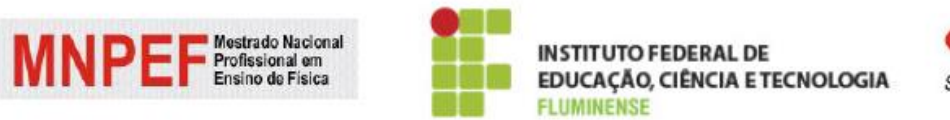

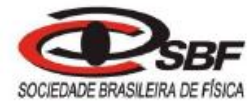

# Mestrado Nacional Profissional em Ensino de Física Sociedade Brasileira de Física Instituto Federal de Educação, Ciência e Tecnologia Fluminense

**Amâncio Gabriel Bendia Filho**

## **ESTRATÉGIAS VIRTUAIS PARA A INSERÇÃO DO ESPAÇO E TEMPO RELATIVÍSTICOS NO ENSINO DE FÍSICA**

CAMPOS DOS GOYTACAZES/RJ

2018, 1

Amâncio Gabriel Bendia Filho

## ESTRATÉGIAS VIRTUAIS PARA A INSERÇÃO DO ESPAÇO E TEMPO RELATIVÍSTICOS NO ENSINO DE FÍSICA

Dissertação de mestrado apresentado ao Programa de Pós-Graduação do Instituto Federal de Educação, Ciência e Tecnologia Fluminense, no Curso de Mestrado Profissional de Ensino de Física (MNPEF), como parte dos requisitos necessários à obtenção do título de Mestre em Ensino de Física.

Orientadora: Drª. Cristine Nunes Ferreira

CAMPOS DOS GOYTACAZES/RJ

Biblioteca Anton Dakitsch CIP - Catalogação na Publicação

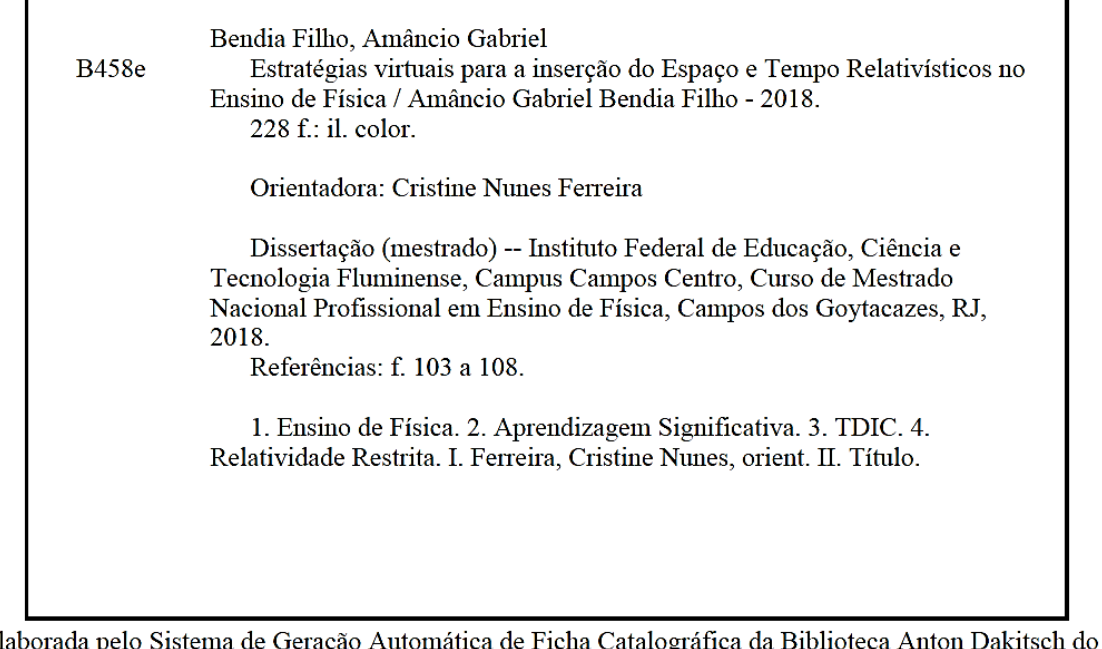

lioteca Anton Dakitsch do IFF Elaborada pelo Sister Geração Automática de Ficha Catalográfica da B<br>com os dados fornecidos pelo(a) autor(a).

**INSTITUTO FEDERAL DE EDUCAÇÃO, CIÊNCIA E TECNOLOGIA** 

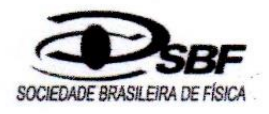

## ESTRATÉGIAS VIRTUAIS PARA A INSERÇÃO DO ESPAÇO E TEMPO RELATIVÍSTICO NO ENSINO DE FÍSICA

#### Amâncio Gabriel Bendia Filho

Dissertação de Mestrado apresentada ao Programa de Pós-Graduação do Instituto Federal de Educação, Ciência e Tecnologia Fluminense, no Curso de Mestrado Profissional de Ensino de Física (MNPEF), como parte dos requisitos necessários à obtenção do título de Mestre em Ensino de Física.

Aprovada em 11 de junho de 2018.

Banca Examinadora:

Dr<sup>a</sup>. Rehata Lacerda Caldas

**IFFluminense** 

Dr. Wander Gomes Ney **IFFluminense** 

Mean

Dr<sup>a</sup>. Maria Beatriz Dias da Silva Maia Porto **UERJ** 

reine

Dr<sup>a</sup>. Cristine Nunes Ferreira Orientadora e Presidente da BancalExaminadora **IFFluminense** 

Campos dos Goytacazes/RJ 2018, 1

# **DEDICATÓRIA**

Dedico esta pesquisa a todos os professores do Ensino Médio, que apesar de todas as dificuldades enfrentadas, se esforçam para que todos tenham direito a um ensino de qualidade.

## **AGRADECIMENTOS**

À Professora Cristine, que pela sua dedicação e contribuição, tornou a realização desse trabalho possível.

A todos os Professores do programa, que muito contribuíram para o meu crescimento profissional.

Aos alunos do Colégio Estadual Benta Pereira, pela sua dedicada participação.

À CAPES pelo apoio financeiro.

### **RESUMO**

## ESTRATÉGIAS VIRTUAIS PARA A INSERÇÃO DO ESPAÇO E TEMPO RELATIVÍSTICOS NO ENSINO DE FÍSICA

#### Amâncio Gabriel Bendia Filho

Orientadora: Dra. Cristine Nunes Ferreira

Dissertação de Mestrado apresentada ao Programa de Pós-Graduação do Instituto Federal de Educação, Ciência e Tecnologia Fluminense, no Curso de Mestrado Profissional de Ensino de Física (MNPEF), como parte dos requisitos necessários à obtenção do título de Mestre em Ensino de Física.

A crescente influência da Física Moderna e Contemporânea (FMC) no mundo atual tem tornado o domínio de tais conteúdos imprescindíveis para que o cidadão possa compreender e participar ativamente do mundo em que vive. Os avanços tecnológicos e científicos ocorrem num ritmo cada vez mais acelerado e, em contrapartida, os conteúdos e as técnicas presentes na sala de aula continuam praticamente os mesmos do século passado. Nesse contexto, o objetivo deste trabalho foi investigar em que medida o uso de ferramentas digitais é relevante para a aprendizagem significativa do espaço-tempo relativístico. Tendo em vista a necessidade da inserção tópicos de FMC no Ensino Médio e a atualização das técnicas empregadas na sala de aula, foi elaborada uma apostila sobre a Relatividade Restrita em forma de quadrinhos, seguindo os princípios da teoria da aprendizagem significativa de Ausubel. Como ferramentas pedagógicas, foram utilizadas Tecnologias Digitais da Informação e Comunicação (TDIC) que auxiliaram tanto nas estratégias utilizadas para a preparação do material utilizado em sala de aula quanto na coleta de dados para a pesquisa. Os instrumentos de pesquisa realizadas em sala de aula: questionários aplicados através do Google Formulário, o uso do *software* Socrative e a observação docente serviram como fonte de dados. Sob um olhar qualitativo, foram analisados os conhecimentos dos alunos antes e após a aplicação do material para avaliar o comportamento dos estudantes levando em conta: sua reação frente ao mundo digital, se o tema foi claramente exposto e se foi capaz de mostrar as principais ideias envolvidas no estudo do espaço e tempo de Einstein.

**Palavras-chave:** Ensino de Física, Aprendizagem Significativa, TDIC, Relatividade Restrita.

### **ABSTRACT**

#### VIRTUAL STRATEGIES FOR THE INSERTION OF RELATIVISTIC SPACE AND TIME IN PHYSICAL EDUCATION

#### Amâncio Gabriel Bendia Filho

Supervisor: Dra. Cristine Nunes Ferreira

Master's dissertation presented to the Program of Graduate Studies at the Federal Institute of Education, Science and Technology Fluminense, in the Course of Professional Master of Physical Education (MNPEF) as part of the requirements for obtaining the Master's degree in Physical Education.

The growing influence of Modern and Contemporary Physics (FMC) in today's world has made the domain of such content so that the citizen can understand and participate actively in the world in which he lives. Technological and scientific advances occur at an ever-increasing rate, and in contrast, the contents and techniques present in the classroom remain practically the same as in the last century. In this context, the objective of this work was to investigate to what extent the use of digital tools is relevant for the significant learning of relativistic space-time. In view of the need to insert topics of FMC in High School and the updating of the techniques used in the classroom, a book was elaborated on Restricted Relativity in the form of comics following the principles of Ausubel's meaningful learning theory. As pedagogical tools, Digital Information and Communication Technologies (ICT) were used, which helped both the strategies used for the preparation of the material used in the classroom and the collection of data for the research. The research tools, questionnaires applied through Google Form, use of Socrative software, and teacher observation served as data sources. In a qualitative way, students' knowledge was analyzed before and after the application of the material to evaluate the behavior of the students taking into account their reaction to the digital world, if the subject was clearly exposed and was able to show the main ideas involved in the study of Einstein's space and time.

Keywords: Physics Teaching, Meaningful Learning, ICT, Special Relativity.

## **LISTA DE FIGURAS**

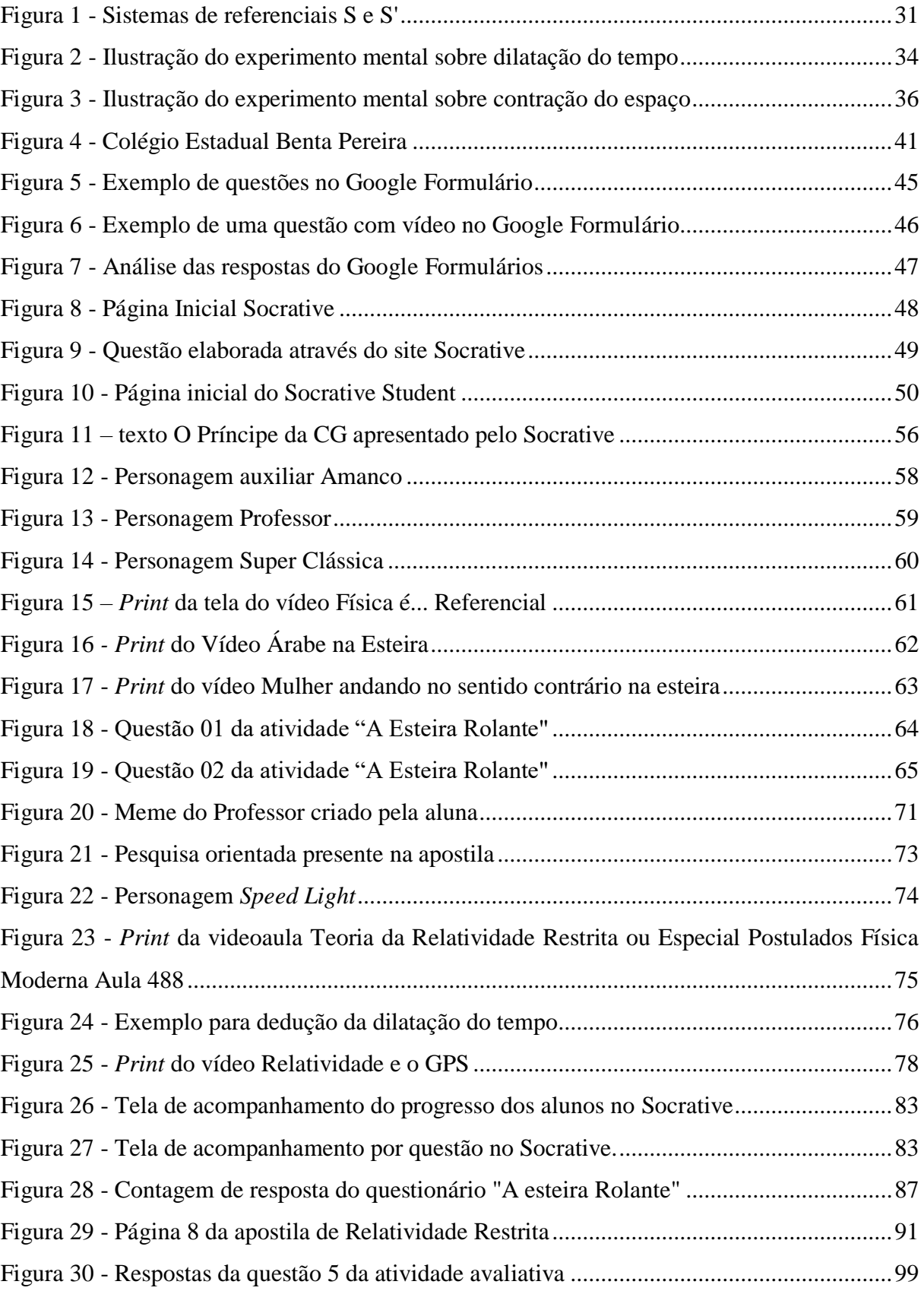

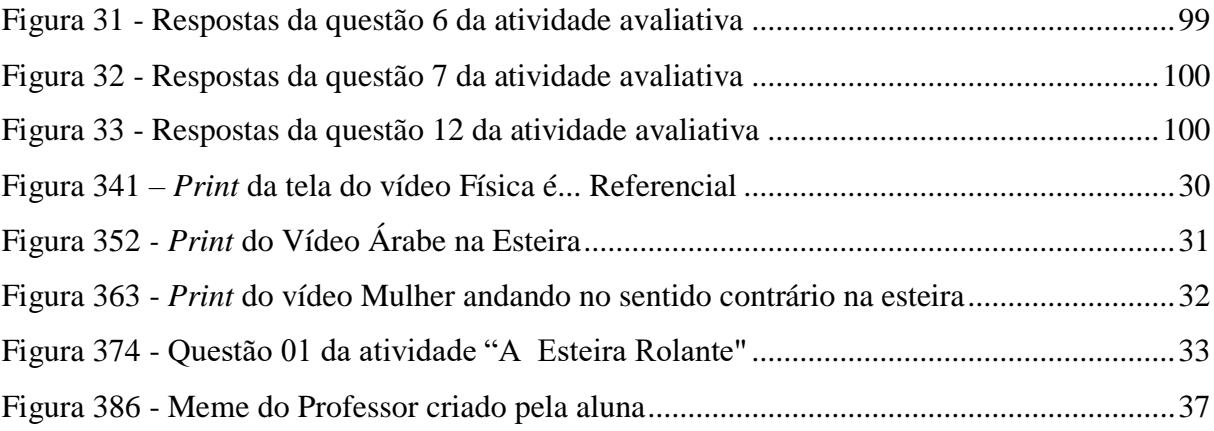

### **LISTA DE SIGLAS**

- **TDIC** Tecnologias Digitais da Informação e Comunicação
- **FMC** Física Moderna e Contemporânea
- **PCNEM** Parâmetros Curriculares Nacionais
- **TIC** Tecnologias da Informação e Comunicação
- **NTIC** Novas Tecnologias da Informação e Comunicação
- **LDB** Lei de Diretrizes e Bases da Educação Nacional
- **PCN+** Orientações Educacionais Complementares aos Parâmetros Curriculares Nacionais
- **MEC** Ministério da Educação
- **PCN** Parâmetros Curriculares Nacionais
- **SEEDUC-RJ** Secretarial Estadual de Educação do Rio de Janeiro
- **ENEM** Exame Nacional do Ensino Médio
- **SAERJ** Sistema de Avaliação da Educação do Estado do Rio de Janeiro
- **GPS** Sistema de Posicionamento Global

# **SUMÁRIO**

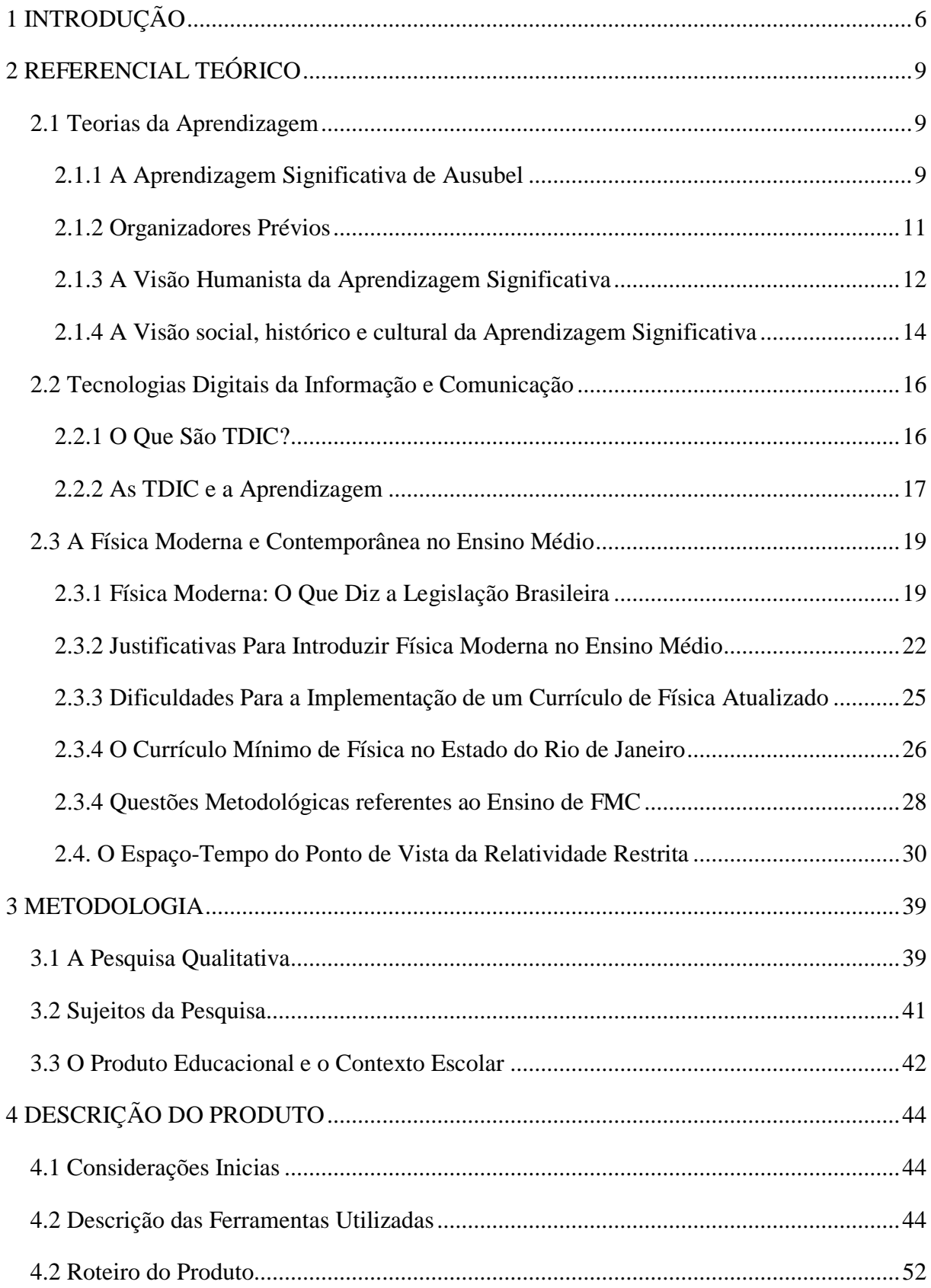

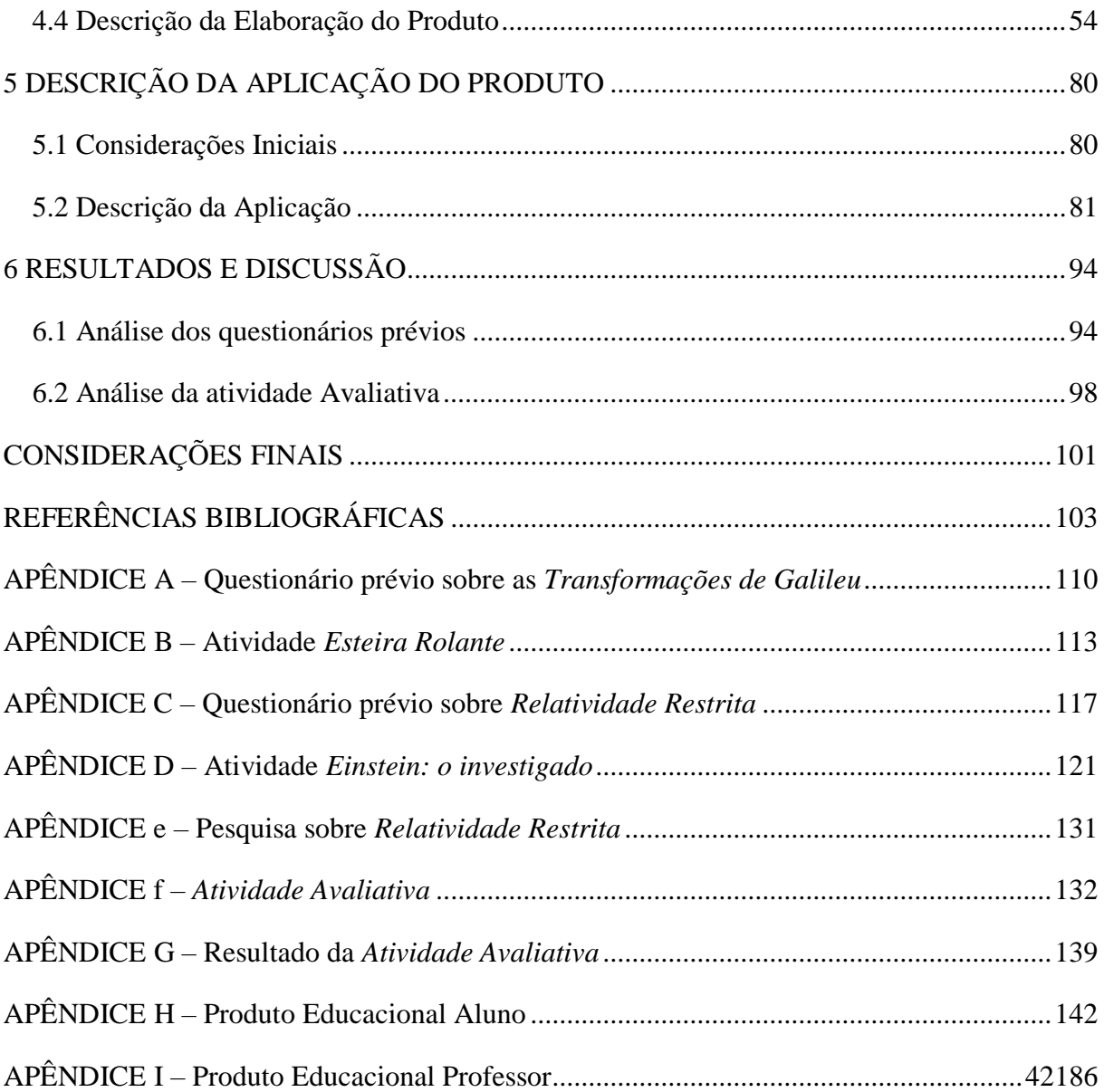

### <span id="page-13-0"></span>**1 INTRODUÇÃO**

Vivemos na era da tecnologia e da informação, em uma sociedade altamente conectada, onde o acesso à informação é quase instantâneo, pelo uso dos computadores, tabletes, celulares e tantos outros aparelhos, que avançam tecnologicamente em um ritmo cada vez mais acelerado. Na contramão dessa evolução, as salas de aulas continuam praticamente as mesmas de décadas atrás, criando um distanciamento entre a sala de aula e a realidade social dos alunos.

Segundo Pozo (2002), a aprendizagem não depende apenas das características genéticas, mas principalmente das características sociais. Sendo assim, as características culturais de uma sociedade além de determinar o que é relevante aprender, também determinam que métodos e formas de aprendizagem são relevantes (POZO, 2002, p. 23).

Os alunos estão habituados a usar diferentes tipos de tecnologias fora do contexto escolar que são muito mais atrativas que os materiais didáticos utilizados pelos professores. Muitas dessas tecnologias podem ser utilizadas pelos professores como ferramentas para o ensino a fim de aproximar o conhecimento científico da realidade do aluno e buscar nele um sentimento positivo para com a aula, a disciplina e o conteúdo, o que para Novak, seria uma das condições para que ocorra a aprendizagem significativa (MOREIRA; CABALLERO; RODRÍGUEZ, 1997, p. 13).

Muitas pesquisas mostram as vantagens da utilização de ferramentas digitais na sala de aulas, mas Araújo e colaboradores destacam que não se melhora o Ensino de Física apenas desenvolvendo ferramentas educacionais sofisticadas. É preciso que essas pesquisas estejam conectadas ao conhecimento produzido pela pesquisa em ensino e levem em consideração ao menos uma teoria de aprendizagem compartilhada pela comunidade científica (ARAÚJO; VEIT; MOREIRA, 2004).

Além de termos uma sala de aula desconectada da realidade dos alunos, segundo Carvalho e Vannucchi (*apud* AZEVEDO, 2008, p. 20), a Física ensinada nas escolas também está desatualizada em relação aos avanços dos cientistas. Mesmo em pleno século XXI, em que várias tecnologias usadas no cotidiano se baseiam em conceitos da Física Moderna e Contemporânea (FMC), a Física apresentada nas escolas, em grande parte, se limita às descobertas do século XIX ou anteriores. (TERRAZZAN, 1992, p. 210).

Com essa desatualização, o ensino de Física não oferece aos alunos as competências necessárias para que os mesmos possam lidar com os fenômenos naturais e tecnológicos, tanto em seu cotidiano imediato, como na compreensão do Universo mais distante, conforme orientam os Parâmetros Curriculares Nacionais para o Ensino Médio (PCNEM), (BRASIL, 2002, p. 59). Desta forma, é importante não só buscar novas alternativas de ensinar Física como também formas de atualizar o conteúdo de Física, visando a inserção de conteúdos mais atuais.

Em princípio, o objetivo desse trabalho seria elaborar uma ferramenta digital para auxiliar as aulas de Física. Porém, no decorrer da pesquisa ficou claro para o autor que já existem, à disposição dos professores, inúmeras ferramentas digitais como simulações, jogos, aplicativos entre outros que poderiam ser utilizadas na sala de aula. O que falta é uma instrução clara de como usar tais ferramentas a favor da aprendizagem. Por isso, buscamos com esse trabalho, elaborar um material, utilizando Tecnologias Digitais de Informação e Comunicação (TDIC) (BARBOSA; MALHEIROS, s.d., s.p.) como meio para tornar o material potencialmente significativo, e despertar nos alunos o interesse dos alunos pelo conteúdo, o que segundo Ausubel *et al*, é a principais condições para que se encontre indícios de uma aprendizagem significativa (AUSUBEL; NOVAK; HANESIAN, 1980, p. 34).

Como Pozo afirma, a aprendizagem não pode ser vista fora do contexto social. Por isso, tornar a sala de aula mais próxima à realidade social e cultural dos alunos (POZO, 2002, p. 23) é importante para que o aluno sinta a sala de aula mais presente na sua realidade, favorecendo o processo de aprendizagem. Além de favorecer o processo de aprendizagem, as ferramentas digitais podem ajudar criando ambientes de aprendizagem virtuais extraclasse e otimizando as atividades na sala de aula.

Um dos grandes problemas enfrentados pelos professores, na tentativa de implementar novas tecnologias em sua sala de aula, é a falta de infraestrutura, que não existe ou requer uma burocracia tão grande que acaba inviabilizando sua utilização.

Segundo dados da ANATEL, o Brasil fechou o ano de 2016 com 244.066.759 de linhas móveis ativas no Brasil, o que dá uma densidade de 118,41 linhas por 100 habitantes. E segundo uma pesquisa da Fundação Getúlio Vargas de São Paulo (FGV-SP), o Brasil possui 168 milhões de Smartphones em uso com uma perspectiva de que em dois anos esse número suba para 236 milhões de aparelhos. Esses dados mostram o potencial que os aparelhos celulares possuem para contornar a falta de infraestrutura encontrada em muitas escolas, principalmente as da rede pública de ensino.

Nesse sentido, a questão principal dessa investigação é: **em que medida o uso de ferramentas digitais é relevante para a aprendizagem significativa na temática do espaçotempo relativístico?**

Para tal se produziu uma apostila em formato de quadrinho que se utiliza de diversas TDIC disponíveis na internet de forma gratuita.

Para elaborar o material foram consideradas teorias de aprendizagem que defendem que para ocorrer a aprendizagem significativa é preciso levar em consideração os conhecimentos prévios dos alunos (AUSUBEL *apud* MOREIRA, 2016, p. 6) e a disposição de aprender significativamente, que Novak (1980) vê como uma experiência afetiva positiva em relação ao material didático. Tais ideias e ainda as discussões sobre as Tecnologias Digitais da Informação e Comunicação e suas relações com a sociedade e a aprendizagem, a importância da Física Moderna no Ensino Médio e um estudo sobre os conteúdos específicos da Física, estão presentes no capítulo dois deste trabalho.

O capítulo três apresenta a metodologia da pesquisa qualitativa, que na visão de Moreira tem como foco a compreensão dos fenômenos sociais pelo ponto de vista dos atores através da participação em sua vida (MOREIRA, 2000, p. 7).

A descrição detalhada da elaboração do produto educacional e os relatos de sua implementação na sala de aula estão presentes nos capítulos quatro e cinco.

Os resultados são apresentados e discutidos no capítulo seis e para encerrar, no último capítulo apresenta a conclusão do trabalho.

#### <span id="page-16-0"></span>**2 REFERENCIAL TEÓRICO**

#### <span id="page-16-1"></span>**2.1 Teorias da Aprendizagem**

Nesse tópico foi feito um estudo sobre as teorias de aprendizagem que serviram de base para a elaboração do produto e análises deste trabalho. Utilizou-se a teoria da aprendizagem significativa de David Ausubel (1968, 2000), também a teoria de Novak que apresenta uma visão humanista à teoria da aprendizagem significativa (NOVAK,1977), e por fim, incluiu-se uma seção onde comparou-se alguns aspectos da teoria de Vygotsky para entender como o contexto social, histórico e cultural interfere na forma como o aluno adquire determinado conhecimento e como ele atribui significados a um determinado objeto.

Também abordou-se a inserção de Física Moderna no Ensino Médio, o currículo mínimo do Estado do Rio de Janeiro e os conteúdos da Física previstos neste currículo.

#### <span id="page-16-2"></span>**2.1.1 A Aprendizagem Significativa de Ausubel**

 Muitos autores, incluído Moreira (2016), destacam que a ideia mais importante da teoria da aprendizagem significativa de Ausubel é o que o aluno já sabe.

> Se tivesse que reduzir toda a psicologia educacional a um só princípio, diria o seguinte: o fator isolado mais importante que influencia a aprendizagem é aquilo que o aprendiz já sabe. Averigue isso e ensine-o de acordo (AUSUBEL a*pud* MOREIRA, 2016, p. 6).

Para Ausubel, um determinado conceito, ou assunto se torna significativo quando o aluno consegue fazer a conexão entre o novo conceito a ser aprendido com algum conceito já existente na sua estrutura cognitiva. Desta forma, esse novo conceito se incorpora à estrutura cognitiva do aluno virando um conceito estável, que pode se conectar com outras ideias, seja sobre o mesmo assunto, ou possibilitando o aluno fazer novas conexões e analogias. No entanto, essa relação entre o conceito pré-existente e o novo conceito não pode ser feita de forma arbitrária e não-literal (MOREIRA, 2012), ou seja, as novas ideias são relacionadas a algum

aspecto relevante já existente na estrutura cognitiva como, por exemplo, algum símbolo, conceito ou proposição (MOREIRA; MASINE, 1982).

Essas estruturas de conhecimentos pré-existentes, que já se encontram na estrutura cognitiva do aluno e que se relacionam com as novas informações, é que são chamadas por Ausubel de subsunçores (MOREIRA; MASINE, 1982).

> Um 'subsunçor' é, portanto, um conceito, uma idéia, uma proposição, já existente na estrutura cognitiva capaz de servir de 'ancoradouro' a uma nova informação de modo que esta adquira, assim, significado para o sujeito (i.e., que ela tenha condições de atribuir significados a essa informação) (Moreira A*pud* LARA, SOUZA, 2009, p. 63).

Ausubel chama a atenção que, para que ocorra a aprendizagem significativa, a ligação entre o novo conceito com o conceito já existente na estrutura cognitiva do aluno não pode ser uma simples ligação com a nova informação, mas ele tem que ser incorporado na estrutura cognitiva podendo inclusive alterar os conceitos já existentes. Desta forma, o novo conceito faz o aluno evoluir no seu aprendizado.

Como Ausubel *et al* afirmam: "Na aprendizagem significativa, o processo de obtenção de informações produz uma modificação tanto na nova informação como no aspecto especificamente relevante da estrutura cognitiva com a qual a nova informação estabelece relação" (AUSUBEL; NOVAK; HANESIAN, 1980, p.48).

O processo de aprendizagem significativa, como afirma Moreira, consiste em

[...] uma interação (não uma simples associação), entre aspectos específicos e relevantes da estrutura cognitiva e as novas informações, através da qual estas adquirem significado e são integradas à estrutura cognitiva de maneira não arbitrária e não-literal, contribuindo para a diferenciação, elaboração e estabilidade dos subsunçores preexistentes e, consequentemente, da própria estrutura cognitiva (MOREIRA, 2016, p,08).

Para que o novo conceito se torne parte da estrutura cognitiva e se relacione com as demais estruturas existentes no aluno, Moreira (1982) destaca duas condições:

- O material a ser aprendido deve ser potencialmente significativo ao estudante, se relacionar com a sua estrutura cognitiva e ser incorporado pela mesma de forma não arbitrária (eventual) e substantiva (não literal);
- O aprendiz precisa apresentar uma disposição de relacionar o novo material de maneira não arbitrária e substantiva a sua estrutura cognitiva.

Portanto, mesmo o material sendo potencialmente significativo, se o aprendiz não apresentar a intenção de relacioná-lo de forma substantiva e não arbitrária à aprendizagem, se dará de forma automática e não significativa (AUSUBEL; NOVAK; HANESIAN, 1980, p. 34).

Da mesma maneira, se o material não for potencialmente significativo, ou seja, não puder ser relacionado com os subsunçores do aprendiz, não importa sua disposição para a aprendizagem significativa, pois nem o processo nem o produto da aprendizagem serão significativos (AUSUBEL; NOVAK; HANESIAN, 1980, p. 34).

Podemos destacar ainda que, como o processo de obtenção de novos significados ocorre de maneira individual, para que a aprendizagem significativa ocorra de verdade, além da disposição dos aprendizes, é preciso que o conteúdo seja relevante para diferentes estruturas cognitivas dos alunos. Dessa maneira, um material potencialmente significativo depende das experiências educacionais anteriores e de fatores como a idade, Q.I., condições sociais e etc. (AUSUBEL; NOVAK; HANESIAN, 1980, p. 37).

#### <span id="page-18-0"></span>**2.1.2 Organizadores Prévios**

Uma questão muito importante que devemos observar é que para que ocorra a aprendizagem significativa são necessários subsunçores específicos na estrutura cognitiva dos alunos para que ocorra a relação significativa entre a esses subsunçores e as novas informações a serem aprendidas. Mas se esses subsunçores não estiverem presentes na estrutura cognitiva do aluno? Como poderia ocorrer a aprendizagem significativa nesse caso?

Para responder a esse questionamento, Ausubel propõe o uso dos organizadores prévios, que segundo Moreira "servem de ancoradouro para o novo conhecimento e levem ao desenvolvimento de conceitos subsunçores que facilitem a aprendizagem subsequente" (MOREIRA, 2009, p. 13).

Nesse sentido, os organizadores prévios se apresentam como materiais introdutórios apresentados antes do material de aprendizagem em si, mas com um nível maior de abstração, generalidade e inclusividade que o próprio material MOREIRA, 2009, p. 13).

Segundo Moreira, os organizadores prévios não devem ser confundidos com sumários, introduções ou "visões gerais do assunto", já que os mesmos, normalmente, são apresentados com nível de abstração, generalidade e inclusividade igual ao do material que os segue, apenas destacando certos aspectos.

#### Ao contrário, Moreira destaca que os organizadores prévios devem:

1 - identificar o conteúdo relevante na estrutura cognitiva e explicar a relevância desse conteúdo para a aprendizagem do novo material;

2 - dar uma visão geral do material em um nível mais alto de abstração, salientando as relações importantes;

3 - prover elementos organizacionais inclusivos que levem em consideração, mais eficientemente, e ponham em melhor destaque o conteúdo específico do novo material, ou seja, prover um contexto ideacional que possa ser usado para assimilar significativamente novos conhecimentos (MOREIRA, 2008, p. 3).

Moreira citando Ausubel, afirma que "a principal função do organizador prévio é a de servir de ponte entre o que aprendiz já sabe e o que ele deveria saber" possibilitando que o aluno alcance a aprendizagem significativa do novo material que será apresentado. Os organizadores prévios funcionam como uma ponte cognitiva facilitando a aprendizagem (MOREIRA, 2008, p. 2).

Simplificando as ideias de Ausubel, Moreira considera que

Os organizadores prévios podem tanto fornecer "ideias âncora" relevantes para a aprendizagem significativa do novo material, quanto estabelecer relações entre ideias, proposições e conceitos já existentes na estrutura cognitiva e aqueles contidos no material de aprendizagem, ou seja, para explicitar a relacionabilidade entre os novos conhecimentos e aqueles que o aprendiz já tem mas não percebe que são relacionáveis aos novos (MOREIRA, 2008, p. 2).

Os organizadores prévios foram propostos por Ausebel apenas como uma estratégia para manipular a estrutura cognitiva e facilitar a aprendizagem significativa, portanto, não se deve confundir o aspecto central de sua teoria, a aprendizagem significativa, com os organizadores prévios (MOREIRA, 2008, p. 9).

Moreira conclui que na medida que os organizadores prévios facilitam a aprendizagem significativa, fazendo com que o aprendiz tenha mais facilidade para relacionar e reter informações subsequentes, os professores deveriam usar essa estratégia ao pensarem suas aulas e materiais (MOREIRA, 2008, p. 9).

#### <span id="page-19-0"></span>**2.1.3 A Visão Humanista da Aprendizagem Significativa**

Apesar de o próprio Ausubel ter considerado o lado afetivo quando afirma que a aprendizagem significativa só ocorre de forma concreta se o indivíduo possuir uma disposição para de relacionar o novo material a sua estrutura de conhecimento, ele manteve seu foco na parte cognitiva do processo. Mas o ser humano não é apenas cognição. Ele conhece, sente e age. (MOREIRA, CABALLERO, RODRÍGUEZ, 1997, p. 12).

Mesmo já sendo observado na teoria de Ausubel foi Joseph Novak quem deu uma visão humanista para a teoria da aprendizagem significativa. Segundo ele, aprendizagem significativa subjaz à integração positiva construtiva de pensamentos, sentimentos e ações que leva ao engrandecimento humano (MOREIRA, 2013, p. 17).

Para Novak, quando a aprendizagem é significativa o aprendiz tem um uma sensação boa, prazerosa ficando mais disposto a novas aprendizagens.

Nesse sentido, os materiais e aulas devem ser planejados de forma a ensejar um sentimento positivo por parte dos alunos. Para Novak, atitudes e sentimentos positivos em relação à experiência educativa facilitam a aprendizagem significativa por estarem intimamente relacionados (MOREIRA, 2013, p. 19).

Um evento educativo, segundo ele, é seguido por uma experiência afetiva. Uma das condições para que ocorra a aprendizagem significativa, tratada por Ausubel, como a predisposição para aprender, Novak considera estar relacionada com a experiência afetiva que o aluno apresenta no evento educativo. Segundo Moreira a hipótese de Novak é que:

> a experiência afetiva é positiva e intelectualmente construtiva quando o aprendiz tem ganhos em compreensão; reciprocidade, a sensação afetiva é negativa e gera sentimentos de inadequação quando o aprendiz não sente que está aprendendo o novo conhecimento. Predisposição para aprender e aprendizagem significativa guardam entre si uma relação praticamente circular: a aprendizagem significativa requer predisposição para aprender e, ao mesmo tempo, gera este tipo de experiência afetiva. Atitudes e sentimentos positivos em relação à experiência educativa têm suas raízes na aprendizagem significativa e, por sua vez, a facilitam (MOREIRA, CABALLERO, RODRÍGUEZ, 1997, p. 13).

Em resumo na sua teoria humanista de educação "a aprendizagem significativa subjaz a construção do conhecimento humano e o faz integrando positivamente pensamentos, sentimentos e ações, conduzindo ao engrandecimento pessoal" (MOREIRA; CABALLERO; RODRÍGUEZ, 1997, p. 13).

#### <span id="page-21-0"></span>**2.1.4 A Visão social, histórico e cultural da Aprendizagem Significativa**

Para Vygotsky a aprendizagem não pode ser entendida sem levar em consideração o contexto social, histórico e cultural onde ocorre. Moreira, Caballero e Rodriguez (1997, p. 7) afirmam que para Vygotsky "os processos mentais superiores (pensamento, linguagem, comportamento voluntário) têm sua origem em processos sociais; o desenvolvimento cognitivo é a conversão de relações sociais em funções mentais".

A conversão de relações sociais em processos mentais superiores se dá através de **instrumentos** e **signos**. Podemos conceituar os instrumentos, como sendo algo para se fazer alguma coisa e os signos sendo algo que significa outra coisa. Os signos são divididos em três grupos: indicadores; icônicos e os simbólicos. Os indicadores apresentam uma relação de causa e efeito com o que significam. Icônicos são imagens do que representam e os simbólicos apresentam uma relação abstrata com o que significam (MOREIRA; CABALLERO; RODRIGUEZ, 1997, p. 7).

Os instrumentos e os signos são criados ao longo da história da sociedade e influenciam diretamente no desenvolvimento social e cultural dessa sociedade. Moreira, Caballero e Rodriguez (1997, p. 8), citando Vygotsky, afirmam que o desenvolvimento cognitivo de uma pessoa ocorre quando ela consegue internalizar os instrumentos e signos compartilhados com ela.

A interação social, portanto, é o principal meio para a apropriação de instrumentos e signos já que é através dessa interação que os mesmos são construídos. Para Vygotsky, a interação social é a forma com que o conhecimento, que é construído social, histórica e culturalmente, pode ser transmitido de forma dinâmica (MOREIRA; CABALLERO; RODRIGUEZ, 1997, p. 8).

Podemos observar que para Vygotsky, como os signos são construídos socialmente, a aquisição de significados e a interação social estão intimamente relacionadas. Moreira e colaboradores usam como exemplo as palavras. Para os autores, as palavras são signos linguísticos, e seus significados são criados socialmente, mostrando que a interação social é essencial para a aquisição do significado (MOREIRA; CABALLERO; RODRIGUEZ, 1997, p. 8).

Moreira, Caballero e Rodriguez também destacam a importância da linguagem para Vygotsky afirmando que:

Naturalmente, a linguagem (sistema de signos) é extremamente importante em uma perspectiva vygotskyana. Aprender a falar uma língua, por exemplo, libera a criança de vínculos contextuais imediatos e esta descontextualização é importante para o desenvolvimento dos processos mentais superiores. O manejo da língua, por sua vez, é importante para a interação social, mas sendo a língua um sistema de signos sua aquisição também depende, fundamentalmente, da interação social (MOREIRA; CABALLERO; RODRIGUEZ, 1997, p. 8).

Sendo assim, podemos fazer uma relação entre a aprendizagem significativa de Ausubel com a visão sócio interacionista de Vygotsky, visto que, para que ocorra a aprendizagem significativa, o significado lógico dos materiais de aprendizagem deve se transformar em significado psicológico para o aprendiz. Essa transformação se assemelha com a internalização de instrumentos e signos de Vygotsky. Já os instrumentos e signos, na teoria de Ausubel, seriam os materiais de aprendizagem de um determinado conteúdo (MOREIRA; CABALLERO; RODRIGUEZ, 1997, p. 8).

Para Moreira, pode-se destacar ainda como outro argumento que mostra a importância da interação social para a aprendizagem significativa a importância dada por Ausubel para a linguagem (à língua, rigorosamente falando), segundo Ausubel:

> Para todas as finalidades práticas, a aquisição de conhecimento na matéria de ensino depende da aprendizagem verbal e de outras formas de aprendizagem simbólica. De fato, é em grande parte devido à linguagem e à simbolização que a maioria das formas complexas de funcionamento cognitivo se torna possível." (ASUBEL, 1968 *Apud* MOREIRA; CABALLERO; RODRIGUEZ, 1997, p. 9).

A aprendizagem significativa ocorre quando novos conhecimentos passam a ter significado para o aprendiz. Assim a linguagem, verbal ou não, se mostra indispensável para a aprendizagem significativa, pois o desenvolvimento e troca de significado entre os indivíduos ocorrem por meio de interações e intercomunicações sociais, nas quais a linguagem é fundamental (MOREIRA, 2003, p. 3).

Como afirma Moreira (2003, p. 3) a linguagem, em particular a palavra é importante para Ausubel, pois [...] "é somente porque significados complexos podem ser representados por palavras isoladas que são possíveis as operações combinatórias e transformativas em novas conceptualizações". Já para Vygotsky "o processo de interiorização implica uma mediação essencialmente humana. É uma mediação semiótica, na qual a linguagem e, em particular, a palavra, é essencial" (MOREIRA, 2003, p. 3).

Podemos notar então que a aprendizagem significativa além dos fatores apresentados por Ausubel, também depende do meio social e da linguagem. Moreira conclui afirmando que:

qualquer tentativa de facilitar a aprendizagem significativa, em situações formais ou informais, presenciais ou à distância, virtuais ou não, estará, provavelmente, fadada ao fracasso na medida em que não levar em consideração o papel primordial da linguagem, e da mediação humana, em tal processo (MOREIRA, 2003, p. 16).

#### <span id="page-23-0"></span>**2.2 Tecnologias Digitais da Informação e Comunicação**

Nesse tópico, discutimos as Tecnologias Digitais da Informação e Comunicação (TDIC), sua importância e poder de mudança no estilo de vida da sociedade bem como a sua relevância para a educação no sentido de poder transformar a sala de aula em um ambiente mais agradável e menos deslocado da vida dos alunos que, excetuando a sala de aula usam tecnologias a todo momento.

#### <span id="page-23-1"></span>**2.2.1 O Que São TDIC?**

Encontrar uma definição exata para Tecnologias da Informação e Comunicação (TIC) não é uma tarefa muito simples. BARBOSA e MALHEIROS afirmam que

> [...] compreendemos as TIC como sendo os computadores e todas as suas interfaces, incluindo softwares, jogos eletrônicos, páginas WWW, e-mails, salas de bate papo e comunicadores instantâneos, calculadoras gráficas e sensores que podem ser nelas acoplados e outras possibilidades associadas à informática. Porém, segundo Lévy (2010) será considerado TIC, também, a oralidade, o lápis, o papel e todas as demais tecnologias que transformem a comunicação humana. Com o intuito de evitar repetições na construção gramatical do texto, serão utilizados como sinônimos os termos TIC, hipermeios e hipermídia (BARBOSA e MALHEIROS, s.d., s.p.).

Como nesse trabalho será enfatizado o uso de tecnologias digitais iremos adotar a nomenclatura "Tecnologias Digitais da Informação e Comunicação" (TDIC) por delimitar melhor o objeto de estudo do presente trabalho, mas, na maioria dos trabalhos se encontra a sigla TIC ou ainda com menos frequência, "Novas Tecnologias da Informação e Comunicação" (NTIC). De forma geral, TIC é usada num sentido mais amplo e TDIC ou NTIC se relacionam com tecnologias de informação e comunicação baseadas principalmente em computadores e internet.

#### <span id="page-24-0"></span>**2.2.2 As TDIC e a Aprendizagem**

As grandes mudanças econômicas ocorridas no século XX tiveram como consequência mudanças profundas na sociedade. A produção do conhecimento deu um grande salto, o que levou essa sociedade ser chamada de Sociedade do Conhecimento. Nos dias atuais com tantos avanços tecnológicos, principalmente a internet e o computador, vivemos outra realidade que ficou conhecida como Sociedade da Informação e mais recentemente Sociedade da Aprendizagem (SOUZA *et al*, 2012, p.422).

Lindley *apud* Souza relaciona a Sociedade da Informação com a

[...] enorme proliferação da informação, estimulada pelo aproveitamento da microeletrônica e pelas primeiras manifestações do seu potencial impactante social e econômico. Em contrapartida, o conceito de sociedade da aprendizagem transporta em si a concepção embrionária do modo de vida moderno (LINDLEY *apud* SOUZA *et al*, 2012, p.422).

No que diz respeito à Física, Cavalcante afirma que esta área de conhecimento deveria ser muito mais interessante, pois seus conceitos estão intimamente ligados às tecnologias que nos rodeiam e são essenciais para a compreensão dos mecanismos de funcionamento de tais tecnologias. Porém, a falta de metodologias pedagógicas modernas aliada à utilização de metodologias ultrapassadas faz com que os alunos tenham grande dificuldade de aprender os fenômenos físicos (CAVALCANTI; BONIZZIA; GOMES, 2009, p. 1).

Por outro lado, Cavalcanti destaca que não adianta apenas discutir conceitos físicos que tenham relação com as novas tecnologias, é preciso também levar essa tecnologia para as salas de aulas. Na palavra da autora "parece incompreensível que com tantos recursos tecnológicos disponíveis a Física, grande responsável por toda esta revolução, ainda seja ensinada com recursos de quase dois séculos atrás" (CAVALCANTI; BONIZZIA; GOMES, 2009, p. 5).

Em nosso contexto social, as TDIC impulsionam mudanças na comunicação, no conhecimento e no aprendizado, que antes possuíam características lineares e sequenciais, além de serem dependentes da oralidade e da escrita manual, agora assumem formas dinâmicas em ambientes por ela mediados (SOUZA *et al*, 2012, p.423).

Kenski afirma que as tecnologias disponíveis para a utilização da sociedade transformam profundamente a organização social, a forma de comunicação, a cultura e até mesmo a aprendizagem. Segundo a autora "a ampliação das possibilidades de comunicação e de informação, por meio de equipamentos como o telefone, a televisão e o computador, altera a nossa forma de viver e de aprender na atualidade" (KENSKI, 2003, p. 2).

As mudanças provocadas na sociedade pelas TDIC são de extrema relevância para a aprendizagem de sala de aula, pois a facilidade de acesso à informação, à comunicação e à interação proporcionado por tais tecnologias, criam várias possibilidades de se aprender (KENSKI, 2003, p. 5).

Segundo Kenski, (2003, p. 7) dentre as possibilidades criadas pelas tecnologias digitais, destacam-se os ambientes virtuais que abrem possibilidades de espaços educacionais diferentes. A autora, com relação aos espaços virtuais afirma que:

> As características de interatividade existentes nesses espaços garantem a interação (síncrona e assíncrona) permanente entre os seus usuários. A hipertextualidade funcionando como seqüências de textos articulados e interligados inclusive com outras mídias, como som, fotos, vídeos, etc.. citados por Radfahrer (1998, p. 115), facilita a propagação de atitudes de cooperação entre os seus participantes, para fins de aprendizagem. A conectividade garante o acesso rápido à informação e à comunicação interpessoal, em qualquer tempo e lugar, sustentando o desenvolvimento de projetos em colaboração e a co-ordenação das atividades (KENSKI, 2003, p. 7).

A interatividade, a hipertextualização e conectividade são apresentados pela autora como sendo diferenciais que os ambientes virtuais apresentam em relação à aprendizagem.

Todas essas mudanças profundas da nossa sociedade por si só justificam o uso de TDIC na educação pois, na visão de Pozo, a aprendizagem não depende apenas das características genéticas, mas principalmente das características culturais (POZO, 2002, p. 27). E por isso afirma que para entendermos as dificuldades do processo de aprendizagem, seja como aluno ou professor, é preciso, primeiramente situá-la em seu contexto social (POZO, 2002, p. 23).

Pozo afirma ainda que

[...] as atividades de aprendizagem devem ser entendidas no contexto das demandas sociais que as geram. Além de, em diferentes culturas se aprenderem coisas diferentes, as formas ou processos de aprendizagem culturalmente relevantes também variam. A relação entre o aprendiz e os materiais de aprendizagem está mediada por certas funções ou processos de aprendizagem, que se derivam da organização social dessas atividades e das metas impostas pelos instrutores ou professores (POZO, 2002, p. 27).

Também para Vygotsky o desenvolvimento cognitivo não pode ser visto sem levar em consideração o contexto social, histórico e cultural em que ocorre. Para ele, esse desenvolvimento ocorre a partir de uma interação social mediada por instrumentos e signos "construídos social, histórica e culturalmente no meio social em que ele está situado" (MOREIRA, 2009, p. 19).

#### Segundo Moreira

As sociedades constroem instrumentos e sistemas de signos; ambos são construídos ao longo da história dessas sociedades e modificam, influenciam, seu desenvolvimento social e cultural. É através da apropriação (internalização) dessas construções sócio-históricas e culturais, via interação social, que o indivíduo se desenvolve cognitivamente (MOREIRA, 2009, p. 19).

Moreira destaca ainda que outro fator importante para que ocorra a aprendizagem, segundo Vygotsky, é a linguagem. A linguagem é essencial para que ocorre a interação social que mediada por instrumentos e signos levam ao desenvolvimento cognitivo (MOREIRA, 2003, p. 3).

Se a aprendizagem depende da utilização de instrumentos e signos construídos de forma social, histórico e cultural (MOREIRA, 2003, p. 3), o uso de TDIC seriam um fator determinante para que ocorra o desenvolvimento cognitivo de um indivíduo, já que as TDIC são instrumentos carregados de signos desenvolvidos por nossa sociedade que modificaram a forma como vivemos e nos comunicamos.

No que diz respeito à linguagem, como esta é um fator essencial para que ocorra a interação social, que leva ao desenvolvimento cognitivo (MOREIRA, 2003, p. 3), o uso das TDIC também se torna importante como um facilitador dessa interação essencial para a aprendizagem, já que as TDIC apresentam uma linguagem própria que tem influenciado diretamente a forma como nos comunicamos e interagimos com a informação.

#### <span id="page-26-0"></span>**2.3 A Física Moderna e Contemporânea no Ensino Médio**

#### <span id="page-26-1"></span>**2.3.1 Física Moderna: O Que Diz a Legislação Brasileira**

A partir da lei de Diretrizes e Bases, assinada em 20 de dezembro de 1996, o Ensino Médio deixou de ser um curso meramente profissionalizante ou um preparatório do nível Superior e se tornou parte integrante da Educação Básica e com finalidades específicas (BRASIL, 1996, art. 35).

Na tentativa de contribuir para a implementação das reformas educacionais propostas pela LDB, foram formulados os Parâmetros Curriculares Nacionais para o Ensino Médio (PCNEM) que, segundo o MEC (BRASIL, 2002), constituem um projeto governamental de reforma curricular aprovado pelo Conselho Nacional de Educação, de acordo com os princípios definidos pela LDB.

A Lei de 1996 propõs competências e diretrizes para a Educação, na intenção de garantir que todos no território nacional tenham acesso a uma Educação de qualidade e igualitária, proporcionando ao aluno competências e habilidades básicas para um aprendizado permanente (BRASIL, 1996), o que, segundo o MEC, é importante

> [...] tanto para impulsionar uma democratização social e cultural mais efetiva pela ampliação da parcela da juventude brasileira que completa a educação básica, como para responder a desafios impostos por processos globais, que têm excluído da vida econômica os trabalhadores não-qualificados, por conta da formação exigida de todos os partícipes do sistema de produção e de serviços (MEC, 2002, p. 8).

Esses parâmetros servem não só para nortear o docente em sua prática pedagógica, como também para reforçar a necessidade de atualização e renovação do currículo de Física no Ensino Médio, que era algo que vinha sendo discutido e apontado por vários pesquisadores na área de ensino de Física no Brasil (TERRAZZAN, 1992; OSTERMAN, MOREIRA, 2000; SIQUEIRA, 2012).

As orientações do PCNEM mostram que a partir das reformulações propostas pela LDB, o Ensino Médio deve agora priorizar: "[...] a formação geral em oposição à formação específica; o desenvolvimento de pesquisas, buscar informações, analisá-las e selecioná-las; a capacidade de aprender, criar, formular, ao invés do simples exercício de memorização" (BRASIL, 2000, p. 5).

Os PCNEM dão um novo sentido à Física. O objetivo do seu ensino é agora construir uma visão da Física que colabore com a formação de um "[...] cidadão atuante e solidário [...]" (BRASIL, 2002, p. 59), capaz de compreender e intervir em sua realidade.

Assim, conclui que

A Física deve apresentar-se, portanto, como um conjunto de competências específicas que permitam perceber e lidar com os fenômenos naturais e tecnológicos, presentes tanto no cotidiano mais imediato quanto na compreensão do universo distante, a partir de princípios, leis e modelos por ela construídos. Isso implica, também, a introdução à linguagem própria da Física, que faz uso de conceitos e terminologia bem definidos, além de suas formas de expressão que envolvem, muitas vezes, tabelas, gráficos ou relações matemáticas. Ao mesmo tempo, a Física deve vir a ser reconhecida como um processo cuja construção ocorreu ao longo da história da humanidade, impregnado de contribuições culturais, econômicas e sociais, que vem resultando no desenvolvimento de diferentes tecnologias e, por sua vez, por elas sendo impulsionado (BRASIL, 2002, p. 59).

Conforme o trecho citado anteriormente, os conhecimentos de Física são de extrema importância na formação de um cidadão contemporâneo, participativo e atuante. O estudo destes conhecimentos deve se dar de forma contextualizada e interdisciplinar. Deste modo, a Física não deve mais ser vista como um apanhado de fórmulas, mas uma ferramenta para que os jovens e adolescentes compreendam os fenômenos naturais e tecnológicos que fazem parte de seu cotidiano, além de ser apresentada no contexto histórico, mostrando como seu desenvolvimento tem ligação com a sociedade (BRASIL, 2002, p. 59).

Além de ser um avanço considerável na compreensão do Universo, muitas tecnologias presentes no cotidiano da sociedade atual são fundamentadas na FMC. Dessa forma, é indispensável para formar cidadãos participativos e entendedores do mundo o ensino de Física Moderna nas escolas.

O ensino de Física Moderna é incentivado nas Orientações Educacionais Complementares aos Parâmetros Curriculares Nacionais PCN+ quando afirmam como um dos objetivos de Física

> Compreender formas pelas quais a Física e a tecnologia influenciam nossa interpretação do mundo atual, condicionando formas de pensar e interagir. Por exemplo, como a relatividade ou as idéias quânticas povoam o imaginário e a cultura contemporânea, conduzindo à extrapolação de seus conceitos para diversas áreas, como para a Economia ou Biologia (BRASIL, 2002, p. 68).

Apesar de incentivar, os PCN+ não determinam quais competências e conteúdos devem ser adquiridos pelos alunos. Essa adaptação fica a cargo das instituições escolares, pois, apesar de caber à União estabelecer "[...] competências e diretrizes para a educação infantil, o ensino fundamental e o ensino médio, que nortearão os currículos e seus conteúdos mínimos, de modo a assegurar formação básica comum" (BRASIL, 1996, art. 8°), a LDB afirma, no art. 8°, parágrafo 2º, que "Os sistemas de ensino terão liberdade de organização nos termos desta Lei"(BRASIL, 1996, art. 8<sup>o</sup>).

Para atender às necessidades de renovação de ensino não basta saber o que ensinar, mas por que ensinar, e no caso, por que ensinar Física, como afirma o MEC

> Os critérios que orientam a ação pedagógica deixam, portanto, de tomar como referência primeira "o que ensinar de Física", passando a centrar-se sobre o "para que ensinar Física", explicitando a preocupação em atribuir ao conhecimento um significado no momento mesmo de seu aprendizado. Quando "o que ensinar" é definido pela lógica da Física, corre-se o risco de apresentar algo abstrato e distante da realidade [...]Ao contrário, quando se toma como referência o "para que" ensinar Física, supõe-se que se esteja preparando o jovem para ser capaz de lidar com situações reais [...] (BRASIL, 2002, p. 61).

Convém destacar, também na LDB, as competências exigidas aos alunos ao concluir o Ensino Médio:

> Os conteúdos, as metodologias e as formas de avaliação serão organizados de tal forma que ao final do ensino médio o educando demonstre: I - domínio dos princípios científicos e tecnológicos que presidem a produção moderna; II - conhecimento das formas contemporâneas de linguagem; III - domínio dos conhecimentos de Filosofia e de Sociologia necessários ao exercício

da cidadania (BRASIL, 1996, art.  $36^{\circ}$ , §  $1^{\circ}$ ).

Segundo os PCN+ e a LDB, a FMC já deveria estar inserida nos currículos mínimos da Educação Básica. No entanto, não basta apenas inserir os conteúdos, os objetivos pretendidos com esta inserção devem também estar muito claros, para que a Física não continue sendo apenas memorização de fórmulas, ineficiente para a formação do cidadão contemporâneo.

#### <span id="page-29-0"></span>**2.3.2 Justificativas Para Introduzir Física Moderna no Ensino Médio**

Existem várias pesquisas relacionadas à necessidade de se ensinar a FMC no Ensino Médio. Cita-se a seguir algumas das justificativas dos autores destas pesquisas.

Os currículos de Física do Ensino Médio são muito pobres e todos muito semelhantes. Terrazzan afirma que "Usualmente a física escolar é (dividida) em temas como Mecânica, Física Térmica, Ondas, Óptica e Eletromagnetismo, muitas vezes seguindo a ordem dos livros didáticos" (TERRAZZAN, dez. 1992, p. 209). Em seu artigo intitulado *A inserção da Física Moderna e Contemporânea no Ensino de Física na escola de 2° grau,* Terrazzan propõe uma mudança nessa sequência com a inclusão de tópicos de Física Moderna, pois considera que

> [...] a influência crescente dos conteúdos de Física Moderna e Contemporânea para o entendimento do mundo criado pelo homem atual, bem como a inserção consciente, participativa e modificadora do cidadão neste mesmo mundo, define, por si só, a necessidade de debatermos e estabelecermos as formas de abordar tais conteúdos na escola de 2º grau (TERRAZZAN, 1992, p. 210).

Chiquetto concorda com Terrazzan ao afirmar que o currículo de Física do ensino médio está velho e remonta aos programas dos vestibulares das primeiras décadas do século XX. Em seu artigo intitulado *O Currículo de Física do Ensino Médio no Brasil: discussão retrospectiva*, ele cita que teve acesso ao "Programma de Physica para o Concurso de Habilitação" de 1938,

no qual o mesmo traz uma sequência de assuntos bastante semelhante à dos livros didáticos mais usados atualmente (CHIQUETTO, abr. 2011, p. 3-4). Assim, ele termina afirmando que se ensina hoje "uma Física com base em um currículo que já era usado 80 anos atrás e que visava um público de elite, cujo objetivo era ser aprovado numa prova" (CHIQUETTO, abr. 2011, p. 4).

No Ensino Médio atual, apesar das mudanças que estão sendo propostas, ainda são ensinados, em sua maioria, somente temas de Física Clássica. Muitas vezes pelo fato de os conteúdos de Física Moderna estarem localizados ao final dos livros didáticos, não dá tempo dos professores chegarem a estes.

O ensino da Física newtoniana, como vem sendo ensinado, sem nenhuma referência à Física Moderna, não cumpre o objetivo disposto nos PCNEM, pois, segundo ele

> A Física deve apresentar-se, portanto, como um conjunto de competências específicas que permitam perceber e lidar com os fenômenos naturais e tecnológicos, presentes tanto no cotidiano mais imediato quanto na compreensão do universo distante, a partir de princípios, leis e modelos por ela construídos (BRASIL, 2002, p. 59).

E a parte da Física que explica o funcionamento dos fenômenos tecnológicos é a FMC. Em conformidade com o que foi feito, Pinto e Zanetic afirmam que

> É preciso transformar o ensino de Física tradicionalmente oferecido por nossas escolas em um ensino que contemple o desenvolvimento da Física Moderna, não como uma mera curiosidade, mas como uma Física que surge para explicar fenômenos que a Física Clássica não explica, constituindo uma nova visão de mundo (PINTO; ZANETIC, 1999, p. 7).

Assim, quando se deixa de ensiná-la, acaba-se por privar os alunos da compreensão destes fenômenos.

A Física ensinada nas escolas também está desatualizada em relação aos avanços dos cientistas. Segundo Carvalho e Vannucchi (*apud* AZEVEDO, 2008, p. 20), "vivemos hoje num mundo altamente tecnológico e o nosso ensino ainda está em Galileu, Newton, Ohm, não chega nem no século XX." Sobre isso, nos PCN é afirmado que

> Para o Ensino Médio meramente propedêutico atual, disciplinas científicas, como a Física, têm omitido os desenvolvimentos realizados durante o século XX e tratam de maneira enciclopédica e excessivamente dedutiva os conteúdos tradicionais (BRASIL, 2000, p. 8).

Ao se restringir aos conhecimentos clássicos, a Física ensinada na escola dificulta o pleno exercício da cidadania. Pois, se a um aluno não é dado o direito de conhecer e compreender fenômenos científicos e tecnológicos que ocorrem na sociedade, este não será capaz de atuar ativamente, nem terá poder de transformação sobre esta.

Valadares e Moreira afirmam que:

É imprescindível que o estudante do ensino médio conheça os fundamentos da tecnologia atual, já que ela atua diretamente em sua vida e certamente definirá o seu futuro profissional. Daí a importância de se introduzir conceitos básicos de Física moderna e, em especial, de se fazer uma ponte entre a física da sala de aula e a física do cotidiano (VALADARES; MOREIRA, 1998, p. 359).

Ostermann e Moreira (2000), em seu artigo *Uma revisão bibliográfica sobre a área de pesquisa "Física moderna e contemporânea no Ensino médio",* trazem justificativas para a introdução de FMC no Ensino Médio, tais como melhorar o entendimento do mundo atual, renovar o Ensino no sentido de despertar a curiosidade e o interesse dos alunos pela ciência e superar a visão linear e cumulativa do desenvolvimento científico. Neste artigo, são citadas diversas opiniões de autores sobre esse tema e estudos feitos nesta área. Entre eles está Paulo (1997 *apud* OSTERMANN; MOREIRA, 2000, p. 25) que considera pertinente a introdução de FMC no Ensino Médio, visto que esta faz parte do cotidiano da sociedade contemporânea. Ao ter noções de tópicos de FMC, o aluno dará sentido à Física, fazendo relações com o mundo que o cerca.

Oliveira, Vianna e Gerbassi (2007), no artigo *Física moderna no ensino médio: o que dizem os professores*, mostram como o ensino de Ciências, principalmente de Física, está cada vez mais distante da realidade dos alunos do Ensino Médio, consequência de um currículo obsoleto, desatualizado e descontextualizado. Segundo eles:

> A lacuna provocada por um currículo de física desatualizado resulta numa prática pedagógica desvinculada e descontextualizada da realidade do aluno. Isso não permite que ele compreenda qual a necessidade de se estudar essa disciplina que, na maioria dos casos, se resume em aulas baseadas em fórmulas e equações matemáticas, excluindo o papel histórico, cultural e social que a física desempenha no mundo em que vive (OLIVEIRA; VIANNA; GERBASSI, 2007, p. 448).

Nesse contexto escolar, é evidente a necessidade de mudanças curriculares a fim de tornar o ensino nas escolas mais próximo da realidade dos alunos e eficaz ao formar indivíduos condizentes com sua época (SIQUEIRA, 2012, p. 7).

#### <span id="page-32-0"></span>**2.3.3 Dificuldades Para a Implementação de um Currículo de Física Atualizado**

Atualmente, existem vários trabalhos que mostram ser possível a implementação dos tópicos de FMC no Ensino Médio atualizando e inovando o currículo de Física (BROCKINGTON, 2005; SIQUEIRA, 2006; SOUSA, 2009, *apud* SIQUEIRA, 2012, p. 17), mas como afirma Siqueira "[..] ainda são raras as pesquisas que abordam a formação de professores, o processo de ensino-aprendizagem, a avaliação e outros aspectos pertinentes para compreender melhor as inovações curriculares com essa inserção" (SIQUEIRA, 2012, p. 17).

A maioria das propostas de mudanças consideram como principal responsável pela eficácia e eficiência do projeto um modelo de professores ideais (ALMEIDA, 1999, *apud* (SIQUEIRA, 2012, p. 26).

A formação dos professores é um dos aspectos mais importantes para qualquer mudança na educação (SIQUEIRA, 2012, p. 17), por isso qualquer proposta de mudança deve levar em consideração que os professores possuem concepções, crenças, atitudes e comportamentos construídos ao longo de sua formação pessoal e profissional que influenciam fortemente a tentativa de se implementar novas propostas na sala de aula (SIQUEIRA, 2012, p. 17).

A falta de compreensão desses aspectos pode levar ao insucesso dos projetos de inovação e muitas vezes esses fracassos são atribuídos a falhas de implementação por parte dos professores (SIQUEIRA, 2012, p. 33). Completa Siqueira:

> Nesse caso, aqueles que desenvolvem o novo currículo assumem que os professores sabem como modificar suas práticas de sala de aula para adaptarem à nova proposta. Além disso, eles esperam uma mudança radical do conhecimento e crença dos professores, sobre a matéria, o ensino, a aprendizagem, principalmente no que diz respeito à aprendizagem do professor sobre a matéria (BALL; COHEN, 1999). Contudo, esses aspectos não são facilmente modificados (SIQUEIRA, 2012, p. 33).

Outras dificuldades são colocadas pelos próprios professores no processo de inovação curricular. Dentre elas, Siqueira destaca "[...] a preparação insuficiente dos conteúdos da matéria a ser ensinada; o tempo; [...] a falta de formação específica para a nova proposta; a baixa valorização do magistério e a falta de material adequado" (SIQUEIRA, 2012, p. 18).

A rejeição dos professores também é tratada por Siqueira como umas das barreiras para a implementação de propostas de inovações curriculares, além das más condições de trabalho e da visão conteudista das matérias que visam à quantidade e não à qualidade (SIQUEIRA, 2012, p. 17).

Isso mostra que os professores tendem a não arriscar uma mudança na sua prática frente a um projeto de inovação curricular, já que grande parte de sua prática está baseada em seu conhecimento, construído ao logo do tempo e, às vezes, relacionado com um relativo sucesso em suas aulas (SIQUEIRA, 2012, p. 33).

#### <span id="page-33-0"></span>**2.3.4 O Currículo Mínimo de Física no Estado do Rio de Janeiro**

O ensino de Física, assim como das outras disciplinas, no Estado do Rio de Janeiro, seguia as Reorientações curriculares, inicialmente elaboradas em 2004, e reelaborada no ano de 2006. Este documento propunha "[...] nortear o processo de elaboração e construção do planejamento político pedagógico e do currículo das escolas da rede estadual pública do Estado do Rio de Janeiro" (RIO DE JANEIRO, 2006a, p. 15). Assim, o Projeto Político Pedagógico das escolas era elaborado a partir deste documento. E o currículo, a partir do Projeto.

Antes da reorientação curricular, o último documento curricular que norteava o ensino era datado de 1994, ou seja, antes da Lei 9394/96 (LDB). Com a criação da LDB, houve a necessidade de um novo documento que abarcasse as novas ideias advindas desta nova lei, e que pudesse atender às necessidades do ensino básico estadual. Como é citado no documento

> Este documento de reorientação curricular tem como principal característica não ter a intenção de ser teórico e perfeito, pensado para a escola do tipo ideal. Ao contrário, está fortemente enraizada nos problemas da realidade atual. Reconhece que o processo de melhoria do ensino passa por valorizar as boas práticas didáticas e a reflexão sobre elas. Destina-se a escola dos nossos dias, do nosso Estado (RIO DE JANEIRO, 2006a, p. 17).

Mas como fica a Física a partir deste documento? Assim como é dito nos PCN, nas reorientações curriculares a Física é tida como "uma oportunidade dos estudantes entenderem melhor a natureza que os rodeia e o meio que os cerca" (RIO DE JANEIRO, 2006b, p. 171). A proposta curricular apresentada neste documento, para esta disciplina, prezava um ensino que "enfatize a compreensão qualitativa de conceitos e não a memorização de fórmulas, [...] baseado na discussão de fatos cotidianos e demonstrações práticas feitas em aula, e não na realização repetitiva de exercícios [...]" (RIO DE JANEIRO, 2006b, p. 173).

A estrutura curricular de Física também foi reordenada, como será apresentada mais abaixo, porém, sem seguir a organização de conteúdos sugeridos nos PCN, em temas

estruturadores<sup>1</sup>. Um dos motivos para a organização em temas não ter sido realizada, foi por haver pouco material disponível para os professores. A Física Moderna também não foi inserida nesta estrutura, pois, de acordo com o documento, "tal inclusão só poderia se dar com o sacrifício de tópicos essenciais à própria compreensão do tema" (RIO DE JANEIRO, 2006b, p. 173). Foi o que aconteceu com a elaboração do currículo mínimo em 2012, o qual será abordado mais adiante.

Em 2010, foi feita uma releitura da Reorientação curricular, criando-se, a partir desta, uma nova proposta curricular. Esta nova proposta, segundo a Secretaria de Estado de Educação do Rio de Janeiro (SEEDUC-RJ), buscou ressignificar a Reorientação curricular, para compatibilizar com as referências nacionais que também norteiam o programa, tais como os PCN, as Matrizes de referência do ENEM e do SAERJ, entre outros (RIO DE JANEIRO, 2010, p. 5). A organização dos conteúdos nesta proposta curricular, diferente da Reorientação curricular, foi organizada em competências e habilidades, como é sugerida nos PCN.

No ano de 2011 começou a ser elaborado o Currículo mínimo do Estado do Rio de Janeiro para os anos finais do Ensino Fundamental e para o Ensino Médio Regular, mas o Currículo Mínimo de Física foi apresentado no ano letivo de 2012. Até 2010, conforme citado anteriormente, só existiam Orientações Curriculares. Segundo a SEEDUC-RJ, o currículo mínimo foi elaborado por equipes disciplinares de professores da rede estadual, sendo coordenado por professores doutores de diversas universidades do Rio de Janeiro (RIO DE JANEIRO, 2012, p. 2). Os professores puderam comentar e dar sugestões através do *site* desta Secretaria.

Este currículo serve como referência para todas as escolas da Rede Estadual, apresentando as competências e habilidades que devem estar nos planos de curso e nas aulas (RIO DE JANEIRO, 2012, p. 2), ou seja, todos os professores das escolas estaduais devem seguir esse currículo para a elaboração de suas aulas.

De acordo com a SEEDUC-RJ, a finalidade do Currículo Mínimo é

 $\overline{a}$ 

[..] orientar, de forma clara e objetiva, os itens que não podem faltar no processo de ensino-aprendizagem, em cada disciplina, ano de escolaridade e bimestre. Com isso, pode-se garantir uma essência básica comum a todos e que esteja alinhada com as atuais necessidades de ensino, identificadas não apenas nas legislações vigentes, Diretrizes e Parâmetros Curriculares Nacionais, mas também nas matrizes de referência dos principais exames nacionais e estaduais (RIO DE JANEIRO, 2012, p. 2).

<sup>1</sup> Segundo os PCN+, os temas estruturadores foram concebidos, para se poder apresentar, com contexto, os conhecimentos disciplinares, já associados a habilidades e competências específicas ou gerais (BRASIL, 2002, p. 13).

Em relação ao Currículo Mínimo de Física, a pergunta que norteou sua elaboração foi "Por que estudar Física no Ensino Médio?" (RIO DE JANEIRO, 2012, p. 3). Existem diversas respostas para essa pergunta, dependendo, também, da concepção de cada um. O grupo encarregado pelo currículo se baseou nos Parâmetros Curriculares Nacionais (PCN), no qual afirma que "o ensino de Física no Ensino Médio deve formar cidadãos para o mundo contemporâneo, atuante e solidário, com instrumentos para compreender, intervir e participar na realidade" (BRASIL, 2002, p. 1). Assim, para preparar os estudantes de Ensino Médio para compreender e atuar na sociedade em que estão inseridos foi necessário, segundo a SEEDUC-RJ, "propor um ensino de Física que lhes permita entender como esta ajudou a construir o mundo em que vivemos" (RIO DE JANEIRO, 2012, p. 3). Por isso, "elaborou-se um currículo que contemple tanto temas de Física Moderna e Contemporânea quanto uma abordagem histórico-filosófica [...]" (RIO DE JANEIRO, 2012, p. 3).

#### <span id="page-35-0"></span>**2.3.4 Questões Metodológicas referentes ao Ensino de FMC**

Ostermann e Moreira em seu trabalho intitulado "Uma revisão Bibliográfica Sobre a Área de Pesquisa Física Moderna e Contemporânea no Ensino Médio", apontam que existem de forma geral três vertentes de abordagens metodológicas para a introdução de FMC no Ensino Médio: "exploração dos limites dos modelos clássicos; não utilização de referências aos modelos clássicos; escolha de tópicos essenciais" (OSTERMANN; MOREIRA, 2000, p. 27).

A primeira vertente - exploração dos limites clássicos - deve-se aos trabalhos de Gil e Solbes da Universidade de Valência, Espanha.

Para Gil e Solbes somente uma apresentação da FMC como uma ruptura da Clássica (a partir da impossibilidade de resolver determinados problemas) torna possível uma aprendizagem significativa (GIL; SOLBES, 1988, p. 16).

Segundo os autores, os conteúdos de FMC quando apresentados sem tomar como ponto de partida as dificuldades que levaram a crise da Física Clássica, não apresentando os limites de validades e sem mostrar as diferenças entre a visão clássica e moderna torna o Ensino de Física desestruturando, misturando conceitos Clássicos com Modernos dando uma imagem distorcida e linear sobre a maneira que a ciência se desenvolve bem como sua própria metodologia (GIL; SOLBES, 1988, p. 17).
Gil e Solbes em pesquisa através de um questionário respondido por 536 alunos, entre 16 e 18 anos constataram que tanto os professores quanto os livros apresentam uma introdução desestruturada da FMC que não evidencia a ruptura com a Clássica e as diferenças entre elas, induzindo a erros conceituais da FMC. Afirmam ainda que ao não terem claros os limites entre as duas, os alunos alcançam uma compreensão muito pequena tanto da FMC quanto da Clássica (GIL; SOLBES, 1988, p. 20).

A partir dessa conclusão, os autores elaboraram um material que, segundo Ostermann e Moreira, envolveram nas quatro primeiras atividades:

1. revisão das principais contribuições da Física Clássica;

4. concepção da Física Clássica como um corpo coerente de conhecimentos que consegue explicar quase todos os fenômenos conhecidos no século XIX, falhando em uns poucos casos. Enumeração destes problemas não resolvidos.

O programa completo de atividades foi aplicado em 180 alunos (entre 16 e 18 anos) e os resultados obtidos foram satisfatórios (GIL *et al*., 1988 *Apud* OSTERMANN; MOREIRA, 2000, p. 27).

A segunda vertente - não utilização de referências aos modelos clássicos - tem como principais representantes Fischler e Lichtfeldt da Universidade Livre de Berlim, Alemanha. Fischler e Lichtfeldt se opõem à primeira vertente afirmando que o uso de analogias com a Física Clássica dificulta a aprendizagem dos tópicos de FMC. Os autores citam como exemplo que, depois de aprendido o átomo de Bohr, este passa a ser um obstáculo para o entendimento de conceitos mais modernos sobre o átomo (OSTERMANN; MOREIRA, 2000, p. 28).

Ostermann e Moreira apresentam como exemplo uma proposta de Fischler e Lichtfeldt para abordagem de Mecânica Quântica no Ensino Médio que seguem cinco premissas:

<sup>2.</sup> formação de uma imagem do conceito de matéria compatível com a Física Clássica; 3. reconhecimento de que a Física é uma construção e que pode não resolver alguns problemas relevantes. Reconhecimento, ao mesmo tempo, que a física pré-galileana foi substituída pelo novo paradigma clássico;

<sup>1 -</sup> referências à Física Clássica devem ser evitadas;

<sup>2 -</sup> introdução do efeito fotoelétrico a partir das características dos elétrons e não das dos fótons;

<sup>3</sup> - interpretação estatística do fenômeno deve ser usada e descrições dualistas devem ser evitadas;

<sup>4 -</sup> relação de incerteza de Heisenberg deve ser introduzida no começo (e formulada para objeto quânticos);

<sup>5 -</sup> exclusão do modelo de Bohr no tratamento do átomo de hidrogênio (OSTERMANN; MOREIRA, 2000, p. 28).

A terceira vertente - escolha de tópicos essenciais - é representada por Arons, da Universidade de Washington, Estados Unidos. Segundo Arons, poucos conteúdos de FMC devem ser ensinados no Ensino Médio. Ele defende também a sustentação da abordagem da FMC na Física Clássica mas, segundo ele apenas o importante, em um curso introdutório de Física Moderna, é proporcionar aos alunos "alguma percepção" sobre conceitos como: elétrons, fótons, núcleos, estrutura atômica (OSTERMANN; MOREIRA, 2000, p. 28).

No trabalho aqui desenvolvido, por opção do autor, em consenso com o Currículo Mínimo do estado do Rio de Janeiro, que apresenta como uma das habilidades e competências para o bimestre "Compreender que a Teoria da Relatividade constitui um novo modelo explicativo para o Universo e uma nova visão de mundo" (RIO DE JANEIRO, 2012, p. 5), a vertente seguida foi de Gil e Solbes, inserindo os tópicos de FMC explorando o referido limite.

### **2.4. O Espaço-Tempo do Ponto de Vista da Relatividade Restrita**

No final do ano de 1905, como um desconhecido trabalhando em um escritório de patentes, Einstein publicou cinco artigos de extraordinária importância. Em um deles, Einstein introduziu sua teoria da Relatividade Especial, propondo mudanças nos conceitos de espaço e tempo newtonianos (YOUNG; FREEDMAN, 2009, p. 141).

A motivação de Einstein para tal mudança, ainda quando trabalhava no escritório de marcas e patentes de Berna<sup>2</sup>, foi a beleza dos fenômenos elétricos e magnéticos e a unificação das leis do eletromagnetismo através da equação da onda, introduzida por Maxwell<sup>3</sup>.

Halliday (2012, p. 140) afirma que, partindo de apenas dois postulados aparentemente simples, Einstein revolucionou nossas ideias sobre a Relatividade, mostrando que as velhas definições, apesar de parecerem óbvias, estavam erradas. É a relatividade de Einstein que fornece resultados para todas velocidades e prevê efeitos que nunca haviam sido observados até então.

<sup>2</sup> Albert Einstein trabalhou no escritório de marcas e patentes até 1909. Em 1905 publicou um série de artigos revolucionários em que uma das obras era a relatividade restrita. Estendendo para campos gravitacionais publicou um artigo em 1916 sobre a teoria da relatividade geral. Apesar destes trabalho, recebeu o Nobel em Física em 1921 principalmente pela descoberta do efeito fotoelétrico.

<sup>&</sup>lt;sup>3</sup> As equações que chamamos hoje de equações de Maxwell consiste na unificação do que se chamou posteriormente de Leis: A Lei de Gauss para o campo elétrico e a sua equivalente para o magnetismo, Lei de Faraday e a lei de Ampère que mais tarde passou a ser Lei de Ampère Maxwell pela introdução da corrente de deslocamento.

O primeiro postulado, o **Postulado da Relatividade**, diz que "*As leis da Física são as mesmas em todos os observadores situados em referenciais inerciais. Não existe um referencial absoluto*" (HALLIDAY; RESNICK; WALKER, 2012, p. 141).

Galileu já havia postulado que as leis da mecânica eram as mesmas para todos os referenciais inerciais. Einstein levou esse postulado para todas as leis da Física, sobretudo para as leis do eletromagnetismo e da ótica (HALLIDAY; RESNICK; WALKER, 2012, p. 141).

Young dá como exemplo deste postulado a força eletromotriz induzida em uma bobina pelo movimento de um ímã em sua proximidade. Se adotarmos um referencial, no qual a bobina está em repouso, o ímã se aproxima da bobina produzindo uma variação no fluxo magnético nela, induzindo uma fem. Caso no sistema de referência o imã estivesse em repouso, a bobina se aproximaria do imã induzindo uma fem. Pelo princípio da relatividade os dois pontos de vista são válidos e deve ser observado a mesma fem nos dois casos (YOUNG; FREEDMAN, 2009, p. 142).

O interessante aqui é o que Einstein já sabia, ou seja, os seus conhecimentos prévios. Einstein já sabia das transformadas de Galileu. Sabia que a mecânica newtoniana era invariante sob transformações de Galileu.

Galileu relacionou dois sistemas referenciais distintos **S** e **S'** ilustrado na figura 1.

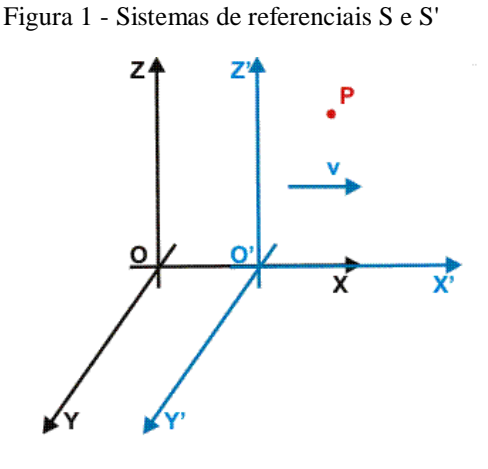

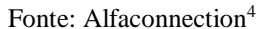

Estando **S'** em movimento retilíneo uniforme em relação a **S.** Se considerando uma partícula **P** que se desloca apenas no eixo  $x - x'$  com velocidade **u** poderíamos fazer a relação entre os referenciais da seguinte maneira

<sup>4</sup> Disponível em: http://www.alfaconnection.pro.br/images/REL010203a.gif. Acessado em: 16 de ago. 2018.

$$
x' = x \pm ut,
$$
  
\n
$$
y' = y,
$$
  
\n
$$
z' = z,
$$
  
\n
$$
t' = t.
$$
  
\n(1)

Considerando o movimento de **P** no eixo x, sua velocidade em relação a um observador em repouso em **S**, pode ser dada por:

$$
v_x = \frac{dx}{dt}.
$$
 (2)

Já para um observador em repouso no referencial **S'** sua componente da velocidade seria

$$
v'_x = \frac{dx'}{dt}.
$$
 (3)

Podemos achar a relação entre as duas velocidades derivando a primeira equação indicada no conjunto **(1)** em relação a **t**. Logo teríamos:

$$
\frac{dx}{dt} = \frac{d^2x}{dt} + \mathbf{u}.\tag{4}
$$

Como a velocidade observada do referencial **S** é  $v_x = dx/dt$  e a velocidade medida do referencial S' é  $v'_x = d'x/dt$ , obtemos a transformação de Galileu para movimentos em uma dimensão:

$$
v_x = v'_x + u. \tag{5}
$$

No entanto, para Einstein isso não era o suficiente, pois essas transformações não deixam invariantes as equações de Maxwell.

Einstein conseguiu um grande salto conceitual ao reconhecer que para que as equações de Maxwell fossem válidas em qualquer referencial inercial, a luz deveria ter a mesma velocidade em todos os sistemas de referências. Anteriormente a Einstein, se acreditava-se que a luz se propagava em um meio hipotético chamado de éter, fato que foi descartado depois que Michelson e Morley não encontraram qualquer movimento da Terra em relação ao éter em seu experimento (YOUNG; FREEDMAN, 2009, p. 142).

Com o segundo postulado, **Postulado da Velocidade da Luz**, Einstein afirma que: "*A velocidade da luz no vácuo é sempre a mesma em qualquer sistema de referencial inercial, e não depende da velocidade da fonte*" (YOUNG; FREEDMAN, 2009, p. 142).

Uma consequência desse postulado de Einstein é que *nenhum observador inercial pode se deslocar com velocidade da luz no vácuo*. Imagine uma nave espacial que desloque com velocidade da luz em relação a um observador na Terra. Caso essa nave acenda o farol, um observador na Terra, de acordo com o segundo postulado, observaria o feixe de luz do farol com velocidade  $c$ . Se a nave e o farol deslocam-se com mesma velocidade, a luz ficaria sempre na mesma posição permanecendo parada em relação à nave. Mas de acordo com o segundo postulado a luz também teria velocidade  $c$  em relação à nave, portanto não poderia estar parada em relação a mesma. Para solucionar essa contradição, deve-se considerar que nenhum observador pode se deslocar com velocidade  $c$  (YOUNG; FREEDMAN, 2009, p. 143).

Halliday afirma que

Outra forma de enunciar este postulado é dizer que existe na natureza uma *velocidade limite c*, que é a mesma em todas as direções e em todos os referenciais inerciais. A luz se propaga com essa velocidade limite. Nenhuma entidade capaz de transportar energia ou informação pode exceder esse limite. Além disso, nenhuma partícula com massa diferente de zero pode atingir esse limite, mesmo que seja acelerada por um tempo muito longo (HALLIDAY; RESNICK; WALKER, 2012, p. 141).

O segundo postulado ainda cria um problema fundamental entre a relatividade de Galileu e de Einstein que fica claro quando aplicamos a equação **(5)** para a velocidade da luz no vácuo. Aplicando a transformação de Galileu  $v_x = v'_x + u$  para a velocidade da luz no vácuo teríamos que  $\mathbf{c} = \mathbf{c}' + \mathbf{v}$ . Entretanto pelo segundo postulado de Einstein, que segundo YOUNG e FREEDMAN (2009, p. 144) foi "confirmado por um grande número de resultados experimentais",  $c = c'$ . Aceitando o segundo postulado, podemos concluir que as equações  $(1)$ e **(5)** não podem estar exatamente corretas e necessitam de modificação para ficarem de acordo com o segundo postulado de Einstein (YOUNG; FREEDMAN, 2009, p. 144).

A solução para esse problema envolve uma modificação fundamental no nosso conceito sobre o tempo. O tempo não pode mais ser visto como sendo igual em todos referenciais, devemos então considerar que  $v' = dx'/dt'$  e não  $v' = dx'/dt$ .

Para deduzir a relação quantitativa entre diferentes intervalos de tempo em diferentes referenciais, Young utiliza uma experiência imaginária que está ilustrada na figura 2 (YOUNG; FREEDMAN, 2009, p. 147).

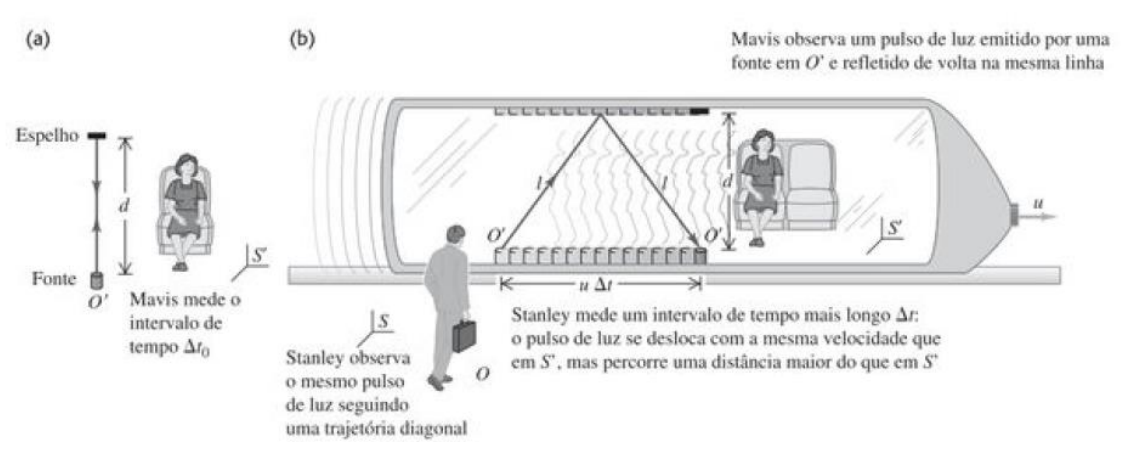

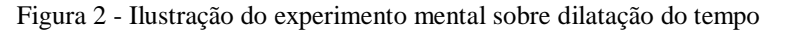

Fonte: YOUNG; FREEDMAN, 2009, p. 147

Para ilustrar esse experimento a figura considera dois personagens: Mavis e Stanley. No experimento, Mavis se desloca com o referencial **S**. Ela observa dois eventos, a emissão de um pulso de luz no ponto  $O'$  e o retorno do pulso para o ponto  $O'$ . Se considerarmos como  $\Delta t_0$  o intervalo de tempo medido por Mavis para que o pulso de luz sai e retorno ao ponto **O'**, percorrendo uma distância  $2d$ , teremos que:

$$
\Delta t_0 = \frac{2d}{c}.\tag{6}
$$

Stanley também observa os dois eventos, porém para ele a fonte se desloca uma distância  $u$ .  $\Delta t$ , e como consequência, o evento ocorre em dois pontos diferentes. Para ele, a distância percorrida para o pulso sair e retornar ao ponto **O'** é dada por:

$$
l = \sqrt{d^2 + \left(\frac{u\Delta t}{2}\right)^2} \,.
$$
 (7)

Como a velocidade da luz é a mesma para os dois referenciais o intervalo de tempo entre os dois eventos medidos em **S** é:

$$
\Delta t = \frac{2l}{c} \,. \tag{8}
$$

Substituindo **(7)** em **(8)** temos que:

$$
\Delta t = \frac{2}{c} \sqrt{d^2 + \left(\frac{u\Delta t}{2}\right)^2} \,. \tag{9}
$$

Isolando na equação **(6)** e substituindo em **(9)** podemos encontrar uma relação entre  $\Delta t_0$  e  $\Delta t$  independente de  $d$ .

$$
\Delta t = \frac{2}{c} \sqrt{\left(\frac{c\Delta t_0}{2}\right)^2 + \left(\frac{u\Delta t}{2}\right)^2} \tag{10}
$$

Agora elevando ao quadrado e explicitando ∆t temos que:

$$
\Delta t = \frac{\Delta t_0}{\sqrt{1 - \frac{u^2}{c^2}}}.
$$
\n(11)

Como a expressão  $\sqrt{1 - u^2/c^2}$  é menor que 1 o tempo para Stanley é maior que para Mavis, ou seja,  $\Delta t > \Delta t_0$ .

Podemos distinguir a diferença dos resultados obtidos usando a seguinte terminologia:

Quando dois eventos ocorrem no mesmo ponto de um referencial inercial, o intervalo de tempo entre os eventos, medido neste referencial, é chamado de **intervalo de tempo próprio** ou **tempo próprio**. Quando o intervalo de tempo entre os mesmos eventos é medido em outro referencial o resultando é sempre maior que o intervalo de tempo próprio (HALLIDAY; RESNICK; WALKER, 2012, p. 146).

Esse fenômeno do aumento do tempo medido em consequência do deslocamento do referencial chamamos de **Dilatação do Tempo** HALLIDAY; RESNICK; WALKER, 2012, p. 146).

É comum que na expressão **(11)** o inverso do denominador seja substituído por um parâmetro denominado **fator de Lorentz**, que é representado pela letra grega  $\gamma$ .

$$
\gamma = \frac{1}{\sqrt{1 - \frac{u^2}{c^2}}}.
$$
\n(12)

Substituindo **(12)** em **(11)** temos que

$$
\Delta t = \gamma \Delta t_0. \tag{13}
$$

Não é apenas o tempo que sofreu uma drástica mudança a partir do segundo postulado de Einstein, a distância entre dois pontos também pode depender do referencial onde se encontra o observador (YOUNG; FREEDMAN, 2009, p. 151).

Para analisar a relação entre os comprimentos medidos paralelamente em diferentes referenciais, vamos utilizar outro experimento mental proposto por YOUNG e FREEDMAN (2009, p. 151). Nesse experimento, vamos imaginar uma régua de comprimento  $l_0$  em repouso no referencial **S'**. Em uma de suas extremidades, existe uma fonte de luz e na outra, um espelho como mostra a figura 3.

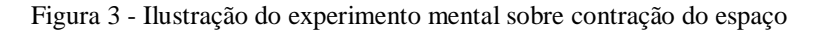

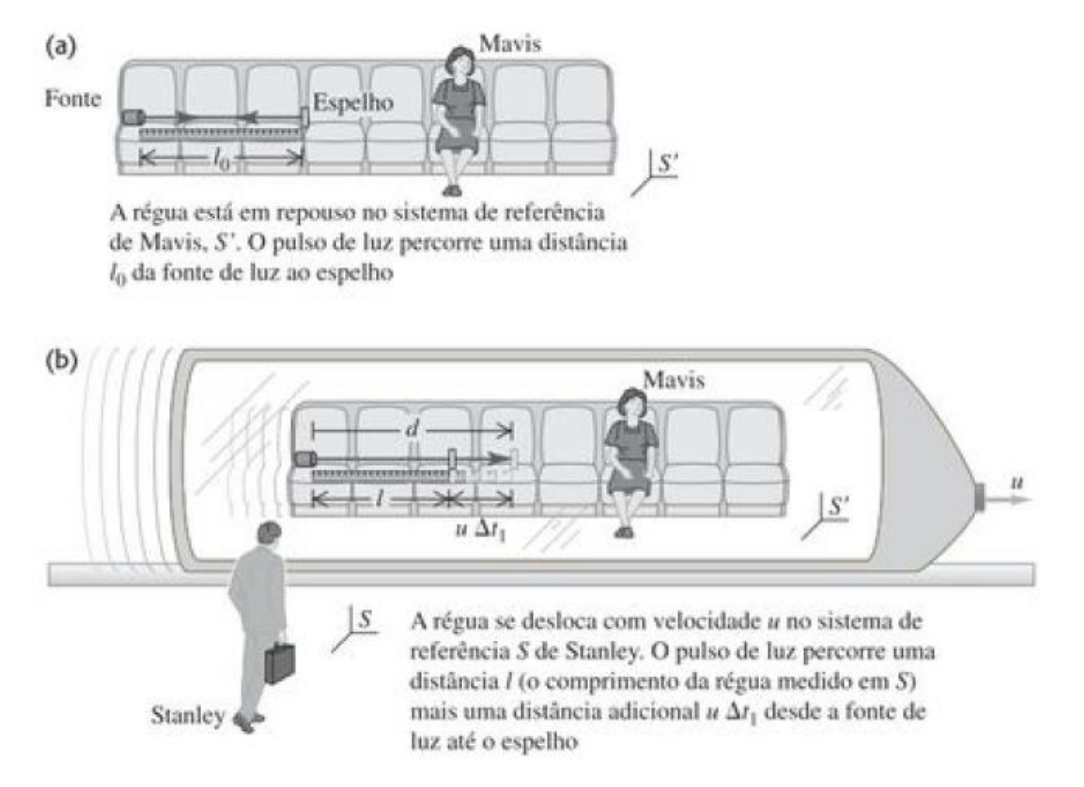

Fonte: YOUNG; FREEDMAN, 2009, p. 152

Pelas figuras temos mais uma vez Mavis e Stanley. Para Mavis, no referencial **S',** o intervalo de tempo que o feixe de luz leva para ir da fonte ao espelho e voltar no ponto inicial pode ser dado por:

$$
\Delta t_0 = \frac{2l_0}{c}.\tag{14}
$$

Como a ida e volta ocorrem no mesmo tempo, esse intervalo de tempo medido é o tempo próprio.

Para Stanley, que observa a régua no referencial **S,** além de observar o movimento do feixe de luz, também observa a régua se deslocar com velocidade  $u$  da direita para a esquerda. Portanto a distância entre a fonte e o espelho será:

$$
d = l + u\Delta t_1. \tag{15}
$$

Como a luz se desloca com velocidade  $c$  também podemos escrever que:

$$
d = c\Delta t_1. \tag{16}
$$

Substituindo **(15)** em **(16)** temos que:

$$
\Delta t_1 = \frac{l}{c - u}.\tag{17}
$$

Analogamente podemos mostrar que o intervalo de tempo que a luz leva para ir do espelho de volta para a fonte é:

$$
\Delta t_2 = \frac{l}{c+u} \,. \tag{18}
$$

Sendo assim o tempo total que o feixe de luz leva para sair da fonte chegar ao espelho e retornar à fonte é  $\Delta t = \Delta t_1 + \Delta t_2$ . Sendo assim:

$$
\Delta t = \frac{l}{c - u} + \frac{l}{c + u} = \frac{2l}{c \left(1 - \frac{u^2}{c^2}\right)}.
$$
\n(19)

Podemos relacionar  $\Delta t$  com  $\Delta t_0$  através da equação (11). Isolando  $\Delta t_0$  na equação (11) e substituindo em **(14)**, temos que:

$$
\Delta t \sqrt{1 - \frac{u^2}{c^2}} = \frac{2l_0}{c} \,. \tag{20}
$$

Substituindo agora a equação **(19)** na equação **(20)**, conseguimos eliminar o Δt da seguinte maneira:

$$
l = l_0 \sqrt{1 - \frac{u^2}{c^2}}.
$$
 (21)

Substituindo o fator de Lorentz **(12):**

$$
l = \frac{l_0}{\gamma} \,. \tag{22}
$$

O comprimento  $l_0$  medido no referencial S' é chamado de **comprimento próprio** e o comprimento *l* medido em outro referencial qualquer que se move em relação a S' será sempre menor do que  $l_0$ . Chamamos esse efeito de **contração do comprimento** (YOUNG; FREEDMAN, 2009, p. 152).

Young e Freedman (2009, p. 152) ressaltam ainda que "a contração do espaço é real. Isso não é uma ilusão de ótica! A régua observada no sistema **S** possui comprimento realmente menor do que o comprimento no sistema **S'**".

O comprimento se contrai por causa da dilatação do tempo e vice-versa. Dessa forma Einstein mostrou que a medida do espaço depende do tempo e vice-versa, unificando o espaço e o tempo em uma entidade que chamou de espaço-tempo.

## **3 METODOLOGIA**

Como afirmam Lakatos & Marconi (2001), apesar de nem todos os ramos de pesquisa que utiliza um método científico serem considerados ciência, podemos afirmar que toda ciência se caracteriza pelo uso de uma metodologia científica. Nesse sentido, não há ciência sem um metodologia científica.

De forma bem simples, Lakatos & Marconi, definem o método científico como sendo

[...] o conjunto das atividades sistemáticas e racionais que, com maior segurança e economia, permite alcançar o objetivo - conhecimentos válidos e verdadeiros -, traçando o caminho a ser seguido, detectando erros e auxiliando as decisões do cientista (LAKATOS & MARCONI, 2001, p. 83).

Com o objetivo de entender melhor as necessidades dos alunos do nível básico de ensino, por meio de atividades em sala de aula onde a interação entre os alunos e o professor estarão sempre em foco, optamos por uma pesquisa qualitativa exploratório por se adequar melhor ao ambiente da pesquisa e seus objetivos.

## **3.1 A Pesquisa Qualitativa**

Em uma pesquisa qualitativa, a realidade é construída socialmente e dependente da mente humana. Sem o esforço mental de criar e moldar, a realidade não existiria. O objeto da pesquisa não é independente do processo da pesquisa, ou seja, a realidade não existia antes e nem existirá após a pesquisa (MOREIRA, 2000, p. 7).

Campos, citando Minayo, define a pesquisa qualitativa como sendo aquela que trata a questão da intenção e do significado como ligados intimamente aos atos, às relações, e às estruturas sociais (CAMPOS, s.d, s.p.).

Nessa perspectiva, estruturada em fenômenos sociais, Campos afirma que o método qualitativo "se preocupa com o universo de significados, motivos, aspirações, crenças, valores e atitudes [...] que não podem ser reduzidos à operacionalização de variáveis" (CAMPOS, s.d, s.p.).

O foco em uma pesquisa qualitativa é a compreensão dos fenômenos sociais pelo ponto de vista dos atores através da participação em sua vida (MOREIRA, 2000, p. 7). Preocupa-se com aspectos da realidade, que não podem ser tratados numericamente, concentrando-se em entender e explicar a dinâmica das interações sociais (GERHARDT e SILVEIRA, 2009, p. 31).

Nesse método de pesquisa, a presença do pesquisador é de extrema importância, pois como o fenômeno sofre ação direta do ambiente ele só pode ser melhor compreendido se observado no contexto onde ocorre (CAMPOS, s.d, s.p.). Por isso, o pesquisador é um instrumento fundamental que atua no ambiente natural e o considera como a sua fonte direta de dados, fazendo anotações, ouvindo, observando, registrando, documentando, buscando significados e interpretando a fim de produzir novas informações que tenham credibilidade (MOREIRA, 2000, p. 7).

Dentre as várias possibilidades metodológicas que se enquadram nesse modelo de pesquisa, será utilizado nesse trabalho o método do estudo de caso. Nesse método, o foco da pesquisa é estudar um indivíduo, um grupo ou um fenômeno (MOREIRA, 2000, p. 13).

Moreira afirma que a pesquisa qualitativa no modelo de estudo de caso é a mais adequadas pois para

> [...] fazer uma pesquisa do tipo estudo de caso, isto é, para entender um caso, para compreender e descobrir como as coisas ocorrem e por que ocorrem, para talvez predizer algo a partir de um único exemplo ou para obter indicadores que possam ser usados em outros estudos (talvez quantitativos) é necessário uma profunda análise das interdependências das partes e dos padrões que emergem. O que se requer é um estudo de padrões, não de variáveis isoladas (MOREIRA, 2000, p. 13).

A pesquisa qualitativa traz algumas limitações. Gerhardt e Silveira (2009), dentre outros apontam algumas dessas limitações: a excessiva confiança do pesquisador como instrumento na coleta de dados, a falta de detalhes sobre como as conclusões foram alcançadas, o envolvimento do pesquisador na situação pesquisada, sensação de dominar profundamente seu objeto de estudo como sendo riscos das pesquisas qualitativas para as quais os pesquisadores devem estar atentos.

# **3.2 Sujeitos da Pesquisa**

O público-alvo dessa pesquisa são alunos da 1ª série do Ensino Médio do Colégio Estadual Benta Pereira (figura 4), situado no Jardim Carioca, Guarus, Campos dos Goytacazes.

C.E. BENTA PEREIRA

Figura 4 - Colégio Estadual Benta Pereira

Fonte: Próprio autor

O Benta Pereira é um colégio urbano de periferia. No ano de 2016, segundo o senso escolar, havia matriculados 1.243 alunos distribuídos entre Ensino Fundamental, Médio e Educação de Jovens e Adultos.

## **3.3 O Produto Educacional e o Contexto Escolar**

Muitas pesquisas existem sobre a inserção de TDIC no ensino, mas no geral a maioria tratam do estudo de uma única tecnologia sendo usada como uma ferramenta "diferente", sendo usada esporadicamente em contextos que não representam a realidade da sala de aula.

Com a intenção de criar um produto, vimos a possibilidade de fazer um trabalho diferenciado no sentido de usar as TDIC, não apenas para a apresentação de conteúdos específicos da Física, mas também no cotidiano da sala de aula.

As tecnologias estão presentes na vida de quase todas as pessoas, e são utilizadas para facilitar e ampliar a comunicação bem como facilitar tarefas que poderiam despender de muito tempo. Basicamente, as tecnologias são utilizadas para facilitar e otimizar nossas tarefas diárias. Se elas são tão eficientes em otimizar nossas tarefas pessoais, com as cargas horárias das disciplinas cada vez mais reduzidas, no caso da Física apenas duas semanais, elas podem oferecer uma estratégia para "ganharmos tempo".

Além do fato de otimizar a sala de aula, o uso das tecnologias pode ajudar a tornar o ambiente escolar mais próximo do aluno, mudando o sentimento que ele apresenta a respeito da sala de aula. Muitas vezes explicamos, cheios de orgulho, como a Física serviu de base para o desenvolvimento de uma nova tecnologia, como o celular, que possui uma infinidade de aplicações, chegamos na sala de aula e simplesmente pedimos para que todos guardem os celulares.

Um problema visto em todas as tentativas de aplicação das TDIC na sala de aula é a falta de infraestrutura, a maioria das salas possuem apenas carteiras e quadro. Outro problema é a dificuldade de se agendar uma aula no laboratório de informática, quando a escola possui, e a demora para deslocar a turma de uma sala para a outra. Tudo isso torna o uso de TDIC como algo esporádico.

No colégio Benta Pereira, por exemplo, possui uma estrutura grande, mas precária. As salas de aulas são compostas basicamente de carteiras, cadeiras e quadro branco. Não possuem ventilação natural e os aparelhos de ar condicionado funcionam precariamente. Em alguns casos o quadro é arranhado e manchado, dificultando até mesmo as aulas tradicionais com o uso do quadro e piloto.

A escola possui um laboratório de Ciências com poucos equipamentos e espaço insuficiente para comportar uma turma inteira, dificultando e às vezes até impossibilitando o seu uso com frequência.

Na escola também há um laboratório de informática climatizado mas, por um problema com as senhas dos computadores, está há alguns anos sem poder ser utilizado.

Existe à disposição dos professores um projetor e dois Notebooks, fornecidos pela Secretaria de Educação do Estado, mas que raramente estão com seus cabos e plugues compatíveis com as tomadas da sala de aula, por isso utilizá-los é uma tarefa bem mais difícil do que deveria.

No ano letivo de 2017 no Colégio havia quatro turmas da 1ª Série do Ensino Médio no diurno e o produto seria aplicado em apenas duas das quatro turmas mas, por insistência dos alunos o produto foi aplicado nas quatro turmas.

Para evitar os problemas acima mencionados, o produto foi elaborado de forma que na sala de aula a ferramenta tecnológica utilizada fosse, principalmente, o uso de celular Smartphone, que, por ser uma ferramenta extremamente versátil e muito popular no Brasil, eliminaria esse transtorno.

Todos os motivos apresentados mostram que o celular é uma ferramenta com grande potencial para ser utilizada na sala de aula.

# **4 DESCRIÇÃO DO PRODUTO**

## **4.1 Considerações Inicias**

O objetivo final deste trabalho foi a elaboração de um produto educacional para ser aplicado em sala de aula por qualquer professor que se interesse pelo material. Para isso, foi elaborada uma apostila em formato de quadrinhos para ser distribuída e utilizada pelos alunos no formato PDF.

O produto também está disponível para *download* na página do Mestrado Nacional Profissional em Ensino de Física para que qualquer professor possa utilizá-lo.

#### **4.2 Descrição das Ferramentas Utilizadas**

Para a elaboração das apostilas e das atividades que formaram a sequência didática proposta nesse trabalho foram priorizados o uso de algumas ferramentas digitais. Abaixo segue a apresentação e descrição de cada uma.

#### **Sites na Web**

Os *sites* da web têm se tornado uma das principais fontes na busca de conhecimentos. Neles os conteúdos são apresentados de forma resumida, dinâmica e interativa, características que agradam muito os alunos, além de existirem inúmeros sites voltados para a educação com matérias e foco específicos, facilitando muito o trabalho de buscar conhecimento.

Outra vantagem muito importante dos sites é trazer a informação de maneira rápida em qualquer lugar a qualquer momento com o uso dos Smartphones.

No material proposto, os *sites* serão utilizados como complementação do material didático oferecido pelo professor. Será fonte de pesquisas e busca de informações.

## **Google Formulários**

O Google Formulário é uma ferramenta gratuita, oferecida pela Google, que pode ser utilizada tanto para pesquisas como para elaboração de provas ou trabalhos, disponível para qualquer usuário que possua uma conta do Google.

A figura 5 ilustra a primeira seção de um questionário elaborado através do Google Formulários.

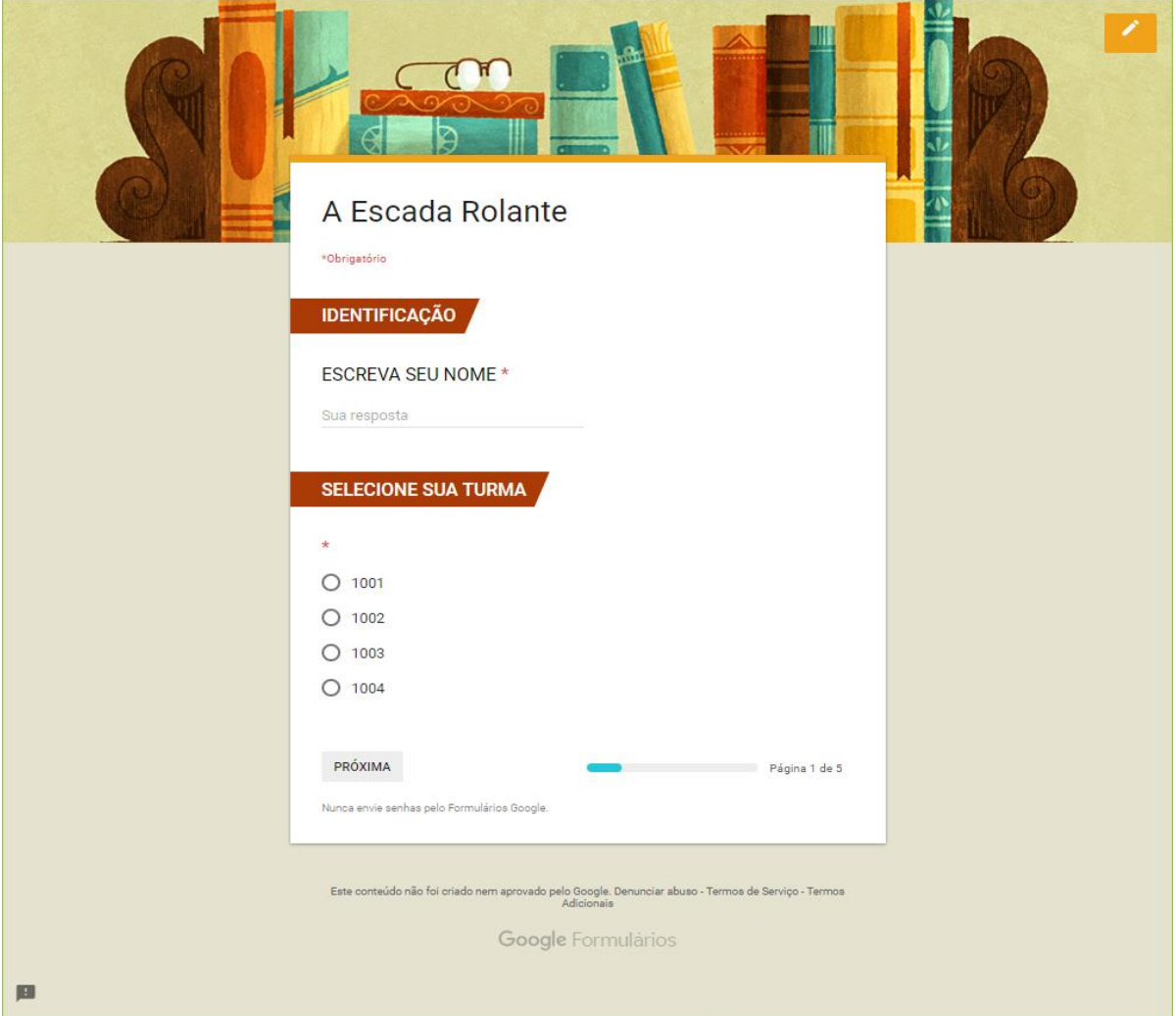

Figura 5 - Exemplo de questões no Google Formulário

Fonte: *Print* da aplicação Google Formulário

O Google Formulários permite a inserção de vídeos e imagens nas descrições das questões, que podem ser usadas como ilustração, fonte de pesquisa ou até mesmo como base para as questões. A figura 6 traz um exemplo de uma questão em que o vídeo foi utilizado como base para a pergunta.

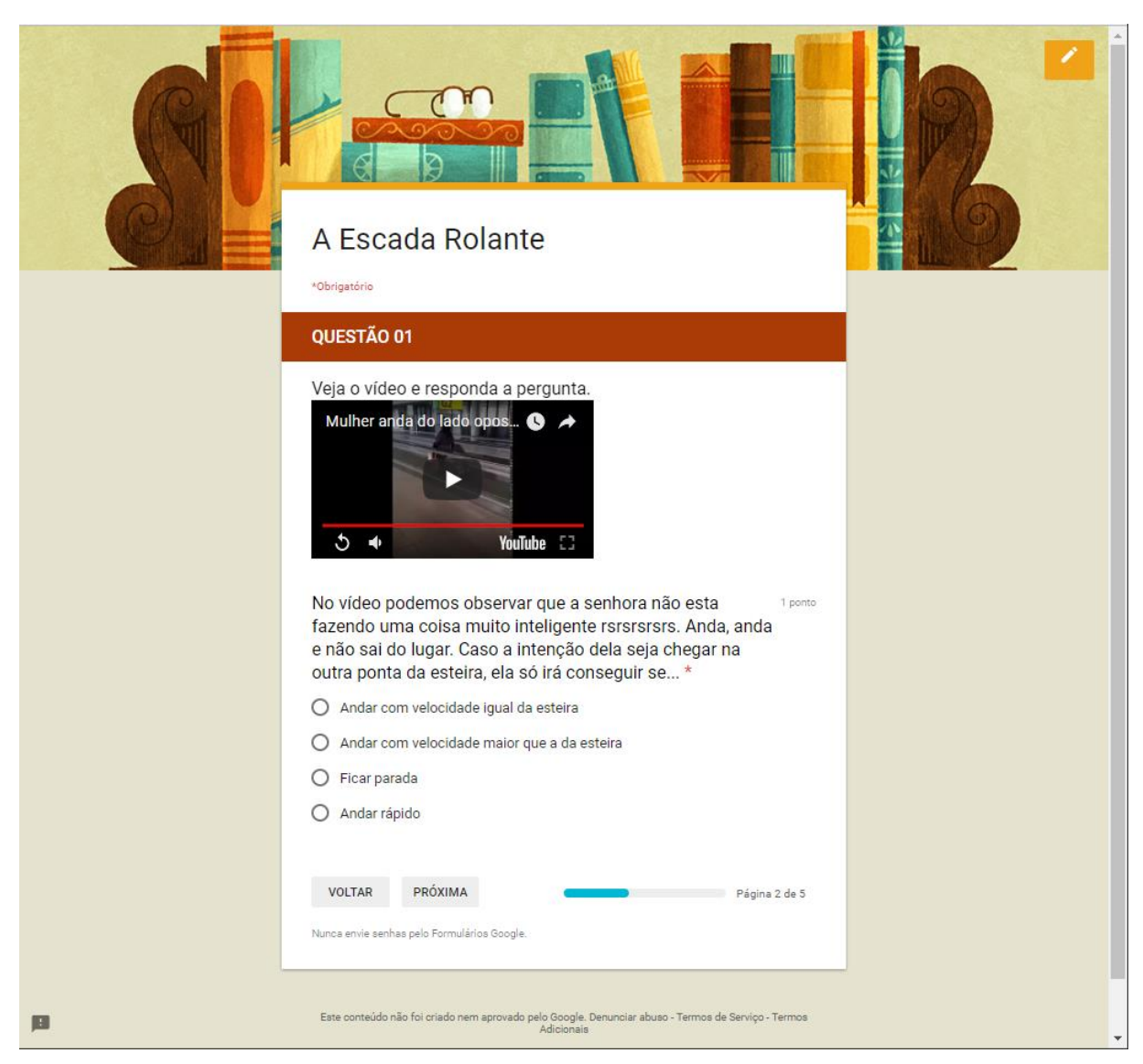

Figura 6 - Exemplo de uma questão com vídeo no Google Formulário

Fonte: *Print* da aplicação Google Formulário

As questões podem ser apresentadas de várias maneiras. As utilizadas para elaboração do material foram de múltipla escolha, texto curto, parágrafo e caixa de seleção. Além dessas possibilidades há ainda a opções de caixa suspensa e escala linear.

É possível também alterar a cor do plano de fundo da página dentre as cores oferecidas pela ferramenta. O tema do cabeçalho também pode ser alterado entre vários modelos oferecidos no site ou enviando o próprio cabeçalho em arquivo de imagem.

Em algumas modalidades, é possível adicionar a resposta correta. Dessa maneira, assim que os alunos responderem o questionário, o professor já terá a quantidade de acertos de cada um pronto sem qualquer trabalho.

As respostas podem ser visualizadas no próprio site do Google Drive ou exportadas em um arquivo compatível com Excel. No site é possível ver um Resumo com uma análise estatística das questões. Além da estatística de cada questão ele também apresenta a frequência de erro, a média e a distribuição dos pontos por número de alunos. Esses dados apresentam uma ferramenta importantíssima para a avaliação do aprendizado da turma no geral e está disponível, apenas com um click, sem nenhum trabalho adicional. É possível também visualizar as respostas por questões ou individual por aluno.

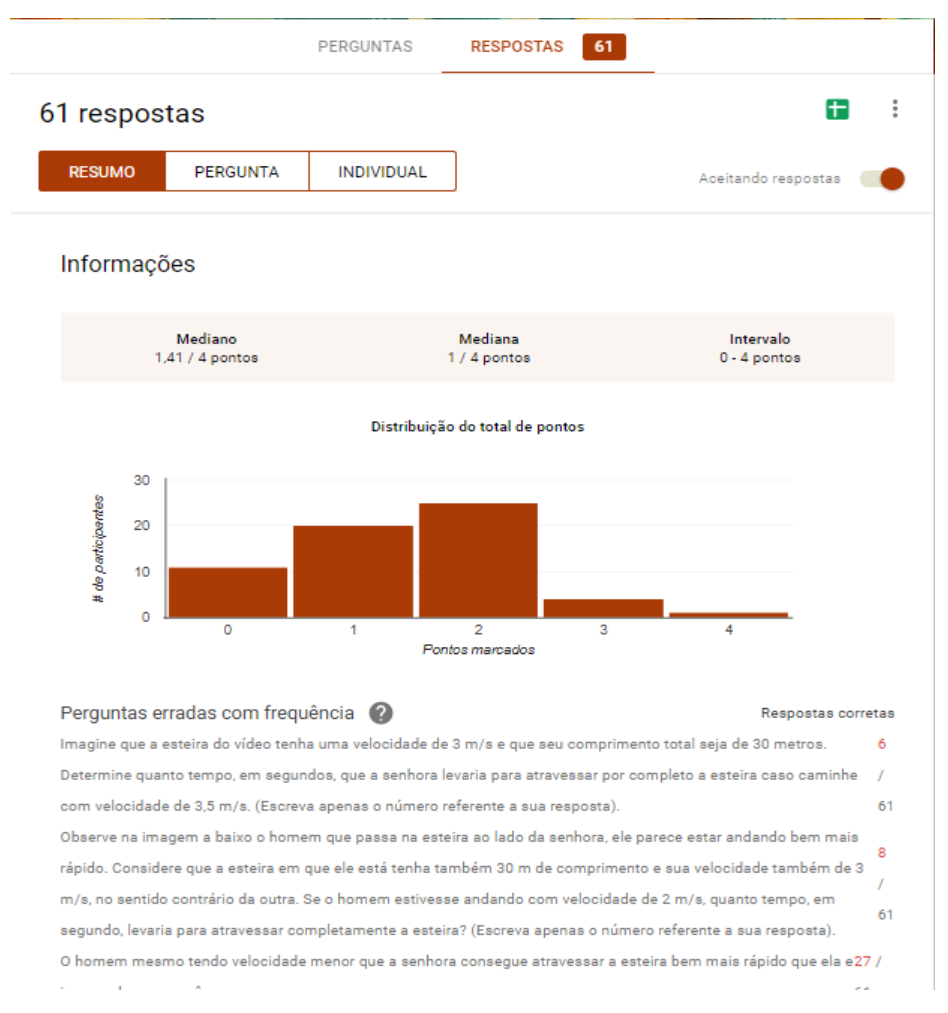

Figura 7 - Análise das respostas do Google Formulários

Fonte: *Print* da aplicação Google Formulário

Os formulários elaborados através da ferramenta do Google foram utilizados para as atividades extraclasse, pois ele oferece a possibilidade de exigir um e-mail para ter acesso ao formulário e limitar o usuário a enviar apenas uma resposta, facilitando a identificação do aluno e limitando a quantidade de vezes que ele terá acesso ao formulário para respondê-lo.

O questionário depois de pronto poderá ser compartilhado através de uma lista de e-mail ou através de um link. No material aqui proposto os alunos tiveram acesso aos formulários através de um link contido nas apostilas em PDF e através de links enviados por e-mail ou *WhatsApp*.

# **Socrative**

Socrative é uma ferramenta online que oferece versões gratuita e paga. A diferença entre as duas versões fica por conta de algumas limitações que a versão gratuita possui, mas que não impede a sua utilização. Nesse trabalho, por exemplo, foi utilizado apenas a versão gratuita. A versão paga pode ser adquirida pagando-se uma taxa de \$ 59,99 dólares ao ano.

Qualquer pessoa pode criar uma conta gratuita no Socrative. Para isto, basta acessar o site https://www.socrative.com.

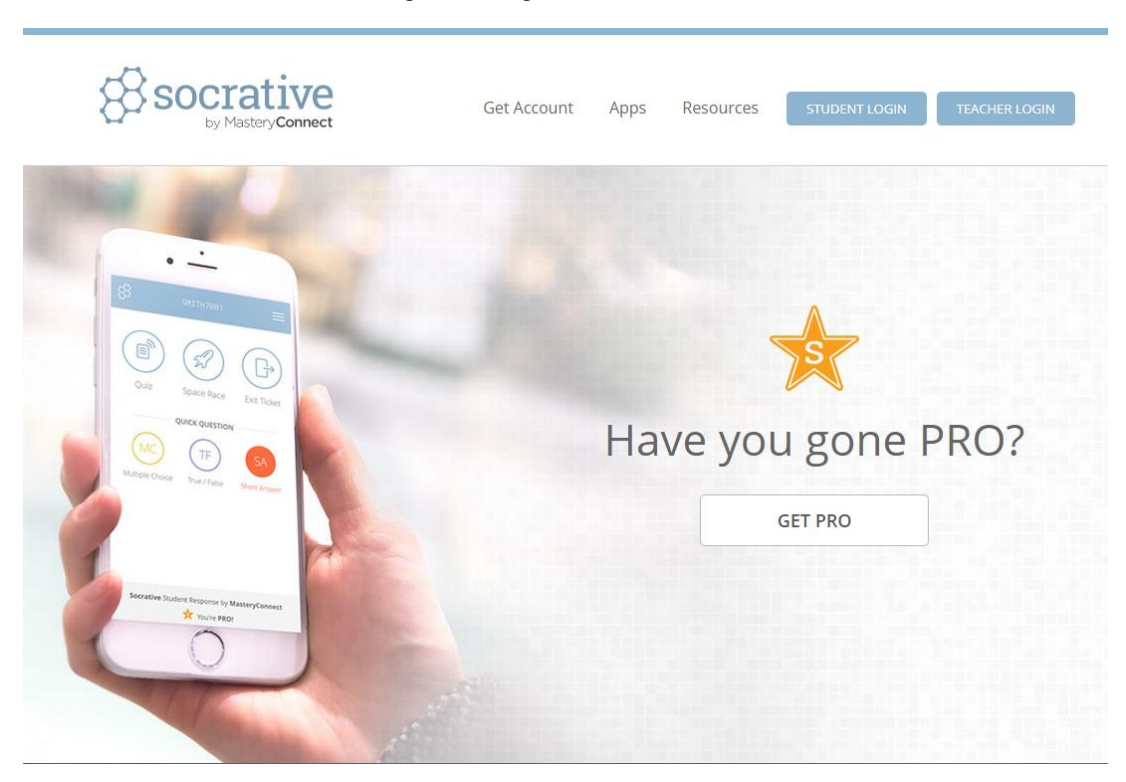

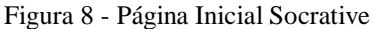

Fonte: *Print* do site Socrative.com

Apesar de a página inicial estar em inglês, após o *login*, a página seguinte estará em português.

Também voltada para elaboração de questionários, o Socrative se diferencia do Google Formulário, pois além de ser acessado através do navegador da web, os questionários podem ser respondidos pelo aluno ou monitorado pelo professor através do aplicativo móvel disponível para todos sistemas operacionais de smartphones. Outra diferença entre o Google Formulário é que o *Socrative* foi desenvolvido exclusivamente para a área educacional.

Com o *Socrative* é possível criar seus questionários, que ficam armazenados no site. Estes questionários podem, inclusive, ser compartilhados com outros professores que também estejam cadastrados no *Socrative*.

As questões podem ser de múltipla escolha, verdadeiro ou falso e resposta curta. Na descrição das questões é possível inserir apenas imagens, e a resposta certa pode ser selecionada para que o próprio sistema faça as correções das questões. Abaixo segue um exemplo de uma questão de múltipla escolha elaborada no *Socrative*.

#### Figura 9 - Questão elaborada através do site Socrative

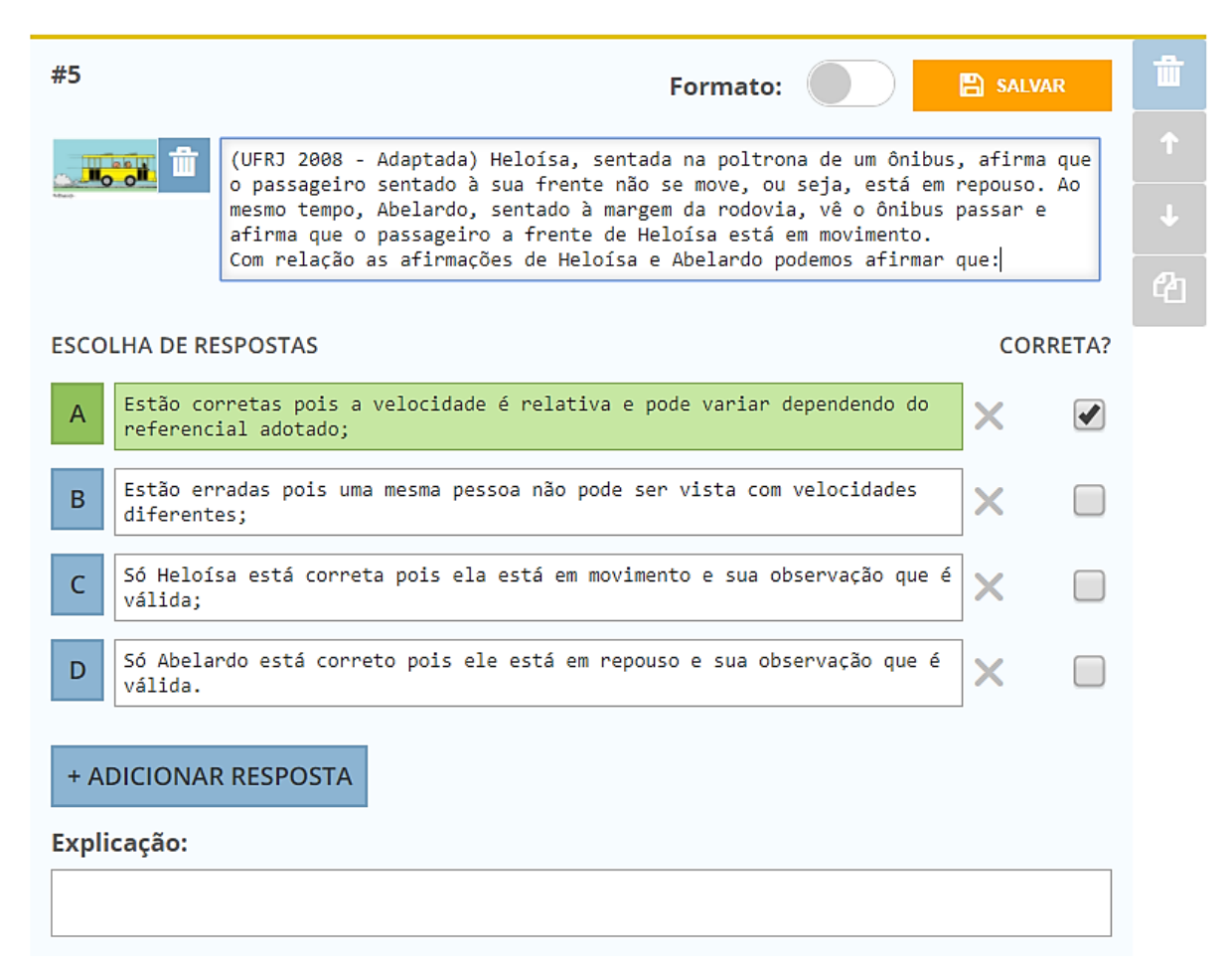

Fonte: *Print* do site Socrative.com

A versão gratuita oferece uma "sala" que é onde o professor lança sua atividade. Para o aluno ter acesso a esta atividade basta entrar no site ou fazer *download* do aplicativo *Socrative Student* e inserir o nome da sala. Abaixo seguem duas imagens, uma da página inicial do *Socrative Student* e uma questão de resposta curta como é apresentada na tela do *smartphone*.

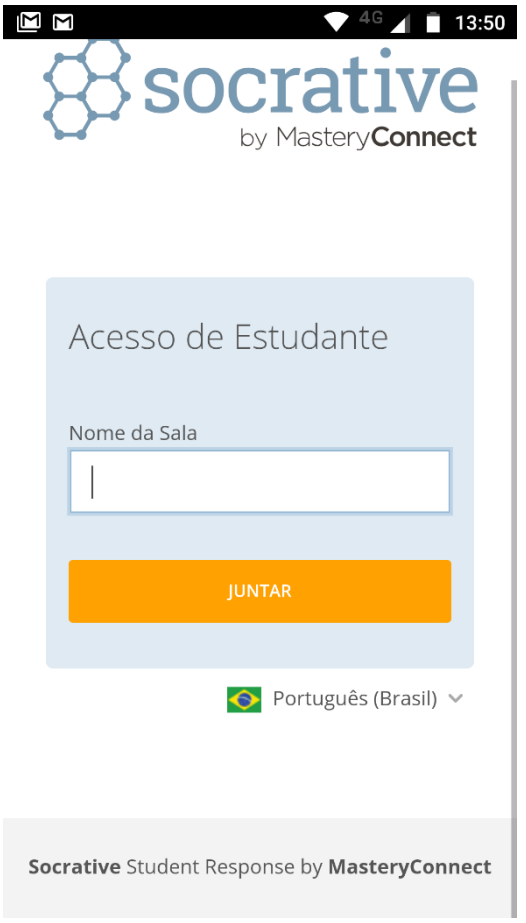

Figura 10 - Página inicial do Socrative Student

Fonte: *Print* do aplicativo Socrative Student

Com o Socrative, é possível que os alunos respondam questões individualmente ou em grupos. Os avanços individuais ou dos grupos podem ser acompanhados em tempo real. Os resultados com as estatísticas também são construídos e disponibilizados em tempo real e no final podem ser exportados para uma planilha do Excel. As questões respondidas também podem ser exportadas em PDF com as respostas por questões ou por aluno.

Para este material, todos os questionários respondidos pelos alunos em sala de aula foram aplicados através do Socrative. Essa escolha foi feita devido à facilidade que o aplicativo oferece para os alunos acessarem os questionários e sua apresentação mais bem adaptada para smartphones.

### **Documentos digitais**

 $\overline{a}$ 

Os documentos digitais oferecem muitas possibilidades para tornar o material mais atrativo e dinâmico, sem muita complicação, conseguindo reunir em um único arquivo uma enorme variedade de possibilidades ainda pouco exploradas pelos professores.

Os documentos digitais não possuem a limitação das cores que um material impresso oferece devido ao elevado custo de impressão, possibilitando a elaboração de um material visualmente mais bonito e atrativo para os alunos, além de poderem ser acessados em qualquer lugar através de um smartphone.

A apostila utilizada na aula levou em consideração uma característica muito presente no cotidiano dos alunos que é a alta definição e a riqueza de cores. Tanto as TV's como os smartphones apresentam imagens cada vez mais nítidas e definidas, com cores vivas e vibrantes.

Outra característica levada em consideração foi a dificuldade apresentada pelos alunos para lerem textos longos. A grande maioria prefere uma apostila mais direta e resumida que não apresente muitos textos para ler.

Para atender as necessidades apresentadas acima, a apostila foi elaborada na forma de quadrinhos, pois permite a utilização e inúmeros elementos gráficos com variações de cores, deixando a apostila visualmente mais bonita e descontraída. Além da possibilidade da utilização de um enredo apresentado em textos curtos e com a participação de personagens.

Para a confecção da apostila, foram usados basicamente desenhos vetoriais<sup>5</sup> disponíveis gratuitamente no site https://br.freepik.com/. Nesse site, é possível achar um bom acervo de desenhos vetoriais com licença livre e gratuita tanto para a utilização em formato digital, quanto para a impressão do material desde que dados os devidos créditos. Para baixar esses desenhos, é necessário apenas um cadastro rápido no site.

Foram usados desenhos vetoriais pois os mesmos podem ser redimensionados sem que percam a qualidade da imagem e possuem uma alta capacidade de edição, podendo facilmente ser editadas e refeitas. Para isso é necessário um *software* específico para criação e edição de

<sup>5</sup> **Desenho vetorial** é o uso de [primitivas geométricas](https://pt.wikipedia.org/w/index.php?title=Primitivas_geom%C3%A9tricas&action=edit&redlink=1) como [pontos,](https://pt.wikipedia.org/wiki/Ponto) [linhas,](https://pt.wikipedia.org/wiki/Linha) [curvas](https://pt.wikipedia.org/wiki/Curva) e [formas](https://pt.wikipedia.org/wiki/Forma) ou [polígonos,](https://pt.wikipedia.org/wiki/Pol%C3%ADgono)todos os quais são baseados em expressões matemáticas, para representar [imagens](https://pt.wikipedia.org/wiki/Imagen) em [computação gráfica.](https://pt.wikipedia.org/wiki/Computa%C3%A7%C3%A3o_gr%C3%A1fica) Os desenhos vetoriais são baseados em vetores (também chamados de caminhos), que conduzem através de locais chamados pontos de controle ou nós. Cada um desses pontos possui uma posição definida nos eixos x e y do plano de trabalho e determinam a direção do caminho. Além disso, a cada caminho pode ser atribuído uma cor de traço, forma, espessura e preenchimento. Estas propriedades não aumentam o tamanho dos arquivos de desenho vetorial de maneira substancial, uma vez que todas as informações residem na estrutura do documento, que apenas descreve como o vetor deve ser desenhado.

vetores. Nesse caso a apostila foi elaborada com o aplicativo *Adobe Illustrator*, utilizado para a criação e edição de desenhos vetoriais desenvolvido e comercializado pela *Adobe Systems*.

O *Adobe Illustrator* é um programa profissional e requer um certo nível de conhecimento para ser utilizado, além de não existir versão gratuita, apenas a avaliação de trinta dias ou a versão paga, a partir de R\$ 71,00 por mês. Existem outros aplicativos gratuitos para a edição de desenhos vetoriais. Nesse trabalho o *Adobe Illustrator* foi utilizado pelo fato de o autor já possuir um certo domínio na utilização do programa, facilitando a confecção do material.

## **Vídeos**

Existem vários filmes e documentários que apresentam de forma direta ou utilizam as teorias da Relatividade de Einstein. Eles podem ser usados como motivação inicial, reforço para os conteúdos dados ou ainda uma forma de contextualizar os conteúdos apresentando filmes que utilizam os conceitos Físicos, criando situações que podem se encaixar no cotidiano. Com conceitos abstratos como a Relatividade, os vídeos podem ser uma maneira de tornar o conteúdo mais palpável para os alunos.

# **4.2 Roteiro do Produto**

O produto foi dividido em nove momentos. Ao todo, foram necessárias 14 aulas de 50 minutos, mais duas atividades extraclasse. Abaixo segue um quadro com o roteiro das atividades, o número de aulas necessárias para cada atividade e seu objetivo.

Quadro 1 – Roteiro das atividades

| <b>MOMENTO</b>        | DURAÇÃO                  | <b>OBJETIVOS</b>                                                                                                    | <b>ATIVIDADES</b>                                                                                   |
|-----------------------|--------------------------|----------------------------------------------------------------------------------------------------|----------------------------------------------------------------------------------------------------|
| 1º Momento            | 02 Aulas                 | Levantamento dos conhecimentos prévios<br>dos alunos a respeito dos conceitos de<br>velocidade e velocidade relativa.                                                                                                    | Aplicação do<br>questionário através<br>do Socrative.                                               |
| 2º Momento            | 02 Aulas                 | Compreender o espaço e o tempo<br>absolutos e as transformações de Galileu.                                                                                                    | Aula expositiva com<br>auxílio da apostila,<br>sites e vídeos.<br>Resolução de<br>exercícios.       |
| <sup>3°</sup> Momento | Atividade<br>extraclasse | Averiguar o nível de conhecimento<br>adquirido pelos alunos a respeito do<br>espaço e tempo absolutos e as<br>transformações de Galileu.                                                                                            | Questionário<br>aplicado através do<br>Google Formulários.                                          |
| 4° Momento            | 02 Aulas                 | Despertar a curiosidade dos alunos a<br>respeito do tempo relativístico.                                                                                                    | Apresentação do<br>filme "A Máquina<br>do Tempo".                                                   |
| 5° Momento            | 02 Aulas                 | Levantamento dos conhecimentos prévios<br>dos alunos a respeito de Einstein,<br>velocidade limite, velocidade da luz,<br>espaço e tempo relativístico.                                                                              | Aplicação do<br>questionário através<br>do Socrative.                                               |
| 6° Momento            | Atividade<br>extraclasse | Compreender o conhecimento científico<br>como resultado de uma construção<br>humana, inserido em um processo<br>histórico e social.                                                                                                 | Pesquisa sobre<br>Albert Einstein e<br>suas teorias, através<br>de sites e vídeos<br>documentários. |
| 7º Momento            | 04 Aulas                 | Compreender que a Teoria da Relatividade<br>constitui um novo modelo explicativo para<br>o Universo e uma nova visão de mundo.<br>Compreender que o tempo e o espaço são<br>relativos devido à invariância da<br>velocidade da luz. | Aula expositiva com<br>auxílio da apostila,<br>sites e vídeos.                                      |

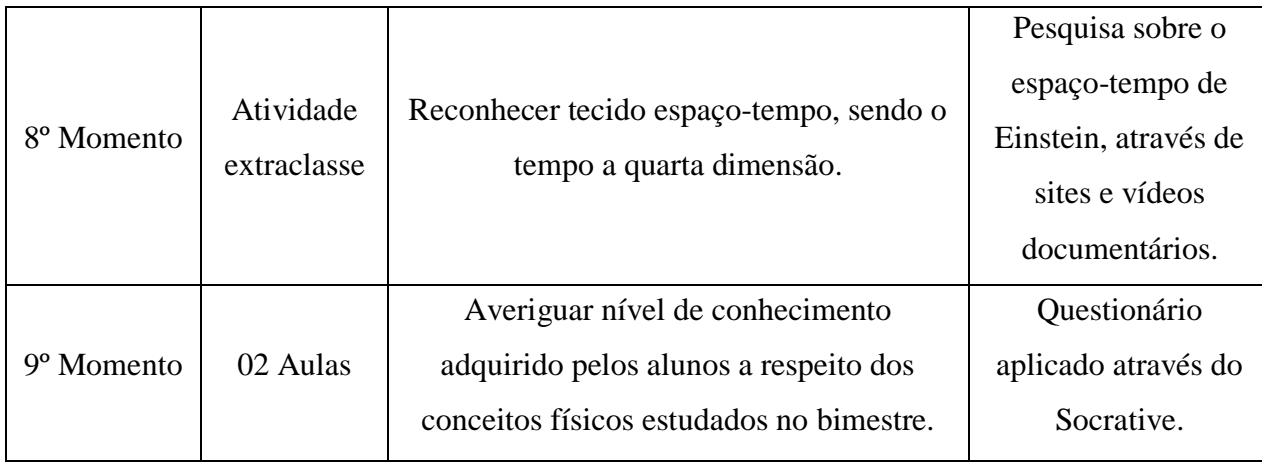

# **4.4 Descrição da Elaboração do Produto**

## **1º Momento**

Nesse primeiro momento foi preparado um questionário através do aplicativo Socrative (apêndice A, p. 110) com o intuito de averiguar qual o conhecimento prévio dos alunos a respeito dos conceitos de Velocidade, Velocidade Relativa e referencial, todos pré-requisito para a aula sobre as transformações de Galileu.

Como as Transformações de Galileu fazem uma relação entre velocidades em referenciais inerciais distintos, é de grande importância que os alunos tenham clareza sobre tais conceitos. Com esse questionário será feia uma investigação sobre quais concepções os alunos possuem sobre tais conceitos e a partir dessas concepções introduzir novos conceitos de forma que possam ser relacionados com o esquema cognitivo dos alunos, de forma substantiva e não literal, que segundo Ausubel, favorece à aprendizagem significativa (AUSUBEL; NOVAK; HANESIAN, 1980, p. 34).

Para prender a atenção dos alunos, foi elaborado pelo autor do trabalho um texto auxiliar para o questionário, que funcionou com um organizador prévio. Por se tratar de uma mudança muito abstrata nos conceitos que os alunos já possuem, esses textos serviram como uma ponte, ajudando a ligação entre os novos conceitos com os que possuíam (MOREIRA, 2008, p. 2).

O texto foi elaborado, seguindo a teoria sócio interacionista de Vygotsky que afirma que a aprendizagem não pode ser entendida sem levar em consideração o contexto social, histórico e cultural onde ocorre (MOREIRA; CABALLERO; RODRIGUEZ , 1997, p. 7). Para isso, o texto levou em consideração a realidade social dos alunos, tendo como inspiração situações vivenciadas na sala durante as aulas de Física e elementos presentes em seu cotidiano. Trazer a realidade dos alunos para as atividades de forma descontraída pode promover um sentimento positivo em relação às aulas, que segundo Novak, é um fator determinante para que ocorra a aprendizagem significativa (MOREIRA, 2013, p. 19).

Por se tratar de um questionário para levantamento do conhecimento prévio dos alunos, o texto não apresenta os conceitos físicos, apenas situações cômicas e inusitadas onde esses conceitos podem ser aplicados, estimulando os alunos a pensarem sobre o assunto sem induzir suas respostas.

Abaixo segue o texto utilizado no questionário.

### **O Príncipe da CG**

Após a aula, Ananda Veiga estava sentada no banquinho em frete ao Benta Pereira fofocando com suas amigas, quando de repente começou a ouvir um barulho ensurdecedor e logo viu que em sua direção vinha um "boyzinho" numa CG azul com o cano de descarga furado. Aquele barulho... aquela CG azul... deixaram Ananda emocionada. Ela suspirou e pensou... "meu príncipe encantando". Por um momento, esqueceu de suas amigas (todas "falssianes") e esperou seu príncipe passar com aquele som arrebatador e sua linda CG de cor azul, com um lindo dizer escrito em um belo baú "lanches do Gordinho". Mas como ele estava muito rápido, ela nem conseguiu ver se o "boyzinho" valia a pena e ficou só na imaginação. (Notem que estranhamente não foi possível ver o rosto do "boyzinho" mas foi possível ler os dizeres no baú! Isso não tem a ver com a Física, é apenas falta de criatividade do professor). Mais tarde, quando estava de carro com seu pai, que dirigia muito rápido, Ananda ouviu novamente aquele lindo e ensurdecedor barulho e ao olhar para trás, lá vinha seu príncipe encantado novamente e apesar do carro de seu pai e seu "boyzinho" estarem muito rápidos ele passou lentamente pela sua janela. Por um momento, ela conseguiu vê-lo ali, parado bem ao seu lado e pode ver com todos os detalhes como era feio o seu "boyzinho", inclusive, pode contar quantos dentes faltava em sua boca e observar que pela forma tortuosa dos poucos dentes que sobraram, sua boca permanecia sempre entreaberta, naquele momento inclusive, com uma quantidade de saliva que escorria pelo canto de sua boca, mas mesmo assim, Ananda vendo aquela CG com aquele "ronco", ficou com os olhos brilhando ao ver passar por ela seu príncipe da CG.

Nesse texto, a personagem principal "Ananda Veiga", foi baseada em uma aluna de uma das turmas, que propositalmente possui o nome muito parecido com o da personagem. O enredo também foi elaborado com base em uma brincadeira feita pelos colegas e o professor com essa mesma aluna durante as aulas. Vale ressaltar que a brincadeira não foi maliciosa e nem criou nenhum constrangimento entre a aluna e a turma.

No texto, ainda são usados elementos como um modelo de motocicleta muito comum e popular entre os alunos além dos termos da linguagem como "boyzinho" e "falssianes" comumente usados entre os alunos. O tom de brincadeira e os termos linguísticos utilizados tornam a linguagem mais próxima do aluno. Segundo Moreira (2003), a linguagem é indispensável para a aprendizagem significativa, pois o desenvolvimento e troca de significado entre os indivíduos ocorrem por meio de interações e intercomunicações sociais, nas quais a linguagem é fundamental (MOREIRA, 2003, p. 3).

Para ilustrar as questões, foram utilizadas imagens disponíveis na internet.

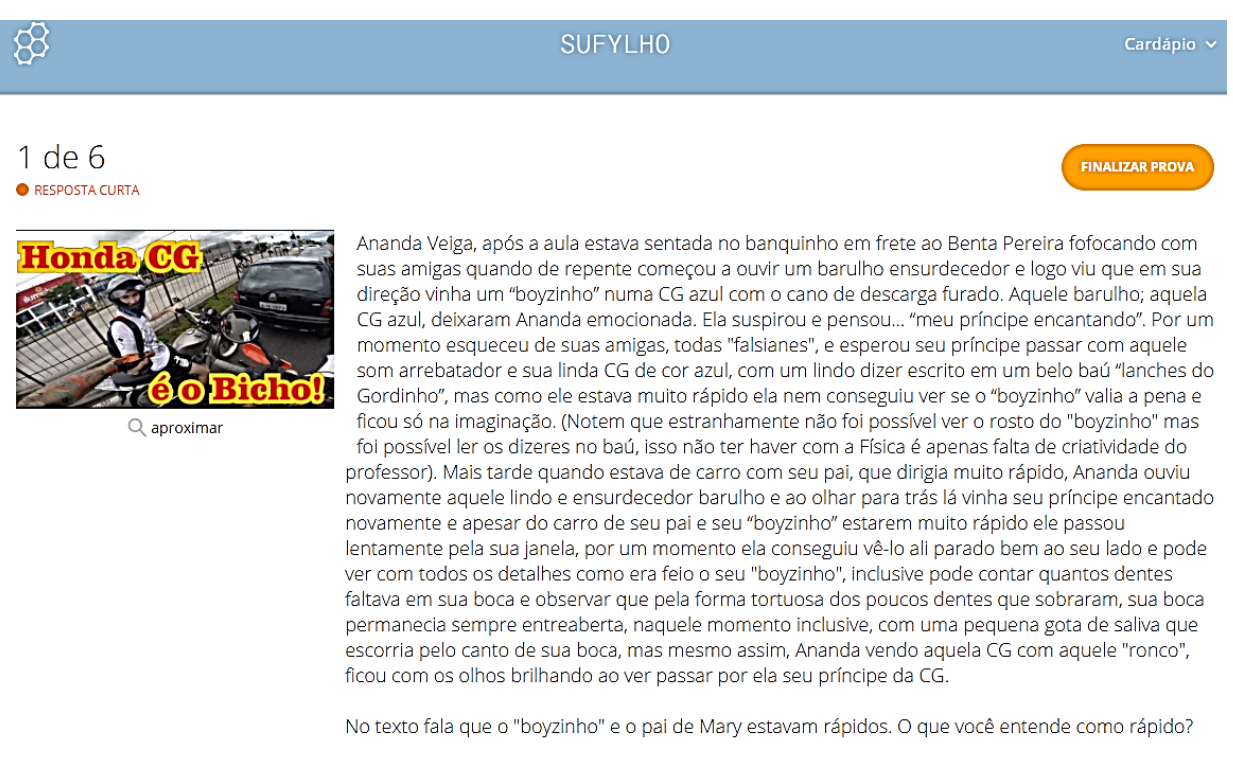

Figura 11 – texto O Príncipe da CG apresentado pelo Socrative

Fonte: Print do aplicativo Socrative

As questões foram elaboradas a partir das situações apresentadas no texto auxiliar. Seguem a baixo as questões.

**Questão I** - No texto fala que o "boyzinho" e o pai de Ananda estavam rápidos. O que você entende como rápido?

**Questão II** - O que diferencia um objeto rápido de um lento?

**Questão III** - Você lembra que conceito da Física que você estudou explica o "rápido" apresentado no texto?

**Questão IV** - Como você explicaria o fato de que nas duas situações o "boyzinho" estava rápido, mas Ananda só consegue ver seu príncipe claramente quando ela também estava rápida.

**Questão V** - Uma pessoa parada na rua também veria o "boyzinho" da CG claramente enquanto ultrapassava o carro de Veiga? Explique sua resposta.

### **2° Momento**

No segundo momento, foram elaborados materiais e atividades para que os alunos aprendessem os conceitos de Velocidade, Velocidade Relativa e as Transformações de Galileu.

Os conceitos de velocidade, velocidade relativa e referencial já são estudados pelos alunos no primeiro bimestre, segundo o currículo mínimo do estado do Rio de Janeiro, mas esses conceitos serão reforçados nesse material devido a sua importância para o entendimento da Relatividade Restrita de Einstein.

O início do conteúdo com as Transformações de Galileu vai de encontro ao currículo mínimo do estado e com a linha de pesquisa de Gil e Solbes (1988) que defende que a Física Moderna deve ser apresentada aos alunos explorando os limites da Física Clássica pois, segundo os autores, somente uma apresentação da FMC como uma ruptura da Clássica (a partir da impossibilidade de resolver determinados problemas) torna possível uma aprendizagem significativa (GIL; SOLBES, 1988, p. 16).

Segundo o currículo mínimo do estado, umas das habilidades para esse bimestre seria "Compreender que a Teoria da Relatividade constitui um novo modelo explicativo para o Universo e uma nova visão de mundo" (RIO DE JANEIRO, 2012, p. 5). Para tal, é preciso que os alunos tenham domínio sobre as Transformações de Galileu, pois se trata do modelo que existia antes de Einstein. E só dominando esses assuntos, os alunos poderiam compreender a Relatividade como um novo modelo explicativo.

Com as transformações de Galileu, também fica evidente a forma como Galileu e Newton enxergavam o espaço e o tempo, deixando bem claro para os alunos que a Relatividade, além de um novo modelo apresenta uma nova visão dos conceitos clássicos.

Na aula foi utilizada a apostila no formato PDF (apêndice H, p. 142) para ser distribuída e visualizada através do smartphone ou tablete na sala de aula. O material também pode ser utilizado através de um computador.

Os personagens principais da apostila foram escolhidos de acordo com a disponibilidade no site *freepik* e seguindo alguns critérios apresentados a seguir:

O **auxiliar Amanco** (figura 12) foi escolhido, dentre outras possibilidades, por apresentar algumas características físicas que pudessem ser relacionadas com o professor. Seu nome, Amanco, se deve a uma brincadeira feitas pelos alunos, que pela semelhança entre o nome do professor e uma famosa marca de tubulações, normalmente se referem a ele pelo nome dessa marca.

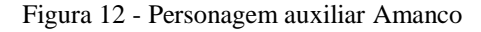

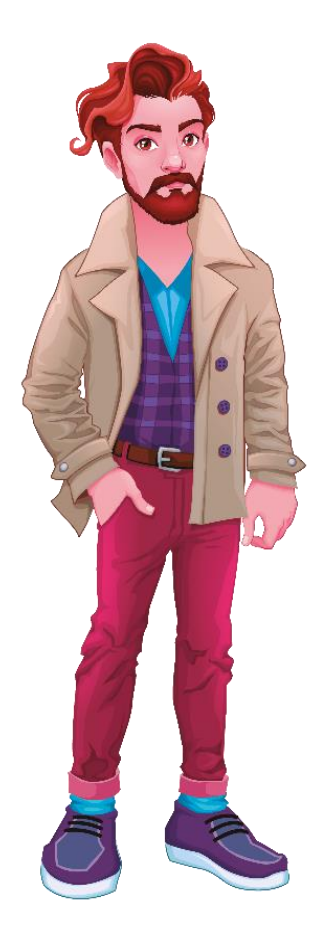

Fonte: https://br.freepik.com/

Para representar o **Professor** (figura 13), foi utilizada a imagem de um Bicho-Preguiça. A escolha do Bicho-Preguiça ocorreu a partir de uma brincadeira em um dos grupos das turmas no *WhatsApp* onde uma foto do professor, comparado com o animal, foi postada. A foto foi motivo de muita brincadeira e de grande repercussão na escola. A utilização de elementos

provenientes da interação social entre o professor e os alunos é importante pois, segundo Vygotsky *apud* Moreira (1997), "os processos mentais superiores (pensamento, linguagem, comportamento voluntário) têm sua origem em processos sociais" (MOREIRA; CABALLERO; RODRIGUEZ 1997, p. 7).

A escolha também teve a intenção de criar uma descontração, uma brincadeira com o objetivo de tentar mudar a ideia que os alunos normalmente têm de que professores são pessoas muito distantes da sua realidade, ajudando a despertar um sentimento positivo dos alunos com relação ao processo educativo pois para Novak, atitudes e sentimentos positivos em relação à experiência educativa facilitam a aprendizagem significativa (MOREIRA, 2013, p. 19).

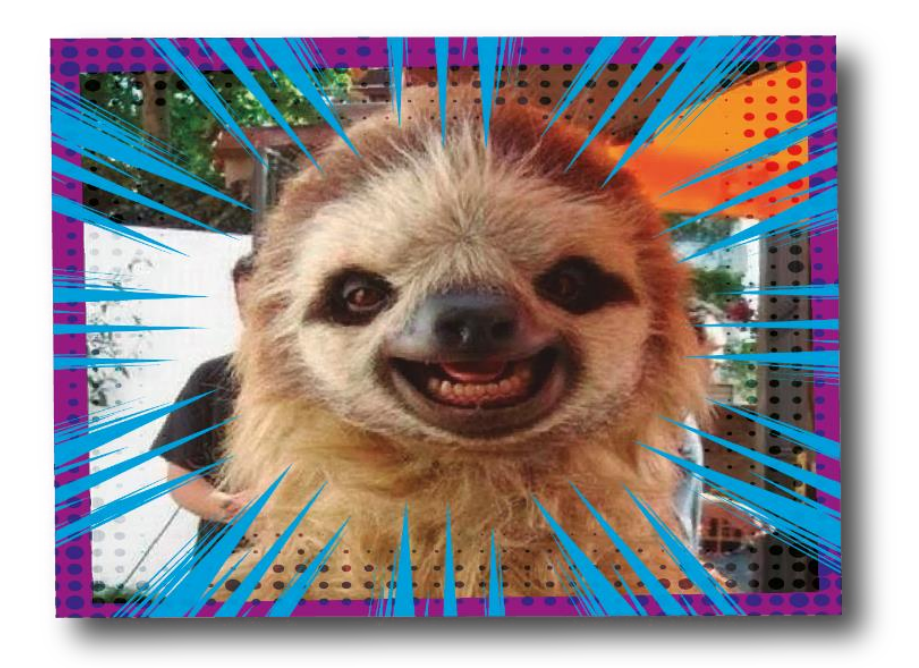

Figura 13 - Personagem Professor

Fonte: Elaborado pelo autor

A "**Super Clássica**" (figura 14) foi selecionada para representar Newton e Galileu auxiliando na apresentação dos conceitos da Física Clássica. Foi escolhida uma heroína, pois heróis são um elemento muito comum em história de quadrinhos.

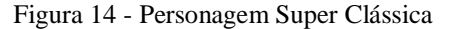

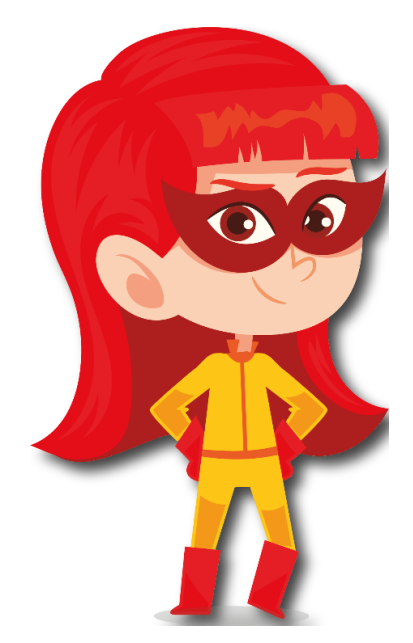

Fonte: https://br.freepik.com/

É importante ressaltar que, em momento algum, o foco na elaboração da apostila foi a história dos personagens. Na verdade, não existe uma história, a questão central foi a Física. Os personagens participam para dar personalidade e criar uma situação mais próxima e significativa para os alunos.

O professor, representado pelo Bicho-Preguiça, sempre aparece com alguma piada ou histórias bobas na intenção de aproximar os alunos do professor, tirando o professor do centro das atenções e como único detentor do conhecimento, desmistificando e estimulando o protagonismo dos alunos no processo de aprendizagem.

Com a intenção de que a apostila seja mais dinâmica e interessante para os alunos, foram adicionados materiais externos na apostila, que poderão ser acessados por meio de links dispostos pela apostila. Esses links encaminharão os alunos para vídeo aulas, vídeos ilustrativos, sites e a uma atividade avaliativa para ser respondida através do Google Formulário.

No início da apostila são apresentados os personagens, os *links* para os *downloads* dos aplicativos utilizados nas aulas e alguns avisos.

O conteúdo é iniciado com uma pequena revisão sobre Velocidade e Referencial Inercial. A noção desses conceitos é de extrema importância uma vez que as Transformações de Galileu tratam de relacionar velocidades em referenciais inerciais diferentes. Nessa parte também é explorada a ideia da Velocidade Relativa e para tal é apresentado um vídeo muito interessante, representado na figura 15, que utiliza cenas em que a o movimento ou repouso são

colocados em dúvidas mostrando que sem um referencial não conseguimos definir o estado repouso ou o movimento de um corpo e que a velocidade é relativa e depende do referencial.

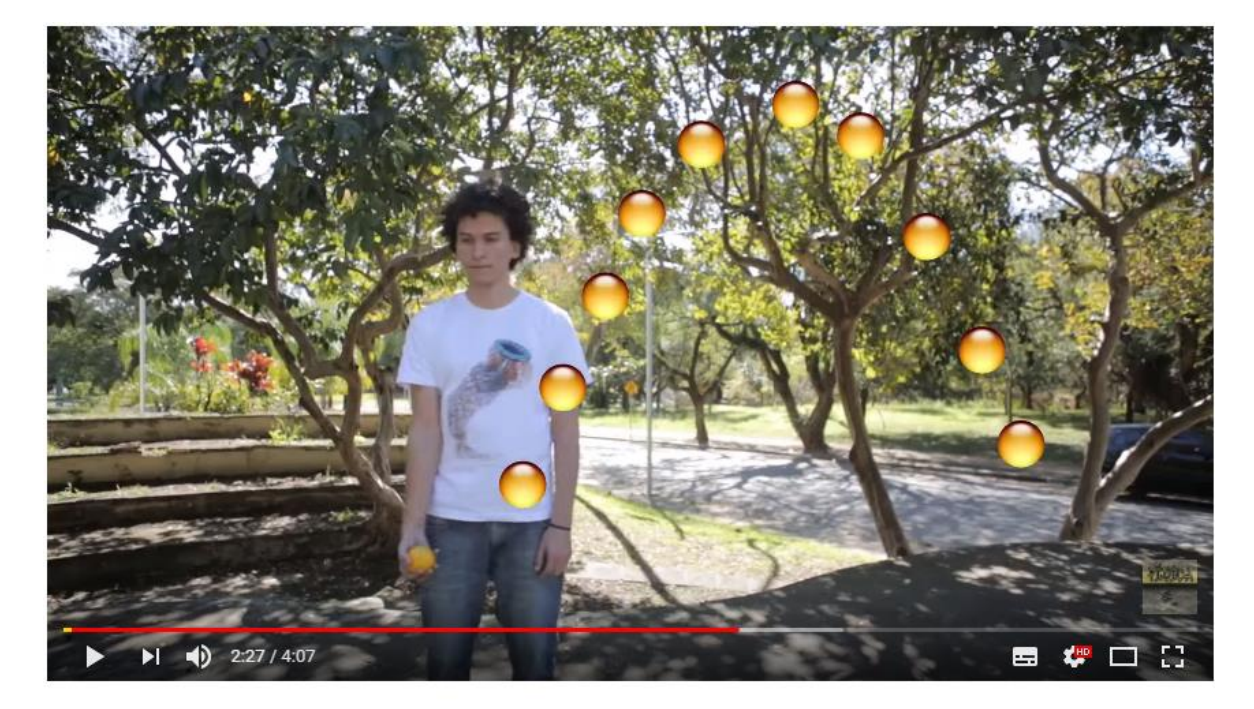

Figura 15 – *Print* da tela do vídeo Física é... Referencial

Fonte: Youtube.com<sup>6</sup>

Em seguida, os alunos são induzidos pelos personagens a pensarem que se a velocidade depende do referencial, então as Leis Físicas também deveriam depender do referencial. Nesse contexto, as Transformações de Galileu são apresentadas como uma maneira de mostrar que é possível fazer uma conexão entre dois referenciais inerciais. Sendo assim, as Leis da Física seriam válidas em todos os referenciais inerciais.

Para dedução das Transformações de Galileu, é utilizado um exemplo com os dois personagens do texto "O Príncipe da CG": Ananda e o Boyzinho da CG (apêndice A, p. 110), presente no questionário prévio aplicado para a turma.

Para contextualizar as Transformações de Galileu, é apresentado um vídeo disponível no *Youtube* intitulado "O árabe na esteira" (figura 16). Nesse vídeo, um homem árabe corre desesperadamente em uma esteira em alta velocidade para não cair. Uma atividade propõe que os alunos expliquem por que, mesmo o homem correndo desesperadamente, ele não sai do lugar. Com o vídeo, os alunos são levados a pensar sobre a relatividade da velocidade e a

<sup>6</sup> Disponível em: https://www.youtube.com/watch?v=JUNIKY8Vv5c; Acessado em: 23 de jul. 2017.

diferença entre os referenciais através de situações que destacam a importância do referencial para se determinar o estado de movimento de um corpo.

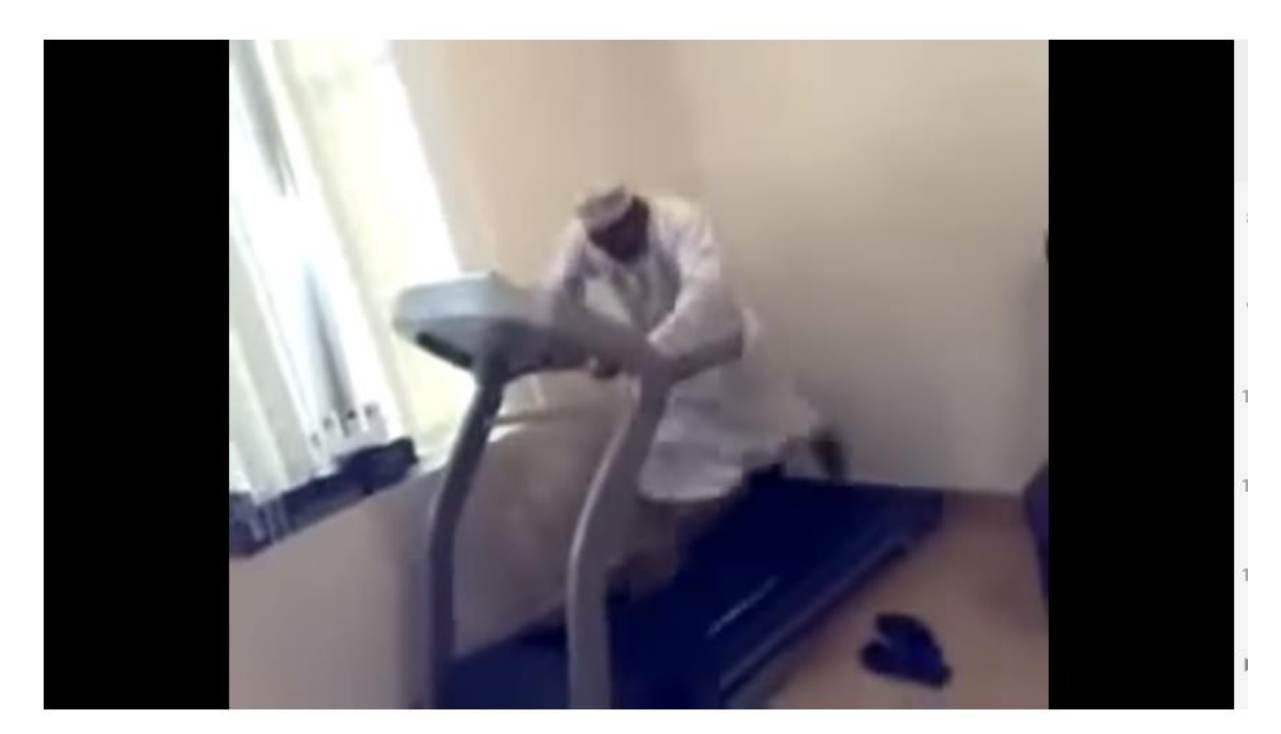

Figura 16 *- Print* do Vídeo Árabe na Esteira

Fonte: Youtube.com<sup>7</sup>

Um terceiro vídeo<sup>8</sup>, também disponível no *Youtube*, mostra duas mulheres subindo em uma escada rolante no sentido contrário e, por esse motivo, não saem do lugar. Nesse vídeo é explorado mais a fundo as relações entre os referenciais. Para iniciar a familiarização com o conteúdo mais matemático, a apostila traz identificados os referenciais e as velocidades e é solicitado aos alunos que façam os cálculos de três situações utilizando as Transformações de Galileu.

Por último, a apostila (apêndice H, p. 142) contém uma lista de exercícios com questões de vestibulares para serem resolvidos pelos alunos junto com o professor.

# **3º Momento**

<sup>7</sup> Disponível em: https://www.youtube.com/watch?v=siSaTadBzVE&list=PLdAOpXqXrqQHtR8bg1WkV7enq BnmqL4fF&index=13; Acessado em: 23 de jul. 2017.

<sup>8</sup> Disponível em: https://www.youtube.com/watch?v=LmPx-El3oJ4; Acessado em: 23 de jul. 2017.

O terceiro momento tem como intenção averiguar o conteúdo aprendido pelos alunos sobre os conceitos de Velocidade, Velocidade Relativa e as Transformações de Galileu. Para isso, os alunos devem responder a um questionário através do Google Formulário (apêndice B, p. 113). Esse questionário será uma atividade extraclasse e poderá ser respondido pelos alunos através de qualquer aparelho que tenha acesso à *Web* através de um navegador.

O questionário tem como base um vídeo (figura 17), no qual uma mulher anda em uma esteira rolante no sentido contrário do movimento da esteira.

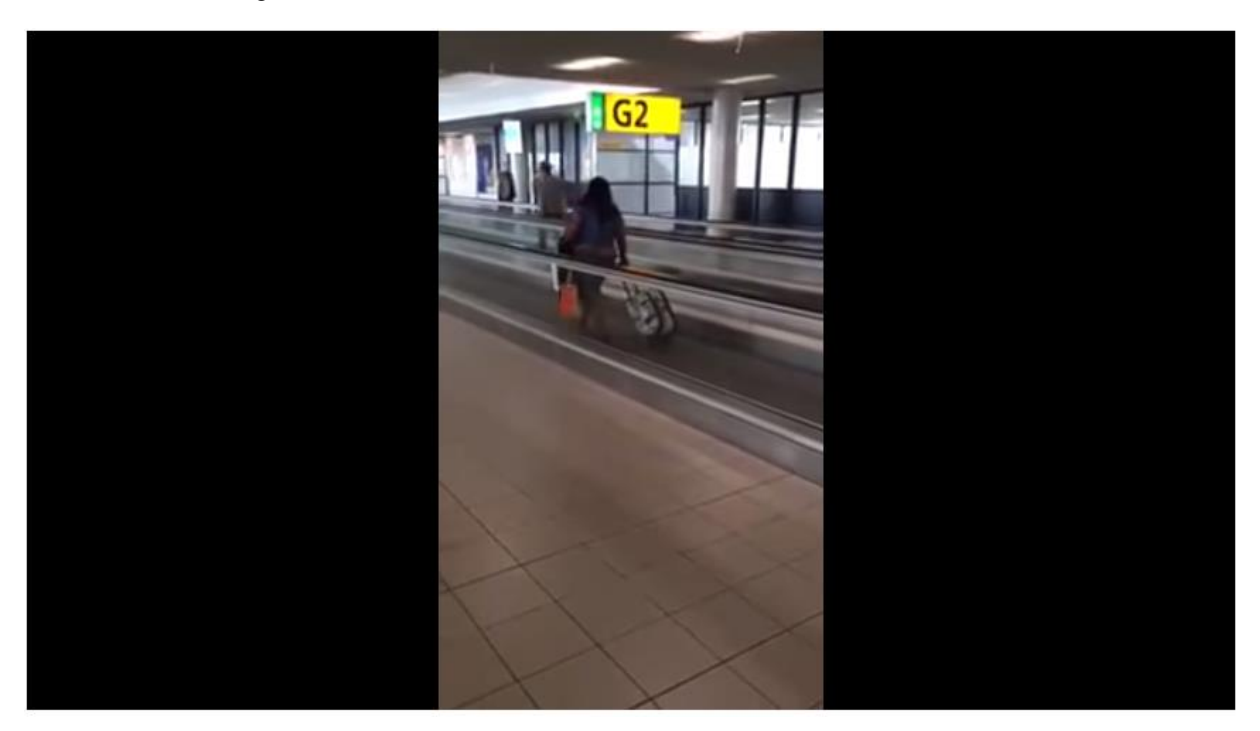

Figura 17 - *Print* do vídeo Mulher andando no sentido contrário na esteira

Fonte: Youtube.com<sup>9</sup>

O vídeo é um excelente exemplo de aplicação das Transformações de Galileu no cotidiano. Com situações engraçadas, os alunos podem ver que estudar nem sempre precisa ser uma tarefa difícil e cansativa e que a Física não só explica fatos científicos, mas também situações corriqueiras do nosso dia a dia.

No vídeo, uma mulher anda em uma esteira rolante no sentido contrário do movimento. Enquanto ela anda e não sai do lugar, um homem passa na esteira ao lado no mesmo sentido do movimento em pouco tempo consegue atravessá-la.

<sup>9</sup> Disponível em: https://www.youtube.com/watch?v=I\_NXBsnqSOY&index=14&list=PLdAOpXqXrqQHtR8b g1WkV7enqBnmqL4fF; Acessado em: 23 de jul. 2017

Baseado no vídeo, foram elaboradas questões que levam os alunos a pensarem na relatividade da velocidade e relacionarem as velocidades em dois referenciais inerciais distintos através das Transformações de Galileu.

O questionário possui questões de múltipla escolha e questões de respostas curtas, com o qual os alunos deverão fazer uma análise conceitual da situação e realizar os cálculos para informar a resposta correta.

As figuras 18 e 19 exemplificam uma questões de múltipla escolha e uma de resposta curta respectivamente.

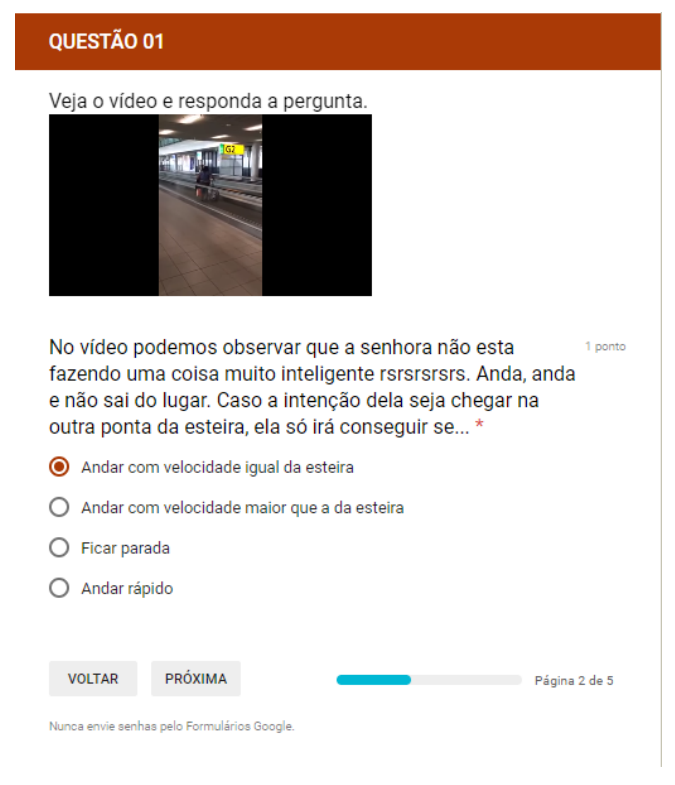

Figura 18 - Questão 01 da atividade "A Esteira Rolante"

Fonte: *Print* do aplicativo Google Formulário
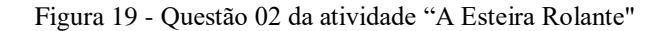

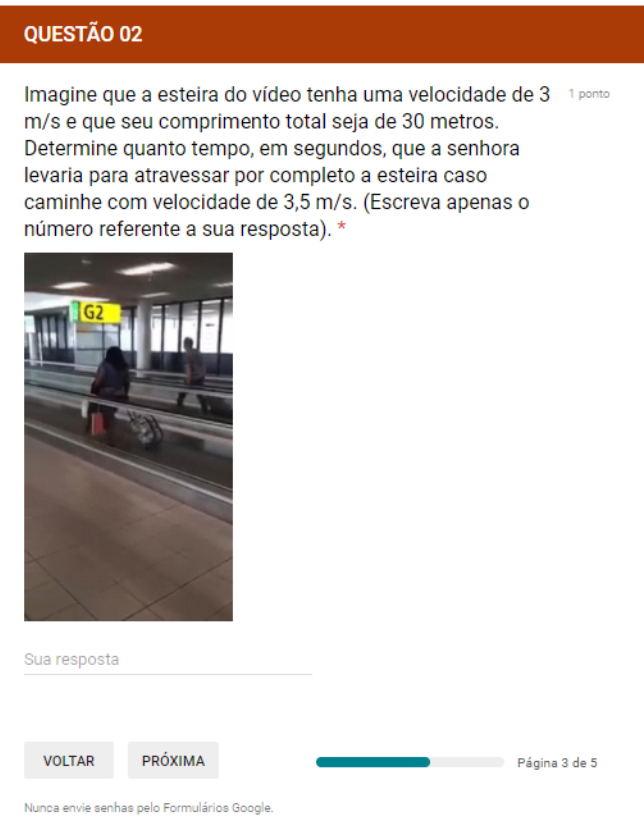

Fonte: *Print* do aplicativo Google Formulário

## **4º Momento**

Neste quarto momento, foi escolhido um filme de ficção científica intitulado "A Máquina do Tempo" do ano de 2002 dirigido por Simon Wells. Esse filme se baseia no romance de H. G. Wells de 1895 e conta a história de um inventor que ao ver sua noiva morrer assassinada inventa uma máquina do tempo para voltar no passado e salvar sua noiva. No entanto acaba descobrindo que não seria possível alterar o passado e começa a viajar no tempo tanto para o presente quanto para o passado.

As situações que ocorrem no filme são todas fantasiosas e sem nenhum rigor com a realidade científica que envolvem os acontecimentos. Por isso, a apresentação do filme é uma estratégia utilizada para tentar despertar nos alunos a curiosidade sobre a viagem no tempo, que além de ser um dos conteúdos do bimestre, por se tratar de um assunto intrigante, foi utilizado como forma de incentivar a busca do conhecimento científico necessário para explicar tal fato.

O filme também serve como ponto de partida sobre discursões sobre a possibilidade de se viajar no tempo, buscando a opinião dos alunos.

Um fato interessante é que no filme o viajante do tempo sempre termina no mesmo lugar de onde partiu, podendo tal fato ser utilizado para discutir a questão do espaço tempo absolutos. No caso do filme o tempo deixa de ser absoluto mas o espaço ainda continua absoluto uma vez que as viagens ocorrem estritamente no tempo.

## **5º Momento**

O quinto momento tem como objetivo averiguar os conhecimentos prévios dos alunos a respeito dos conceitos de Velocidade Limite, Velocidade da Luz, Espaço e Tempo, Relatividade Restrita, Viagem no Tempo e descobrir se os alunos conhecem Einsten.

Para esse momento, deve ser aplicado um questionário em sala de aula através do aplicativo Socrative (apêndice C, p. 118), dividido em duas seções, cada uma com um texto auxiliar, seguindo o mesmo princípio do primeiro questionário prévio aplicado.

A divisão do questionário em duas seções foi uma escolha do autor para facilitar a elaboração dos textos de apoio que, como no primeiro questionário, vão servir como uma estratégia para aproximar as questões da realidade dos alunos, já que os textos foram elaborados a partir de elementos do cotidiano dos alunos.

O primeiro texto intitulado "O saltador de Pipa em Marte" conta a história de "Balai", um menino que em um dia de muito tédio vai até Marte soltar pipa, pois lá havia ótimos ventos, mas sua viagem em alta velocidade alterou a hora no seu relógio e ele acabou se atrasando para a escola no dia seguinte.

Para trazer o texto para a realidade dos alunos, o personagem "Balai", é o apelido de um dos alunos da 1ª Série do Ensino Médio. Esse aluno é muito brincalhão e conhecido de todos os alunos. Sendo assim, mesmo os alunos de outras turmas saberiam de quem se tratava.

Além do personagem, fazerem uma alusão aos colegas de turma, foram usados alguns elementos do cotidiano dos alunos com algumas mudanças para dar um ar descontraído na história. Por exemplo, "Carioca's Garden" que é o nome do bairro onde se localiza a escola em inglês. A "lagoa", que se localiza no final da rua da escola e é comumente utilizada para se referir a um lugar ruim para se morar. O "Cartão do Cidadão Galáctico" faz uma alusão ao "Cartão do Cidadão", um projeto de subsídio das passagens municipais oferecido pela Prefeitura Municipal.

Foram usadostambém algumas práticas comuns entre os alunos como soltar pipa e pular o muro para entrar atrasado na escola, mesmo depois de ter fechado o portão.

O texto, apesar de apresentar uma história absurda para nossa realidade atual, foi elaborado de forma a contemplar os conceitos físicos que se queria investigar com o questionário.

O enredo segue a história de um aluno que viajou em velocidade, próxima a da luz, para Marte e ao voltar seu relógio estava atrasado em relação aos relógios da Terra. Desta forma, o texto apresenta a ideia da velocidade da luz como limite da natureza e a concepção de tempo relativístico.

Abaixo segue o texto Saltador de Pipa em Marte.

# **Soltador de Pipa em Marte**

Em um futuro muito distante, mais precisamente no ano de 2222, onde, com todos os avanços tecnológicos, as viagens espaciais eram bem comuns em naves, que viajavam em altas velocidades. Nesse futuro distante, um belo dia de domingo, Balai, um aluno de uma escola no Carioca's Garden, já estava cansado da beira da lagoa (lugar onde ficava sua casa). Lá nada acontecia, o tempo parecia passar devagar quase parando. Nesse dia, ele resolveu dar um passeio rapidinho ali em Marte, pois ficou sabendo que lá tinha um ventinho da hora para soltar pipa. Resolvido, pegou seu "Cartão do Cidadão Galáctico", um cartão super especial que dava descontos nas viagens dentro do Sistema Solar e foi para a estação espacial "Beira-Rio", e pegou seu ônibus espacial de alta velocidade. Ao chegar na estação localizada em Marte havia um aviso bem grande que dizia: "NÃO SE ATRASE! LEMBRE-SE SEMPRE DE AJUSTAR A HORA DE SEU RELÓGIO APÓS A VIAGEM". Alguém do seu lado reclamou que estava cansado de ter que ajustar o relógio toda vez que fazia uma viagem em velocidade próxima a da luz. Como Balai era um à toa, foi soltar a sua pipa e não ajustou seu relógio. Depois de perder sua pipa em uma tempestade de areia, ele voltou para casa muito bravo, e chegando no terminal "Beira Rio", ele ignorou novamente o aviso: "NÃO SE ATRASE! LEMBRE-SE SEMPRE DE AJUSTAR A HORA DE SEU RELÓGIO APÓS A VIAGEM" e foi para casa triste sem sua pipa. Na manhã seguinte, levantou e foi para a escola fazer sua recuperação de Física, pois apesar de o professor ser um dos melhores professores de Física da galáxia, Balai não se dedicava aos estudos e se não passasse na recuperação, iria perder de ano. Chegando lá deu de cara com o portão fechado. Ele estava atrasado!!!! Olhou para o seu relógio e falou com a diretora que ainda não tinha dado a hora de fechar o portão, mas a diretora mostrou a hora correta e ele lembrou que não ajustou seu relógio depois da viagem. Como, nesse futuro distante, a escola tinha instalado um sistema avançadíssimo para prevenção de "puladas de muro" Balai voltou a casa triste, pois perdeu de ano e principalmente sua pipa.

Com base neste texto foram elaboradas cinco questões para averiguar os conhecimentos prévios dos alunos a respeito de Velocidade Limite, Velocidade da Luz, Tempo e Tempo Relativístico.

**Questão I** - Quanto você considera ser uma alta velocidade?

**Questão II** - Nas nossas estradas, sempre existe um limite de velocidade determinado pelos órgãos responsáveis, acima da qual você pode ser multado. No espaço não existe guarda de trânsito para multar ninguém (óbvio!). Então, poderíamos viajar em qualquer velocidade!?!? Ou será que há um limite de velocidade também na natureza? Fale o que você pensa sobre este assunto.

**Questão III** - Você já ouviu falar em velocidade da luz? Sabe quanto vale?

**Questão IV** - Para afirmar que Balai estava entediado, o autor diz o seguinte: "nada acontecia, o tempo parecia que não passava". O que é o tempo para você?

**Questão V** - Na história de Balai, a viagem em alta velocidade, por algum motivo, causou o atraso de seu relógio, você acha que isso poderia ocorrer de verdade, no mundo real?

O segundo texto tem o título "O querido Professor de Física" e é uma adaptação de um caso muito famoso quando se trata de Relatividade Restrita que é o paradoxo dos gêmeos, no qual é mostrada a dilatação do tempo, no caso de uma viagem com velocidade próxima a da luz.

Nessa história, são usadas como personagens principais duas alunas gêmeas de uma das turmas e o professor de Física. No texto, uma aluna que possui uma irmã gêmea é escolhida pelo professor para fazer uma viagem interestelar, enquanto sua irmã fica na Terra esperando sua volta. Quando ela retorna, percebe que a irmã que ficou na Terra estava mais velha que a irmã que foi.

O texto foi escrito de forma bem cômica e tentando trazer o paradoxo dos gêmeos para um contexto que os alunos pudessem se identificar, dentro do possível, promovendo um interesse maior em ler o texto e refletir sobre o assunto.

Na história, quando o professor está escolhendo qual aluno vai ganhar a viagem, são feitas alusões a alunos e suas características. As alunas gêmeas, das quais uma é escolhida, são baseadas em duas gêmeas da turma 1001 e o nomes das personagens são muito parecidos com os das alunas, apenas com a primeira letra trocada, justamente para que os alunos percebessem que se tratava das duas colegas.

Para fazer uma brincadeira com os alunos, o professor também aparece na história sendo o tempo todo bajulado, como se fosse o melhor professor. Inclusive o título não tem ligação com a ideia central do texto, foi apenas mais uma bajulação feita ao professor.

## **O Querido Professor de Física**

Em um colégio chamado Penta Ferreira, havia um professor de Física que todos os alunos adoravam. Ele era legal, simpático, engraçado, bonito, cantava muito bem e ainda era muito inteligente, tão inteligente que era conhecido com o Mago da Física. Resumindo... O Melhor professor que o Penta Ferreira já teve (Obs.: Apesar de muita semelhança com o seu professor de Física, este professor é um personagem de ficção e as semelhanças são meras coincidências). Esse professor legal, simpático... e tudo mais de bom que um professor pode ser, também era muito esperto e conseguiu uma vaga para que um de seus alunos fizesse uma viagem interestrelar, a primeira feita pelo Homem. Como ele conseguiu a vaga é um mistério.

Conseguida a vaga, era a hora de escolher o aluno que iria ser a cobaia na viagem. Pensou em escolher a Bebeta, mas como ela era uma das poucas alunas que prestava atenção nas suas aulas, preferiu que ela não fosse. Pensou em uma outra aluna que ele não gostava muito, pois se acontecesse algum acidente ficaria mais tranquilo, mas como nunca lembrava o nome dela, deixou para lá. Tinha também um sujeito com uma mecha branca no cabelo, tipo mutante do X-MEN, mas ele podia ser um velho de cabelo branco, que mentiu sua idade para estudar no Ensino Médio, e velho não serviria, ainda mais se fosse vovozinho. Pensou então em duas alunas gêmeas que o deixava um pouco chateado porque elas poderiam estudar mais e ficavam de hora na sala. Mas qual das duas escolher? Ele usou então um método muito eficiente e amplamente utilizado para várias situações em que uma escolha fosse necessária, chamado "mamãe mandou". Aplicando o método, a escolhida foi Bibiane. Escolha feita, Bibiane entrou na nave de última geração, que viajava a 85 % da velocidade da luz e sua irmã ficou aqui na Terra a sua espera. O professor não disse que a viagem demoraria tanto e, 10 anos depois, volta Bibiane. Para a surpresa de todos Bibiane não estava muito mais parecida com Bibiam, sua irmã que havia ficado na Terra. E surpresa maior ainda foi quando Bibiane ficou sabendo que se passaram 10 anos desde que ela se foi, mas dentro da nave haviam passado apenas 5 anos e que agora Bibiane era 5 anos mais nova que Bibian, ou seja, ela viajou 5 anos para o futuro!!!!. O professor vendo tudo deu uma risada muito satisfeito e saiu dizendo que a Teoria de Einstein estava ainda mais comprovada e ninguém entendeu nada, talvez por ele ser mago, tivesse feito uma mágica. (Obs.: Final horrível, mas é domingo acabou a paciência e a criatividade e eu quero jogar *Super Mario World*).

A partir do texto, foram elaboradas duas questões a fim de averiguar o que os alunos pensavam sobre a viagem no tempo e a Relatividade Restrita.

**Questão I** - Você acha que na vida real, alguém poderia viajar no tempo como Bibiane fez?

**Questão II** - Você conhece alguma teoria da Física que explique o que ocorreu com Bibiane? Se sim, qual?

# **6º Momento**

 $\overline{a}$ 

O sexto momento terá como objetivo fazer com que os alunos se familiarizem com o grande físico teórico Albert Einstein, o principal personagem do bimestre e sua teoria da Relatividade Restrita.

Seguindo o currículo mínimo, que propõe que umas das Habilidades e Competências do bimestre seja "Compreender o conhecimento científico como resultado de uma construção humana, inserido em um processo histórico e social" (RIO DE JANEIRO, 2012, p. 5), esse trabalho tem a intenção de mostrar para os alunos quem foi Einstein, como foi sua vida e em qual contexto ele viveu.

Por coincidência, no mesmo período em que o material estava sendo aplicado, uma aluna fez um meme<sup>10</sup> (figura 20), onde o professor de Física e autor deste trabalho foi colocado em comparação com Einstein. O meme foi um sucesso, dos alunos até a direção todos haviam visualizado o meme, mas muitos alunos não o entenderam muito bem, por não saber quem era o cientista com quem o professor havia sido comparado.

<sup>10</sup> A expressão **meme de Internet** é usada para descrever um conceito de imagem, vídeos, gifs e/ou relacionados ao humor, que se espalha via Internet. O termo é uma referência ao conceito de memes, que se refere a uma teoria ampla de informações culturais criada por Richard Dawkins em seu *best-seller* de 1976, o livro *The Selfish Gene* ou *"O Gene Egoísta"*.

Fonte: https://pt.wikipedia.org/wiki/Meme\_(Internet). Acessado em: 18 de fev. 2018.

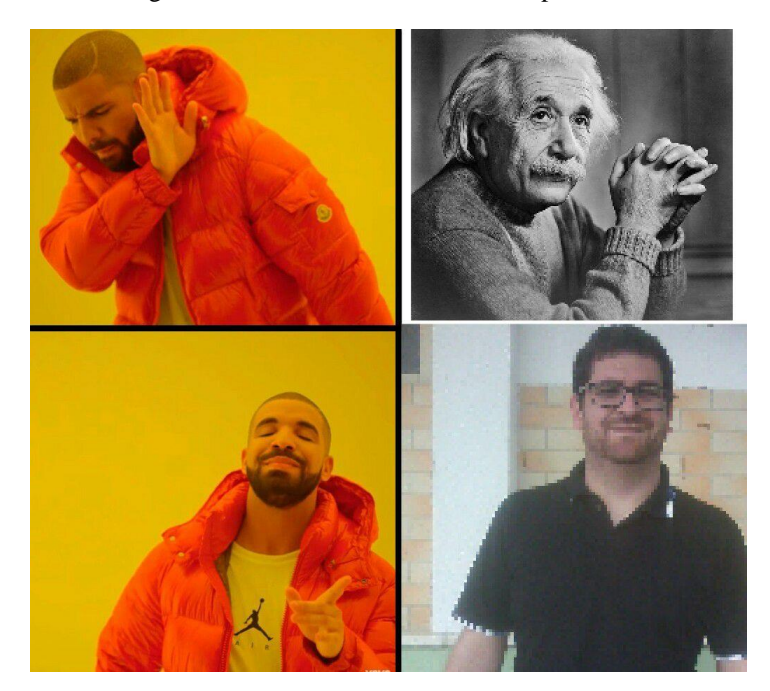

Figura 20 - Meme do Professor criado pela aluna

Fonte: https://www.facebook.com

Essa situação vivenciada pelos alunos serviu de partida para o enredo do trabalho sobre Einstein.

O enredo do trabalho foi elaborado em forma de quadrinho, como a primeira parte da apostila (apêndice H, p. 143), para seguir o estilo descontraído e chamativo. O material foi elaborado para ser distribuído aos alunos no formato PDF, através dos celulares ou e-mails e servirá como um roteiro para a pesquisa sobre Einstein.

Nesse material o ajudante Amanco, o Professor e o Detetive fazem parte da trama desenvolvida. Ao final, os alunos foram encaminhados para fazerem uma pesquisa com o objetivo de ajudar a desvendar o mistério de quem foi Einstein.

Na pesquisa direcionada e proposta no trabalho, os alunos deveriam pesquisar sobre a formação de Einstein, suas contribuições para a ciência e sua participação em eventos históricos como a invenção da bomba atômica. Dessa maneira, o aluno poderia perceber que o conhecimento científico não está limitado aos laboratórios, mas inserido em nosso contexto histórico e social.

Para evitar que os alunos pesquisassem em qualquer *site*, podendo muitas vezes obter informações incompletas ou até mesmo equivocadas para esse trabalho, os *sites* e o vídeo serviram como fonte para a pesquisa foram previamente escolhidos e analisados pelo professor. Os *links* foram adicionados no trabalho e os alunos puderam acessar os conteúdos clicando nos ícones dos respectivos *sites*.

Foram selecionadas quatro fontes de pesquisa. Dois *sites* com informações sobre a biografia de Einstein, um com o foco mais nos trabalhos e outro na vida pessoal. Foi selecionado também um terceiro site com informações sobre o ano miraculoso e um vídeo que apresenta a relação entre a Teoria da Relatividade e a viagem no tempo.

Após a pesquisa eles responderam a um questionário pelo Google formulário (apêndice D, p. 122), cujo *link* também se encontra no trabalho, podendo ser acessado clicando na prancheta, como mostra a figura 21.

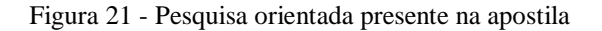

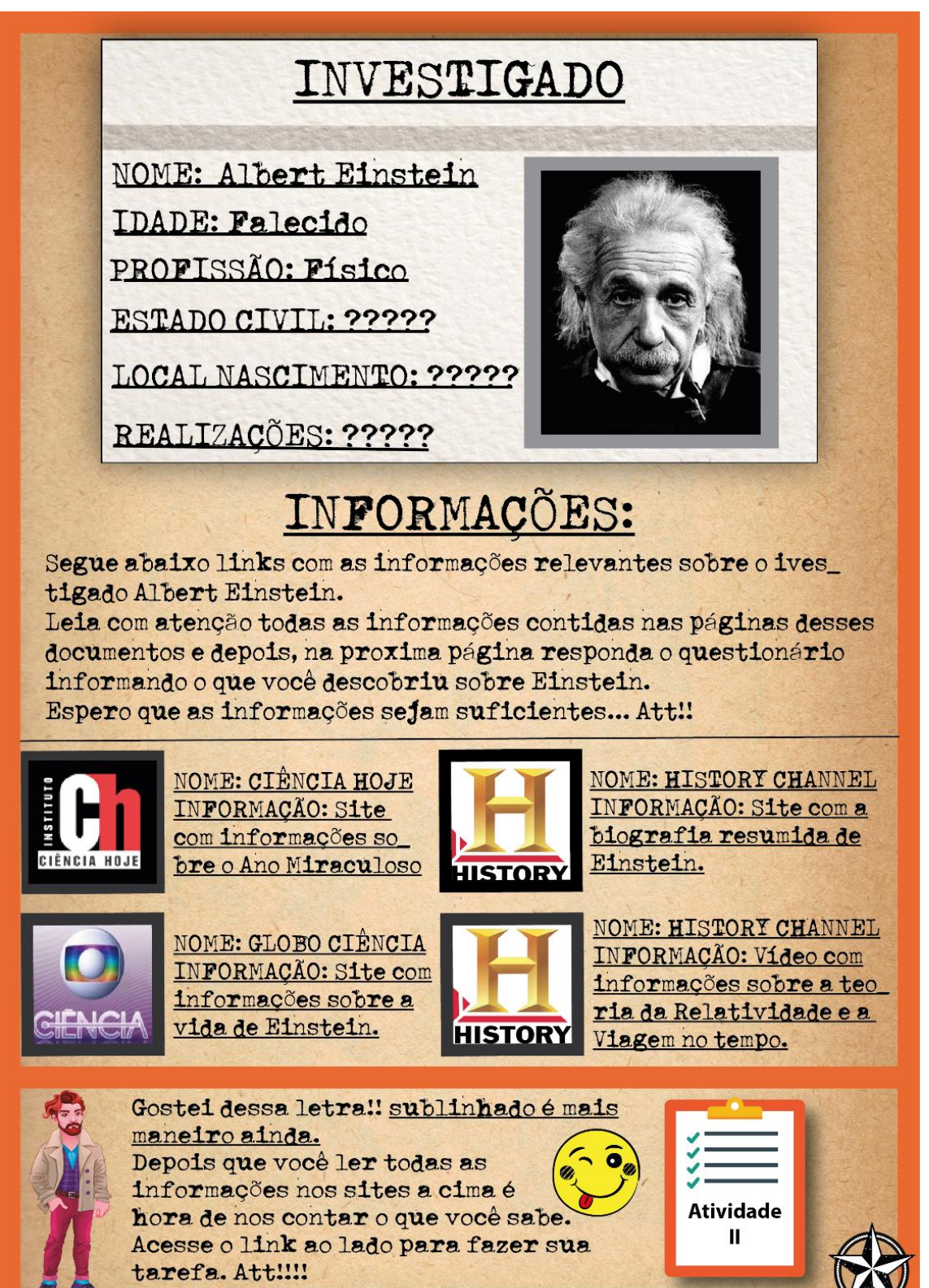

designed by " freepik.com

Fonte: Elaborado pelo autor.

Ī

A atividade deve ser realizada extraclasse e para averiguar se os alunos pesquisaram os sites e o vídeo indicados foram elaboradas oito questões a partir de informações específicas contidas nos mesmos. As questões abordaram a vida pessoal e profissional de Einstein.

# **7º Momento**

O sétimo momento tem como objetivo "Compreender que o tempo e o espaço são relativos devido à invariância da velocidade da luz" e "Reconhecer o tecido espaço-tempo sendo o tempo a quarta dimensão" (RIO DE JANEIRO, 2012, p. 5).

Para este momento, o material preparado (apêndice H, p. 143) segue os mesmos princípios dos demais. Foi elaborado em forma de quadrinho para ser distribuído no formato PDF através dos smartphones ou e-mail dos alunos.

O material serviu de apoio para as aulas expositivas do professor, num total de quatro aulas e para uma atividade sobre o espaço-tempo.

Além dos personagens usados nas apostilas anteriores, acrescentou-se mais um personagem, o *Speed Light* (figura 22). Ele é o representante de Einstein e suas teorias.

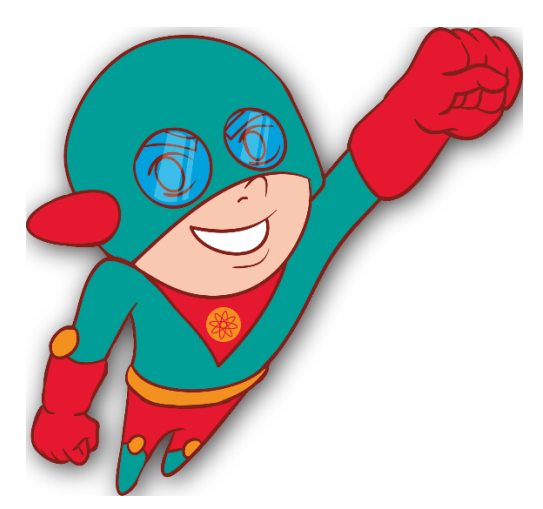

Figura 22 - Personagem *Speed Light*

Fonte: https://br.freepik.com/

A motivação usada para que os alunos despertem interesse em aprender a Relatividade restrita foi a história "O Querido Professor de Física", presente no questionário prévio aplicado para os alunos. Os personagens relembram a história e chamam a atenção dos alunos para descobrirem como seria possível viajar no tempo.

A partir daí, a apostila começa mostrando que o eletromagnetismo apresentava uma falha por não manter a sua validade em todos referenciais inerciais e na tentativa de buscar essa validade, Einstein propôs sua teoria da Relatividade Restrita.

Depois de apresentar os dois postulados de Einstein, foram apresentadas as consequências de tais postulados, e foram disponibilizados dois *links* para serem acessados pelos alunos em horário extraclasse.

Um desses *links* direcionam os alunos para uma videoaula do canal no Youtube **Física Fábris** (figura 23). Esta videoaula apresenta uma explicação detalhada de todos os conceitos estudados até então na sala de aula. As videoaulas além de darem mais autonomia aos alunos que podem estudar a hora que quiserem, sem a necessidade de o professor estar presente, também apresenta uma forma diferente de explicação, com novas abordagens e pontos de vista, contribuindo para a aprendizagem do aluno.

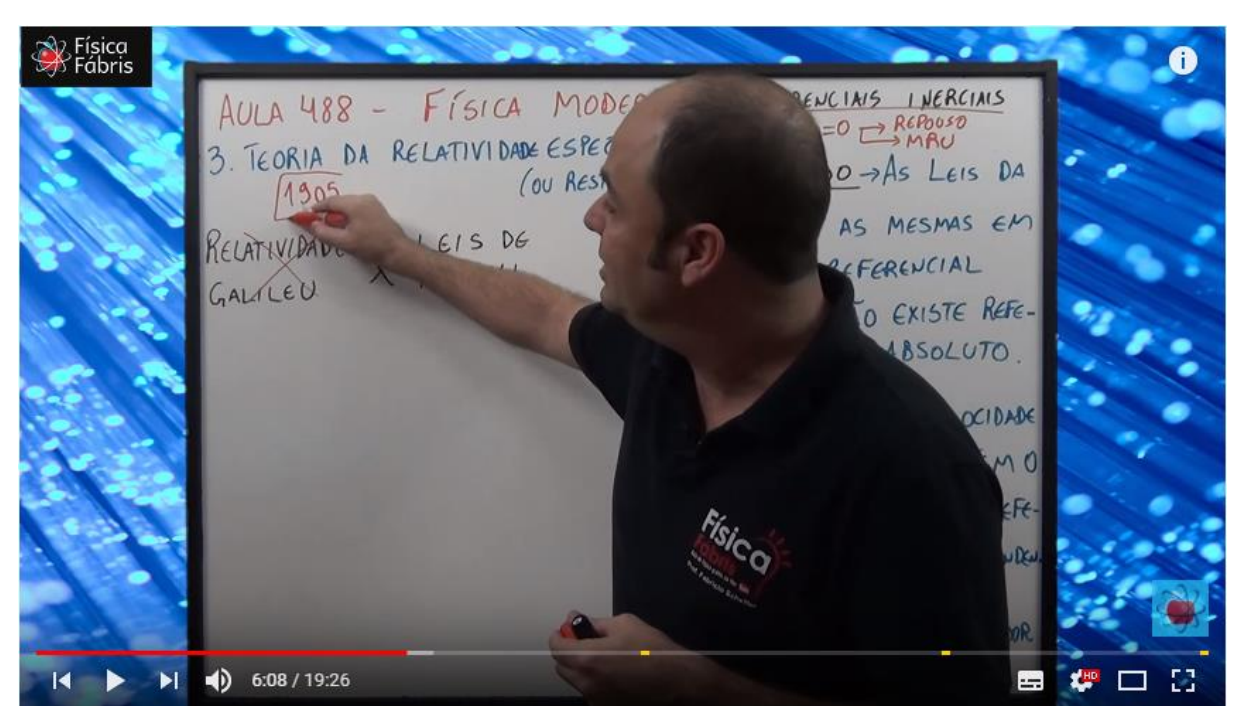

Figura 23 - *Print* da videoaula Teoria da Relatividade Restrita ou Especial Postulados Física Moderna Aula 488

Fonte: Youtube.com<sup>11</sup>

O outro link direciona para o site da Universidade Federal do Rio Grande do Sul, que traz informações sobre os postulados de Einstein e o experimento de Michelson e Morley.

 $\overline{a}$ 

<sup>&</sup>lt;sup>11</sup> Disponível em: https://www.youtube.com/watch?v=GW4ReqDaoiw&index=6&list=PLdAOpXqXrqQHtR8bg 1WkV7enqBnmqL4fF&t=6s; Acessado em: 03 de Ago. 2017.

Para apresentar a consequência sobre a invariância da velocidade da luz, foi elaborado um exemplo de um laser sendo disparado dentro de uma nave em alta velocidade e observado de dois referenciais inerciais distintos, dentro da nave e fora da nave.

Neste caso, os referenciais e todos os dados pertinentes para a posterior análise matemática são apresentados na página 8 da apostila (figura 24).

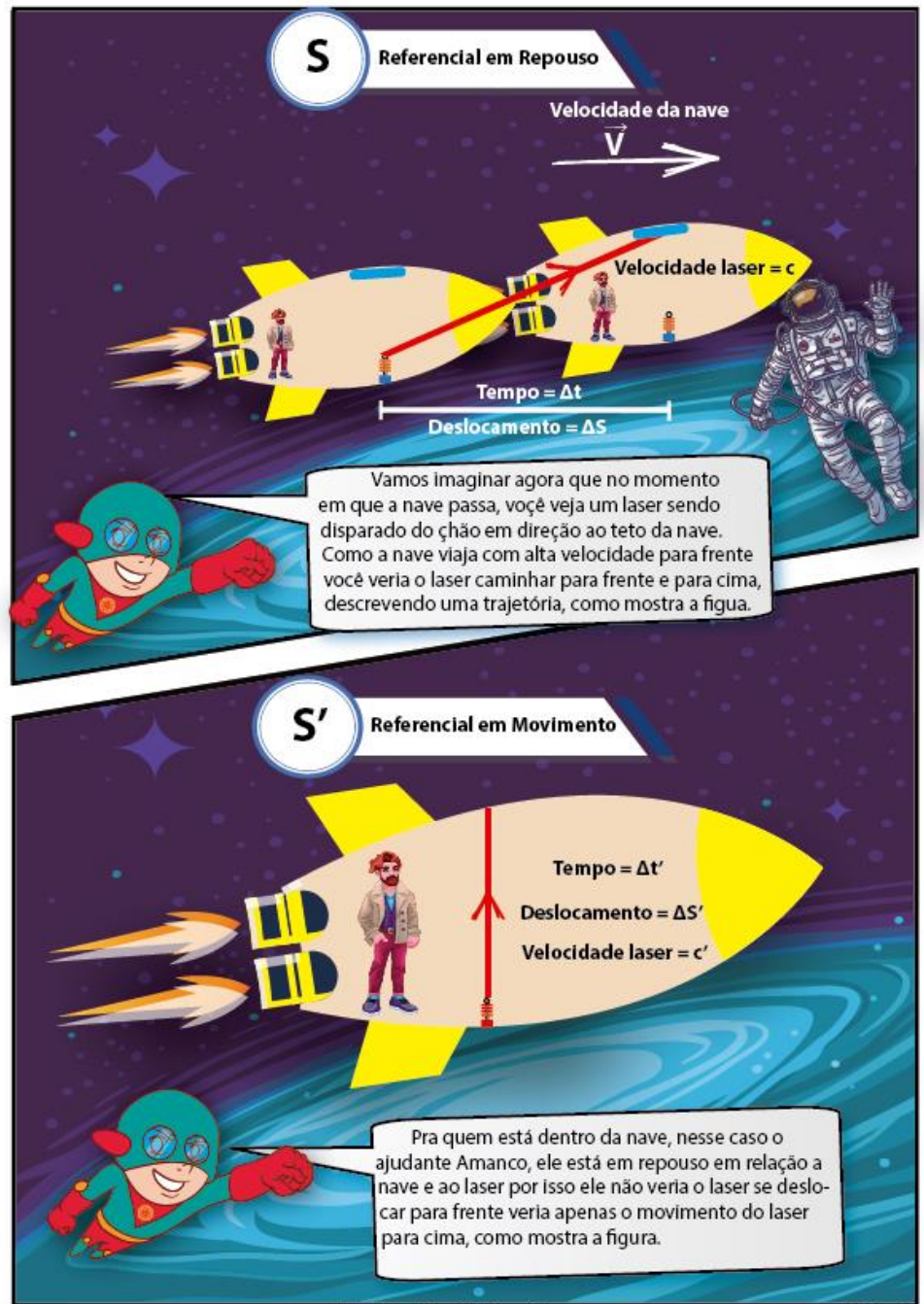

Figura 24 - Exemplo para dedução da dilatação do tempo

designed by  $\mathfrak F$  freepik.com

Pág. 08

Fonte: Elaborado pelo autor.

A partir desse caso, são feitas todas as considerações e análises matemáticas para se chegar na dedução da equação matemática que relaciona o tempo dilatado com o tempo próprio e o fator de Lorentz. As deduções, que se encontram na apostila (apêndice H, p. 143), foram realizadas também no quadro pelo professor para que os alunos pudessem acompanhar o passo a passo e sanassem suas dúvidas.

Retomando a história das gêmeas Bibiam e Bibiane, na qual uma das irmãs gêmeas faz uma viagem interestrelar e volta mais nova que a outra, são apresentados os cálculos para determinar qual seria a diferença de idade entre elas, após uma delas ter feito a viagem interestrelar em uma nave com velocidade bem próxima a da luz, mostrando matematicamente a dilatação do tempo.

Como citado anteriormente, esse material propõe apresentar a Relatividade Restrita explorando o limite da Mecânica Clássica. Mostrando que as teorias de Einstein configuram um novo modelo explicativo e uma nova visão do nosso mundo satisfazendo o currículo mínimo do Estado, que estabelece como uma das habilidades "compreender que a Teoria da Relatividade constitui um novo modelo explicativo para o universo e uma nova visão de mundo" (RIO DE JANEIRO, 2012, p. 5). Para isso, a apostila os cálculos da dilatação do tempo em dois casos específicos: em velocidades baixas e velocidades próximas a da luz. Esses cálculos são importantes para se chegar a ideia do limite de validade da Mecânica Clássica.

Através do cálculo da dilatação do tempo, nas duas situações descritas anteriormente, é possível mostrar que na velocidade da luz o tempo tem sua dilatação máxima. Já para baixas velocidades, a dilatação é tão pequena que pode ser desconsiderada com uma aproximação de várias casas decimais, mostrando assim que a Mecânica Clássica não está incorreta, apenas possui um limite de validade. Nesse caso, para ela é válida para baixas velocidades.

Nos cálculos para dilatação do tempo em baixa velocidade, é utilizado um valor baixo de velocidade se comparado com a velocidade da luz, mas alto se comparado com as velocidades do nosso cotidiano, para que os alunos percebam por que não observamos a dilatação do tempo em situações normais do cotidiano.

Para contextualizar e mostrar a importância da Relatividade Restrita na vida dos alunos, no material é proposto (apêndice H, p. 143) um trabalho no qual os alunos deverão fazer uma pesquisa e apresentar três aplicações práticas da Relatividade Restrita. Para facilitar e instruir foram selecionados um vídeo e um site, com os *links* disponíveis no material, que mostram a relação entre o GPS e a Relatividade. As outras duas aplicações devem ser encontradas pelos alunos através de pesquisa na internet.

Os *links* direcionam os alunos ao vídeo Relatividade e o GPS (figura 25), disponível no *Youtube* e ao site Saber Atualizado, que apresenta a explicação de como o GPS é corrigido pela Relatividade. Após a pesquisa, os alunos apresentam sua pesquisa através do Google Formulário (apêndice E, p. 132).

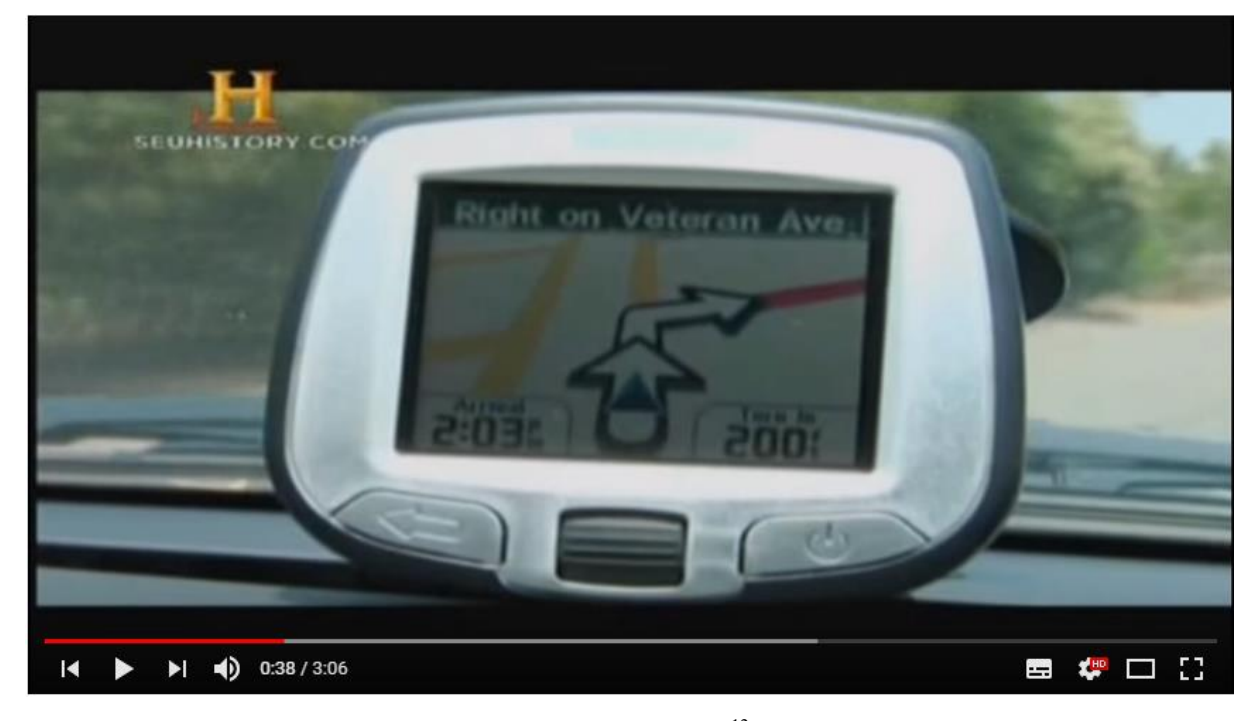

Figura 25 - *Print* do vídeo Relatividade e o GPS

Ainda seguindo o Currículo Mínimo do Estado do Rio de Janeiro, através do mesmo exemplo utilizado para deduzir a equação para a dilatação do tempo, é apresentada no material a dedução da equação para a contração do espaço, cumprindo assim o objetivo de apresentar o espaço e o tempo relativos devido à invariância da velocidade da luz (RIO DE JANEIRO, 2012, p. 5).

## **8º Momento**

 $\overline{a}$ 

Para "Reconhecer tecido do espaço-tempo sendo o tempo a quarta dimensão" (RIO DE JANEIRO, 2012, p. 5), foi proposta uma pesquisa guiada como já havia sido feito no trabalho sobre Einstein.

Fonte: Youtube.com<sup>12</sup>

<sup>&</sup>lt;sup>12</sup> Disponível em: https://www.youtube.com/watch?v=6KYNmzdcCUg&index=9&list=PLdAOpXqXrqQHtR8b g1WkV7enqBnmqL4fF; acessado em: 02 de Ago. 2017.

A princípio, é apresentada uma história com tom romântico envolvendo o espaço e o tempo. Nessa história, o espaço e o tempo, apesar de terem nascido um para o outro, são separados por Newton e Galileu, mas Einstein aparece para mudar essa história.

Em seguida, são apresentados alguns *links* que servirão como fontes para a pesquisa. Esses links devem direcionar os alunos a conteúdos que exploram a relação entre o espaço e o tempo depois de Einstein, mostrando o que é e como funciona a ideia do tecido do espaçotempo criado por Einstein.

No final da pesquisa, os alunos deverão responder algumas perguntas para verificar se a pesquisa foi feita corretamente, e a partir da pesquisa, elaborar um final para a história romântica entre o espaço e o tempo.

## **9º Momento**

O último momento proposto nesse material servirá para averiguar o nível de aprendizagem alcançada pelos alunos, através de uma atividade com questões que abordassem todos os conceitos físicos presentes na apostila.

Essa atividade, composta de doze questões de múltipla escolha, dentre elas questões de elaboração própria do autor da pesquisa e algumas adaptações de vestibulares e do ENEM, seria a avaliação final do bimestre e foi realizadas pelos alunos em dupla na sala de aula, através do aplicativo Socrative.

# **5 DESCRIÇÃO DA APLICAÇÃO DO PRODUTO**

Neste capítulo será feito um registro geral da aplicação em sala de aula do produto educacional proposto por este trabalho, descrevendo os procedimentos e as observações relevantes feitas pelo professor durante as aulas.

### **5.1 Considerações Iniciais**

O produto proposto nesse material foi aplicado no ano letivo de 2017, entre os meses de agosto e outubro, terceiro bimestre, no Colégio Estadual Benta Pereira, uma escola da rede estadual de ensino.

O produto foi aplicado, para todas as turmas da 1ª Série do Ensino Médio no período da manhã, sendo as turmas 1001 com 32 alunos, 1002 com 32 alunos, 1003 com 31 alunos e 1004 com 31, totalizando 126 alunos.

Antes de o material ser aplicado, todas as turmas foram conscientizadas que no terceiro bimestre uma proposta diferente seria aplicada.

O início do terceiro bimestre do ano de 2017 se deu no dia 31 de julho, mas existe uma cultura entre os alunos da rede estadual de ensino no Município de Campos dos Goytacazes de retornarem às aulas somente após o feriado municipal do Santíssimo Salvador, que ocorre sempre na primeira semana de agosto. Por isso, nenhum aluno compareceu à aula no dia 31 de julho e a aplicação do material ficou para a próxima aula.

Na próxima aula, que seria no dia 07 de agosto, a frequência dos alunos ficou abaixo dos 50% em todas as turmas, talvez por se tratar do primeiro dia de aula após o feriado do Santíssimo Salvador. Devido à baixa frequência o início da aplicação foi mais uma vez adiada para a próxima semana, no dia 14 de agosto.

No dia 14 de agosto, com a presença média das turmas de 80% se deu início a aplicação do material didático proposto.

O material foi dividido em oito momentos. Em todos os momentos foram utilizadas ferramentas digitais para auxiliar às aulas na busca de novos conhecimentos, a divulgação, visualização dos materiais elaborados pelo professor e para facilitar a comunicação entre os envolvidos. Devido à falta de infraestrutura da escola, a proposta foi preparada principalmente para o uso dos smartphones dos próprios alunos.

## **5.2 Descrição da Aplicação**

No **primeiro momento**, a atividade proposta para os alunos foi um questionário para o levantamento prévio dos conhecimentos dos alunos a respeito dos conceitos de velocidade e velocidade relativa.

No início da aula, houve uma conversa rápida com os alunos para informá-los de que naquele bimestre seria aplicado com as turmas uma proposta diferenciada que fazia parte de um trabalho acadêmico realizado pelo professor. Os alunos também foram alertados da importância de aqueles que possuíssem aparelhos smartphones, levassem o aparelho para as aulas com carga suficiente para serem utilizados durante as aulas. Também foi pedido que o professor fosse adicionado nos grupos de *WhatsApp* das turmas, dos quais ainda não participava, para facilitar envio de materiais e a comunicação.

Uma grande preocupação do autor do trabalho foi a respeito da reação dos alunos quando informados de que o celular seria uma ferramenta indispensável para as aulas no bimestre. Como o uso do aparelho não é comum e até mesmo proibido por Lei, caso o uso não seja para fins pedagógicos, poderia haver o questionamento por parte dos alunos quanto a necessidade do aparelho nas aulas, mas para surpresa do autor apenas um aluno disse "não vou fazer a atividade. Não sou obrigado a trazer meu celular para sala de aula" e antes mesmo que o professor respondesse, uma aluna respondeu: "*Usa o celular o tempo todo para Facebook e WhatsApp e quando o professor quer usar para aula ficar mais legal, está achando ruim*". Depois do comentário da colega o aluno não disse mais nada e participou das atividades.

A maioria dos alunos gostou muito da proposta apresentada pelo professor de usar o celular nas aulas, e ficaram eufóricos e ansiosos para saberem como seriam as aulas, uma aluna comentou: "*Até que, enfim, um professor vai usar o celular na sala para alguma coisa que preste*", se referindo a professores que usam o aparelho para questões pessoais ou individualmente.

Para evitar que algum aluno pudesse ficar sem responder o questionário por não possuir ou não ter levado seu aparelho, foi pedido que os alunos fizessem em duplas o questionário para o levantamento dos conhecimentos prévios dos alunos. Outro motivo para os alunos terem sido organizados em duplas foi para que a interação com o colega ajudasse e desinibir o aluno evitando respostas em branco ou aleatórias, sem valor para o trabalho.

Como na escola não há disponível uma rede de internet WI-FI, a *internet* utilizada pelos alunos foi a *internet* da rede móvel do próprio professor, disponibilizada através da ferramenta Roteador WI-FI disponível em grande parte dos smartphones atuais. Os alunos tiveram acesso à rede através de *login* e senha que foram informados no quadro para que os alunos pudessem se conectar individualmente.

O uso da rede de dados móvel pode ser utilizado pois, nas mediações da escola a operadora de telefonia móvel disponibiliza sinal de *internet* com velocidade 4G. Com essa velocidade seria possível realizar as tarefas sem demora para que os alunos tivessem acesso às atividades.

Nem todos os alunos conseguiram se conectar na rede compartilhada pelo professor, talvez pelo excesso de conexões, por isso foi pedido que algumas duplas que haviam conectado dois smartphones, que desconectassem um aparelho ou emprestasse para o colega que não havia conseguido conectar. No final, todas as duplas estavam com pelo menos um smartphone conectado à rede.

Com todos os alunos conectados, o professor instruiu os alunos para que entrassem na loja de aplicativos dos seus smartphones e fizessem o download do aplicativo *Socrative Student*, que seria utilizado para responderem aos questionários.

Nesse momento, de todas as turmas, apenas dois alunos tiveram problemas para instalar o aplicativo. Um aluno não havia conseguido encontrar o aplicativo na loja do seu aparelho, mas depois com a ajuda do professor foi encontrado. Outro aluno, mesmo o aplicativo sendo muito pequeno com cerca de 1,2 MB, não havia espaço suficiente em disco para a instalação do aplicativo, foi solicitado pelo professor que ele apagasse algum arquivo desnecessário, mas o aluno alegou que nenhum arquivo poderia ser apagado e sendo assim ao invés de responder pelo aplicativo, ele respondeu o questionário através do navegador *Web* de seu smartphone.

Quando os alunos começaram a responder o questionário, acharam o texto longo e ficaram um pouco desanimados, mas quando perceberam que o texto era uma brincadeira com uma das alunas da escola, terminaram de ler o texto sem nenhum problema. Ficaram comentando entre si para saberem quem seria a colega e quem ainda não tinha lido teve pressa para ler e saber do que se tratava a história.

Enquanto os alunos respondiam ao questionário, o professor podia acompanhar as respostas instantaneamente através do site ou do aplicativo *Socrative Teacher*. No acompanhamento o professor poderia saber quantos alunos estavam respondendo e quais questões já haviam sido respondidas, e ao clicar em cada questão poderia também ter acesso a cada resposta como mostram as figuras 26 e 27.

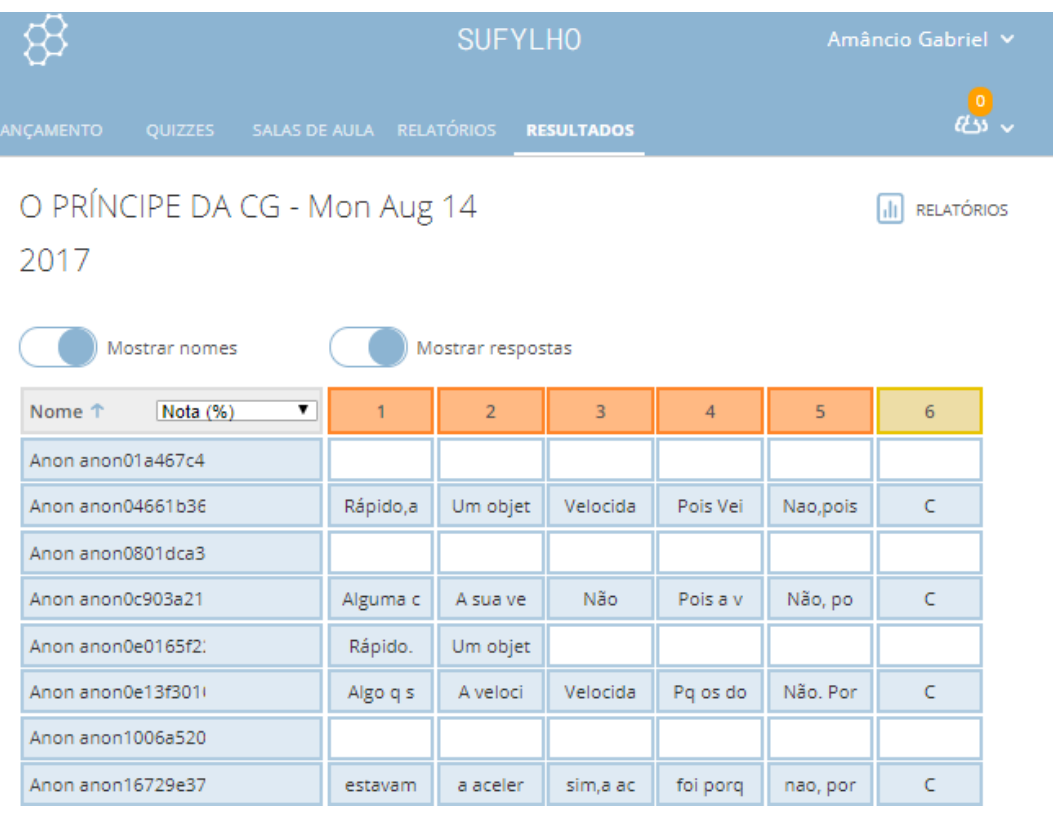

# Figura 26 - Tela de acompanhamento do progresso dos alunos no Socrative

Fonte: *Print* do aplicativo Socrative

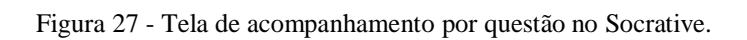

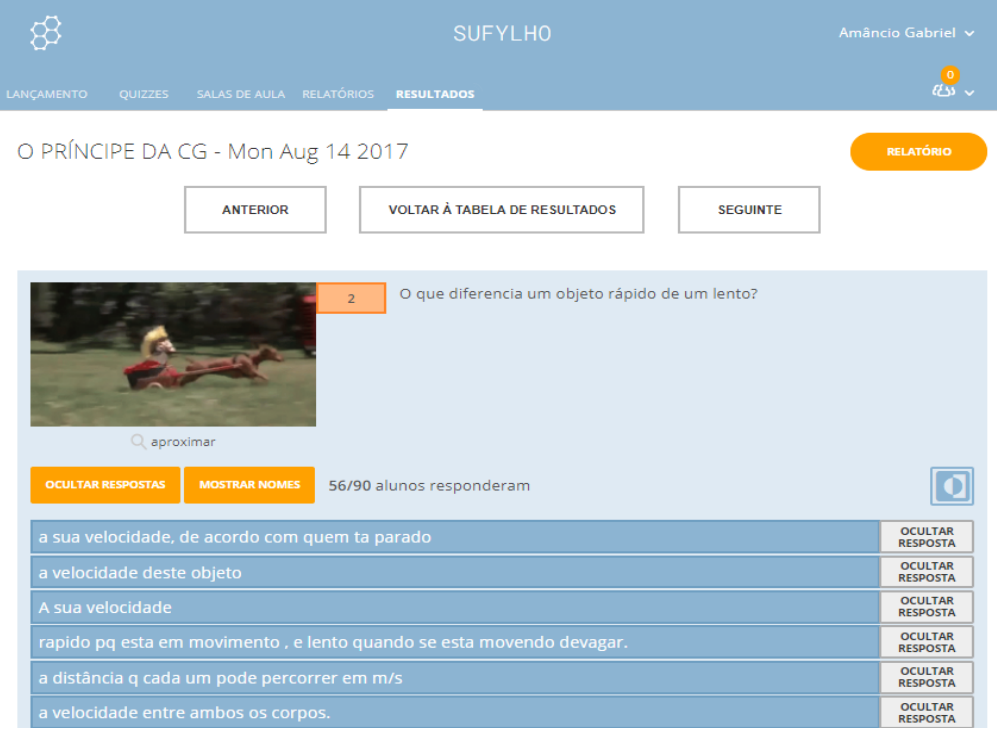

Fonte: *Print* do aplicativo Socrative

Todas as duplas responderam ao questionário sem nenhum problema. Alguns inclusive, ficaram bastante empolgados e queriam saber se teriam outras atividades como essa para fazerem durante as aulas.

Durante a aula, o professor ficou andando pela sala e observando se os alunos estavam respondendo o questionário ou utilizando a *internet* para atividades pessoais. Apesar de ser esperado pelo professor que os alunos se desviassem da atividade para aproveitar a *internet* disponível, observou-se que, apenas em algumas duplas com dois *smartphones* conectados à *internet* móvel do professor, um aluno realizava a tarefa, enquanto o outro acessava outros aplicativos, consumindo a internet e se distraindo da atividade proposta. Vale ressaltar que a grande maioria dos alunos utilizou a internet conscientemente, o que causou até um certo estranhamento no professor que não esperava tamanho comprometimento e responsabilidade por parte dos alunos.

Outro problema com a *internet* foi o fato de que depois que os alunos terminavam suas atividades os smartphones continuavam conectados consumindo os dados do professor. Foi feito um acompanhamento do consumo de dados móveis para a aplicação do questionário em três das quatro turmas. Nessa atividade, para as três turmas, foram utilizados em torno de 1,6 GB do pacote de dados móvel do professor.

Por se tratar de uma novidade para as turmas o uso do aplicativo, nessa aula apenas foi aplicado o questionário para o levantamento dos conhecimentos prévios dos alunos, assim todas as dúvidas e problemas normais no primeiro uso poderiam ser sanadas individualmente evitando constrangimentos e que as turmas se desestimulassem.

O **segundo momento** foi a aula expositiva com auxílio da apostila elaborada pelo professor. Esse momento teve como objetivo relembrar os conceitos de Velocidade, Velocidade Relativa e tivessem o primeiro contato com as Transformações de Galileu, que segundo o material de apoio do Estado disponibilizado para todos os professores da rede através do site da SEEDUC, seria o primeiro conteúdo do bimestre.

O material preparado no formato PDF (apêndice H, p. 143) foi distribuída no início da aula principalmente através do *Bluetooth*, entre o smartphone do professor e dos alunos. Não foi necessário muito tempo para a distribuição, pois depois que os primeiros alunos receberam a apostila também compartilharam com seus colegas agilizando o processo.

Como já era esperado pelo professor, os alunos que possuem smartphones *iPhone* da marca *Apple* não conseguem transferir dados via B*luetooth* com celulares *Android*. Nesses casos, as apostilas foram enviadas ou através dos grupos do *WhatsApp* ou através do e-mail dos alunos. Para ter acesso ao material na sala, eles precisaram se conectar à *internet*.

Após a apostila ter sido distribuída, o professor pediu para a turma dar uma olhada rápida nesse material, para ver o que os alunos acharam.

Por ser muito colorida e em forma de quadrinho, alguns não acreditaram que o arquivo enviado se tratava de uma apostila. Um aluno, inclusive, pediu que reenviasse a apostila, pois tinha recebido o arquivo errado. Outro aluno, um pouco espantado disse: "Só podia ser coisa de professor de Física maluco". Mas no geral todos ficaram bastante curiosos com o formato da apostila.

A aula expositiva do professor seguiu a ordem da apostila. A aula começou com uma apresentação de Galileu e Newton, enfatizando que ambos são os criadores da Mecânica Clássica. Após a apresentação dos cientistas, o professor fez uma revisão sobre Referencial Inercial, Repouso e Movimento Relativo, pois segundo as respostas do questionário prévio, os não tinham uma ideia precisa de que a velocidade depende do referencial, no qual está sendo observada.

Em seguida, com a ajuda da apostila, o professor fez a dedução matemática das Transformações de Galileu no quadro, seguindo o exemplo proposto na apostila. Apesar de as deduções estarem na apostila, a dedução feita no quadro pelo professor foi de extrema importância devido à grande dificuldade que os alunos apresentam em resolver operações matemáticas básicas. Durante a dedução, muitas dúvidas com relação as operações matemáticas básicas apareceram e foram resolvidas imediatamente pelo professor.

Para exemplificar, foi feito pelo professor um cálculo envolvendo a situação proposta, como exemplo na apostila. Os alunos tiveram muita dificuldade em definir quem são S, S', Vs, Vs' e V. Para facilitar a compreensão, foram utilizados dois vídeos, indicados na apostila, para mostrar onde poderiam ser aplicadas as transformações de Galileu.

Por falta de equipamento e para otimizar o tempo da aula, o vídeo foi mostrado aos alunos pelo celular do professor. Por se tratar de vídeos com situações engraçadas, não era necessária uma atenção muito grande em detalhes, por isso todos viram o vídeo e acharam muito interessante que o professor apresentasse tais vídeos para explicar um conteúdo.

Depois de verem os vídeos, os alunos responderam à atividade proposta na apostila. Em seguida, os exercícios contidos na apostila foram resolvidos pelo professor..

A reação dos alunos com respeito à apostila foi muito positiva. Após a aula, sempre tinha alguém nos grupos comentando algum detalhe que tinha visto na apostila. Com os comentários e as brincadeiras, alguns colegas que ainda não tinham lido a apostila disseram que iriam ler para saber do que se tratava a conversa e depois comentaram com os colegas.

Até mesmo duas professoras que participavam dos grupos dos alunos e tiveram acesso ao material comentaram com o autor, em conversa na sala dos professores, que acharam o material muito interessante e que os alunos haviam falado muito bem da proposta. Uma delas disse que gostaria muito de aprender a fazer uma apostila no mesmo formato.

O **terceiro momento** teve como objetivo averiguar o nível de conhecimento dos alunos sobre os conceitos estudados nas aulas anteriores através de um questionário aplicado através do Google formulário.

Foi informado aos alunos que o questionário estaria disponível para ser acessado e resolvido durante sete dias, a partir do envio da apostila.

Mesmo depois das aulas, os alunos foram avisados através dos grupos do *WhatsApp* para ficarem atentos e não perderem o prazo para realizarem a tarefa.

Para acessarem a atividade, os alunos deveriam clicar no link da atividade contido na apostila. Alguns alunos questionaram o professor, pois não haviam conseguido encontrar o link da atividade. Nesses acasos, os alunos foram aconselhados a lerem a apostila, pois estava bem claro onde e como deveria ser feita a atividade.

Após acessarem a link, os alunos foram direcionados à página do formulário e para tentar evitar que alunos respondessem pelos colegas, era necessário fazer um *login* com uma conta do Google e com um e-mail só seria possível responder ao questionário uma única vez.

Apesar do professor ter dado algumas dicas nas aulas anteriores, muitos alunos tiveram dificuldades para terem acesso e responder ao questionário. Apenas 61 alunos dos 126 alunos responderam ao questionário. Como se tratava de uma novidade para os alunos, o ideal seria que o primeiro questionário tivesse sido aplicado em sala de aula para que as dúvidas fossem sanadas pelo professor pessoalmente. O número de respostas pode ser visto no *print* da página do Google Formulários (figura 28).

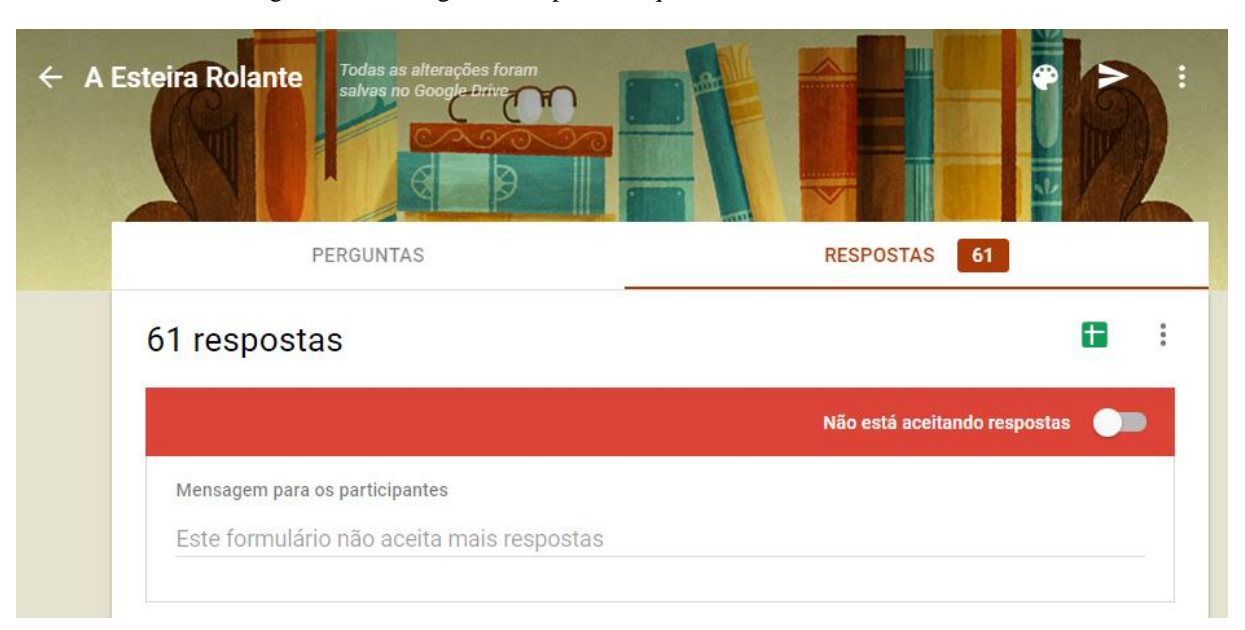

Figura 28 - Contagem de resposta do questionário "A esteira Rolante"

Fonte: *Print* do aplicativo Google Formulário

Uma das vantagens do Google Formulário é que ele oferece a opção de corrigir e dar o resultado geral ou de cada aluno automaticamente. Mas essa opção funciona muito bem com as questões de múltiplas escolhas.

Nesse questionário, por exemplo, haviam questões de respostas curtas e múltiplas escolhas. Nas questões de múltiplas escolhas o rendimento dos alunos foi apresentado sem nenhum problema, mas nas questões de respostas curtas, apesar dos alunos terem sido instruídos a darem como respostas apenas os valores numéricos para que as questões fossem corrigidas corretamente, muitos alunos responderam com a unidade correspondente e outros com uma casa decimal de precisão. Dessa maneira, mesmo estando correta, as respostas foram consideradas incorretas pelo Google Formulário, alterando o resultado dos alunos. Por isso, precisaram ser todos verificados um a um pelo professor.

Dessa forma, para se obter o resultado das atividades automaticamente através do Google Formulários, seria viável que todas as questões fossem de múltipla escolha, ou que pelo menos uma atividade tenha sido realizada em sala com os alunos para que a maneira correta de se responder fosse explicada pessoalmente pelo professor.

No **quarto momento**, que seria a apresentação do vídeo, infelizmente não pode ocorrer devido a problemas técnicos na escola.

Na semana anterior à apresentação do filme, o equipamento necessário havia sido reservado pelo professor. Na sexta-feira anterior à aula, confirmou mais uma vez a necessidade do equipamento, tendo resposta positiva quanto à reserva do mesmo.

No dia da apresentação do vídeo, ao pegar o material, o professor notou a falta do carregador do Notebook da escola. O carregador não foi encontrado e ninguém possuía um carregador compatível para emprestar.

Uma alternativa era usar uma *Smart* TV nova que a escola havia acabado de adquirir, depois do pedido dos professores. Como a TV ainda não estava instalada na sala permanente, estava guardada em uma sala que somente a diretora e a funcionária do departamento pessoal possuíam a chave, por incrível que pareça, as duas estavam de férias.

A última foi retirar o computador de mesa da coordenação pedagógica para ligar no projetor, mas depois de quase tudo pronto, as caixas acústicas da escola tinham sido emprestadas a um funcionário que ainda não havia devolvido.

Por fim as turmas foram levadas para a sala de aula e foram resolvidos exercícios para a fixação dos conteúdos apresentados até então.

Esse relato serve para mostrar a dificuldade enfrentada pelos professores, principalmente nas escolas públicas, de ter acesso a equipamentos tecnológicos básicos e necessários para uma aula que tente sair um pouco da rotina, reforçando mais ainda a escolha do autor de priorizar no material o uso dos smartphones dos próprios alunos.

O **quinto momento** teve como objetivo fazer o levantamento dos conhecimentos prévios dos alunos a respeito dos conceitos de: Velocidade da Luz, Velocidade Limite e Relatividade Restrita. O levantamento se deu através de um questionário aplicado através do aplicativo *Socrative Student*.

O questionário foi respondido em duplas, para que quem não estivesse com o smartphone também pudesse com um colega e para que a interação entre os alunos na dupla colaborasse para a construção de respostas mais elaboradas e evitando o constrangimento de que o aluno assumisse sozinho a carga por uma resposta errada ou sem sentido.

No questionário havia dois textos de apoio, cada um seguido de suas respectivas questões. O primeiro texto "O Saltador de Pipa em Marte" teve o personagem principal baseado em um aluno da turma 1003 que tem o apelido de Balai. Balai é conhecido de todas as turmas e quando os alunos leram o texto, acharam interessante a história sobre um colega.

Após a leitura, os alunos responderam a quatro questões sobre a velocidade da luz, velocidade limite e a relatividade do tempo.

O segundo texto se baseou em alguns alunos da turma 1001. Alguns eram conhecidos da maioria dos alunos e outros nem tanto, mas só por saber que se tratavam de colegas da escola e pelas brincadeiras com o professor, a leitura do texto foi muito divertida.

Uma coisa muito interessante que se observou foi o compromisso e a responsabilidade que os alunos tiveram com a atividade. Na turma 1001 em um momento da aula, os alunos estavam muito agitados e falando muito alto sem prestarem atenção, o professor ficou em silencio esperando a atenção dos alunos e uma aluna se levantou e falou "todo mundo fica reclamando que as aulas são chatas, e por isso não prestam atenção. O professor está se esforçando para tentar fazer uma aula legal e divertida e vocês não estão colaborando. Depois se a aula voltar a ser como era, vão reclamar".

Como no primeiro momento, quando também foi aplicado um questionário através do Socrative, a *internet* utilizada pelos alunos para acessarem o questionário *online* foi do pacote de dados móveis do professor, compartilhada através do smartphone do mesmo.

Desta vez, para evitar o consumo excessivo de dados e que os alunos se distraíssem da atividade acessando outros aplicativos, foi adotado um outro procedimento. Ao invés de disponibilizar a senha no quadro, para qualquer aluno se conectar, cada dupla deveria escolher um smartphone no qual o *login* e senha seriam inseridos pelo professor, sem que os alunos tivessem acesso a essa informação. Assim que cada dupla terminasse a atividade a *internet* era desconectada dos aparelhos para que os dados não continuassem a ser consumidos mesmo depois do término da atividade. Dessa forma, houve uma redução de 1,6GB de internet consumidos na primeira atividade para 1,2GB na segunda atividade.

Como foi observado que poucos alunos tinham conhecimento de quem foi Einstein, para o **sexto momento** foi proposta uma pesquisa sobre a vida e a obra do cientista Albert Einstein.

Com essa pesquisa, teve como objetivo que os alunos conhecessem a vida e os trabalhos do cientista que propôs as teorias estudadas no bimestre e com isso, mostrar que a ciência é construída por pessoas que fazem parte do nosso contexto histórico e cultural.

Para evitar que os alunos pesquisassem em sites com informações incorretas, na apostila havia uma página com *links* de sites e vídeos, selecionados previamente pelo professor, para que eles fizessem uma espécie de pesquisa direcionada.

A atividade foi feita em horário extraclasse. Após a pesquisa, eles tiveram que responder a um questionário através do Google Formulário. Esse questionário ficou disponível para ser respondido durante uma semana. Após esse prazo, a atividade foi encerrada.

As aulas expositivas sobre a Relatividade restrita, com auxílio da apostila, foram divididas em dois dias, por se tratar de um conteúdo mais extenso.

O **sétimo momento** foi a aula expositiva de dois tempos, com o objetivo de mostrar o novo modelo científico proposto por Einstein e os postulados de Einstein.

No início da aula, a apostila foi distribuída para os alunos através de *Bluetooth* e no grupo do *WhatsApp*. Essa distribuição foi rápida. Em dez minutos, todos os alunos já estavam de posse da apostila e a aula expositiva pôde começar.

Como motivação para o início da aula foi retomada, a história das gêmeas apresentada no questionário prévio sobre Relatividade Restrita, relembrada a situação onde uma das gêmeas faz uma viagem para o futuro, a aula se inicia com a intenção de mostrar para os alunos como a ciência explica e comprova tal acontecimento.

Como a intenção desse material é enfatizar o limite de validade que separam a Física Clássica da Física moderna, foram relembrados alguns conceitos vistos nas transformações de Galileu para que ficasse mais evidente a ruptura causada pela nova teoria de Einstein.

Após esse levantamento foram apresentados os dois postulados de Einstein, e em sequência foram apresentadas as suas consequências.

Para o segundo postulado, foi ressaltado que, ao contrário do que a Mecânica Clássica pregava, a velocidade da luz não dependia do referencial, do qual ela é observada, mostrando que Einstein propôs um novo modelo com uma nova visão do nosso Mundo.

Para demostrar o efeito da invariância da velocidade da luz sobre o tempo, foi utilizado uma situação em que aluno estaria no espaço, observando um laser ser disparado dentro de uma nave em alta velocidade, enquanto o ajudante Amanco estaria dentro da nave vendo o mesmo acontecimento.

Antes de começar a dedução matemática, foram identificados os referenciais S e S'. Depois foi identificado qual seria o deslocamento do laser em cada um dos referenciais e a partir da diferença entre os deslocamentos os alunos foram questionados sobre como Galileu explicaria tal fato.

Com a ajuda do professor, os alunos concluíram que, para Galileu, para compensar a diferença nos deslocamentos, a velocidade deveria variar, mantendo a simultaneidade dos eventos. Dessa maneira, o tempo e o espaço continuariam absolutos, mas a velocidade seria relativa.

Depois foi recordado com os alunos que a velocidade da luz é invariante perante a mudança dos referenciais e, portanto, a explicação anterior não seria correta e uma nova interpretação deveria ser feita, na qual o tempo deixava de ser absoluto para que a luz permanecesse invariante.

A figura 29 apresenta a ilustração presente na apostila para dedução da dilatação do tempo.

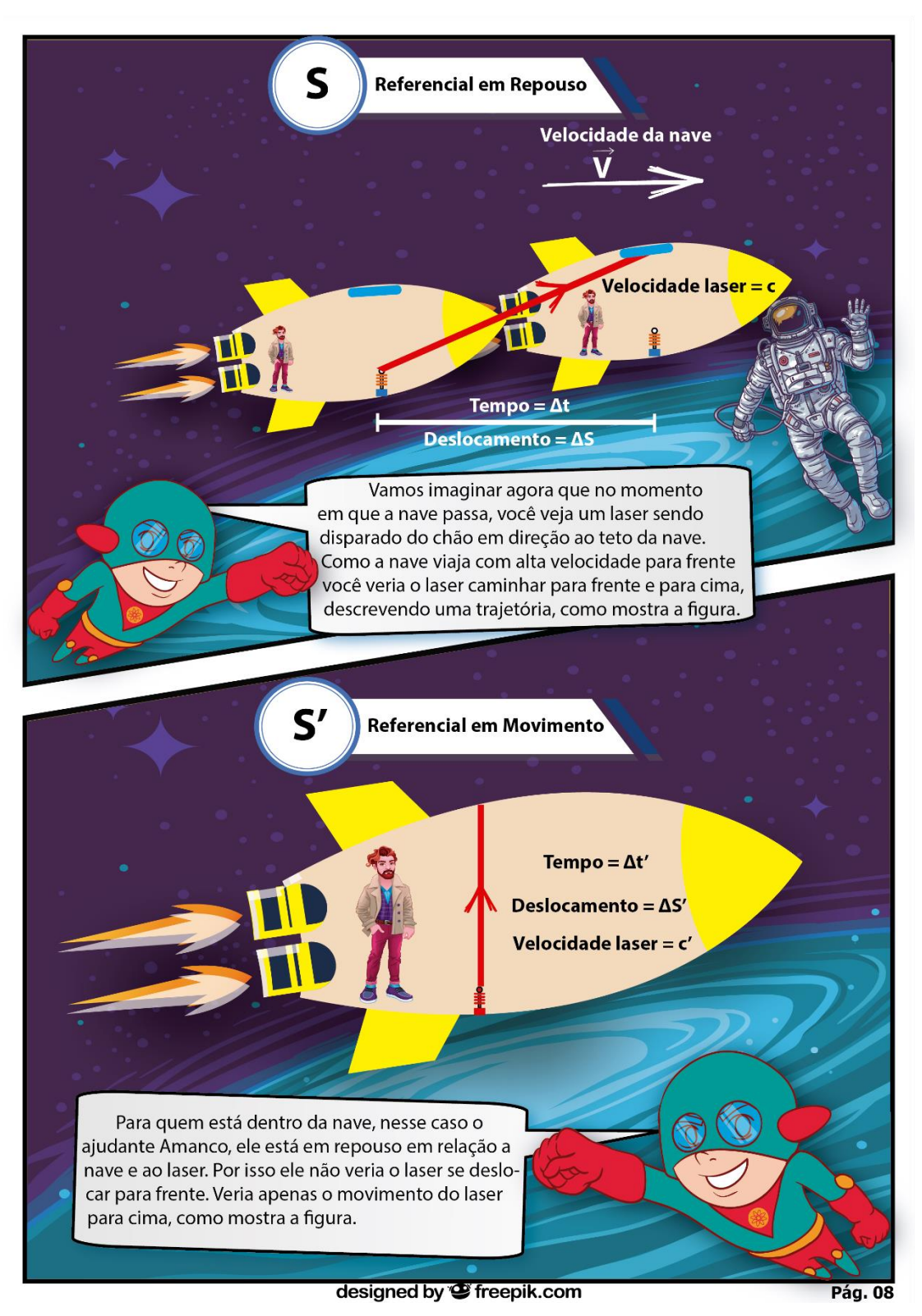

Figura 29 - Página 8 da apostila de Relatividade Restrita

Fonte: Elaborado pelo autor.

A aula se encerrou com a dedução da equação para a dilatação do tempo. Toda dedução foi feita no quadro, apesar de também estar na apostila, para que o professor pudesse mostrar o passo a passo e sanar todas as dúvidas que os alunos apresentassem.

Os alunos sempre sentem muita dificuldade quando se trata de lidar com a matemática. Surgiram muitas dúvidas sobre operações matemáticas básicas, e dentro do possível, o professor foi relembrando e sanando todas as dúvidas para que a compressão da equação não fosse comprometida.

Na aula da semana seguinte, os alunos foram orientados a pegarem os celulares e abrirem a apostila. O professor organizou a turma para que os alunos sem seus aparelhos celulares sentassem com algum colega para acompanhar a apostila.

Depois da sala organizada, foi feita uma rápida revisão da aula anterior, e em seguida, foi resolvido no quadro pelo professor os cálculos referentes ao caso das gêmeas apresentado no questionário prévio. Através do cálculo, ficou determinado qual seria a diferença de idade entre as gêmeas depois da viagem interestrelar.

Novamente, foi observado pelo professor muitas queixas e dúvidas que envolviam a matemática.

A aula seguiu com o cálculo para a dilatação do tempo em altas velocidades e baixas velocidades. Com esses cálculos foi mostrado para os alunos que, em situações de nosso cotidiano, nos quais lidamos com velocidades muito baixas, a dilatação do tempo é tão pequena que pode ser desconsiderada. Já em altas velocidades, a dilatação seria tão grande a ponto de o tempo parar.

Com esses cálculos, ficou evidente para os alunos que a Mecânica Clássica não estava incorreta. Ela possui um limite de validade, sendo que em situações de baixa velocidades, ela pode ser usada sem que seu resultado seja incorreto.

Para encerrar essa aula, foi mostrado para os alunos que assim como o tempo se dilata, o espaço se contrai e ambos formam uma unidade, a qual Einstein chamou de espaço-tempo.

O **oitavo momento** consistiu em uma atividade, na qual foi proposta uma pesquisa sobre o espaço-tempo de Einstein.

A atividade foi realizada em horário extraclasse. A pesquisa foi feita através de *links* disponibilizados na apostila. Através desses *links*, os alunos tiveram acesso a conteúdo préselecionados pelo professor.

Após a pesquisa, os alunos deveriam responder um questionário através do Google Formulário, cujo *link* para acessar, se encontrava na apostila. O prazo para realizarem a tarefa foi de uma semana.

Na aula seguinte, o **nono momento** consistiu em uma atividade avaliativa respondida em sala através do aplicativo *Socrative student*.

No início da aula, os alunos foram dispostos em duplas para que mesmo os que não estavam com seus aparelhos celulares, pudessem responder as questões. Em seguida, o professor foi em cada dupla para fazer o *login* na rede fornecida pelo professor.

Todos os alunos se conectaram à rede sem nenhum problema. Em seguida, foram instruídos a abrirem o aplicativo e entrarem na sala do professor. Por se tratar da terceira vez que utilizavam o aplicativo, os alunos acessaram ao questionário rapidamente e sem nenhum questionamento.

Durante aplicação, o professor ficou à disposição da turma para tirar qualquer dúvida e ajudar, caso fosse necessário.

Após todos responderem os questionários, o professor agradeceu a participação dos alunos nas atividades durante o bimestre e encerrou a aula.

# **6 RESULTADOS E DISCUSSÃO**

### **6.1 Análise dos questionários prévios**

No primeiro questionário proposto nesse trabalho, que teve como finalidade fazer um levantamento das concepções prévias, que os alunos possuem sobre os conceitos de velocidade e velocidade relativa, podemos destacar algumas características observadas nas respostas.

Os alunos foram questionados nas três primeiras questões, acerca da rapidez de um corpo, o que diferencia um objeto rápido de um devagar e qual conceito Físico está relacionado com a rapidez, respectivamente.

O termo Velocidade foi utilizado por 46% dos alunos para explicar a rapidez de um corpo na primeira questão. Foram observadas também respostas que levam em considerações situações do cotidiano como:

> 1 - *Quando a pessoa anda "correndo*; 2 - *Rápido é algo que faz muito em pouco tempo*; 3 - R*ápido é correr, é andar rápido, é quando a pessoa está com muita pressa e tem que chegar no local rápido*; 4 - *Rápido é algum automóvel que consegue ir em velocidades em que um ser humano não é capaz de ir, como por exemplo 100 Km/h*.

Na segunda questão, 65% dos alunos utilizaram a velocidade para explicar o que diferencia um objeto rápido de um lento.

Quando questionados sobre que conceito Físico explica a rapidez, apenas 33% afirmaram que o conceito Físico relacionado à rapidez é a velocidade.

Há claramente um problema na definição do conceito de velocidade. 65% dos alunos usaram o conceito de velocidade para explicar um objeto mais rápido que outro, mas apenas 30% sabiam que conceito físico explicaria a rapidez. Eles compreendem o conceito de velocidade, mas não conseguem relacionar com o que foi aprendido nas aulas de Física.

Ainda na terceira questão, alguns alunos, cerca de 15%, afirmaram que o conceito físico ligado à rapidez é a aceleração.

Na quarta e quinta questões os alunos foram questionados sobre a caráter relativístico da velocidade.

Quando questionados sobre "Como você explicaria o fato de que nas duas situações o "boyzinho" estava rápido, mas Veiga consegue ver seu príncipe passando devagar, quando ela também estava rápida", 49% dos alunos afirmaram que se deve ao fato de que na segunda situação, ela está em um carro com velocidade semelhante à da moto. 13% responderam que o motivo seria a velocidade constante e apenas 1 aluno, aproximadamente 2%, afirmaram que a explicação envolveria o referencial, mas não entrou em detalhes.

Na quinta questão, foram questionados se uma pessoa parada na calçada, enquanto a moto e o carro passam em sua frente, veria a moto passar lentamente. Na grande maioria, as respostas foram inconclusivas, mostrando a falta de domínio dos conceitos físicos necessários para as aulas subsequentes. Apenas um aluno respondeu com algum grau de conclusão afirmando que ele não veria passar lentamente pois:

*"Se o 'boyzinho' está andando e eu parada eu vou ver ele em movimento, se eu estivesse na mesma velocidade que o 'Boyzinho' eu viria ele parado".*

Mesmo que sua ideia esteja correta, é possível observar uma falta de domínio nos conceitos físicos.

O uso do texto, nesse caso, serviu como um incentivo para que os alunos respondessem o questionário de forma responsável, no sentido em que sua história cômica e envolvendo situações e pessoas do convívio dos alunos, contribuísse para um sentimento positivo com relação à disciplina, o que, segundo NOVAK facilita a aprendizagem significativa.

No segundo questionário aplicado, os alunos responderam questões que envolviam conceitos importantes sobre a Relatividade Restrita.

Quando questionados sobre quanto seria uma alta velocidade, das 60 respostas 36% delas relacionaram o valor de alta velocidade, sendo no máximo 350 Km/h, o que mostra que suas concepções estão muito ligadas às situações presenciadas no seu cotidiano. Dentre essas respostas, a grande maioria afirmou que 100 Km/h seria um valor de velocidade alto. Já 8% das respostas continham valores aleatórios que iam de 1 000 Km/h até 1 000 000 Km/h e 10% afirmam que uma alta velocidade é a da luz.

Foram observadas respostas sem valores numéricos que mostraram outras concepções sobre o que seria alta velocidade, dentre elas destacamos:

> 1 - *Quando você está andando de carro e está em uma alta velocidade, a gente considera isso quando o carro está correndo muito. Sendo assim velocidade alta*;

2 - *Quando a velocidade está maior que a minha*;

3 - *Quando eu andando não sou capaz de alcançar*.

Essas respostas mostram como as experiências diárias influenciam nas concepções prévias dos alunos.

Outras respostas se destacaram por apresentarem o conceito de limite em suas respostas.

1 - *Considera-se alta velocidade quando a velocidade ultrapassa o limite da velocidade normal;*

- 2 *Velocidade a cima do limite dado em uma determinada rodovia ou trecho*;
- 3 *Quando a velocidade ultrapassa a limite permitido*.

Essas respostas mostraram que alguns alunos já possuíam a noção que para determinar uma alta velocidade, seria preciso adotar um padrão, mas correspondem apenas a 5% das respostas.

Ao serem questionados sobre se na natureza há um limite de velocidade, novamente as respostas levaram em consideração situações onde limite de velocidade são aplicados. Na maior parte das respostas, foram citadas situações de trânsito, como por exemplo:

> 1 - *Não podemos viajar em qualquer velocidade, existe um limite de velocidade e se passar do limite pode causar acidentes;* 2 - *Eu acho que não ia ter um limite, até porque não teria guardas, e eu acho que a velocidade é infinita;* 3 - *Não, pois não existe guarda então não existe lei;* 4 - *Não. Acho que existe sim limite no espaço porque lá também é um lugar. Não tem placa para avisar, mas de algum jeito deve avisar!*

Uma resposta chamou atenção por apresentar uma ideia sobre a dilatação do tempo causada pela alta velocidade, segundo o aluno:

> *seria algo difícil de responder, pois, não é comprovado se existe velocidade limitada! (se pode ser infinita), pois não a resposta concreta do que acontece se estivesse em uma velocidade altíssima, mas... eis que tem a teria temporal, que em uma certa velocidade podemos acidentalmente parar em uma época passada ou futura!*

O aluno foi questionado pelo professor de onde ele havia tirado aquela ideia e o aluno respondeu que foi de um seriado que ele viu na TV. Essa resposta mostra a importância que o ensino de FMC possui no sentido de melhorar o entendimento do mundo atual, renovar o Ensino e despertar a curiosidade e o interesse dos alunos pela ciência (OSTERMANN; MOREIRA, 2000).

Ao serem questionados se já ouviram falar em velocidade da luz, 45% dos alunos afirmaram já terem ouvido falar. Dentre essas repostas a maioria não sabia o valor e poucas respostas continham o valor exato da velocidade da luz, mostrando que esse valor foi retirado da *internet*.

A quinta questão fazia a seguinte pergunta: O que é o tempo para você?

Uma parte mostrou considerar o tempo com seu caráter científico, como sendo o que marca os relógios, como pode ser observado nas respostas a seguir:

- 1 *Tempo e a contagem de segundos, minutos e hora;*
- 2 *Definimos tempo como segundos, minutos e horas;*
- 3 *Tempo é algo para se ver através de relógios e coisas que marcam as horas e etc.;*
- 4 *Considero como horas, minutos e segundos.*

Outros alunos mostraram ver o tempo de uma forma psicológica.

1 - *Não existe tempo, "tempo" que dizem e só para tentar dar nome, data e etc. para as coisas o presente por ex. não existe porque o momento que estou aqui as primeiras coisas que escrevi já estão no passado;*

2 - *Podemos classificar o tempo em passado, presente e futuro. O tempo nada mais é o momento que está vivendo.*

Mesmo tendo algumas respostas nesse sentido, a maior parte dos alunos considera o tempo o que é medido pelo relógio, o que vai de encontro com a maneira que a ciência define o tempo.

A questão número seis fazia o seguinte questionamento: "*Na estória de Balai a viagem em alta velocidade, por algum motivo, causou o atraso de seu relógio, você acha que isso poderia ocorrer de verdade, no mundo real?*" As respostas surpreenderam, pois a grande maioria achou que seria possível sim o relógio atrasar, justificando que isso ocorre por causa dos fusos horários. Os alunos não levaram em consideração que a viagem foi de ida e volta e nenhum momento o relógio foi ajustado, mas evidencia a ideia de que um novo conhecimento se relaciona com ideias que existem na estrutura cognitiva dos alunos.

Dos alunos que afirmaram não ser possível, apenas dois justificaram, dizendo não ser possível viajar no futuro.

Através do questionário, foi possível também observar que nenhum aluno sabia quem era realmente Einstein. Conhecer o cientista que propôs uma teoria e o contexto social em que tal descoberta ocorreu, contribui para que a ciência possa ser vista como uma construção humana inserida no contexto histórico cultural da sociedade (RIO DE JANEIRO, 2012).

As respostas mostram que alguns alunos até sabiam que ele foi um grande físico, mas nada além disso.

- 1 *Sim, ele criou as leis da física, é um cientista;*
- 2 *Foi um filósofo e físico;*

3 - *Ele foi um dos melhores cientistas, e criou várias leis na Física;*

4 - *Eu sei que ele foi um importante físico e um de mais renome entre eles, mas não sei de seus feitos.*

Diferente da sexta questão, que questiona se a viagem em altas velocidades pode atrasar um relógio, a oitava pergunta foi mais direta e perguntou se os alunos achavam possível viajar no tempo. Dessa vez, a maior parte dos alunos afirmaram não ser possível viajar no tempo. Alguns afirmaram de forma definitiva, como podemos ver a seguir:

- 1 *Não, isso só acontece em novelas e filmes;*
- 2 *Não! com certeza não;*
- 3 *Não. Para mim e só ficção igual nos filmes.*

Outros afirmaram que não, mas com os avanços tecnológicos, um dia poderia ser possível.

> 1 - *Talvez, em um futuro distante podemos ter uma tecnologia avançada que ajude nisso;*

2 - *Depende da tecnologia;*

3 - *Acho que sim, não sei como, mas acho que no futuro alguém vai inventar algo do tipo.*

Com os questionários, foi possível perceber inúmeras falhas conceituais que os alunos traziam sobre conceitos físicos importantes para o bimestre. A partir dessa detecção, o material foi modificado e adaptado para essas dificuldades.

Foi adicionada uma revisão sobre referencial, movimento e repouso. Uma pesquisa sobre Einstein e o contexto histórico de sua época também foi proposta como atividades, além da forma com que os conteúdos foram apresentados.

# **6.2 Análise da atividade Avaliativa**

Ao final da aplicação do material, os alunos responderam em sala de aula um questionário através do aplicativo Socrative. Nesse questionário, os alunos responderam questões sobre todos os conceitos físicos que deveriam ser aprendidos no bimestre.

Os resultados completos, que podem ser vistos no Apêndice A, mostram um avanço no entendimento dos conceitos físicos, que se pretendiam que os alunos aprendessem, algumas questões foram elaboradas pelo professor e outras foram retiradas e adaptadas de provas de vestibulares e do SAERJINHO, antiga avaliação diagnóstica do Estado do Rio de Janeiro.

A questão adaptada da UFRJ, tinha o objetivo de averiguar o conhecimento dos alunos a respeito da velocidade relativa e do referencial. A questão e o resultado das respostas podem ser visto na imagem a seguir.

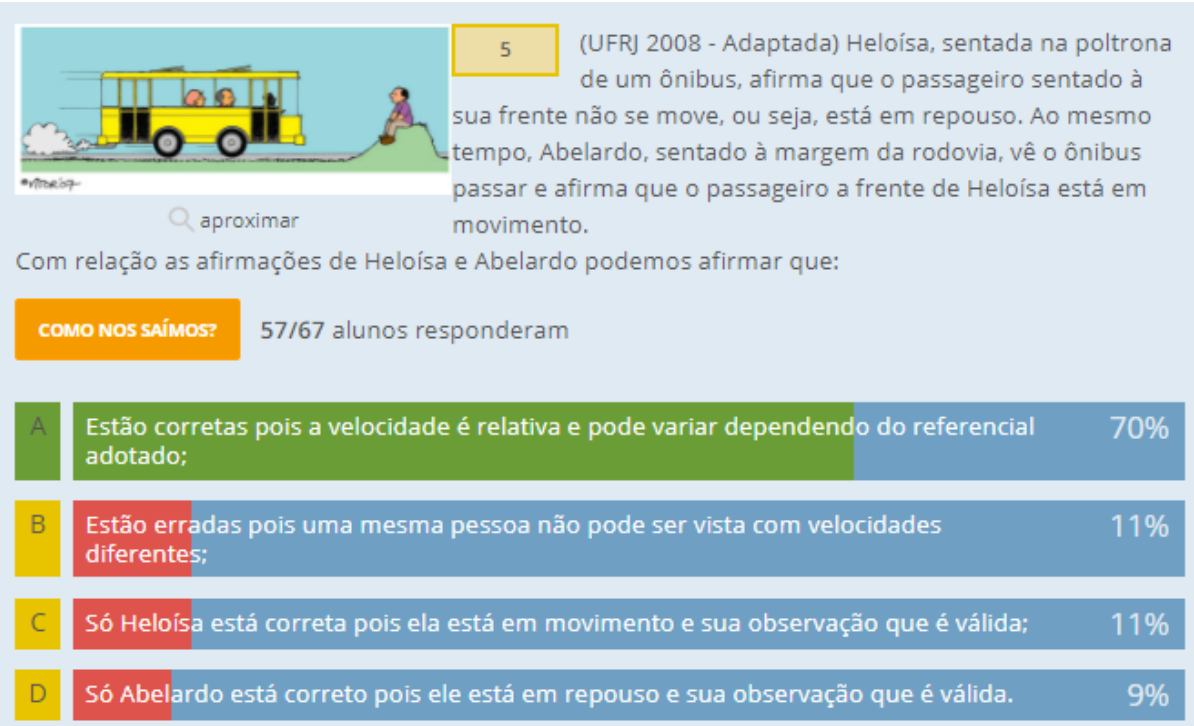

#### Figura 30 - Respostas da questão 5 da atividade avaliativa

Fonte: *Print* do site https://www.socrative.com/.

Como pode ser verificado na figura acima, 70% dos alunos entenderam que a velocidade é relativa e depende do referencial. No questionário prévio, quando questionados sobre o mesmo assunto, nenhum aluno mencionou a velocidade relativa e apenas uma resposta mencionava a importância do referencial para se determinar a velocidade.

A questão número seis mostra que apenas 35% dos alunos perceberam que para Newton e Galileu o tempo e o espaço eram absolutos, como mostra a figura abaixo:

Figura 31 - Respostas da questão 6 da atividade avaliativa

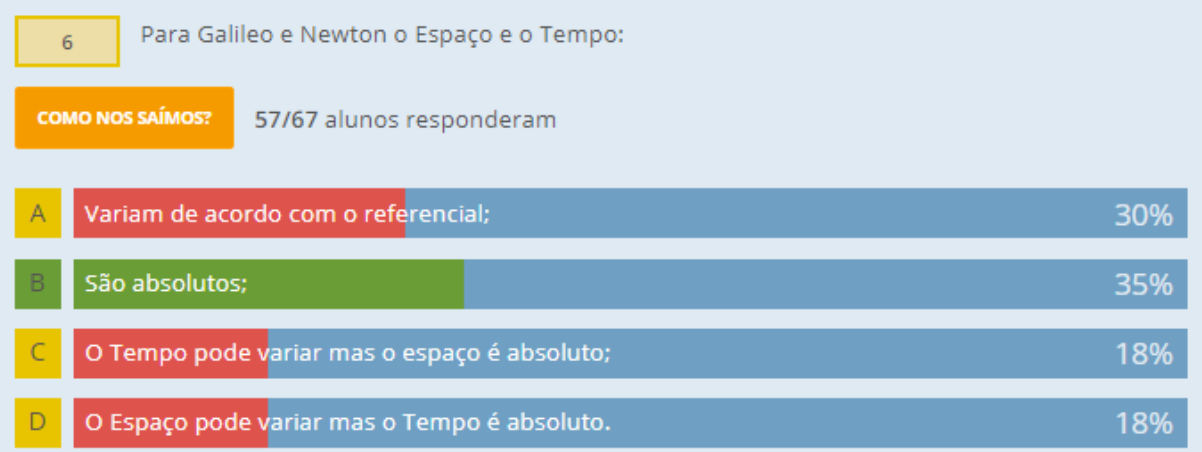

Fonte: *Print* do site https://www.socrative.com/.

Já em relação a altas velocidades, enquanto no questionário prévio apenas 10% dos alunos relacionaram altas velocidades com à da luz, na atividade avaliativa, 77% conseguiram fazer essa relação.

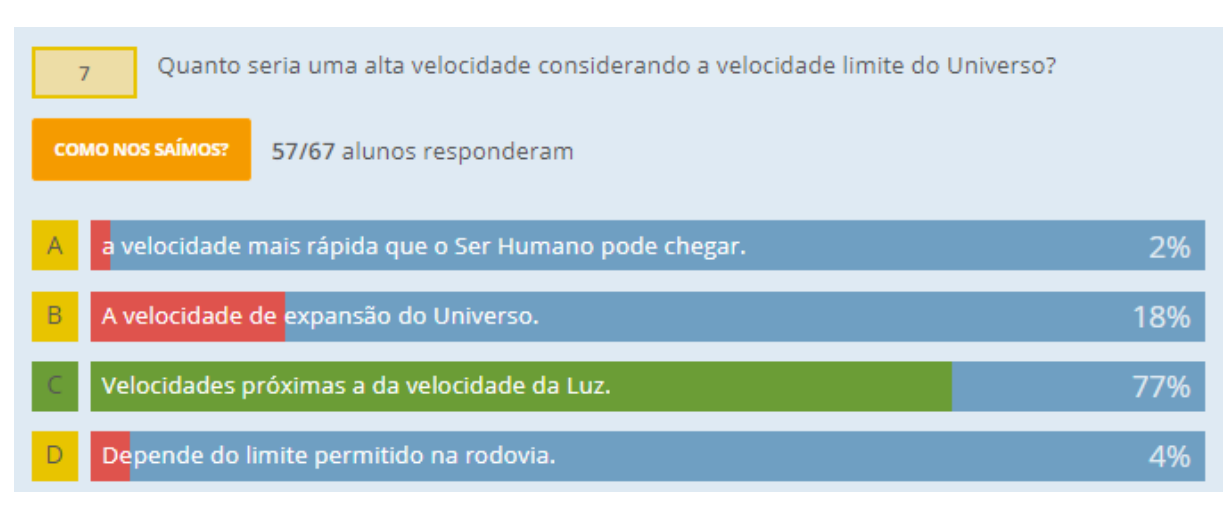

Figura 32 - Respostas da questão 7 da atividade avaliativa

Fonte: *Print* do site https://www.socrative.com/.

Outra questão que merece destaque é a questão retirada da prova de avaliação do Estado. Nessa questão 56% dos alunos mostraram ter algum conhecimento sobre a dilatação do tempo.

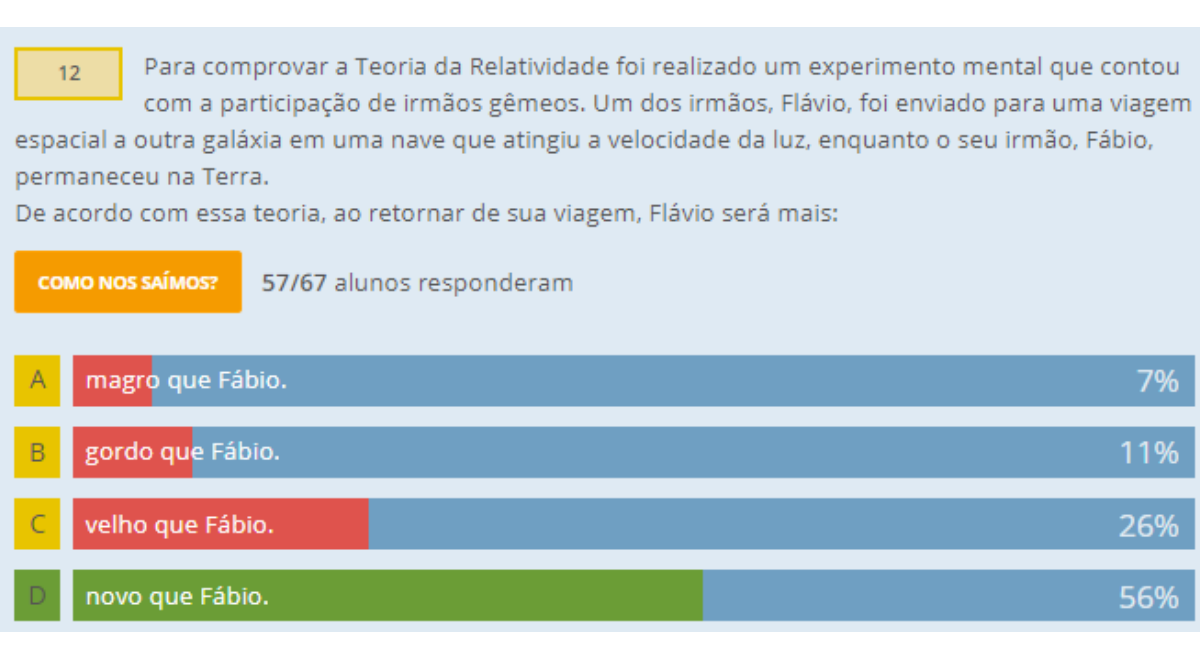

Figura 33 - Respostas da questão 12 da atividade avaliativa

Fonte: *Print* do site https://www.socrative.com/.
### **CONSIDERAÇÕES FINAIS**

Essa pesquisa foi desenvolvida levando em consideração o objetivo do Mestrado Nacional Profissional em Ensino de Física (MNPEF) que é o de capacitar em nível de Mestrado uma grande parcela de professores da Educação Básica. O diferencial deste Mestrado é que a capacitação é feita em relação ao domínio de conteúdos de Física e de técnicas atuais de ensino para aplicação em sala de aula como, por exemplo, estratégias que utilizam recursos de mídia eletrônica, tecnológicos e/ou computacionais para motivação, informação, experimentação e demonstrações de diferentes fenômenos físicos.

Nesse sentido, pareceu bastante relevante que o trabalho fosse sobre um tema de FMC. Além de estar presente no Currículo Mínimo do Estado do Rio de Janeiro, no qual o produto foi aplicado, pesquisas na área apontam que a inserção da FMC no Ensino Médio é um dos maiores desafios enfrentados pelo educador, seja pela falta de materiais neste sentido, a própria dificuldade apresentada pelo assunto, seja pela falta de programas de capacitação de professores para implementar tais assuntos. (SIQUEIRA, 2012, p. 18).

Com relação às tecnologias, Araújo *et al* afirmam que apesar de existirem inúmeras pesquisas destinadas à utilização de ferramentas tecnológicas para o Ensino, a grande maioria está relacionada aos conteúdos de Mecânica Newtoniana, que segundo os autores, mostram a necessidades de pesquisas na área que estejam voltadas para temas mais atuais, como a FMC (ARAÚJO, VEIT e MOREIRA, 2004).

Este trabalho apresentou então, uma ferramenta para auxiliar os professores, aumentando o domínio de conteúdos de Física través de um material que utilizasse recursos tecnológicos para a motivação, informação e demonstração de fenômenos da FMC.

Essas motivações levaram à proposta do trabalho de elaborar um material para ensinar tópicos da Relatividade Restrita com o uso de TDIC.

O trabalho foi apresentado na forma de um produto educacional constituído de uma apostila que foi distribuída e utilizada através dos *smartphones* dos próprios alunos. A utilização de arquivo digital que possibilitou inúmeras possibilidades para a elaboração do material.

Umas das vantagens foi a utilização do modelo de quadrinho para a apostila. Como o material não seria impresso, o autor teve liberdade de utilizar uma quantidade de cores e elementos gráficos que tornaram a apostila visualmente muito mais agradável para os alunos. Outro fator importante foi a incorporação de *links* para os alunos acessarem a vídeos, sites e documentos externos, apenas com um clique.

A utilização de histórias contendo situações e elementos presentes no cotidiano dos alunos, mostrou-se eficaz para um melhor entendimento do assunto. Embora não tenha sido realizada uma análise aprofundada, concordou-se tanto com Vygotsky (1987, 1988) quanto Ausubel (1963, p. 58), no que diz respeito ao aluno não ser visto fora do contexto social, histórico e cultural. Em uma primeira análise, comparando algumas ideias do referencial teórico com os dados levantados mostraram que as situações cotidianas atraíram a atenção dos alunos despertando um maior interesse na leitura dos textos.

A vontade de realizar as atividades, de ler os textos da apostila, por terem algum elemento que os alunos pudessem relacionar com suas concepções prévias, deixa claro que a elaboração de qualquer material que se pretenda ser potencialmente significativo, precisa levar em consideração o que esse aluno traz de conhecimento para escola. Conhecimento esse, muitas vezes construído a partir da interação social do aluno.

Outro fator que se mostrou muito importante foi a linguagem utilizada no material. A linguagem é fundamental para que ocorra a interação social entre os indivíduos evolvidos no processo educacional. Por este motivo, que as histórias e a linguagem usadas na apostila foram adequadas especificamente àquela turma. Neste sentido, podemos complementar Ausubel dizendo que a aprendizagem é temporal, ou seja, por depender do jargão usado pelos jovens naquela época e é pessoal, significando que o professor tem que estar inserido na sociedade para que possa entender a linguagem, utilizá-la para ser entendido, mas também ser capaz de modificá-la, para que os alunos aprendam a se comunicar com o resto da sociedade e a forma aceita de linguagem, pois senão a comunidade ficaria isolada e desenvolveria um dialeto local. Claro que o dialeto local existe, mas seus indivíduos têm que ser capazes de entender e transmitir os signos oficiais.

Como já dito, o material seria aplicado em apenas em duas turmas das quatro turmas da 1ª Série do Ensino Médio, mas a insistência por parte dos alunos foi tanta que por final, o mesmo foi aplicado em todas as turmas, que responderam de forma muito positiva ao material, houve uma diminuição no número de alunos faltosos, a participação, o comprometimento e a postura na sala de aula foram outros fatores que chamaram a atenção do professor.

Ao final do bimestre e da aplicação do material, a pergunta que o professor mais ouvia nas aulas era se no próximo bimestre as aulas continuariam sendo da mesma forma.

As análises das observações e dos resultados obtidos pelos alunos na atividade mostraram que o material constitui uma boa proposta para se ensinar os conceitos de Relatividade Restrita para alunos da 1ª Série do Ensino Médio.

### **REFERÊNCIAS BIBLIOGRÁFICAS**

ALBAGLI, Helena Lastres Sarita. Informação e Globalização na Era do Conhecimento, Editora Campus Ltda, 1999.

ARAÚJO, Ives Solano; VEIT, Eliane Ângela; MOREIRA, Marco Antônio. Uma Revisão da Literatura Sobre Estudos Relativos a Tecnologias Computacionais no Ensino de Física. Revista Brasileira de Pesquisa em Educação em Ciência. V. 4, n. 3, 2004. Disponível em: https://seer.ufmg.br/index.php/rbpec/article/view/2270/1669. Acessado em: 16 de fev. 2017.

AUSUBEL, D.P. Educational Psychology: a cognitive view, New York: Holt Rinehart and Winston, 685p., 1968.

AUSUBEL, D.P.; NOVAK, J. D.; HANESIAN, H. *Psicologia educacional*. 2ª ed. Trad. Eva Nick e outros. Rio de Janeiro: Interamericana, 1980. Tradução de: Educational Psycology.

AUSUBEL, D. P., The acquisition and retention of knowledge: a cognitive view, Dordrecht: Kluwer Academic Publishers, 212p. 2000.

AZEVEDO, Maria Cristina Paternostro Stella de Azevedo. Situações de ensino-aprendizagem: análise de uma sequência didática de física a partir da Teoria das Situações de Brousseau. Dissertação de Mestrado. Faculdade de Educação da Universidade de São Paulo. São Paulo: s.n, 2008. Disponível em: www.teses.usp.br/teses/disponiveis/48/48134/tde-09102008- 141845/pt-br.php. Acesso em: 29 jan. 2017.

BARBOSA, Rafael Elias Paixão Lourenço; MALHEIROS, Ana Paula dos Santos. As Tecnologias da Informação e Comunicação e a Definição Formal de Limite. Revista Ebrapem. s.p.,s.d. disponível em: http://www.editorarealize.com.br/revistas/ebrapem/trabalhos/19e8b8a 16d7d0bafe52cc71b2d121e93(1).pdf. Acessado em: 02 de mar. 2017.

BRASIL. Ministério da Educação e Cultura. Secretaria de Educação Básica. Parâmetros Curriculares Nacionais do Ensino Médio, 2000. Disponível em: http://portal.mec.gov.br/seb/a rquivos/pdf/blegais.pdf. Acesso em: 02 mar. 2017.

\_\_\_\_\_\_. Ministério da Educação e Cultura. Secretaria de Educação Básica. PCN+ - Ensino Médio. Orientações Educacionais Complementares aos Parâmetros Curriculares Nacionais do Ensino Médio, Física, 2002. Disponível em: www.sbfisica.org.br/arquivos/PCN\_FIS.pdf. Acesso em: 01 mar 2017.

\_\_\_\_\_\_. Senado Federal. Lei de Diretrizes e Bases da Educação Nacional: nº 9394/96. Brasília: 1996.

CAMPOS, Claudinei José Gomes. Metodologia Qualitativa e Método Clínico-qualitativo: um Panorama Geral de Seus Conceitos e Fundamentos. Prof. Doutor Colaborador do Dep. Enf. FCM – UNICAMP.

CAVALCANTE, Marisa A.; BONIZZIA, Amanda; GOMES, Leandro C. P. O ensino e aprendizagem de física no Século XXI: sistemas de aquisição de dados nas escolas brasileiras, uma possibilidade real. Revista Brasileira de Ensino de Física, v. 31, n. 4, 4501 (2009). Disponível em: http://www.sbfisica.org.br/rbef/pdf/314501.pdf. Acessado em: 09 de mar. 2018.

CHIQUETTO, Marcos José. O Currículo de Física do Ensino Médio no Brasil: discussão retrospectiva. Revista e-curriculum, v.7, n.1, Abr.2011. Disponível em: http://revistas.pucsp.br/index.php/curriculum/article/view/5646/3990. Acesso em: 16 jan. 2017.

FIOLHAIS, e TRINDADE, J. Rev. Bras. Ens. Fís. **25**, 259 (2003)

FREIRE, F. M. P.; PRADO, M. E. B. B. Projeto pedagógico: pano de fundo para escolha de um softwares educacional. In VALENTE, J.A.(Org.) O computador na sociedade do conhecimento. Campinas:Unicamp-nied, 1999.

GERHARDT, Tatiana Engel; SILVEIRA, Denise Tolfo. Métodos de pesquisa. Universidade Aberta do Brasil – UAB/UFRGS, Curso de Graduação Tecnológica – Planejamento e Gestão para o Desenvolvimento Rural da SEAD/UFRGS. – Porto Alegre: Editora da UFRGS, 2009.

120 p. Disponível em: http://www.ufrgs.br/cursopgdr/downloadsSerie/derad005.pdf. Acessado em: 25 de fev. 2017.

GIL, D. P., SENENT, F., SOLBES, J. Análisis critico de la introducción de la física moderna en la enseñanza media. Revista de Enseñanza de la Física, Rosario, v. 2, n. 1, p. 16-21, abr. 1988. Disponível em: https://revistas.unc.edu.ar/index.php/revistaEF/article/view/15990/1581 4. Acessado em: 13 de fev. 2018.

GOWIN, D.B. (1981) *Educating*. Ithac, N.Y.: Cornell University Press. 210p.

HALLIDAY, David; RESNICK, Robert; WALKER, Jearl. Fundamentos de Física. Vol. 4. 9 ed. Traduzido por Ronaldo Sérgio de Biasi. Editora LTC, 2012. 400p

JOHNSON-LAIRD, P.N. (1983). *Mental Models*. Cambridge, MA: Harvard University Press. 513p.

KENSKI, Vani M. Aprendizagem Mediada por Tecnologia. Revista Diálogo Educacional, Curitiba, v. 4, n.10, p.47-56, set./dez. 2003. Disponível em: http://www2.pucpr.br/reol/pb/index .php/dialogo?dd1=786&dd99=view&dd98. Acessado em: 09 de mar. 2018.

LAKATOS, E. M. MARCONI, M. de A. - Fundamentos de metodologia científica. 4.ed., São Paulo, Atlas, 2001. 288p.

LARA, Anna Elisa de; SOUSA, Célia Maria Soares Gomes de. O processo de construção e de uso de um material potencialmente significativo visando a aprendizagem significativa em tópicos de colisões: apresentações de slides e um ambiente virtual de aprendizagem. Experiências em Ensino de Ciências – v.4, n. 1, p.61-82, 2009. Disponível em: http://www.if.ufrgs.br/eenci/artigos/Artigo\_ID82/v4\_n2\_a2009.pdf. Acessado em: 12 de fev. 2018.

LÉVY, Pierre. *O Que é Virtual?* São Paulo: Editora 34, 1996.

MOREIRA, Marco A.; MASINI, Elcie F. Salzano. Aprendizagem Significativa: A Teoria de David Ausubel. São Paulo: Editora Moreira LTDA, 1982. Disponível em: https://feapsico2012.files.wordpress.com/2016/11/moreira-masini-aprendizagem-significativa -a-teoria-de-david-ausubel.pdf. Acessado em 12 de fev. 2018.

MOREIRA, Marco A., CABALLERO, M.C. e RODRÍGUEZ, M.L. (orgs.) (1997). Actas del Encuentro Internacional sobre el Aprendizaje Significativo. Burgos, España. p. 19-44.

MOREIRA, Marco A. Organizadores Prévios e Aprendizagem Significativa. Revista Chilena de Educación Científica, ISSN 0717-9618, Vol. 7, Nº. 2, 2008, pp. 23-30. Revisado em 2012. Disponível em: http://moreira.if.ufrgs.br/ORGANIZADORESport.pdf. Acessado em: 12 de fev. 2018.

\_\_\_\_\_\_, Marco A. Linguagem e Aprendizagem Significativa. Conferência de encerramento do IV Encontro Internacional sobre Aprendizagem Significativa, Maragogi, AL, Brasil, 8 a 12 de setembro de 2003. Versão revisada e ampliada de participação em mesa redonda sobre Linguagem e Cognição na Sala de Aula de Ciências, realizada durante o II Encontro Internacional Linguagem, Cultura e Cognição, Belo Horizonte, MG, Brasil, 16 a 18 de julho de 2003. Disponível em: https://www.if.ufrgs.br/~moreira/linguagem.pdf. Acessado em 28 de fev. 2018.

\_\_\_\_\_\_, Marco A. Subsídios Teóricos para o Professor Pesquisador em Ensino de Ciências: Comportamentalismo, Construtivismo e Humanismo. Instituto de Física, UFRGS. 2009 (2ª edição revisada em 2016) Porto Alegre. Disponível em: http://moreira.if.ufrgs.br/Subsidios5.pdf. Acessado em: 11 de mar. 2018.

\_\_\_\_\_\_, Marco A. Subsídios Teóricos para o Professor Pesquisador em Ensino de Ciências: A Teoria da Aprendizagem significativa. Instituto de Física, UFRGS. 2009 (2ª edição revisada em 2016) Porto Alegre. Disponível em: https://www.if.ufrgs.br/~moreira/Subsidios6.pdf. Acessado em: 28 de fev. 2017.

\_\_\_\_\_\_, Marco A. Aprendizagem significativas e mapas conceituais. Textos de Apoio ao Professor de Física, v.24 n.6, 2013. Instituto de Física – UFRGS. Disponível em http://www.if.ufrgs.br/public/tapf/v24\_n6\_moreira\_.pdf. Acessado em: 13 de fev. 2018.

\_\_\_\_\_\_, Marco A. Subsídios Teóricos para o Professor Pesquisador em Ensino de Ciências: Pesquisa em Ensino: Métodos Qualitativos e Quantitativos. Instituto de Física, UFRGS. 2016 (2ª edição revisada) Porto Alegre. Disponível em: https://www.if.ufrgs.br/~moreira/Subsidios1 1.pdf. Acessado em: 28 de fev. 2017.

\_\_\_\_\_\_, Marco A. Subsídios Teóricos para o Professor Pesquisador em Ensino de Ciências: Pesquisa em Ensino: Aspectos Metodológicos. Instituto de Física, UFRGS. 2016 (2ª edição revisada) Porto Alegre. Disponível em: https://www.if.ufrgs.br/~moreira/Subsidios10.pdf. Acessado em: 28 de fev. 2017.

NOVAK, J.D. *Uma Teoria de Educação*. São Paulo: Pioneira. Tradução de M.A. Moreira do original *A Theory of Education*. 1980.

OSTERMANN, F.; MOREIRA, M. A. Uma revisão bibliográfica sobre a área de pesquisa ''Física Moderna e Contemporânea no Ensino Médio''. Investigações em Ensino de Ciências, v. 5, n. 1, p. 23-48, mar. 2000. Disponível em: www.cienciamao.usp.br/dados/ienci/\_umarevisaob ibliograficas.artigocompleto.pdf. Acesso em: 28 jan. 2017

PETITTO, S. Petitto, Projetos de Trabalho em Informática: Desenvolvendo Competências, Editora Papirus, Campinas, 2003.

POZO, J. I. Aprendizes e mestres: a nova cultura da aprendizagem. Porto Alegre: Artmed, 2002.

RIO DE JANEIRO. Secretaria de Estado de Educação. Currículo Mínimo Física, 2012. Disponível em: www.conexaoprofessor.rj.gov.br/curriculo\_aberto.asp. Acesso em: 28 maio 2013.

\_\_\_\_\_\_. Secretaria de Estado de Educação. Entenda para que servem o saerj e o Saerjinho, 2011. Disponível em: http://www.rj.gov.br/web/seeduc/exibeconteudo? article-id=616581. Acesso em: 15 jul. 2013.

\_\_\_\_\_\_. Secretaria de Estado de Educação. Reorientação curricular, Ciências da Natureza e Matemática, 2006a. Disponível em: http://www.conexaoprofessor.rj.gov.br/downloads/LIVR OII\_ciencias\_inicio.pdf. Acesso em: 28 maio 2013.

\_\_\_\_\_\_. Secretaria de Estado de Educação. Reorientação curricular, Ciências da Natureza e Matemática, 2006b. Disponível em: http://www.conexaoprofessor.rj.gov.br/do-wnloads/LIVR OII ciencias FINAL.pdf. Acesso em: 28 maio 2013.

\_\_\_\_\_\_. Secretaria de Estado de Educação. Proposta curricular: um novo formato. Ciências, Biologia, Física e Química, 2010. Disponível em: http://www.conexaoprofessor.rj.gov.br/dow nloads/CIENCIAS\_Biologia\_Fisica\_Quimica.pdf. Acesso em: 28 maio 2013.

SIQUEIRA, Maxwell Roger da Purificação. Professores de física em contexto de inovação curricular: saberes docentes e superação de obstáculos didáticos no ensino de física moderna e contemporânea. 2012. 202f. Tese de Doutorado – Faculdade de Educação, Universidade de São Paulo, São Paulo, 2012. Disponível em: http://www.teses.usp.br/teses/disponiveis/48/48134/td e-04102012-133540/pt-br.php. Acesso em: 01 mar. 2017.

SOUZA, Pedro Alexandre Lopes de; OLIVEIRA, Geiziane Silva; BENITE, Claudio R. Machado; BENITE, Anna M. Canavarro. Estudos Sobre a Ação Mediada no Ensino de Física em Ambiente Virtual. Caderno Brasileiro Ensino de Física, v. 29, n. Especial 1: p. 420-447, set. 2012. Disponível em: https://periodicos.ufsc.br/index.php/fisica/article/view/2175- 7941.2012v29nesp1p420. Acessado em: 25 de fev. 2017.

TERRAZZAN, Eduardo Adolfo. A inserção da física moderna e contemporânea no ensino de física na escola de 2º grau. Caderno Catarinense de Ensino de Física, Florianópolis, v. 9, n. 3, p. 209-214, dez. 1992. Disponível em: https://periodicos.ufsc.br/index.php/fisica/article/viewF ile/7392/6785. Acesso em: 02 mar. 2017.

YOUNG, Hugh D.; FREEDMAN, Roger A. *Física IV Ótica e Física Moderna* vol. 4, 12ª edição. Traduzido por Cláudia Santana Martins. São Paulo, Pearson, 2009.

**APÊNDICES** 

# APÊNDICE A - Questionário prévio sobre as Transformações de Galileu

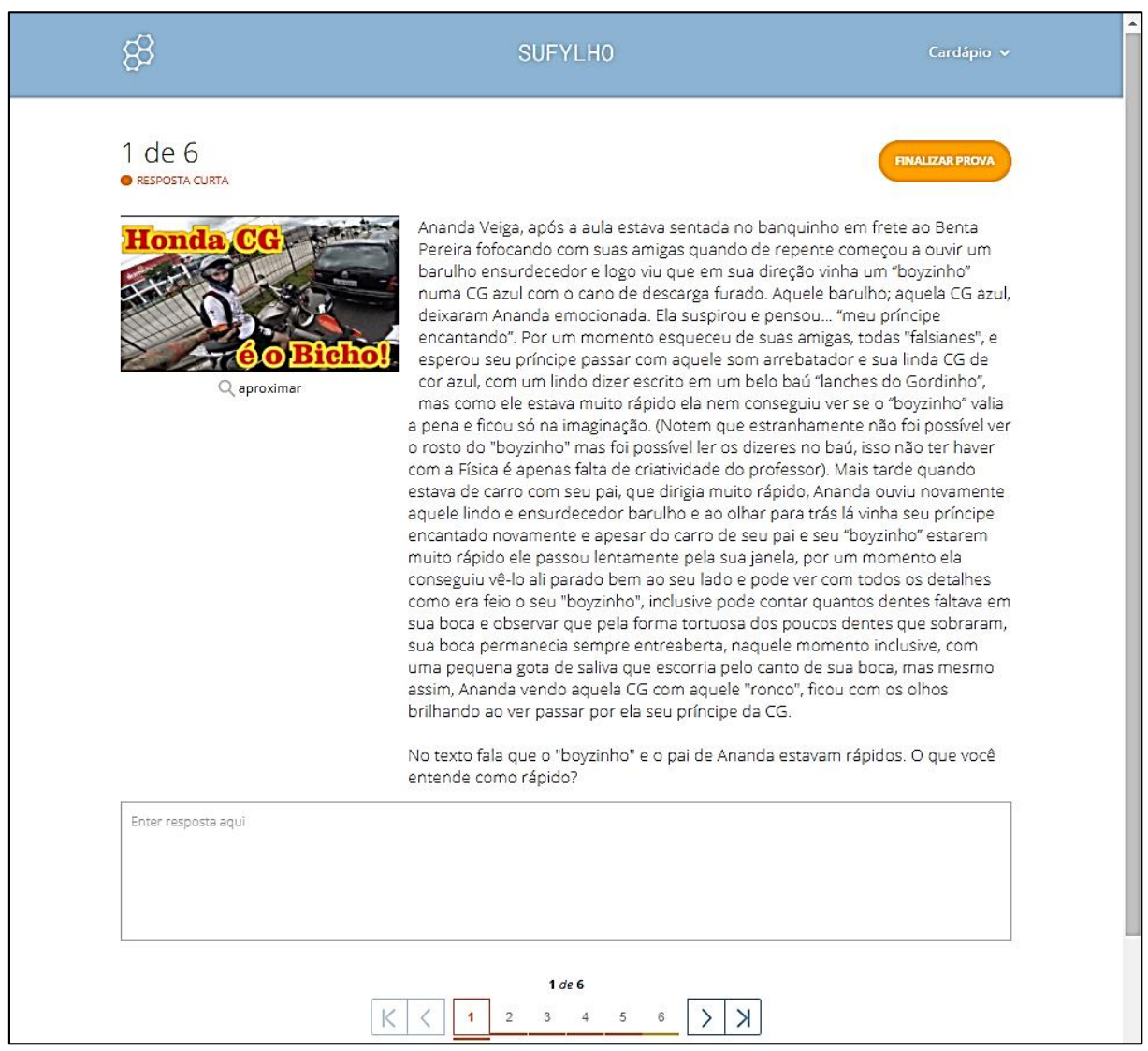

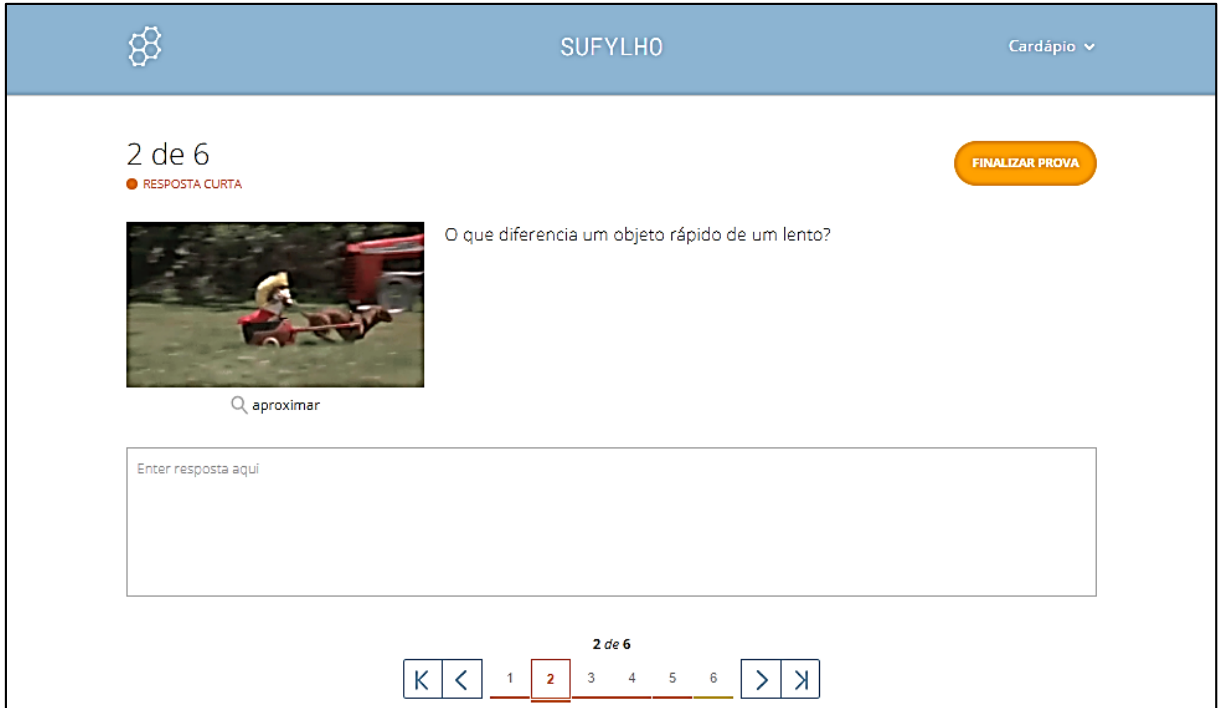

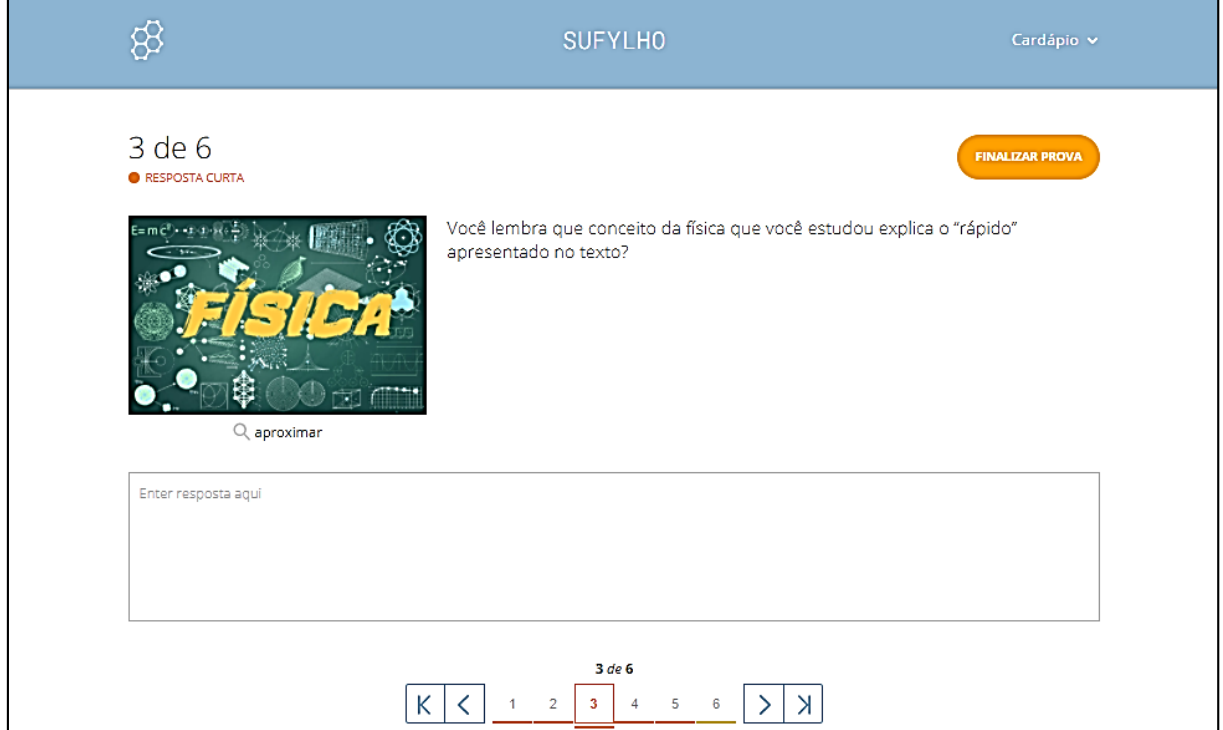

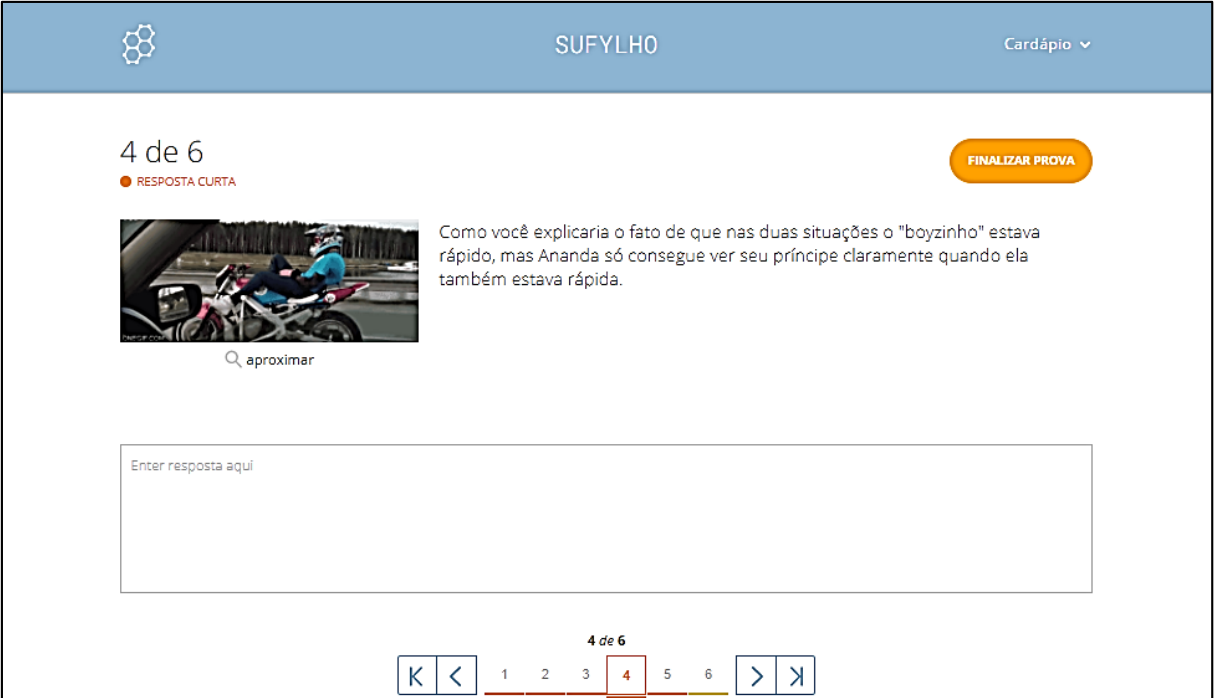

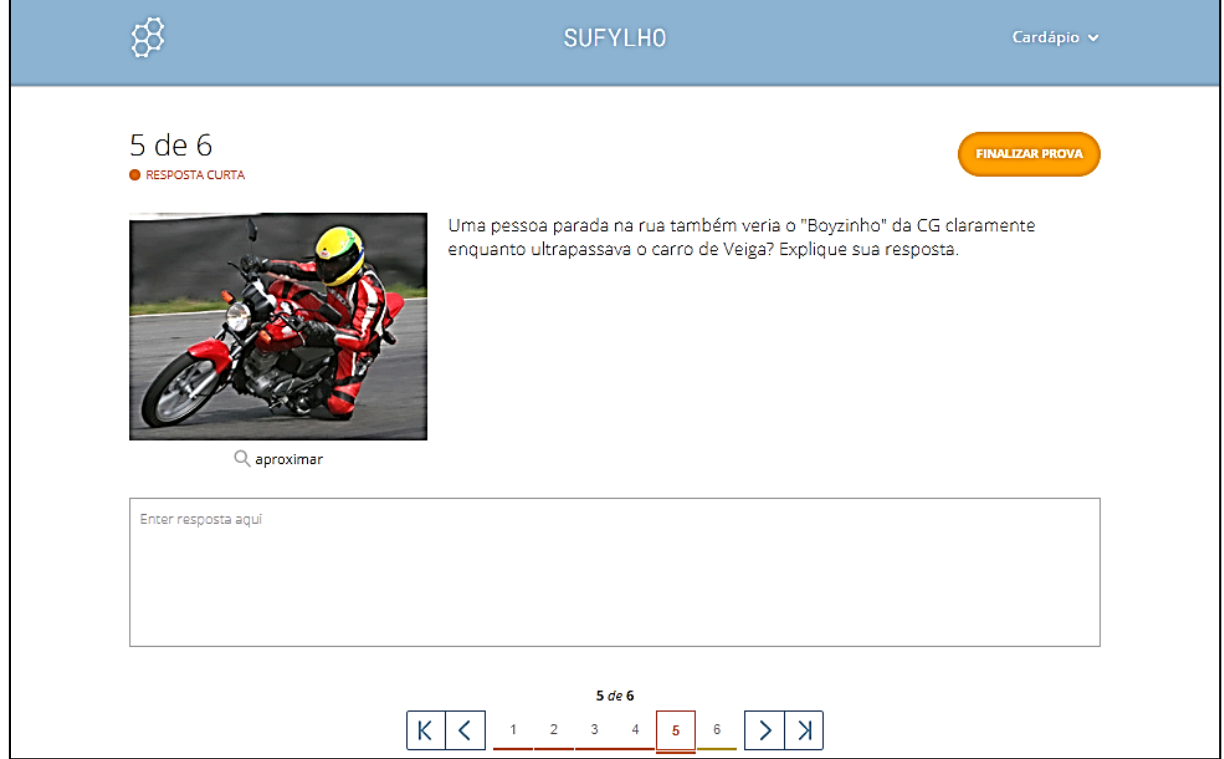

**APÊNDICE B** – Atividade Esteira Rolante

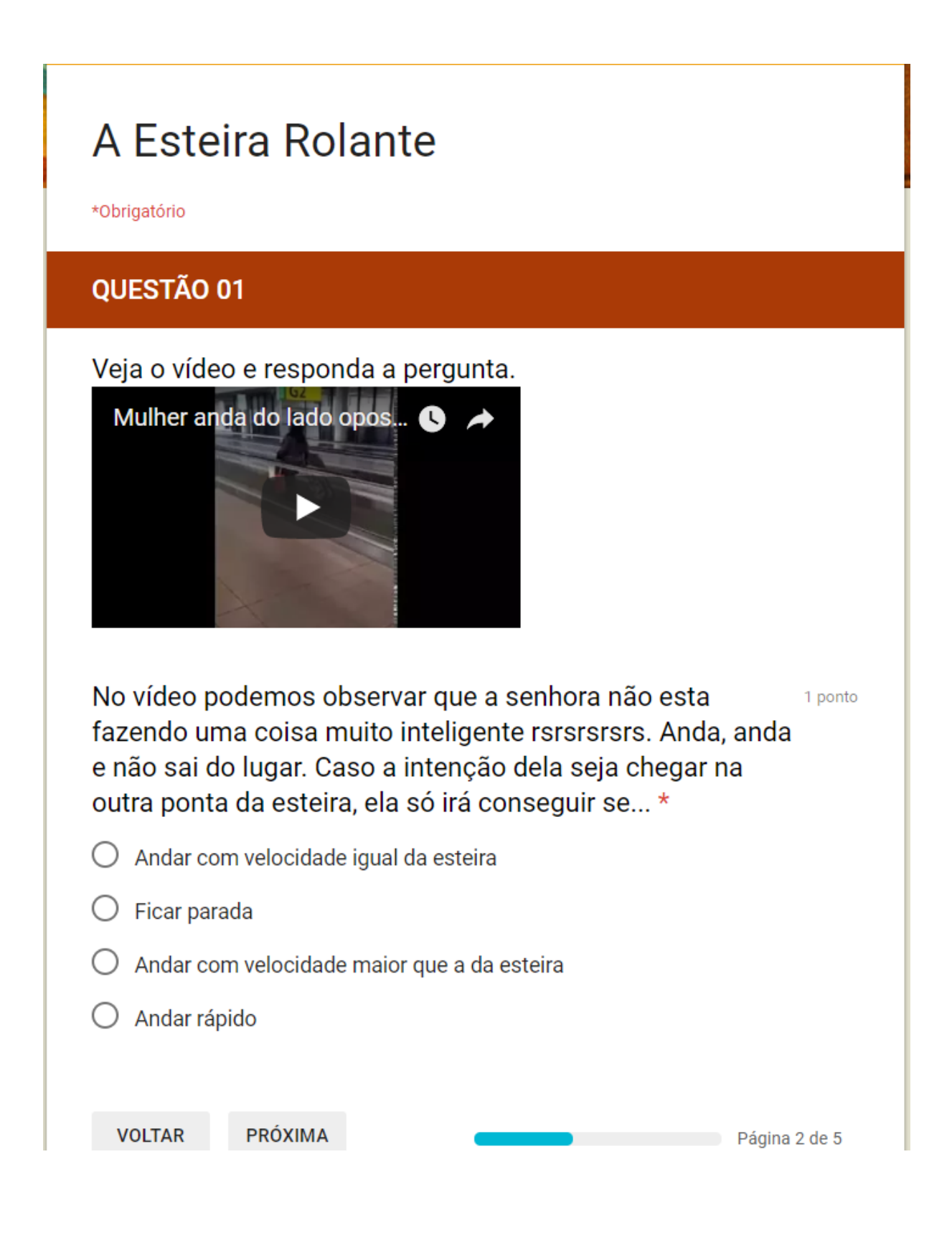

# A Esteira Rolante

\*Obrigatório

## QUESTÃO 02

Imagine que a esteira do vídeo tenha uma velocidade de 3 1 ponto m/s e que seu comprimento total seja de 30 metros. Determine quanto tempo, em segundos, que a senhora levaria para atravessar por completo a esteira caso caminhe com velocidade de 3,5 m/s. (Escreva apenas o número referente a sua resposta). \*

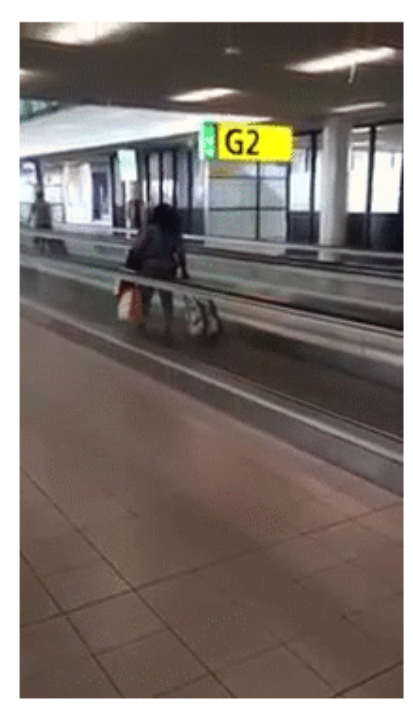

Sua resposta

**VOLTAR** 

PRÓXIMA

Página 3 de 5

# A Esteira Rolante

### \*Obrigatório

## QUESTÃO 03

Observe na imagem a baixo o homem que passa na esteira 1 ponto ao lado da senhora, ele parece estar andando bem mais rápido. Considere que a esteira em que ele está tenha também 30 m de comprimento e sua velocidade também de 3 m/s, no sentido contrário da outra. Se o homem estivesse andando com velocidade de 2 m/s, quanto tempo, em segundo, levaria para atravessar completamente a esteira? (Escreva apenas o número referente a sua resposta). \*

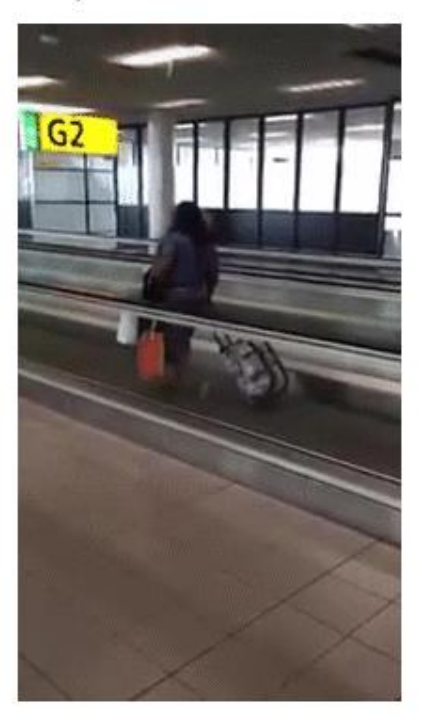

Sua resposta

**VOLTAR** 

PRÓXIMA

# A Esteira Rolante

\*Obrigatório

# QUESTÃO 4

O homem mesmo tendo velocidade menor que a senhora 1 ponto consegue atravessar a esteira bem mais rápido que ela e isso se deve por quê... \*

- O o que faz diferença é a velocidade da esteira
- ◯ Sua velocidade em relação a esteira é menor, mas sua velocidade em relação ao solo é maior
- $\bigcirc$  As bolsas da senhora atrapalham ela a andar
- ◯ São referenciais destintos e por isso não podem ser analisados simultaneamente

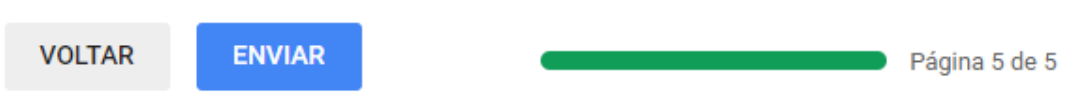

### APÊNDICE C – Questionário prévio sobre Relatividade Restrita

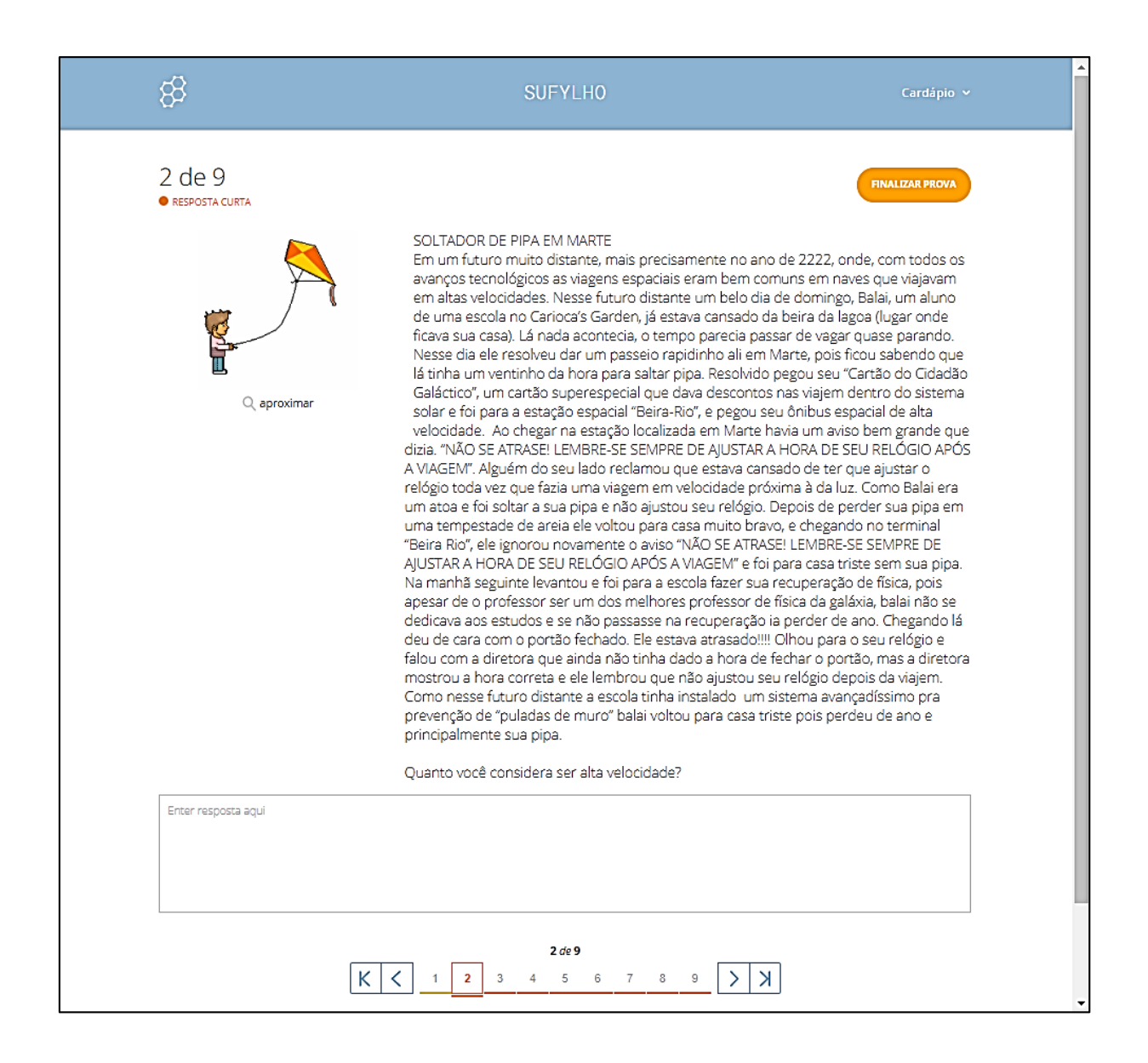

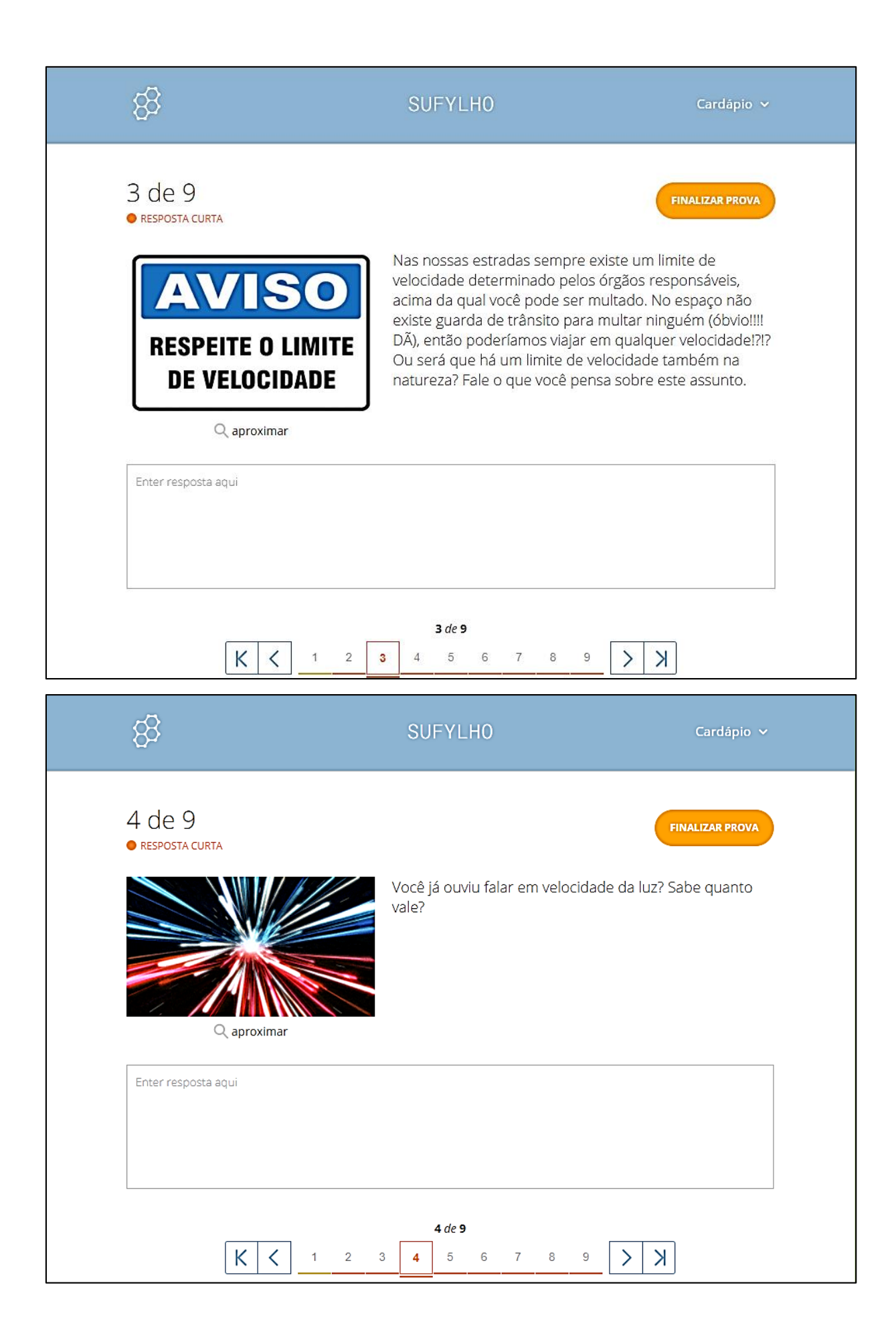

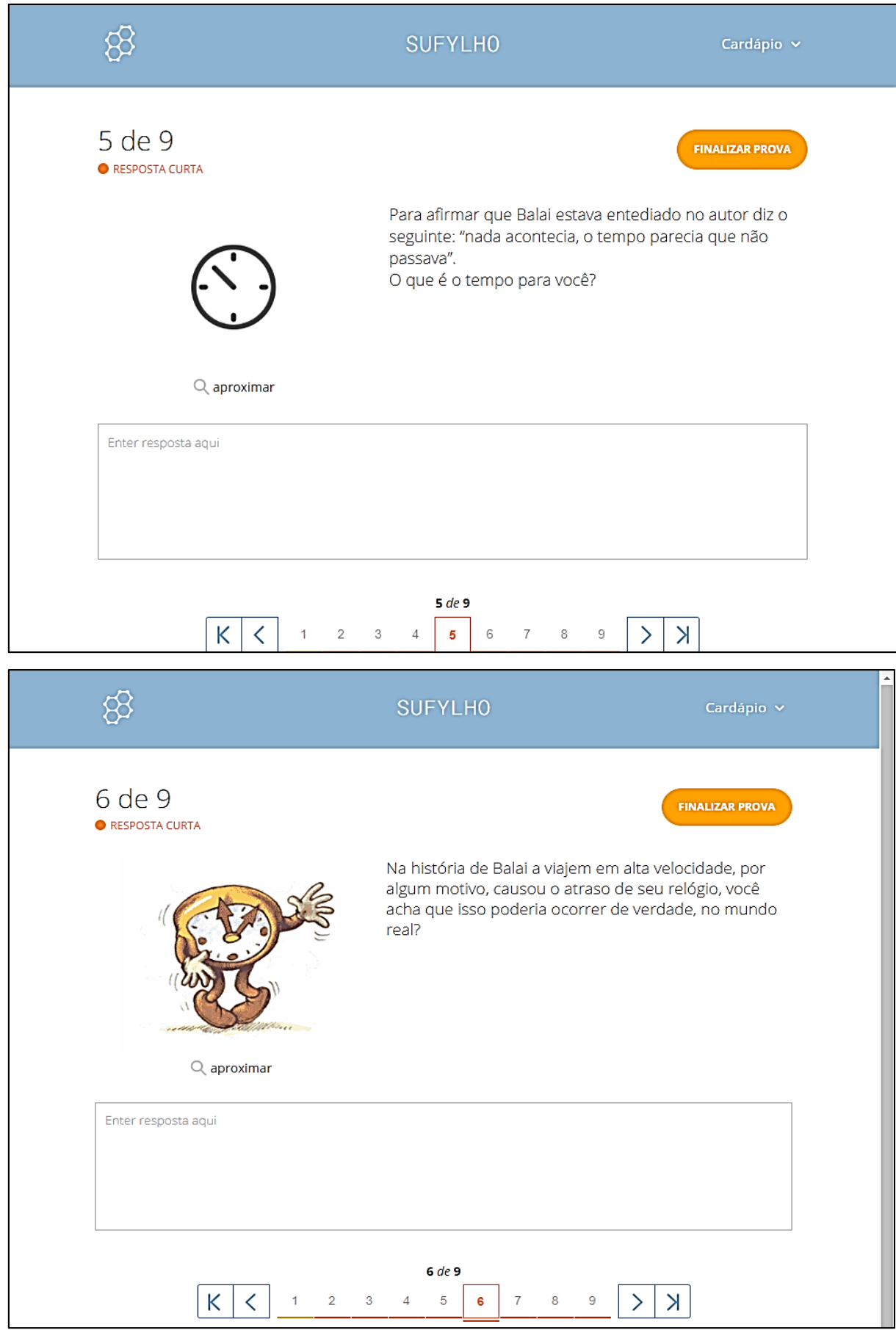

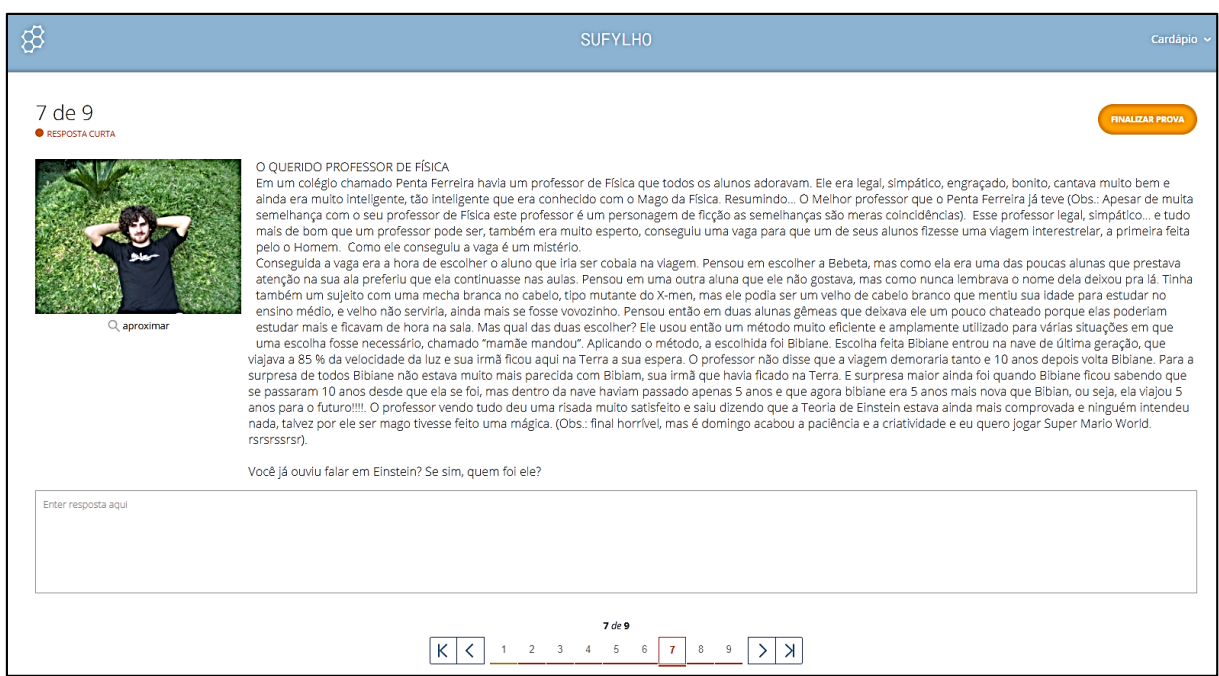

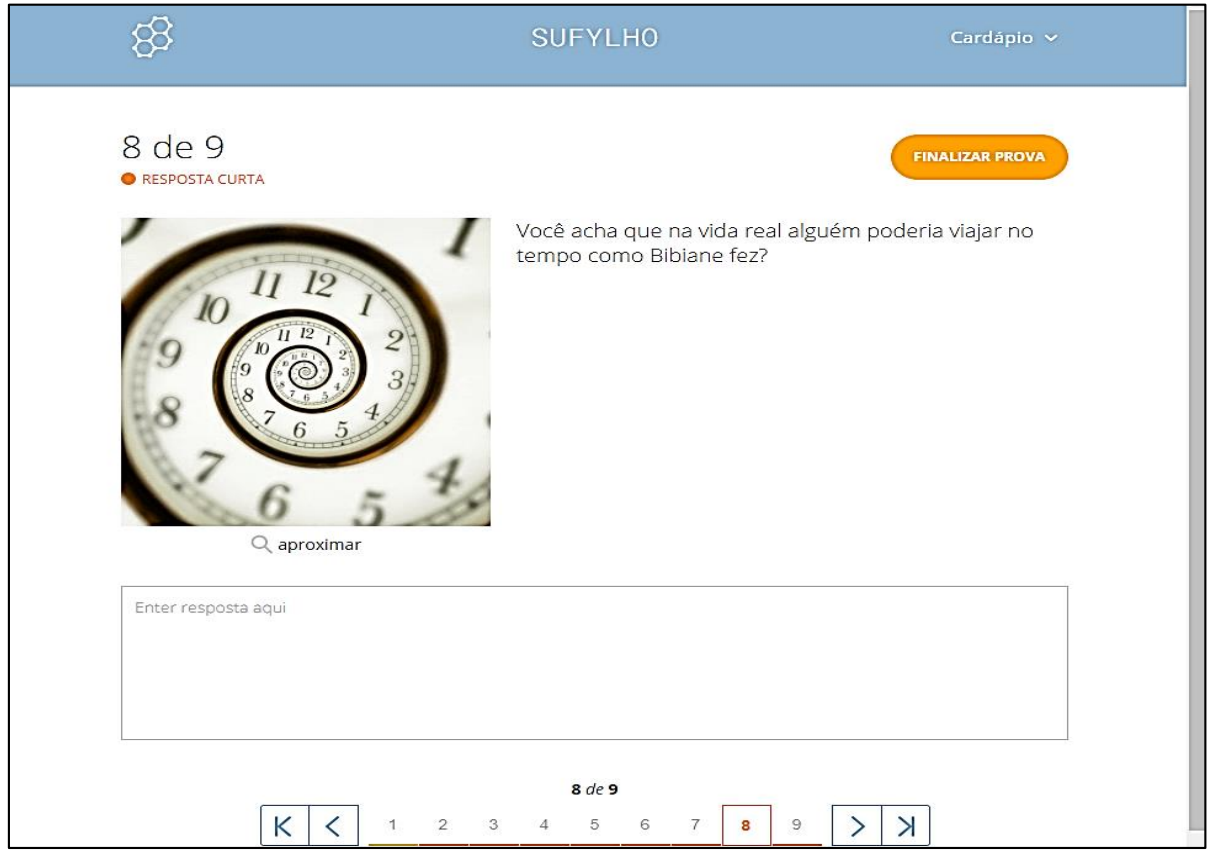

# $\mathbf{AP}\hat{\mathbf{E}}\mathbf{NDICE}\ \mathbf{D} - \mathbf{A}\mathbf{t}\hat{\mathbf{w}}$  Atividade  $Einstein$ : o investigado

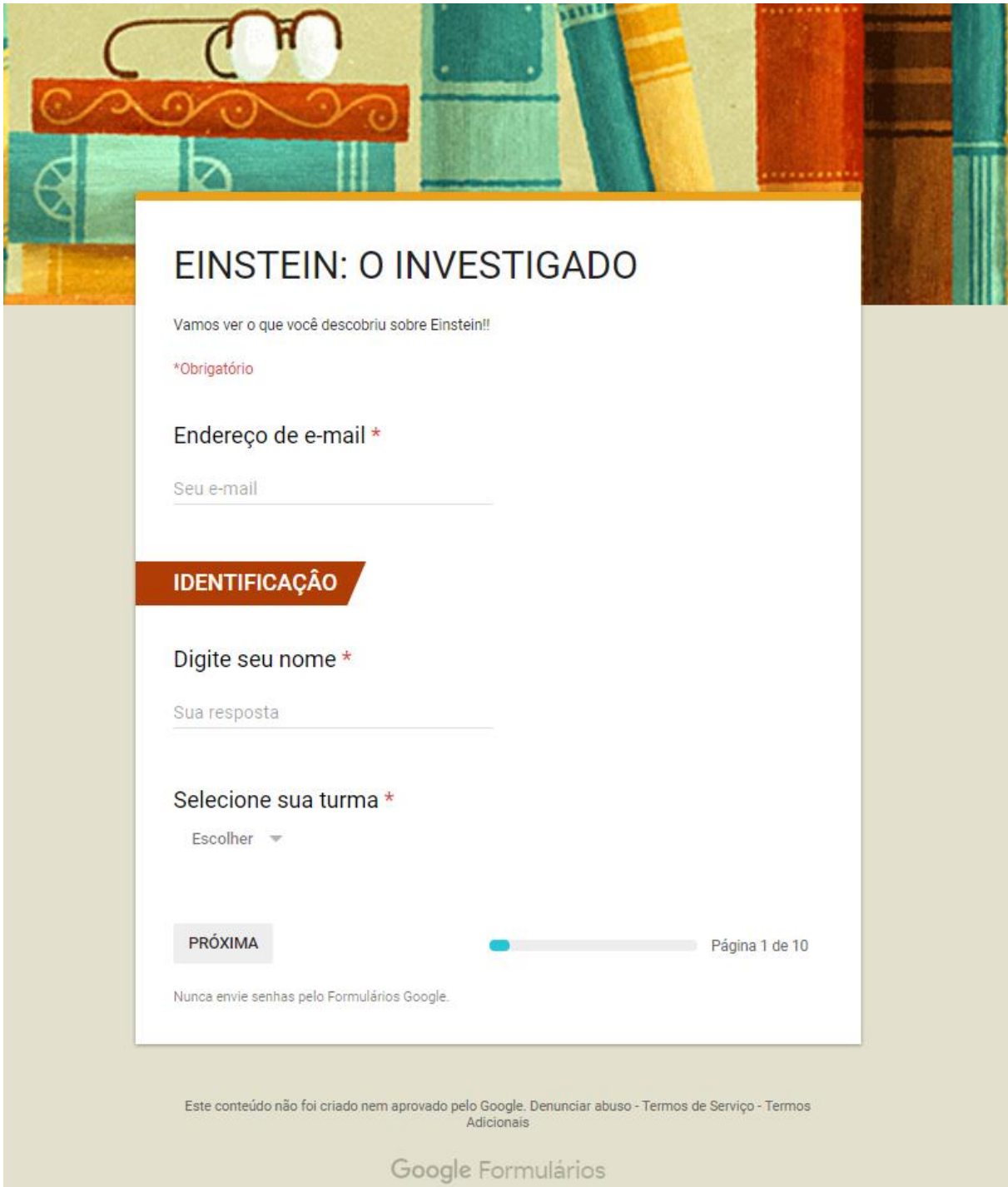

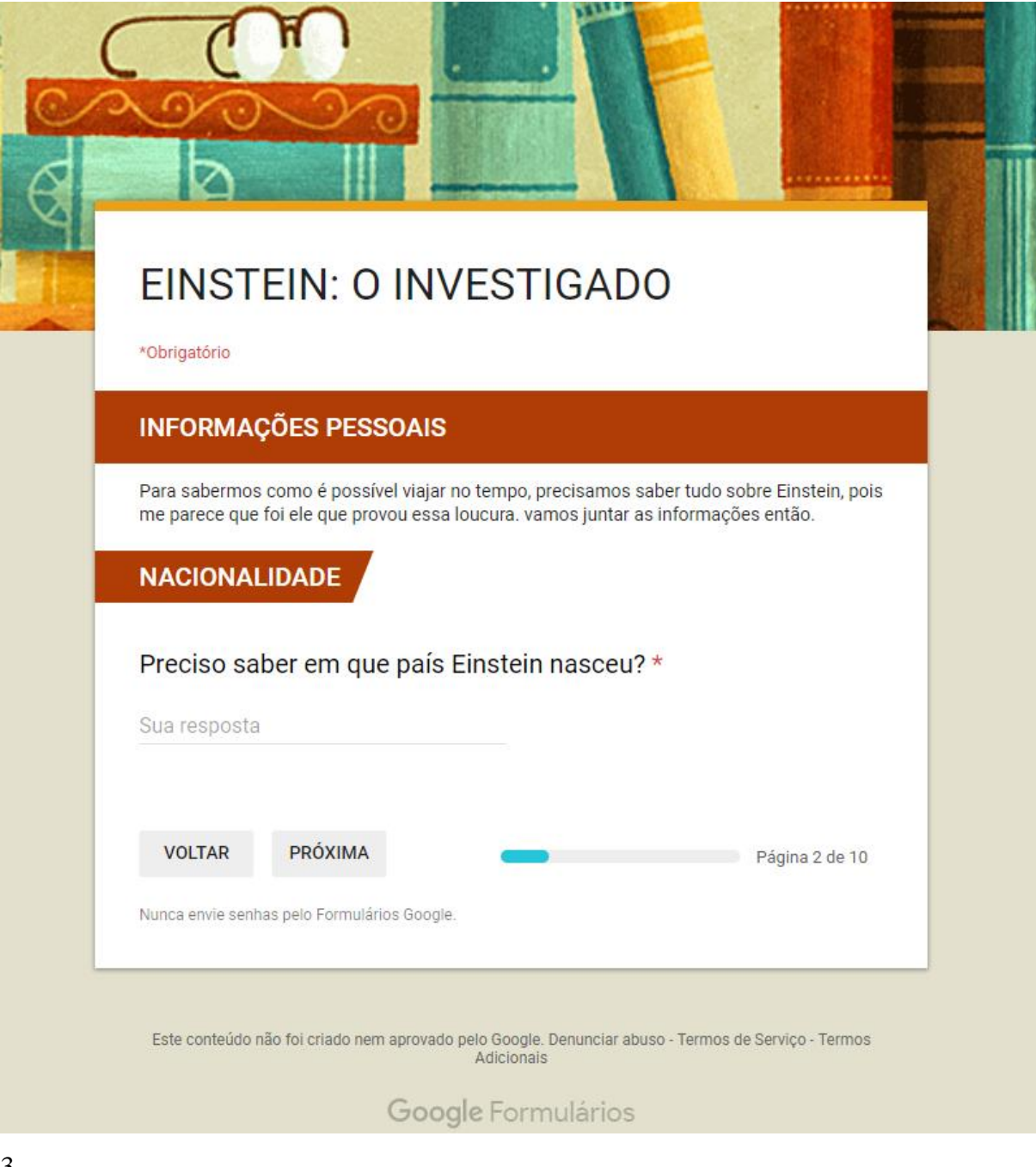

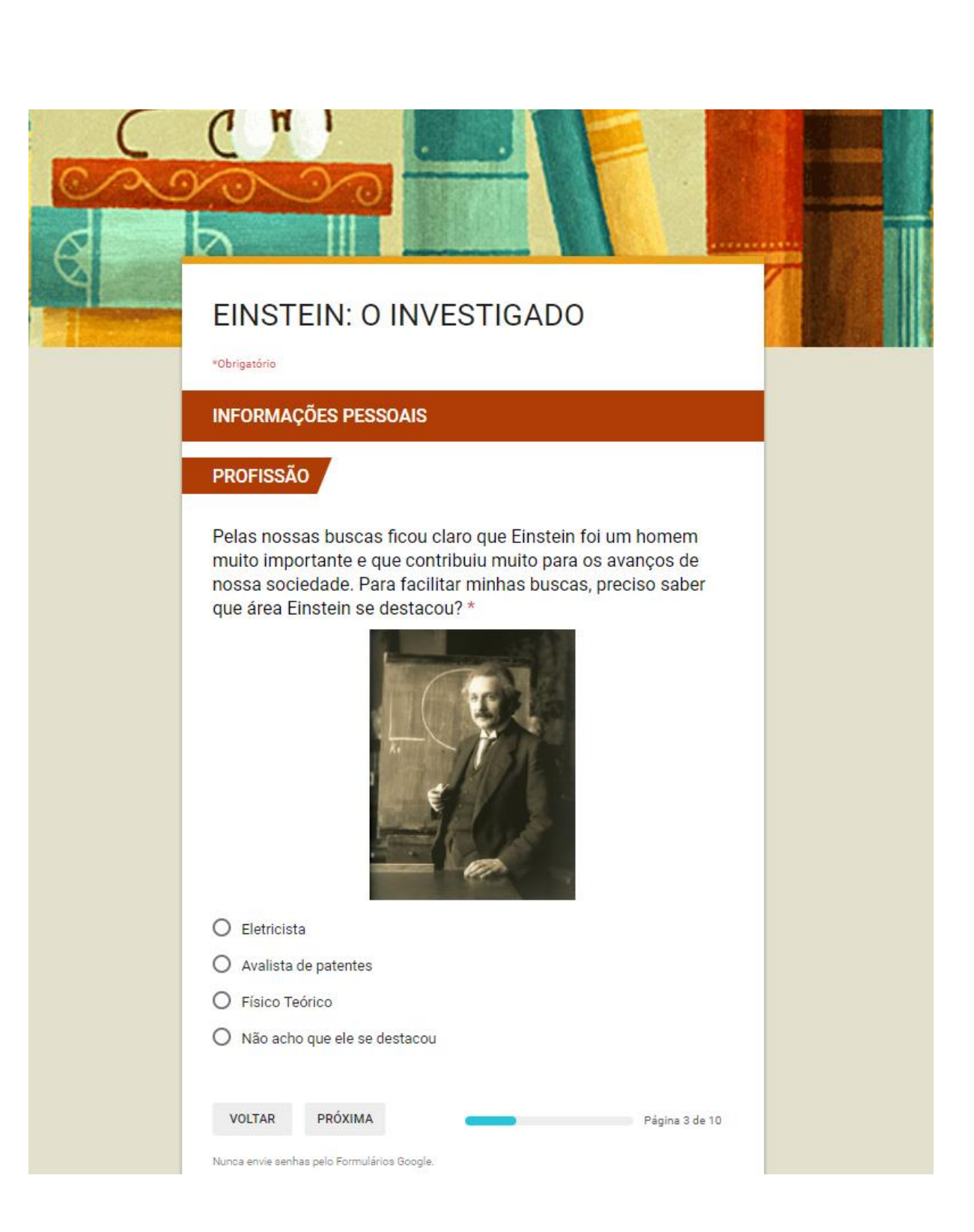

\*Obrigatório

#### **INFORMAÇÕES PESSOAIS**

#### **CARREIRA**

Parece que antes de se uma grande personalidade, mesmo com todo o seu brilhantismo nos anos em que passou na Escola Politécnica Federal de Zurique, sua personalidade rebelde o privou de ser recomendado pelos professores do corpo docente para lecionar na instituição. Como não conseguiu uma posição como professor, conseguiu um emprego como técnico. Tá vendo!! Não é fácil para ninguém! Einstein um dos maiores gênios da época foi julgado inadequado para o cargo de professor na instituição que estudou. Ouvi dizer que nesse emprego que Einstein escreveu o trabalho que nos interessa, onde foi mesmo que eele trabalhou? \*

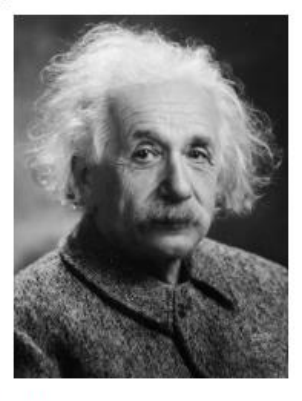

- $O$  No escritório de patentes
- O Na empresa do pai
- O Ele fazia uns bicos
- O Era professor universitário

VOLTAR PRÓXIMA

Página 4 de 10

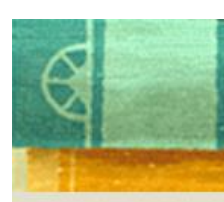

\*Obrigatório

### **INFORMAÇÕES PESSOAIS**

### UM ANO PARA SE LEMBRAR

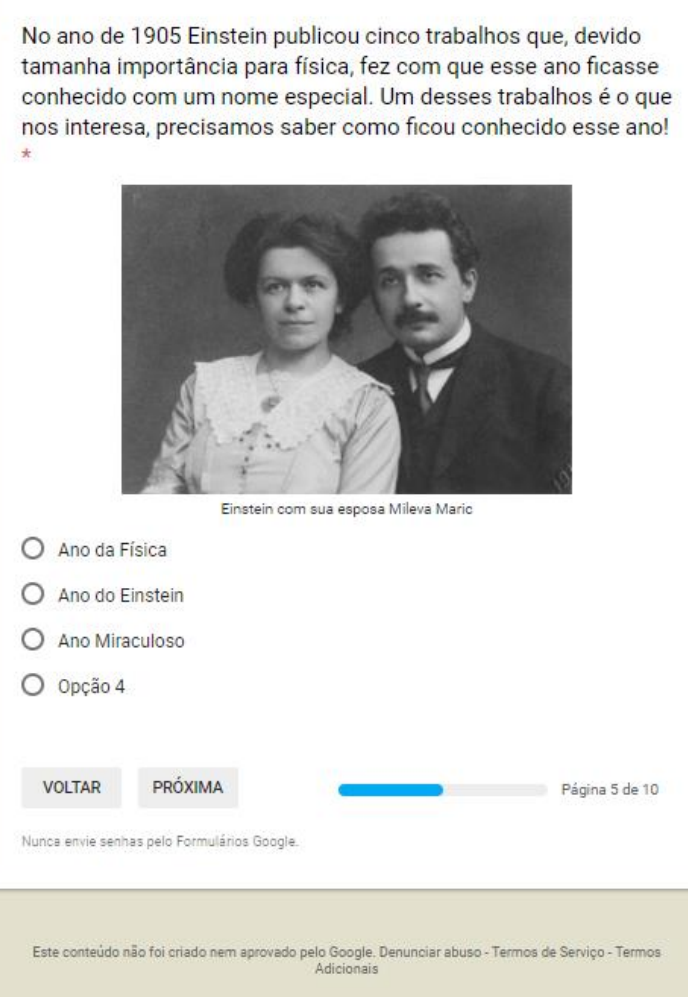

Google Formularios

. . . . . . . . .

#### \*Obrigatório

#### **INFORMAÇÕES PESSOAIS**

#### A MUDANÇA

Informação bombástica!!! Alguma coisa durante a Segunda Guerra Mundial fez com que Einstein deixasse a Alemanha para ir para os EUA. O negócio foi tão feio que parece que ele chegou até a abrir mão da cidadania alemã. Você sabe qual foi o motivo?\*

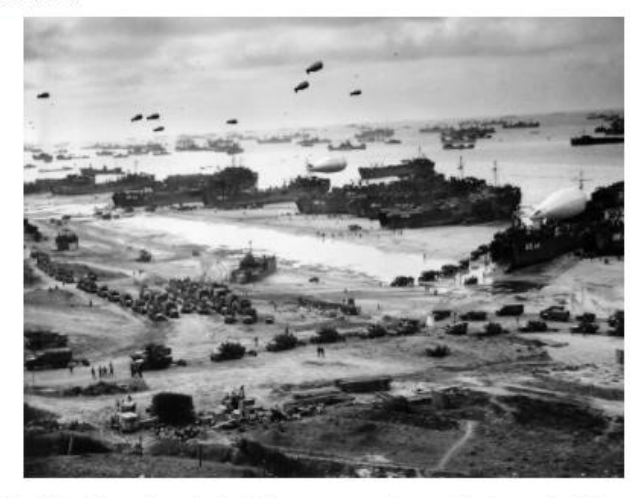

- O Hitler não gostava de cientistas e ameaçou de morte todos os cientistas da Alemanha, por isso Einstein preferiu fugir.
- Hitler na Segunda Guerra, perseguia e matava os judeus. como Einstein era de família Judia, também começou a sofrer perseguição e fugiu para os EUA.
- O Devido a inteligência de Einstein, os EUA ofereceram muito dinheiro para ele ir trabalhar na universidade de Princeton e como já estava cansado da Guerra, acetou o convite.
- Em uma de suas férias, Einstein foi para os EUA e gostou muito de lá, e como já estava cansado da Guerra preferiu se mudar.

**VOLTAR** PRÓXIMA

Página 6 de 10

\*Obrigatório

### **INFORMAÇÕES PESSOAIS**

#### A BOMBA

Descobri que Einstein teve alguma coisa com a invenção da bomba nuclear que devastou Hiroshima e Nagasaki. Mas parece que Einstein era muito pacífico. um dos sites que você leu tem informações sobre esse fato. Resuma para mim a participação de Einstein nesse episódio. \*

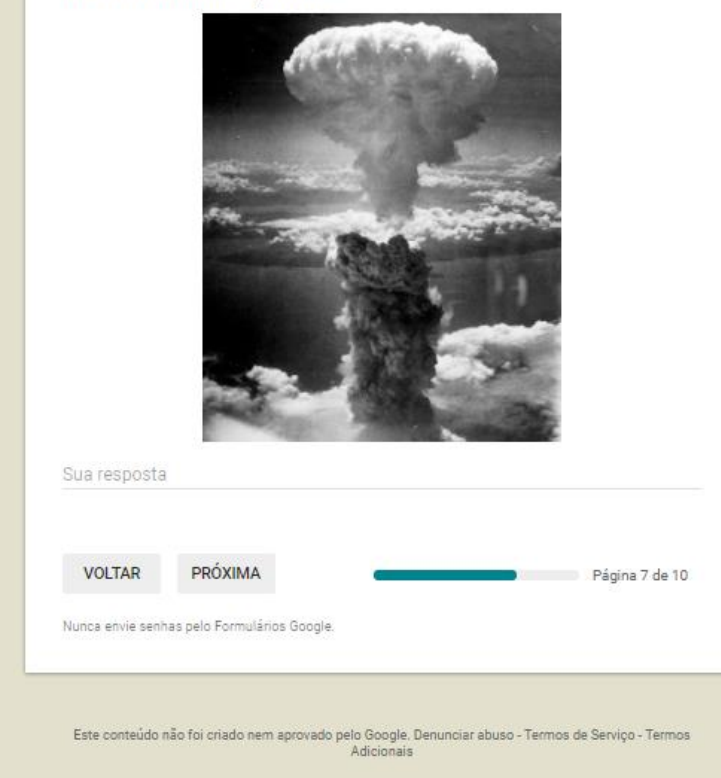

Google Formulários

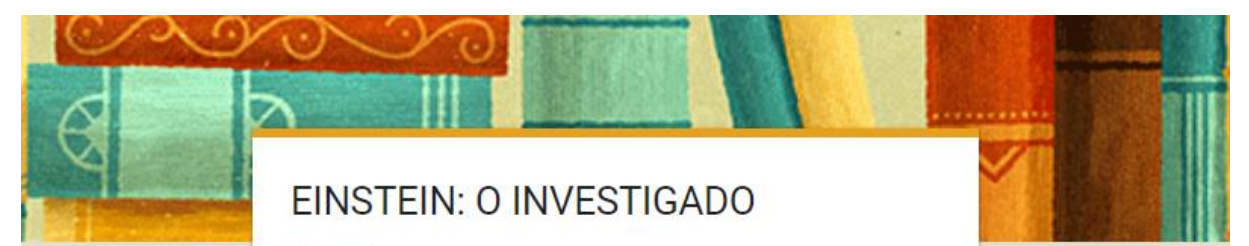

\*Obrigatório

### **SEU LEGADO**

### **TRABALHOS**

No ano de 1905 Einstein publicou que mudaram o rumo da ciência e da nossa sociedade. Eu sei que o trabalho que nos interessa foi escrito nesse ano, preciso saber quais foram os trabalhos. Nas opções a baixo, marque os trabalhos que foram escritos por einstein nesse ano. \*

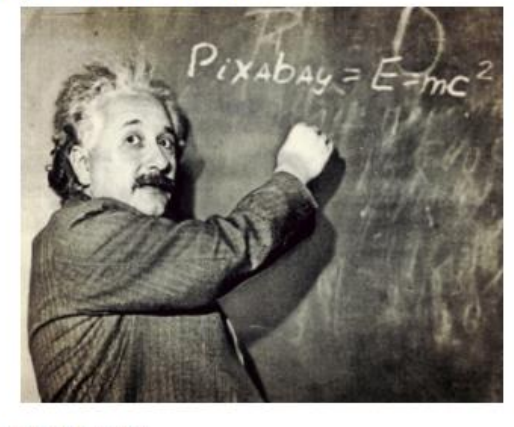

- Relatividade Especial
- $\Box$  Eletrodinâmica
- Movimento Browniano
- Mecânica

**VOLTAR** PRÓXIMA

Página 8 de 10

Nunca envie senhas pelo Formulários Google.

128

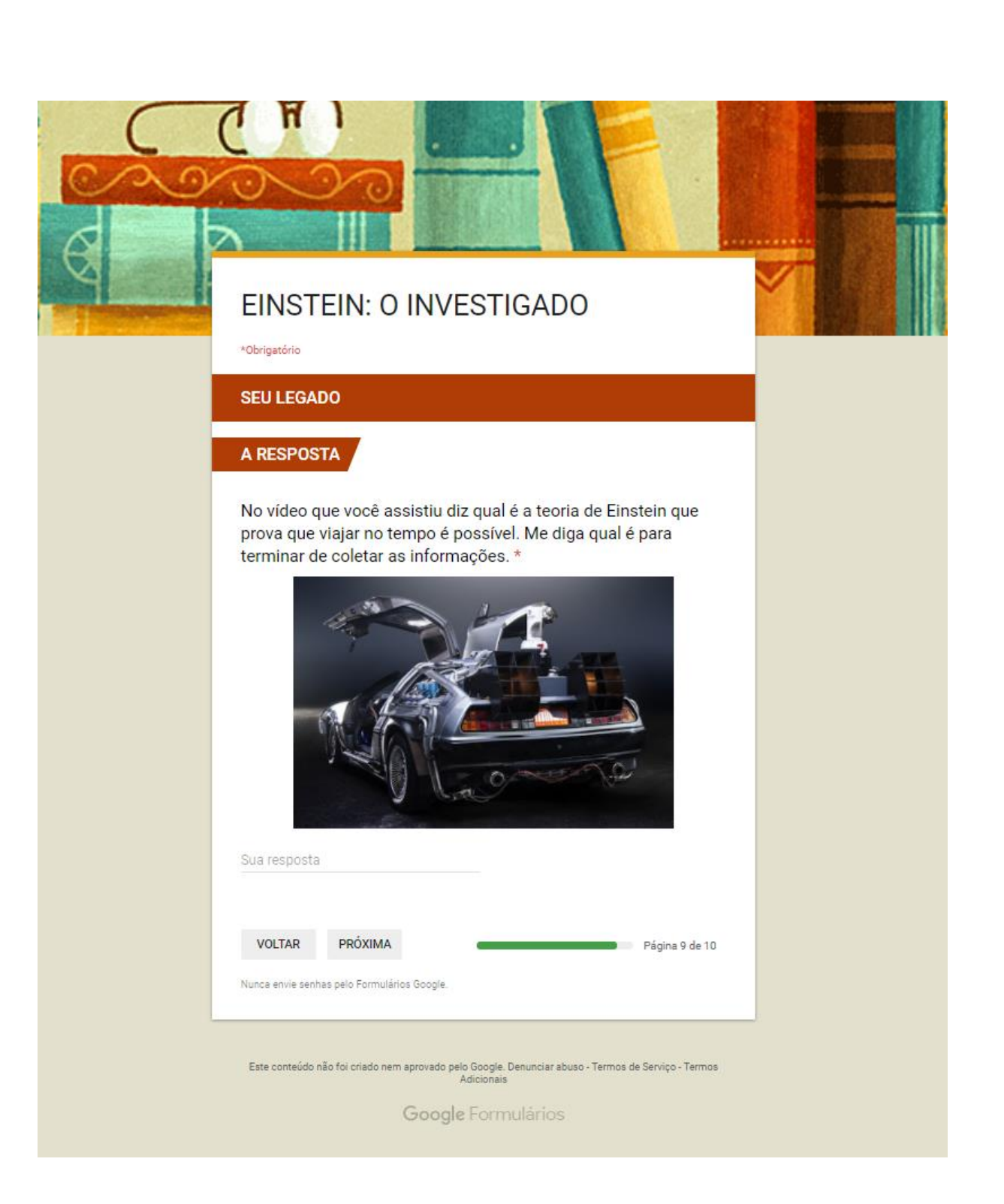

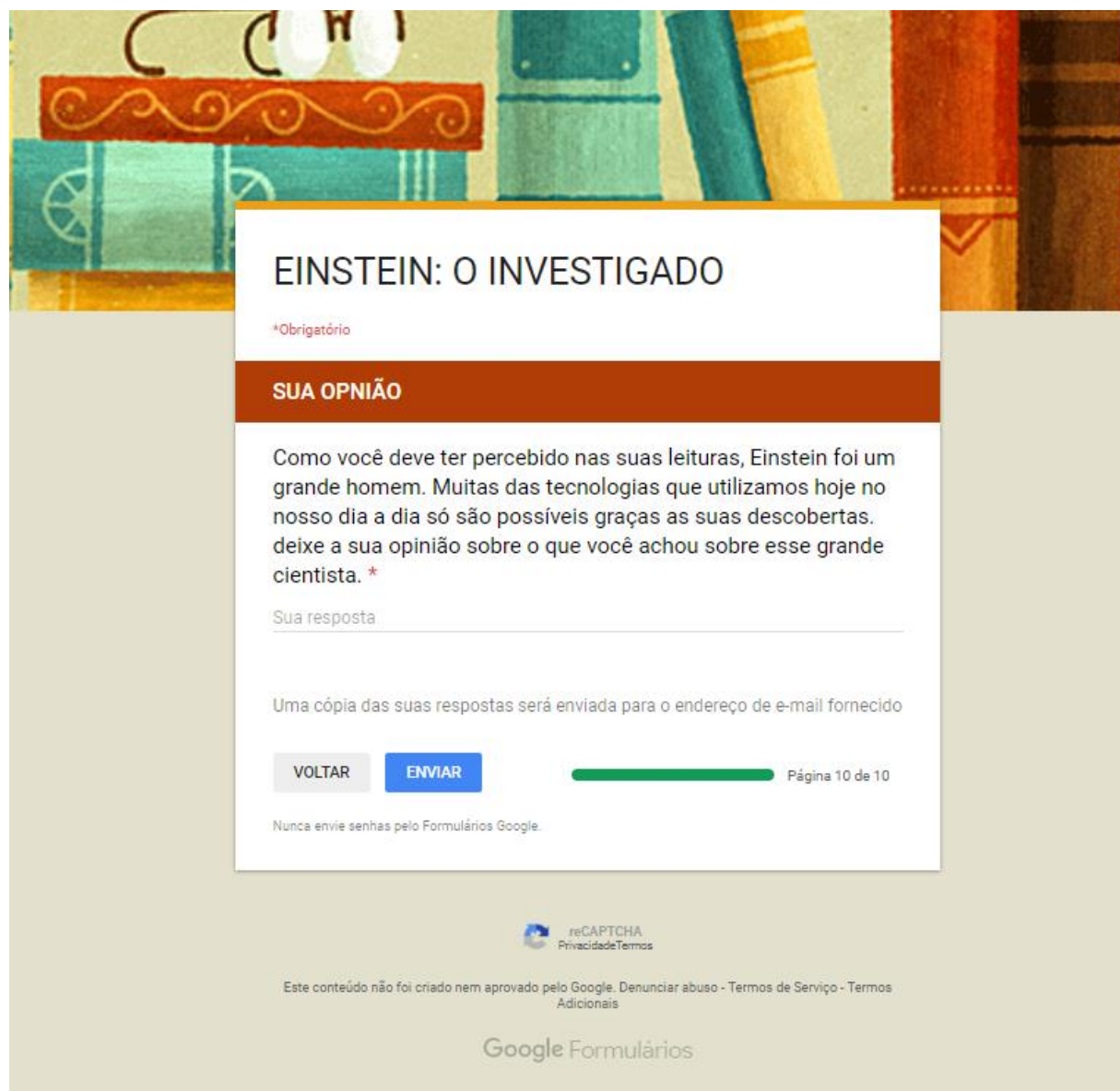

### **APÊNDICE E** – Pesquisa sobre Relatividade Restrita

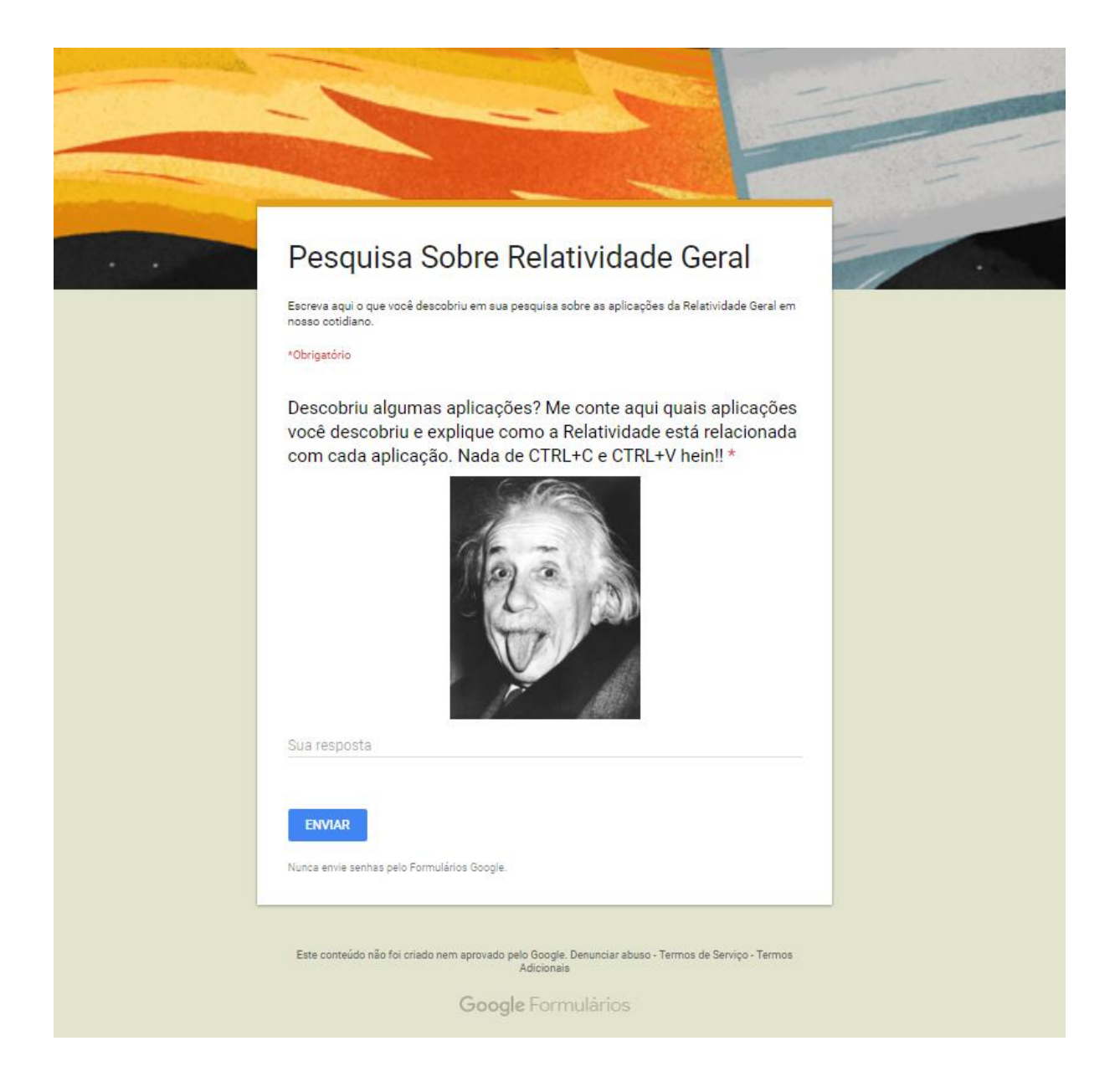

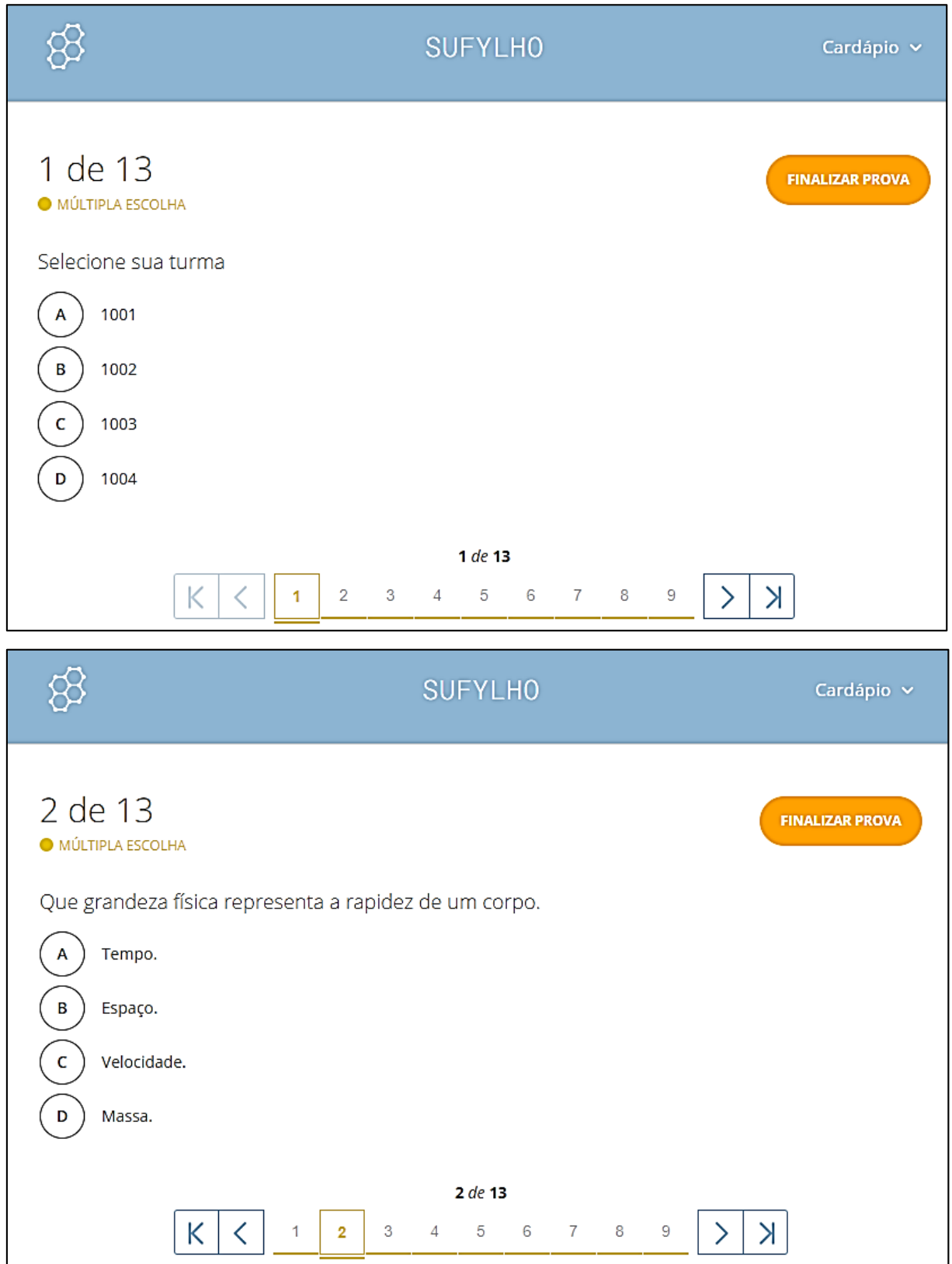

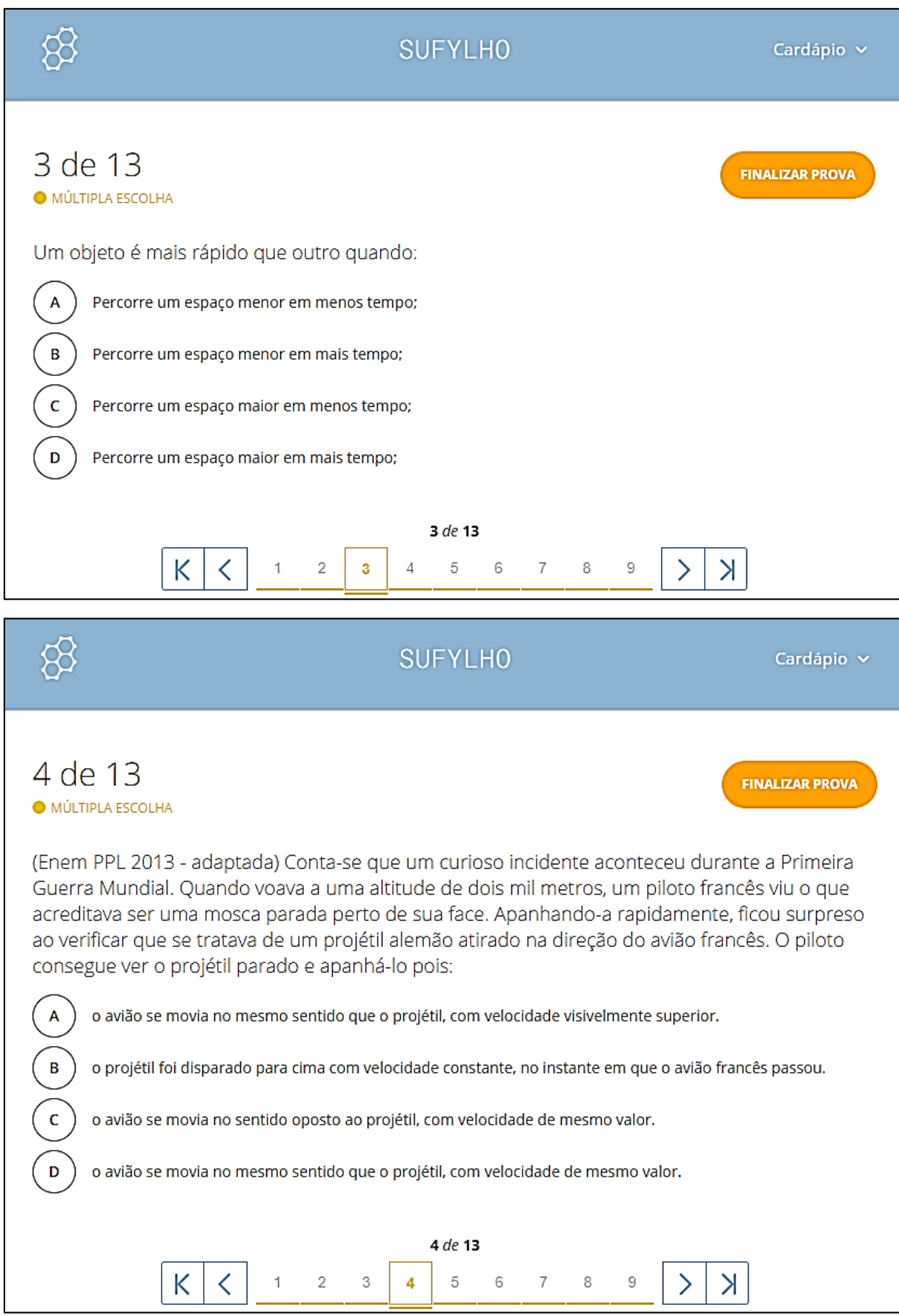

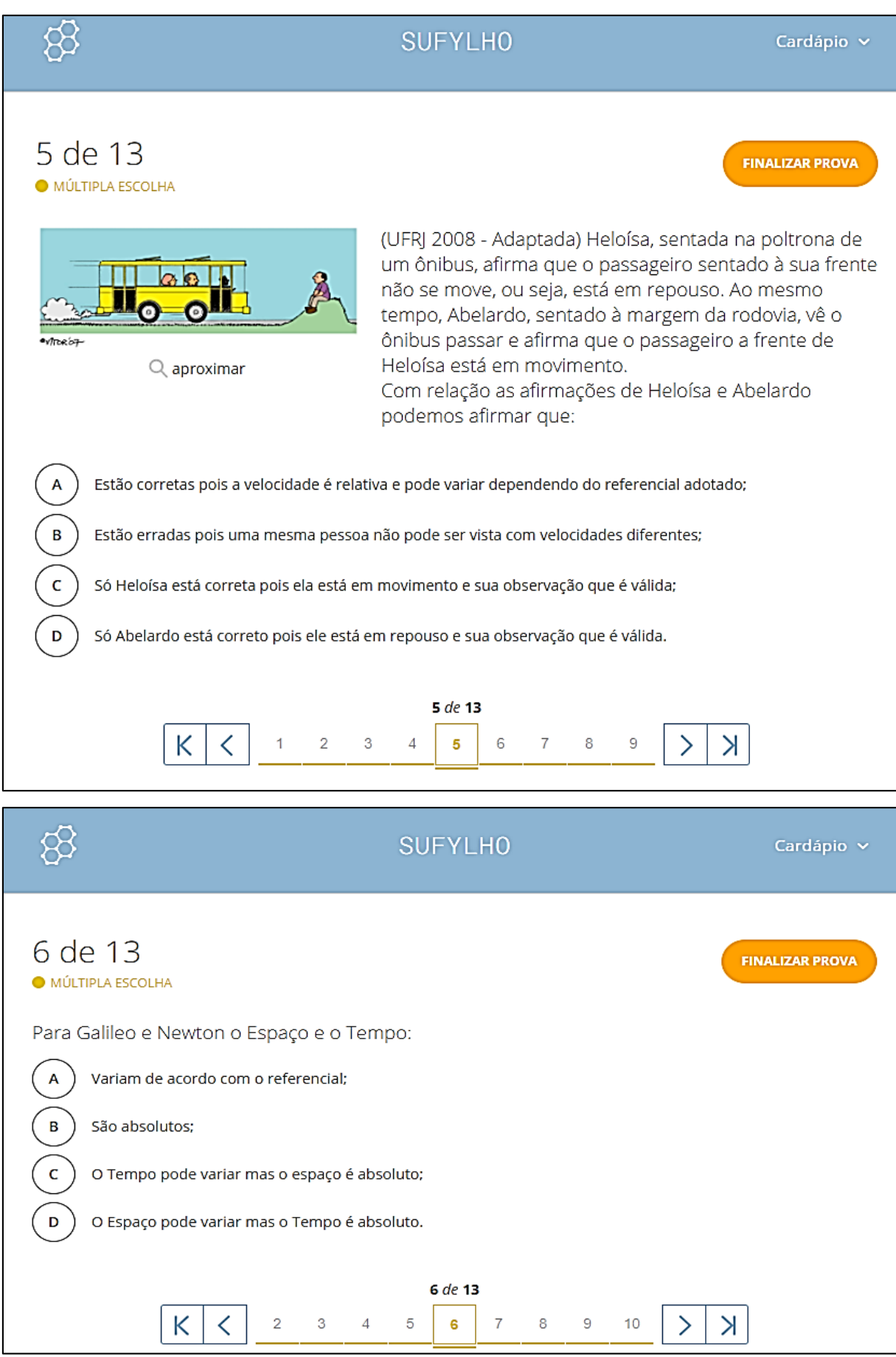

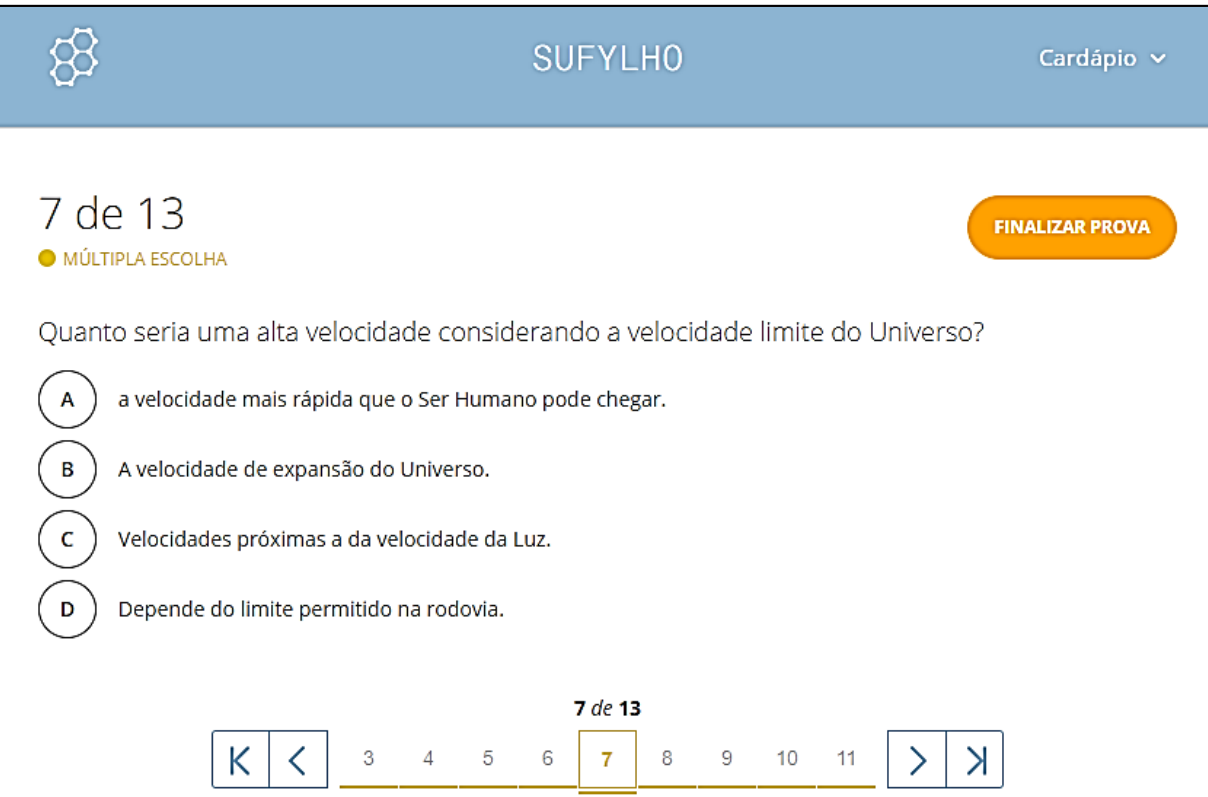

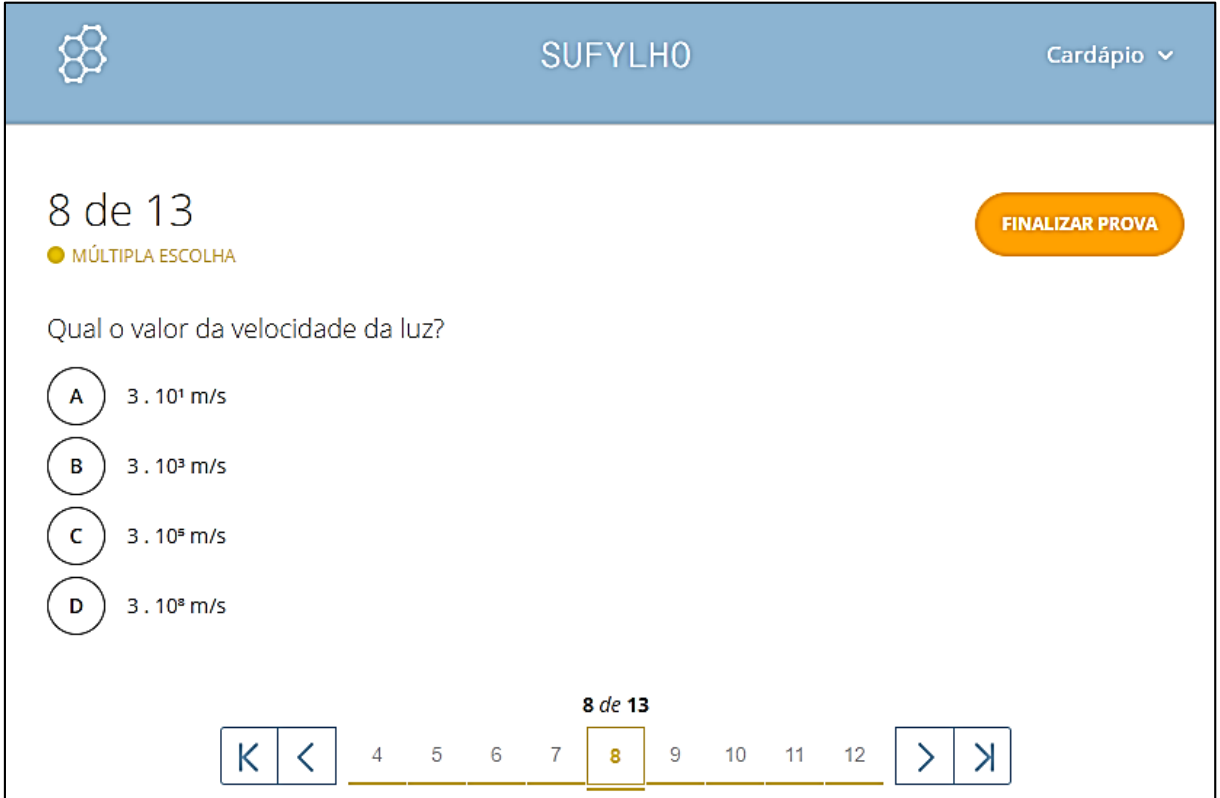

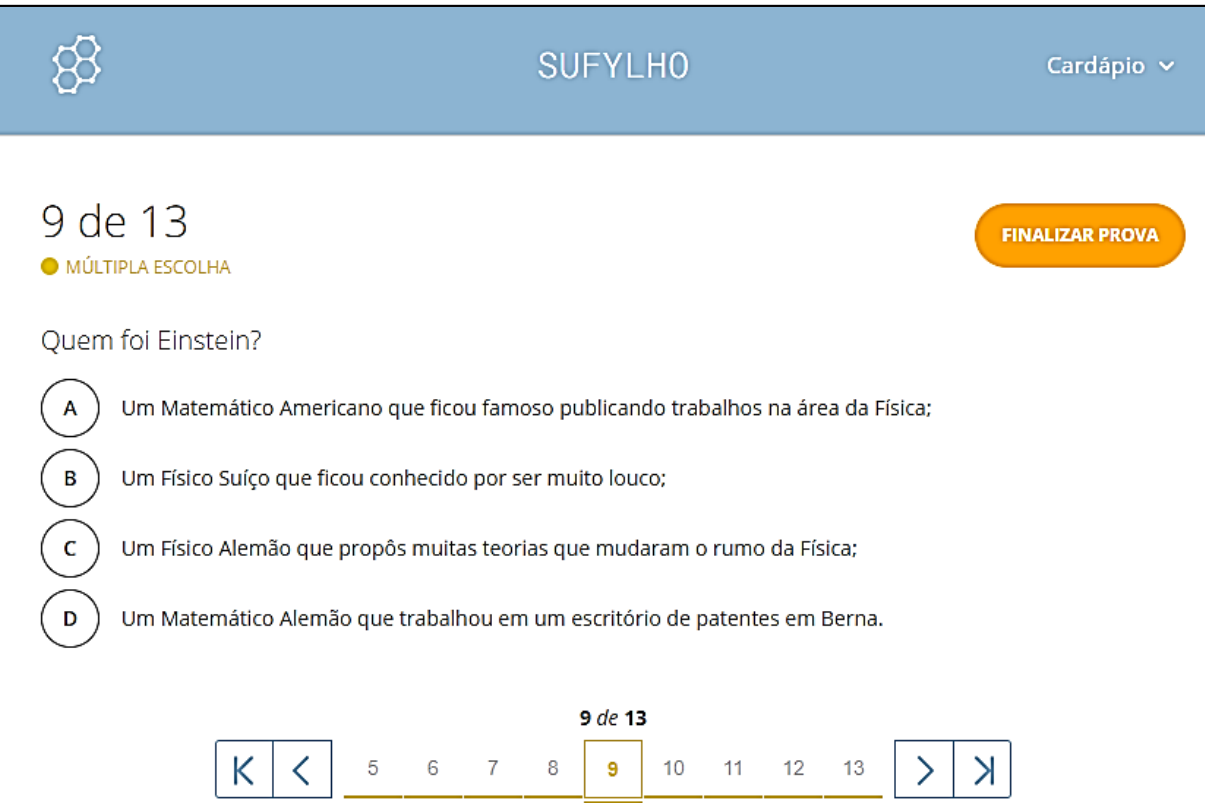

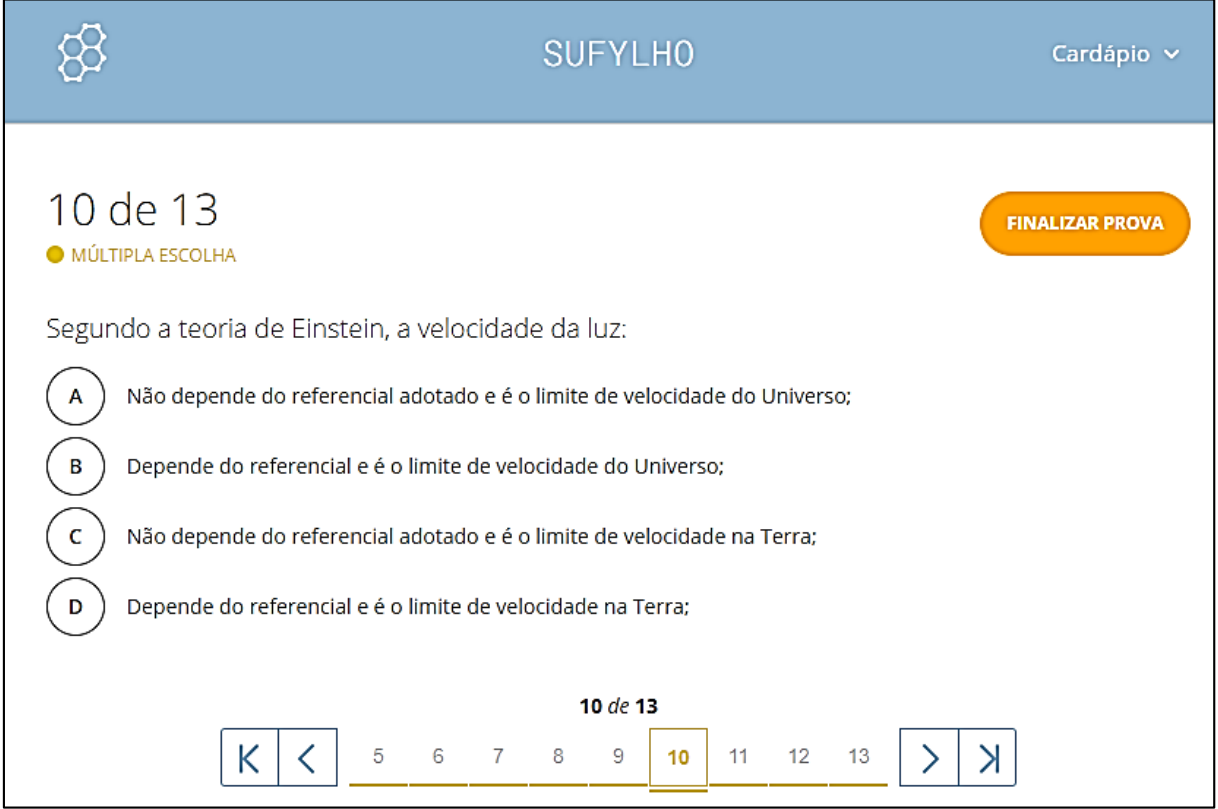
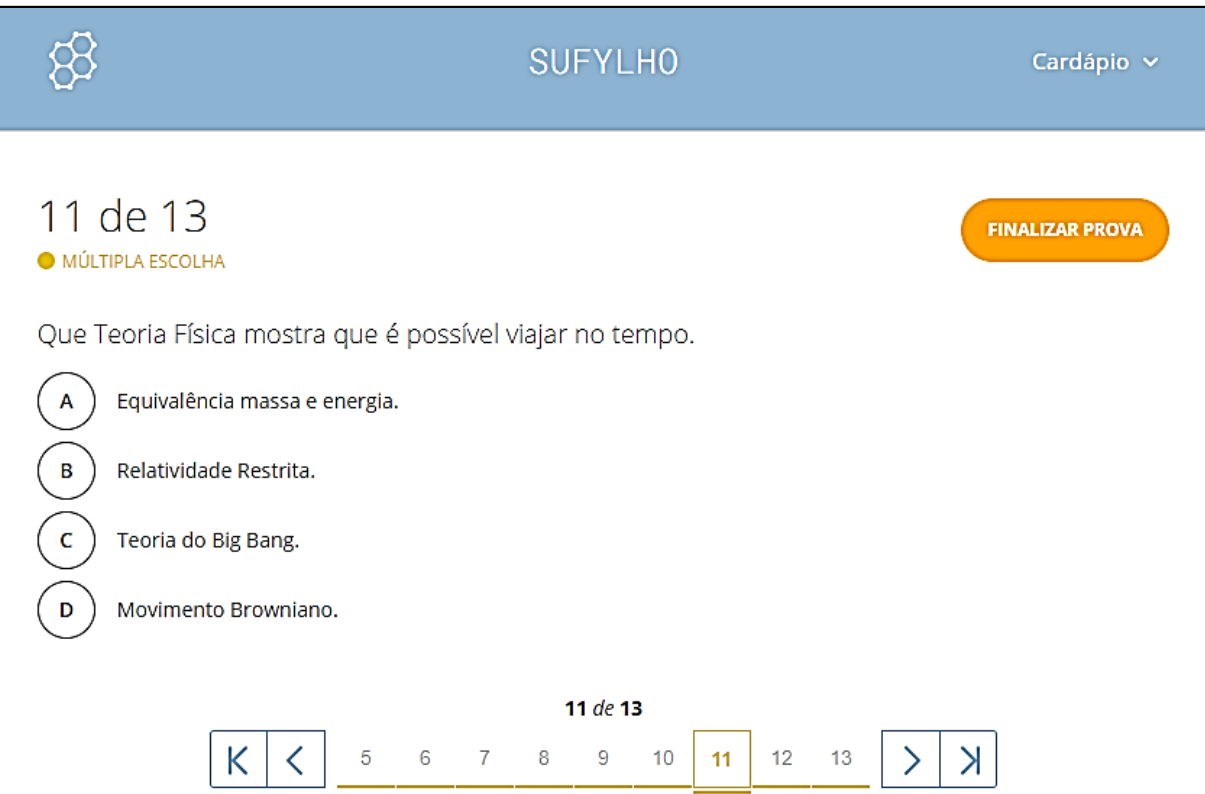

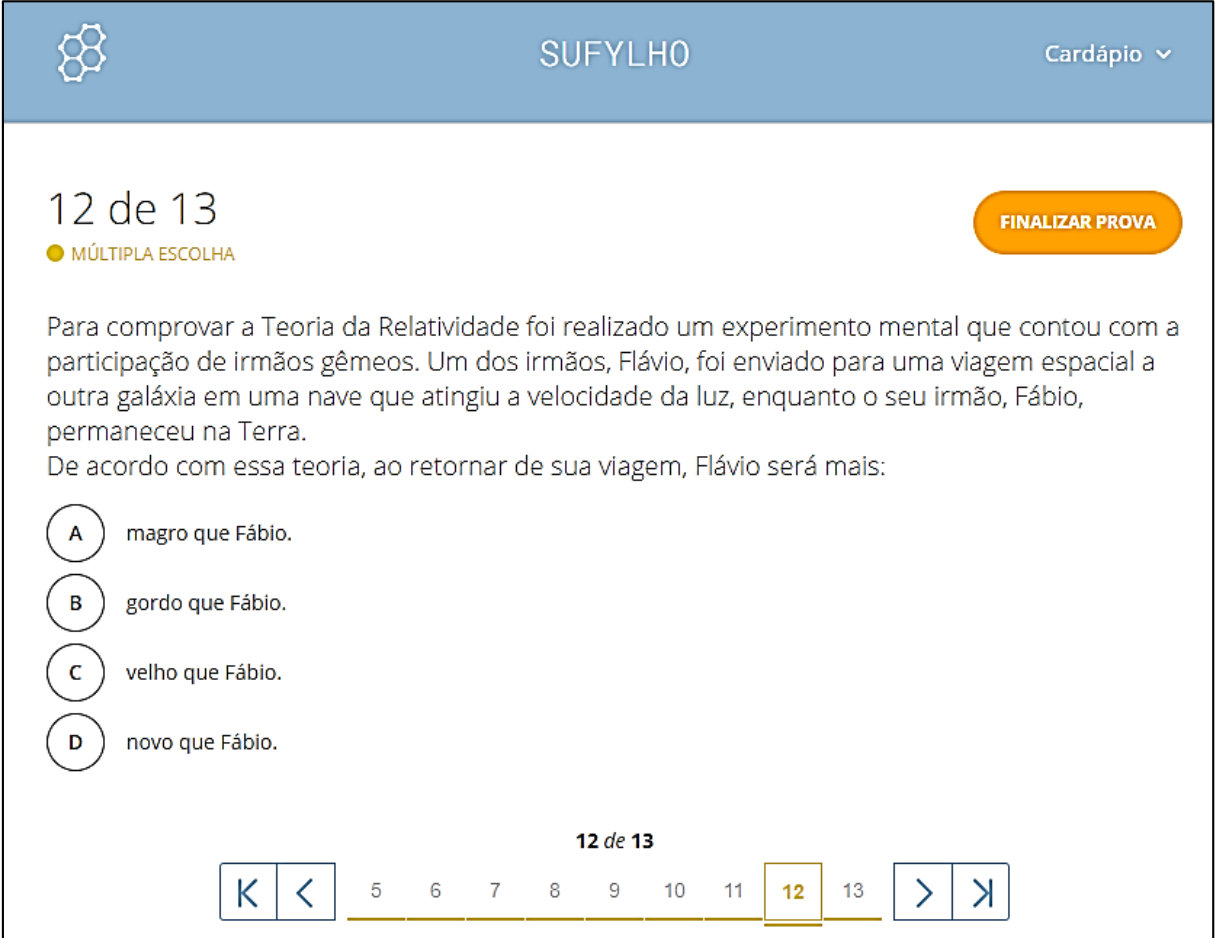

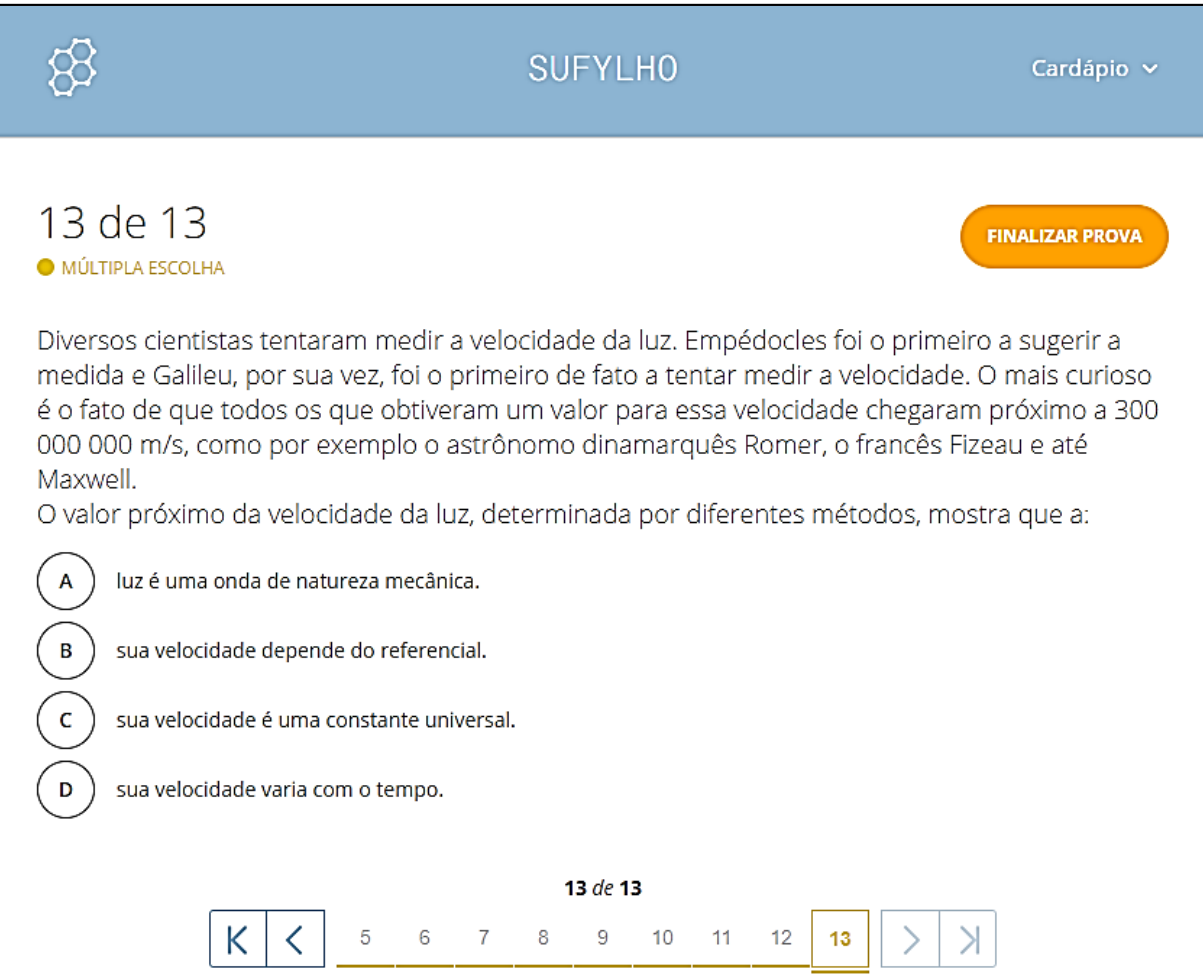

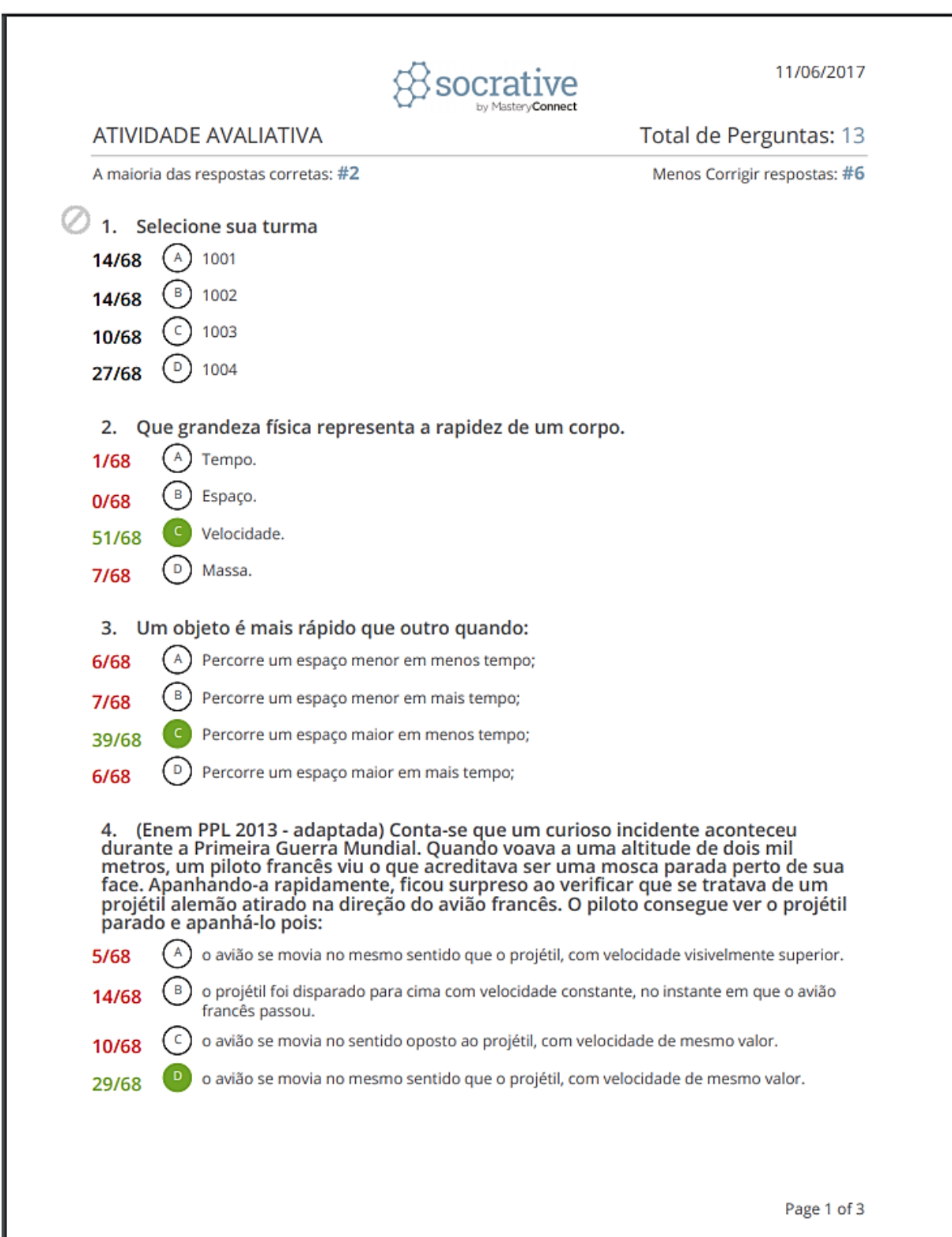

### ${\bf AP \hat{E} N DICE~G-Resultado~da~Atividade~Avaliativa}$

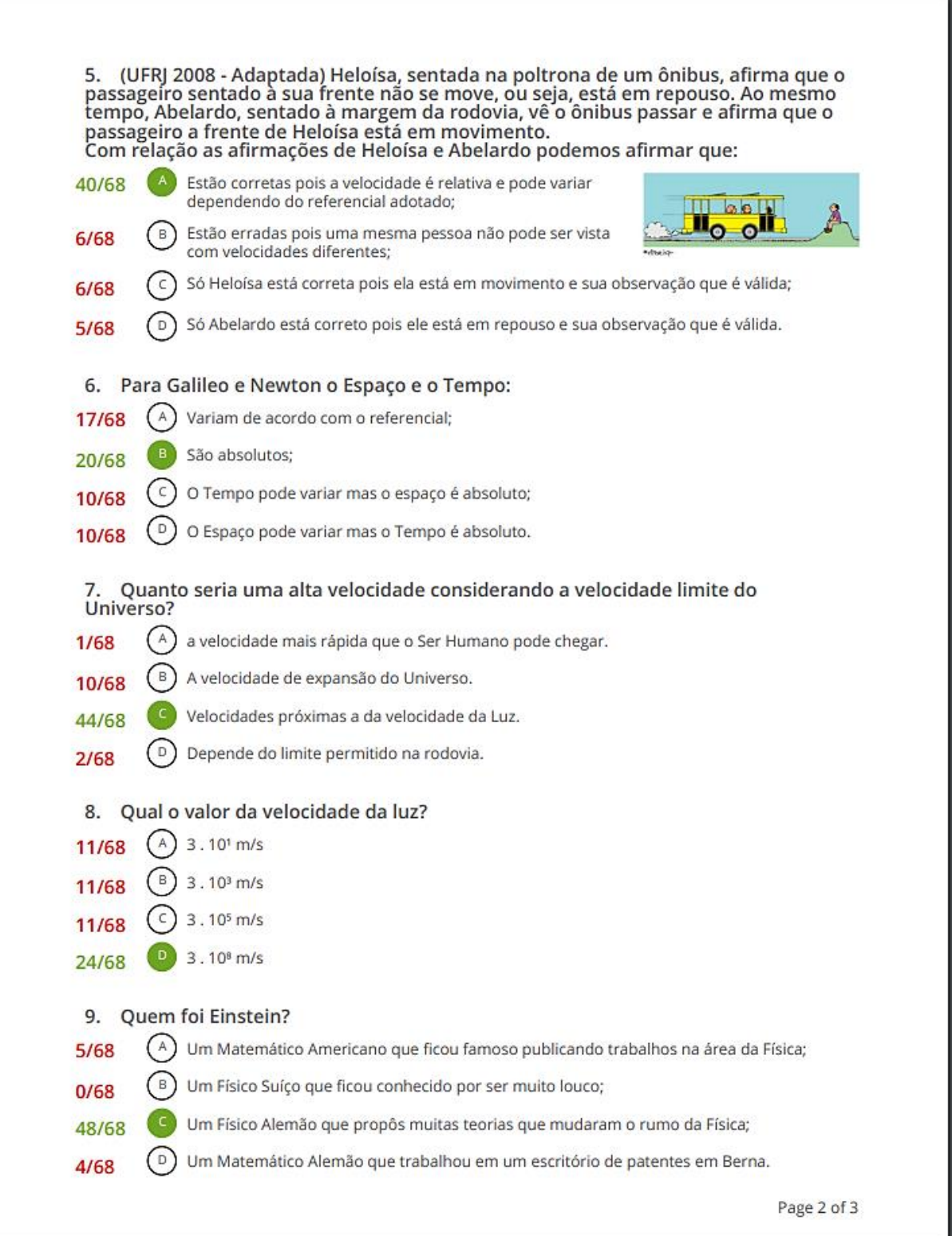

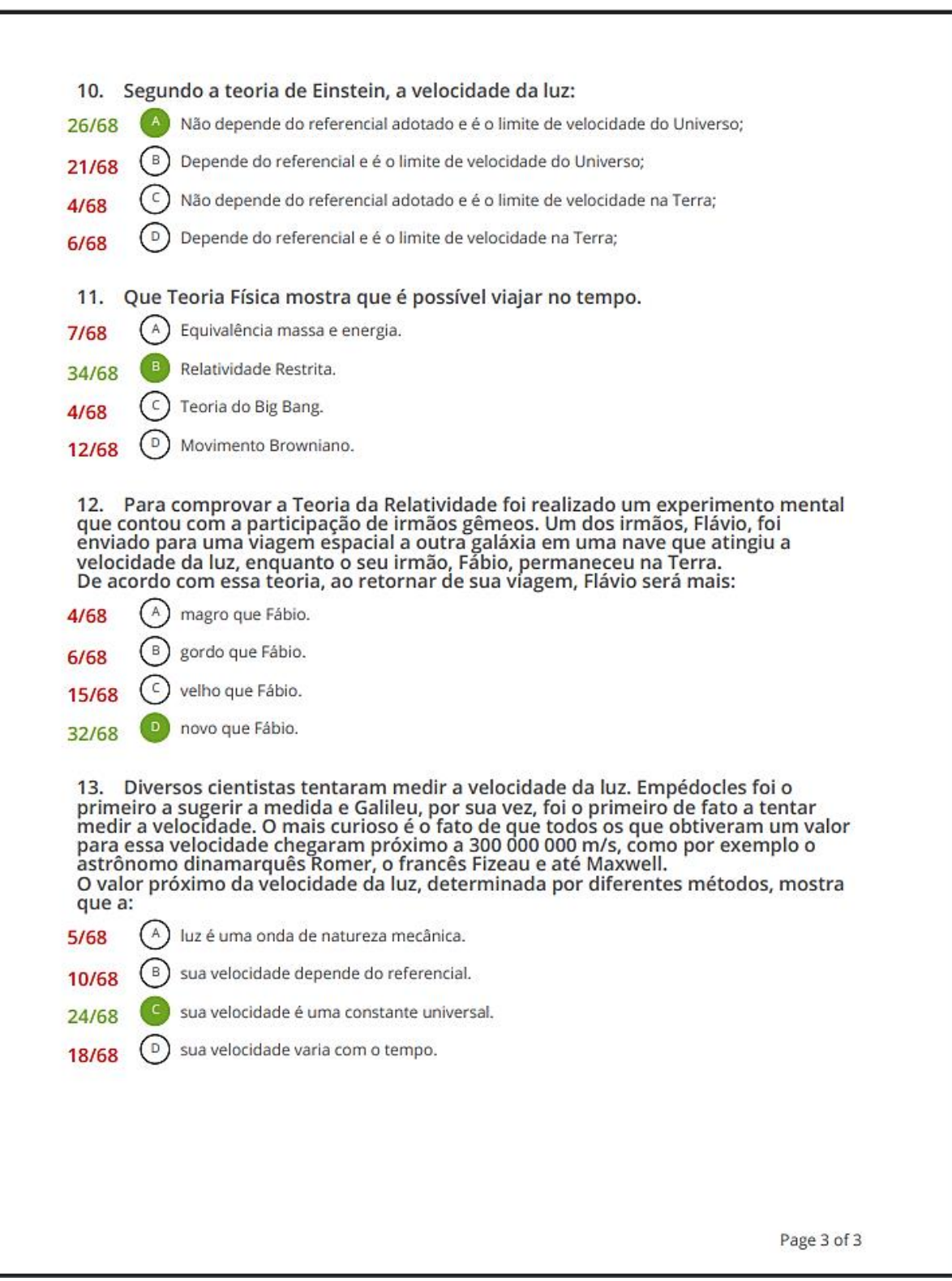

APÊNDICE H - Produto Educacional Aluno

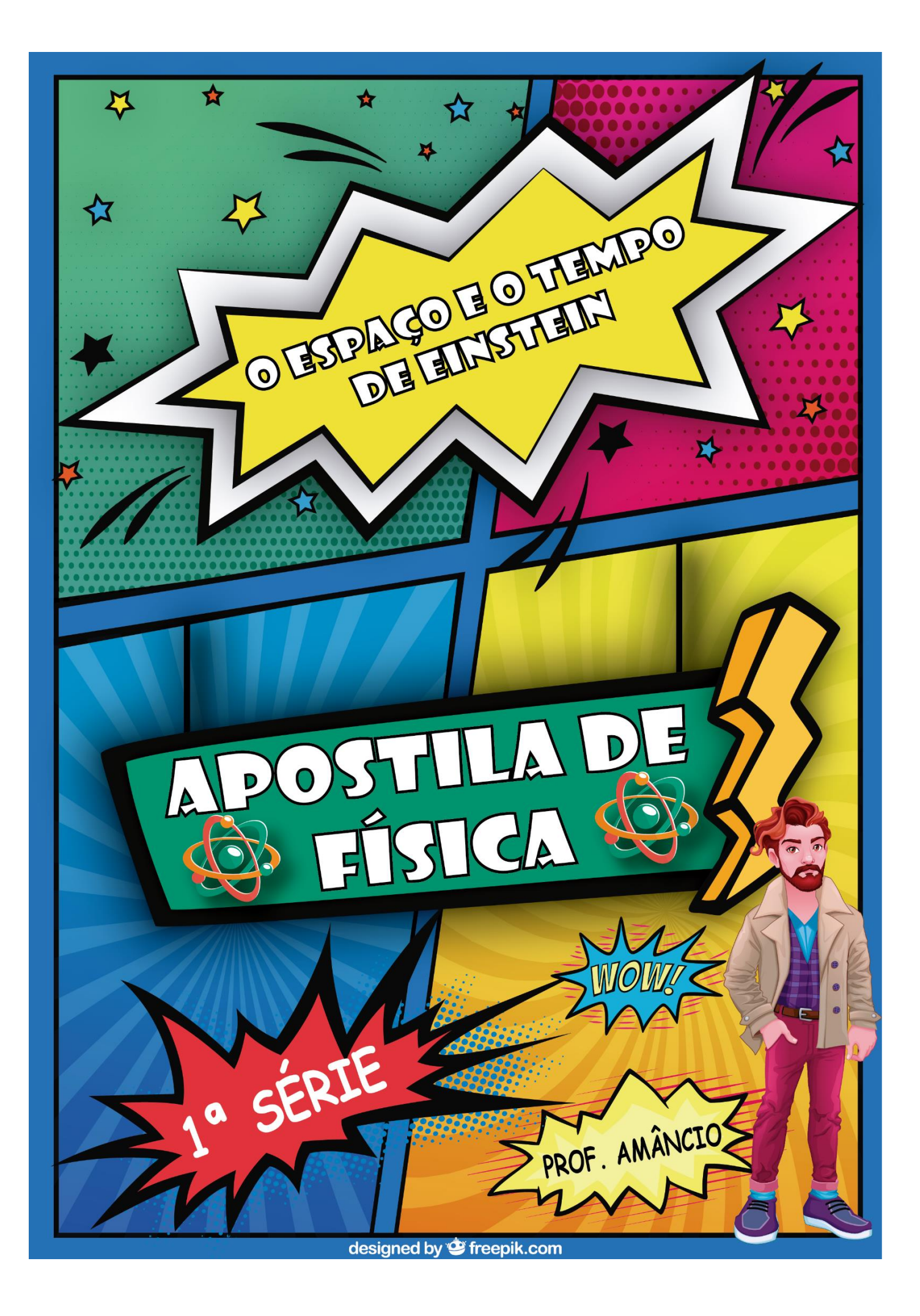

Olá! Me chamo Amanco e vou ser o auxiliar do seu super, hiper, mega, ultra, master legal, professor de Física nessa viagem que faremos pela surpreendente Relatividade Restrita.

IY  $F_{11}$ sei que você deve estar muito ansioso para aprender as maravilhas da Física, mas antes vamos esclarecer umas coisas para que tudo ocorra bem durante seus estudos. Vai ser rapidinho, não se preocupe.

Oi! Sou eu! Seu querido professor de Física. Nesse bimestre vamos estudar umas coisas muito interessantes sobre o espaço e o tempo. Seus conceitos nunca mais serão os mesmos depois das descobertas que você fará nessa apostila!!

E=MC

Nesse material você vai encontrar muitos links com conteúdos externos. Para melhor compreensão da matéria, você deve acessar todos esses conteúdos e realizar todas as atividades **BLZ!!!!!!** 

avaliação do bimestre será feita através da participação nas aulas e nas atividades propostas. Todas as atividades serão realizadas através do aplicativo Socrative e Google formulário. As atividades do Google formulário serão acessadas através de links na própria apostila. Para o Socrative é necessário o download do programa, que pode ser feito através dos links abaixo.

> Faça o download do SOCRATIVE STUDEN através dos links abaixo:

> > ℧

designed by *G* freepik.com

Pág. 01

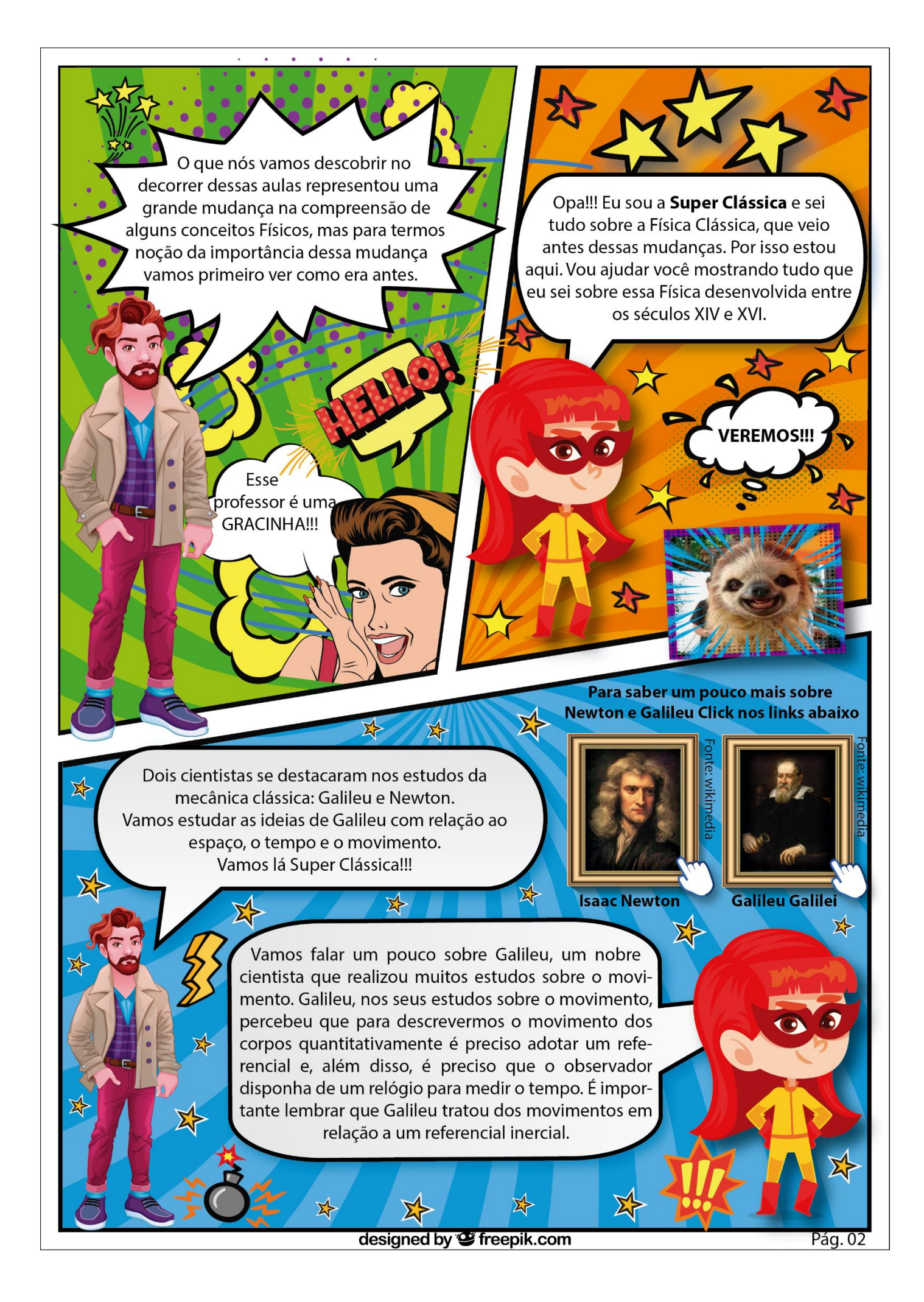

Nas aulas anteriores já aprendemos como oreferencial é importante para se determinar o movimento de um corpo. Tem um exemplo muito simples que mostra a esa importância. Preste atenção!!

Imagine que você esteja parado no acostamento de uma estrada e veja passar um carro a 100 Km/h. Você veria o carro passando muito rápido, mas se você estivesse em um carro a 90 Km/h quando fosse ultrapassado pelo mesmo carro a 100 Km/h você o veria passar bem de vagar do seu lado. Se a velocidade do carro é a mesma nos dois casos, porque no segundo caso ele pareceria, mais devagar?

> Alquém está entendendendo alguma coisa?!?!?!

> > Deixa eu dar uma ajudinha! As velocidades são diferentes por que, quando você está parado na estrada o referencial adotado (você) estava parado e veria o carro passando muito rápido. Dentro de seu carro o referencial continua sendo você, mas dessa vez você também está em movimento e por isso

observa o outro carro passando bem devagarzinho. Este exemplo mostra como a velocidade, para Galileu, depende de qual refeencial o movimento está sendo observado.

Tá meio confuso ainda? O pessoal do canal Física é... no youtube tem um vídeo bem legal que vai ajudar a você entender melhor. Dá uma olhadinha lá, é só clicar na TV logo abaixo!

designed by **S** freepik.com

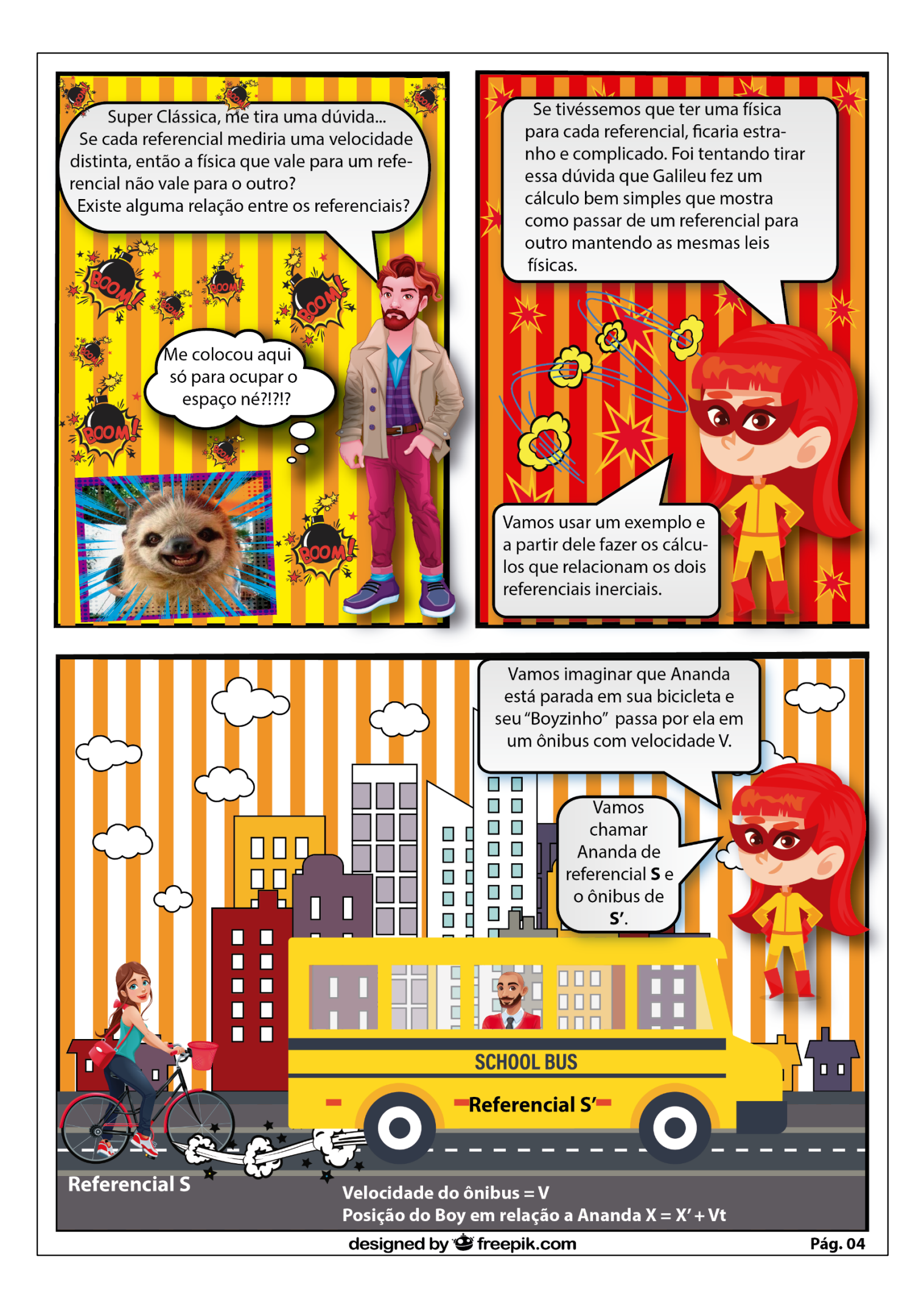

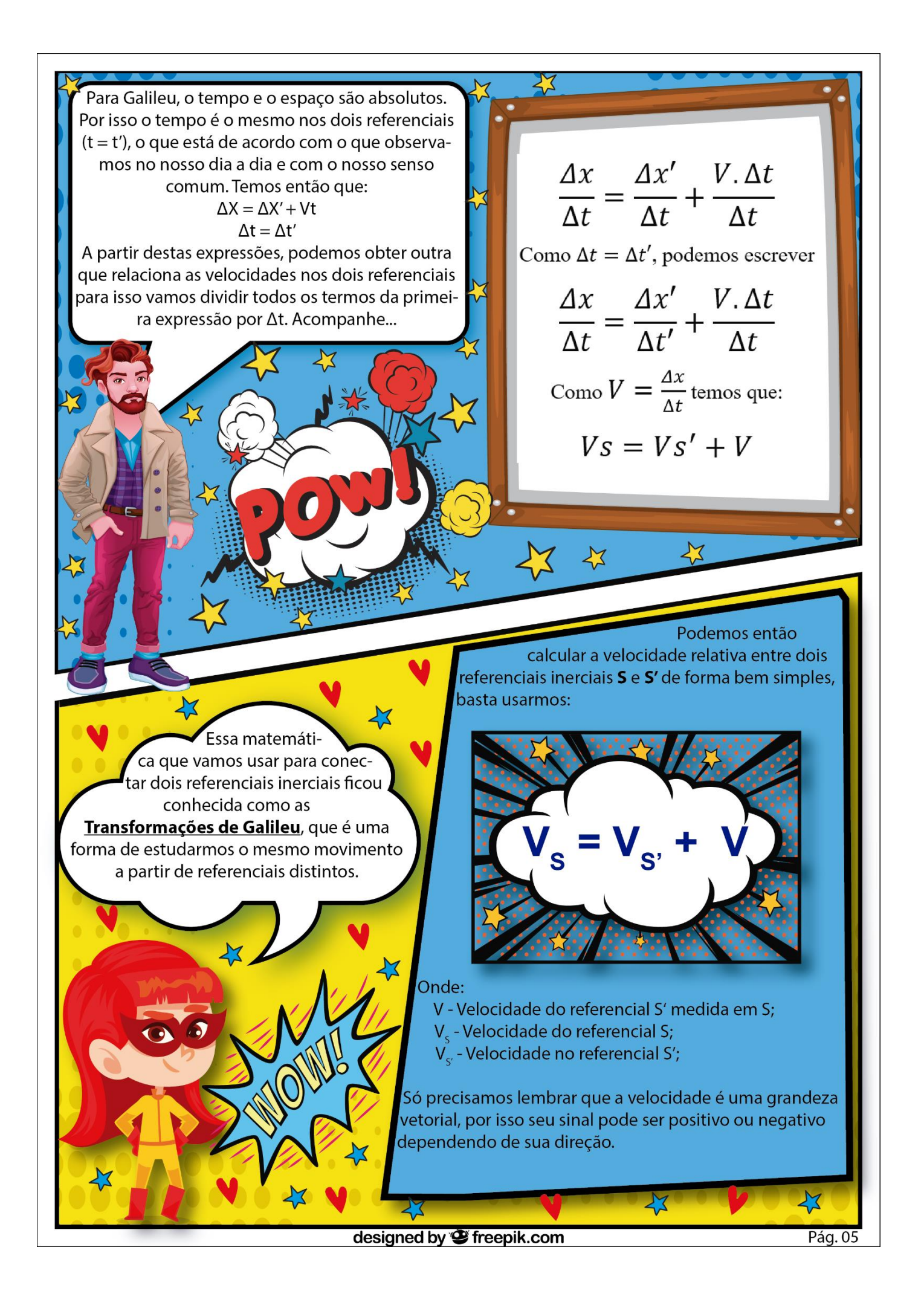

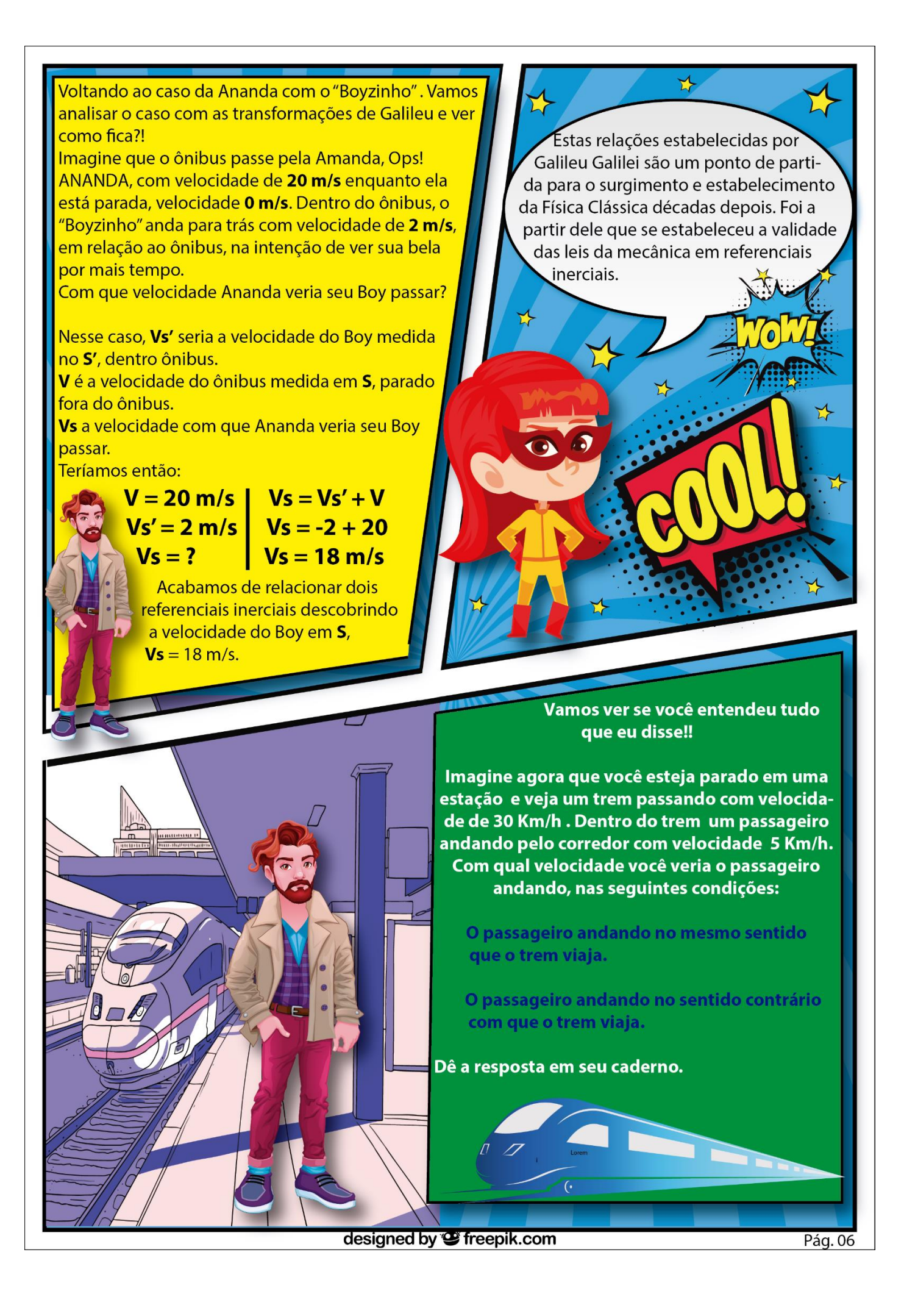

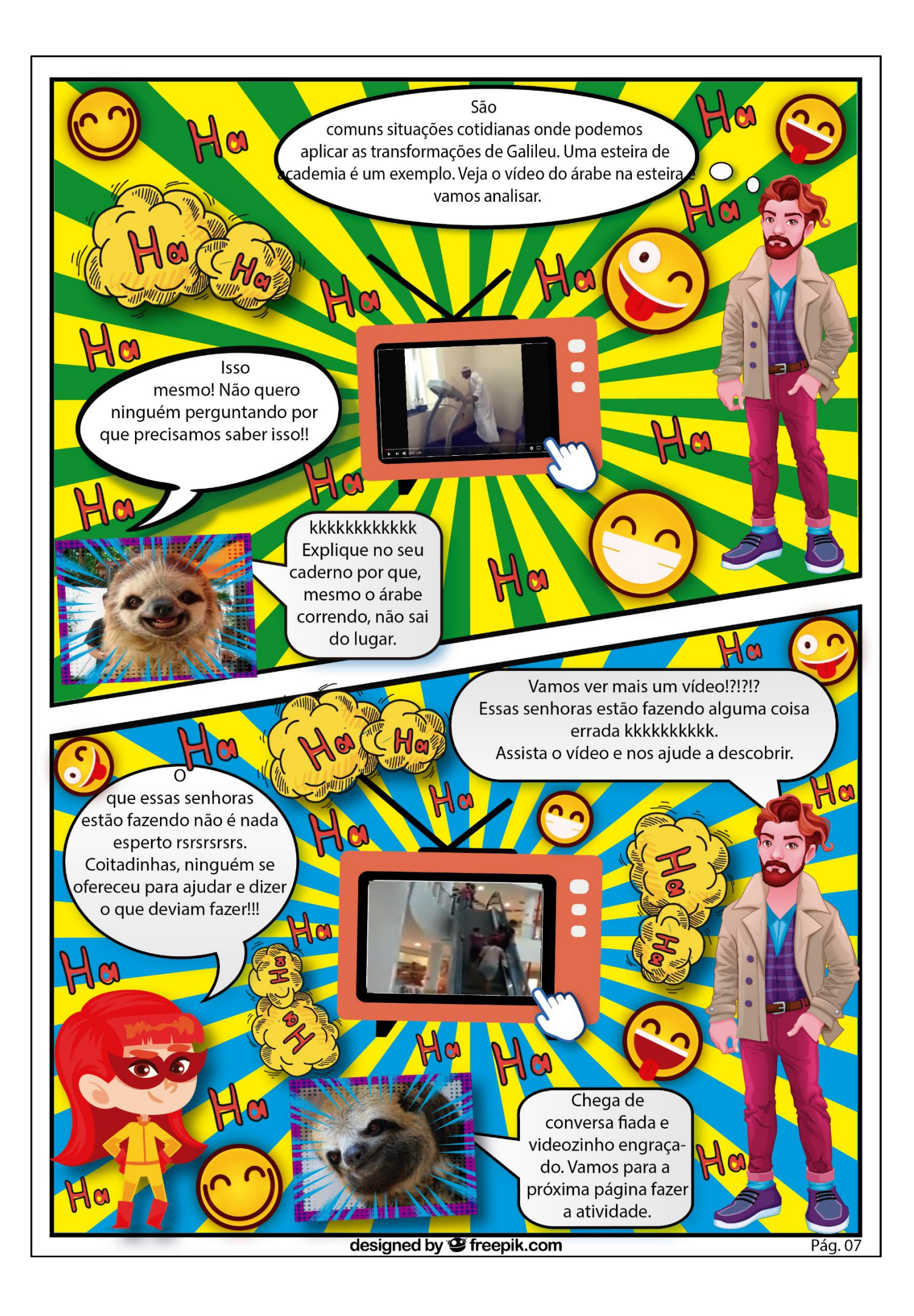

Esse Professor.... Vamos lá então. Você percebeu que aquelas senhoras dificilmente consequiriam subir a escada, porque estavam andando no sentido contrário ao da escada. Uma escada rolante, possui velocidade constante em relação ao Shopping, podendo ser considerada um referencial inercial. Então vamos aplicar as transformações. Irei ajudar identificando os referenciais.

> S é o referencial em repouso, nesse caso o Shopping. S' é o referencial em movimento, a escada rolante. Vs é a velocidade das senhoras medida por quem está em repouso fora da escada. Vs' é a velocidade com que as senhoras andam na escada. V é a velocidade da escada medida do Shopping. Tranquilo!!! Agora vamos fazer alguns cálcu  $\overline{\text{los.}}$

Vamos imaginar que a escada tenha velocidade de 2 m/s. Diga se as senhoras estariam subindo, descendo ou paradas e suas velocidades se elas estivessem: Subindo com velocidade de 2 m/s; Subindo com velocidade de 1 m/s; Subindo com velocidade de 3 m/s. Apresente seus cálculos!

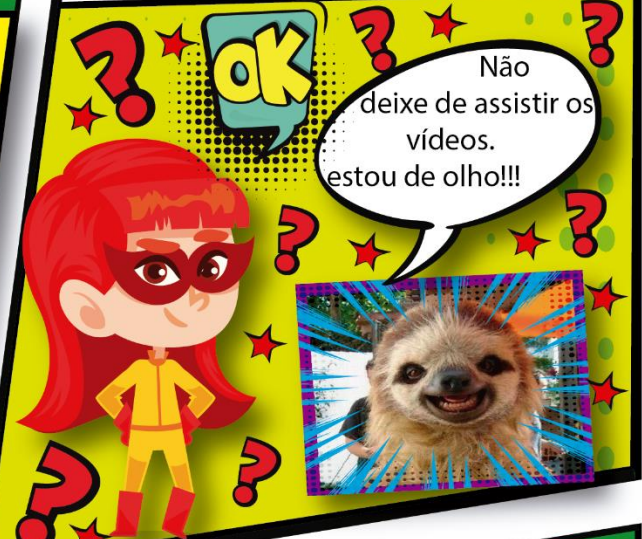

Agora vamos ver o que você aprendeu sobre tudo que falamos aqui. Faça sua atividade com atenção. Seu professor está de olho!!!

## **ATIVIDADE AVALIATIVA**

Faça a atividade proposta Clicando na prancheta abaixo. A atividade vai ser feita através do Formulário do Google. Para começar a atividade será preciso informar seu e-mail. Só é possível responder a atividade uma única vez.

E como estou!!!!

designed by " freepik.com

Pág. 08

## **EXERCÍCIOS**

#### **OUESTÃO 01**

Um barco, com motor a toda potência, sobe o rio a 16 km/h e desce a 30 km/h, velocidades essas, medidas em relação às margens do rio. Sabe-se que tanto subindo como descendo, o barco tinha velocidade relativa de mesmo módulo, e as águas do rio tinham velocidade constante V. Nesse caso, V, em km/h é iqual a:

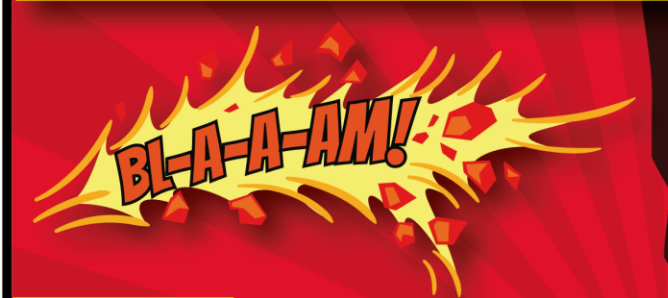

#### **QUESTÃO 03**

Um barco, com motor a toda potência, sobe o rio a 16 km/h e desce a 30 km/h, velocidades essas, medidas em relação às margens do rio. Sabe-se que tanto subindo como descendo, o barco tinha velocidade relativa de mesmo módulo, e as águas do rio tinham velocidade constante V. Nesse caso, V, em km/h é iqual a:

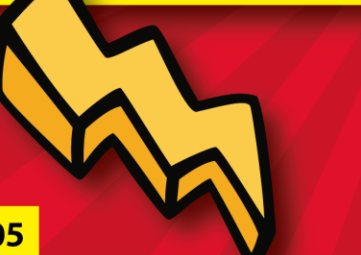

#### **QUESTÃO 05**

Um trem se desloca com velocidade constante de 60 km/h em trilhos retilíneos. Dentro de um vagão, uma pessoa anda com uma velocidade de 10 km/h em sentido a frente do trem, medida em um referencial inercial fixo no trem. Use as transformadas de Galileu para a velocidade e posição para estimar:

a) Qual é a velocidade da pessoa em relação a um ponto fixo nos trilhos atrás do trem?

b) Qual é a distância que a pessoa se desloca em 11s em relação a um referencial fixo no trem?

c) Qual é a distância que a pessoa se desloca em 11s em relação a um ponto fixo nos trilhos?

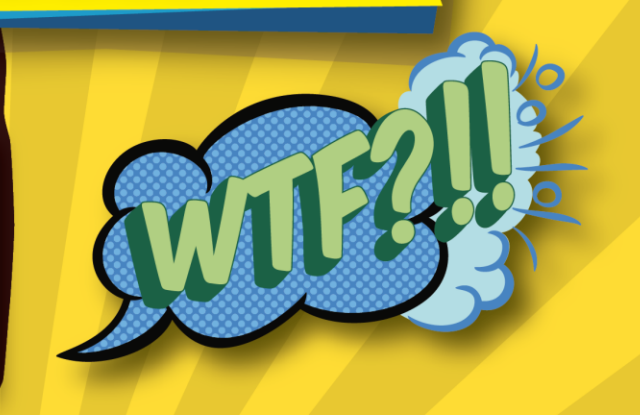

### QUESTÃO 02

(FEI) Um vagão está animado de velocidade cujo módulo é V, relativa ao solo. Um passageiro, situado no interior do vagão move-se com a mesma velocidade, em módulo, com relação ao vagão. Podemos afirmar que o módulo da velocidade do passageiro, relativa ao solo, é:

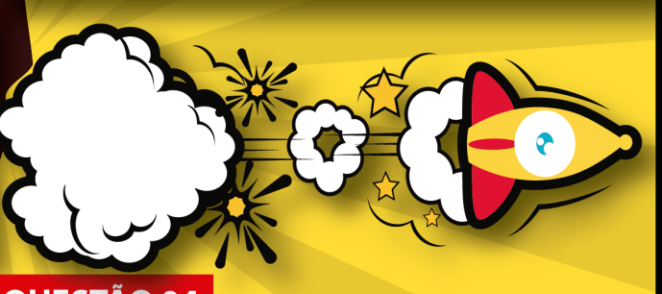

#### **QUESTÃO 04**

Um homem rema um barco com velocidade de 5,00 km/h na ausência de correnteza. Quanto tempo ele gasta para remar 3,00 km rio abaixo e voltar ao ponto de partida num dia em que a velocidade da correnteza é de 1,0 km/h?

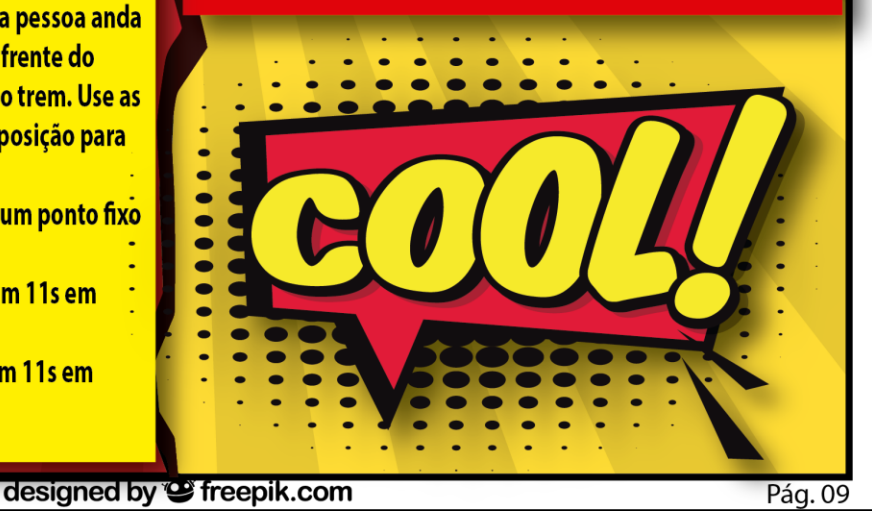

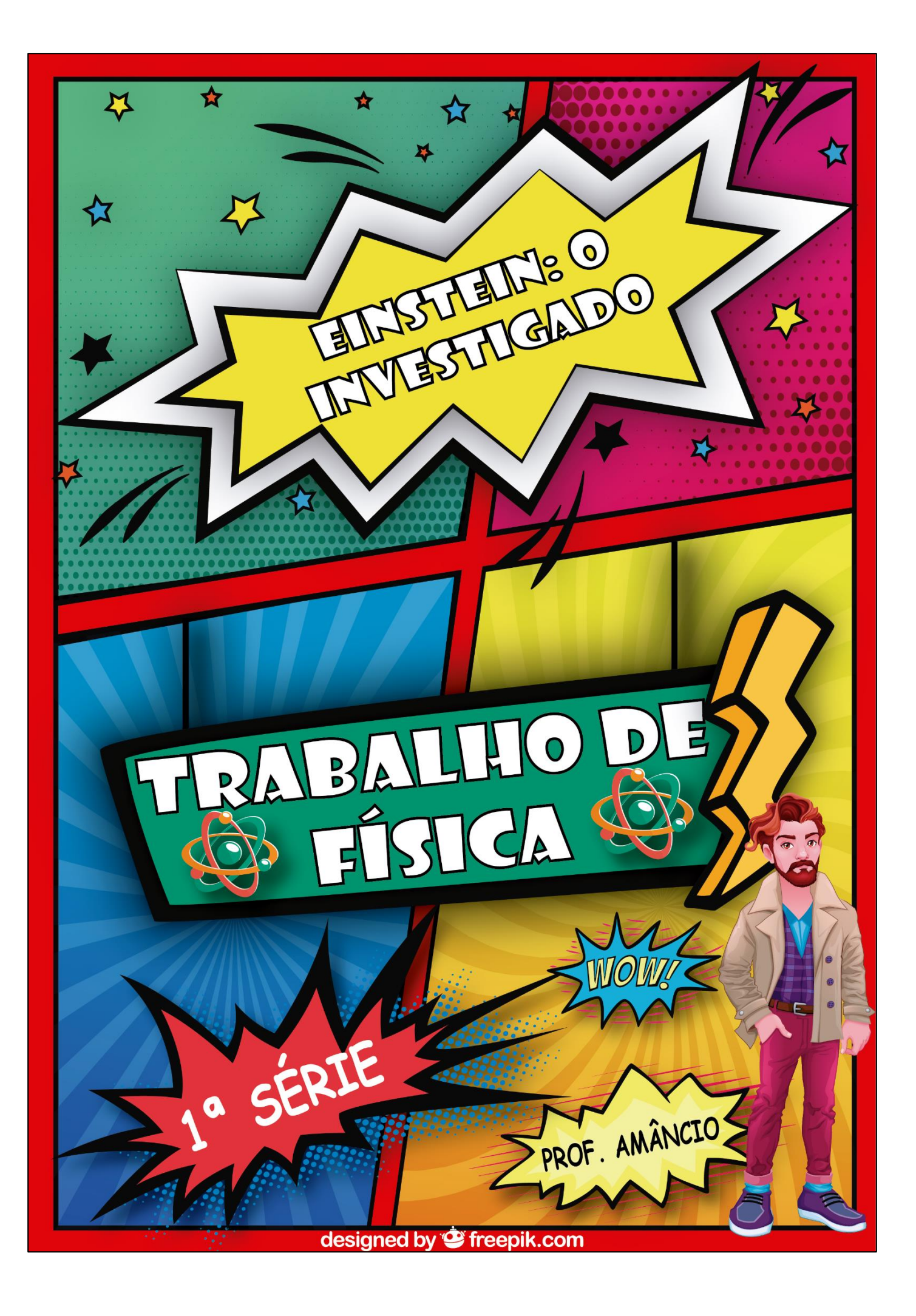

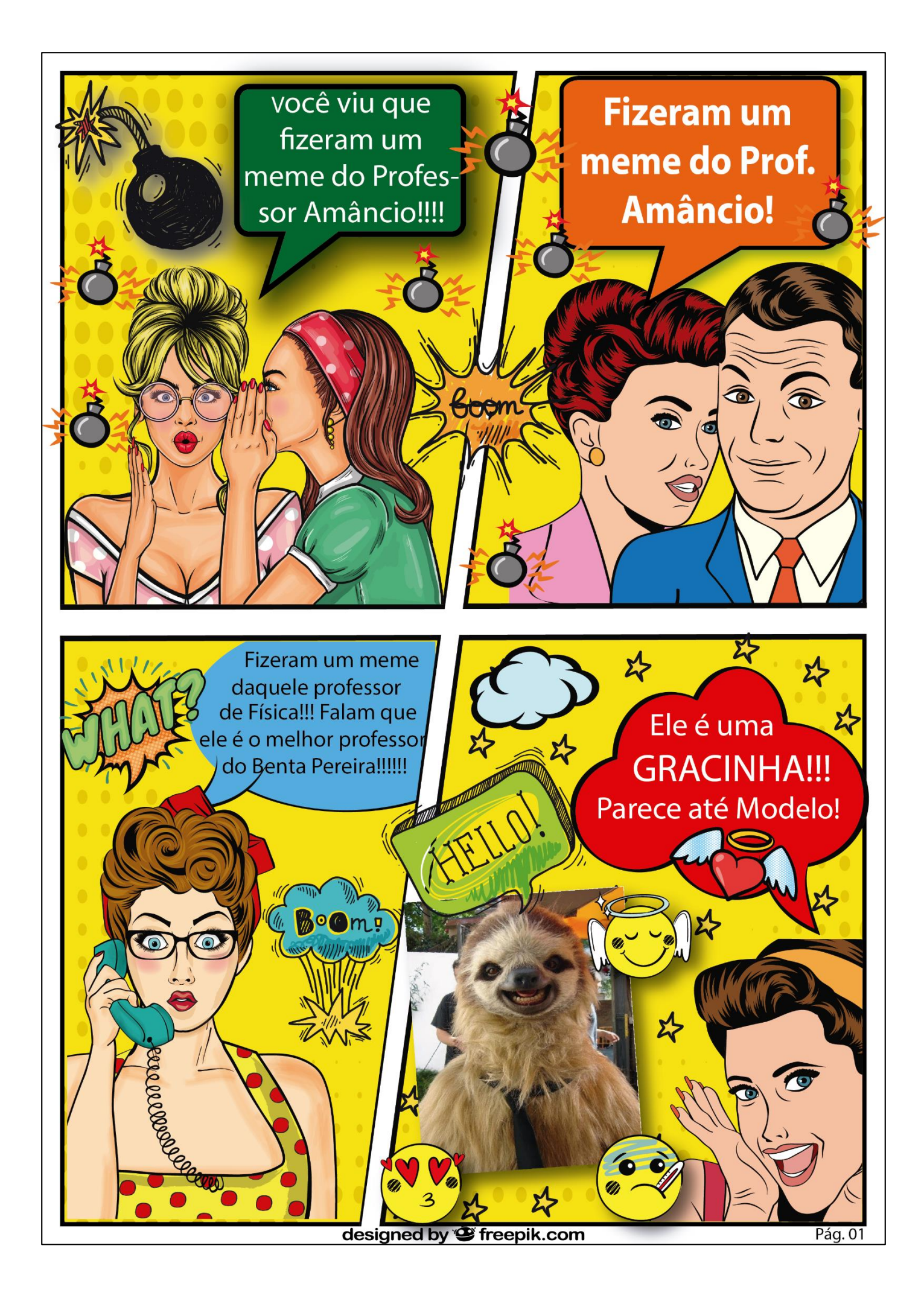

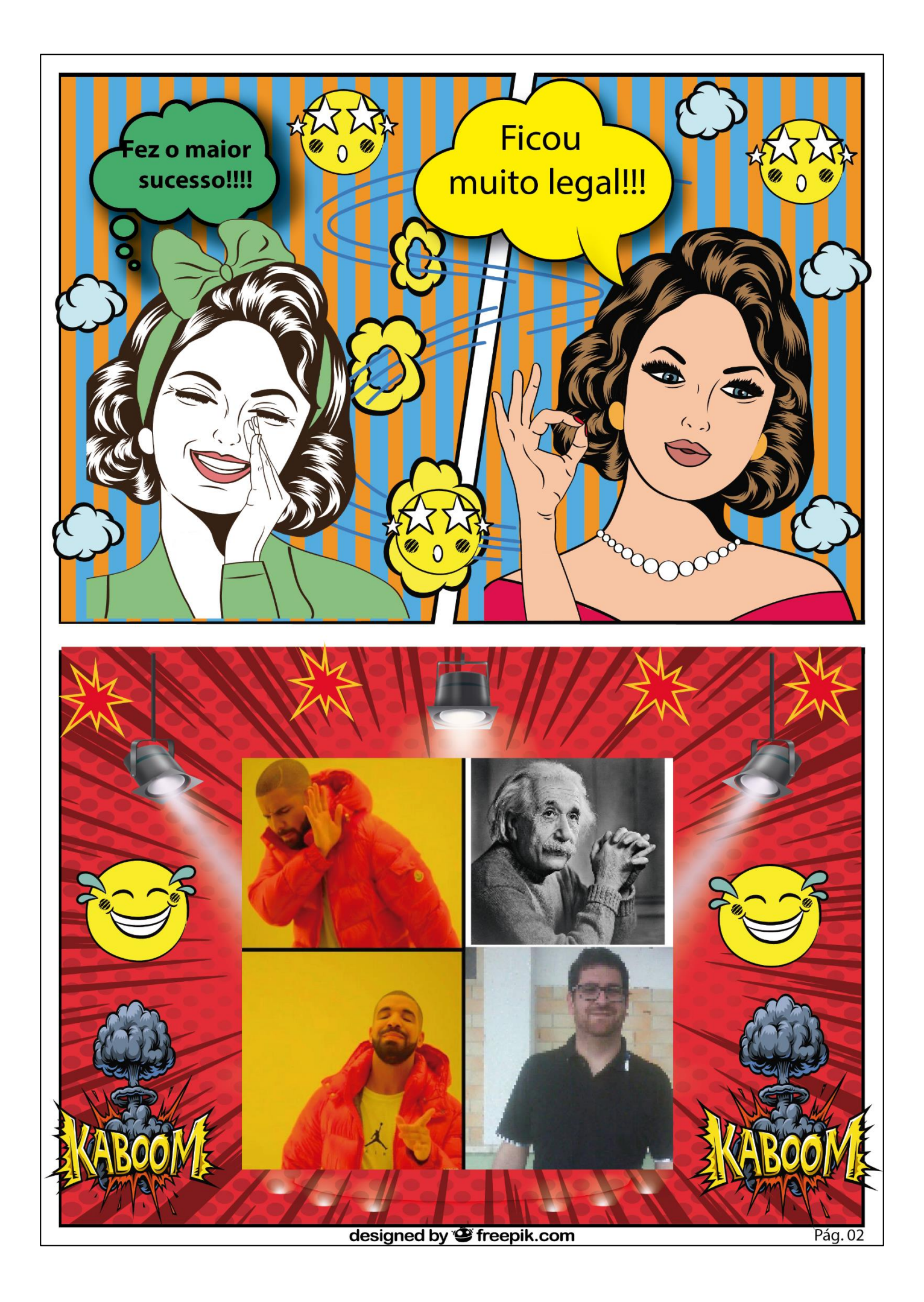

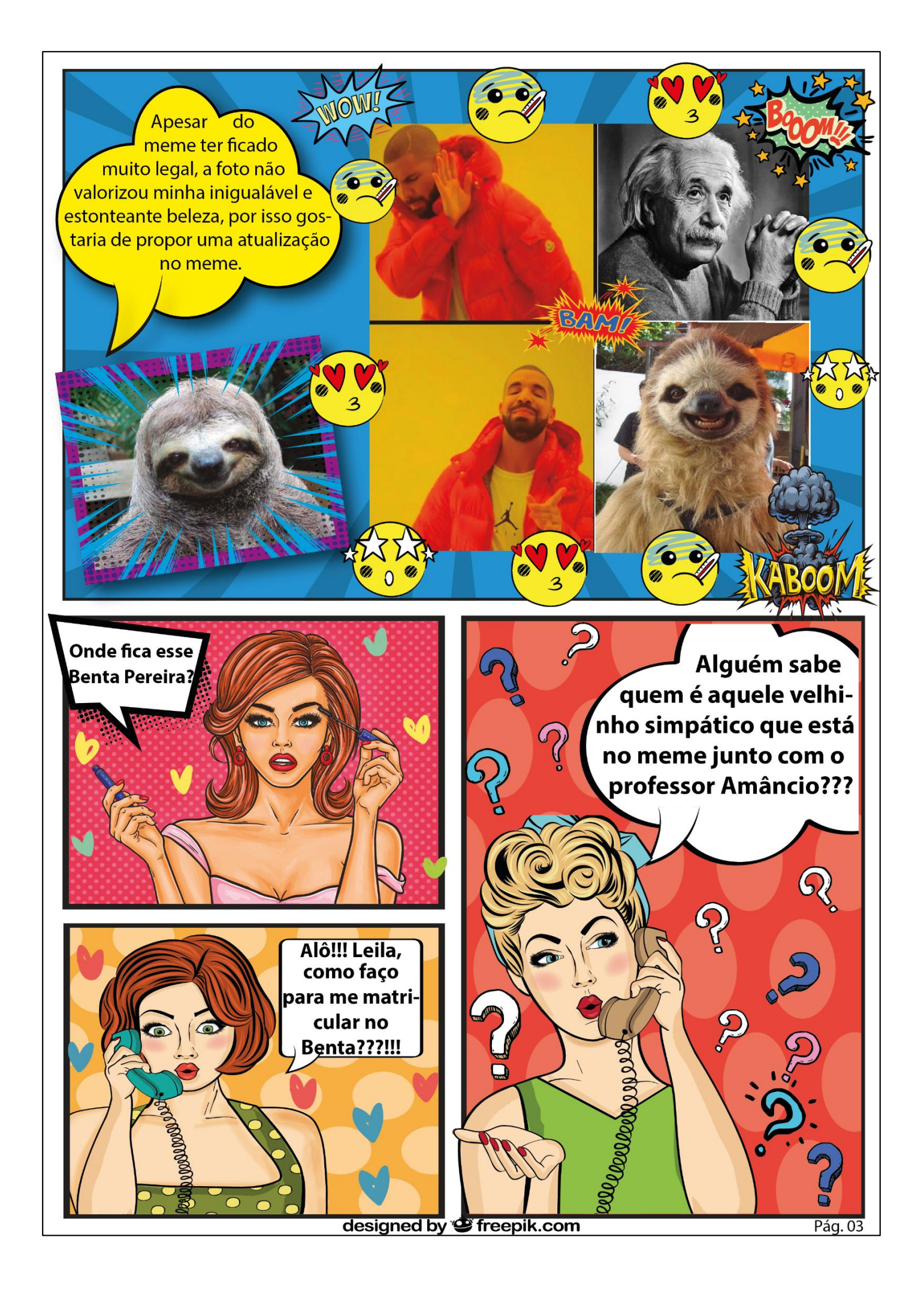

Pois é!! O meme do Professor ficou muito bom mesmo!!! Mas algumas pessoas não entenderam o meme, porque não conhecem esse Senhor de cabelos brancos que está na foto rsrsrsrss.

Esse Senhor de cabelos brancos é o grande Albert Einstein.

Mas quem é ele????? Você sabe??? Ele será muito importante para nós nesse bimestre, e pelo que o Professor Amâncio me disse poucos alunos sabem quem foi Einstein. Mas não se preocupe vamos descobrir!!

> **Essa** pessoa é muito suspeita! Vamos descobrir quem ela é. Mas preciso de ajuda!!

Einstein é muito importante para nossas aulas, pois só ele pode nos dizer se é possível viajar no tempo ou não! Ajude nosso detetive a saber tudo sobre a vida de Einstein e seu professor ficará muito feliz e provavel mente vai dar uns pontos para quem ajudar nessa busca!!!

designed by " freepik.com

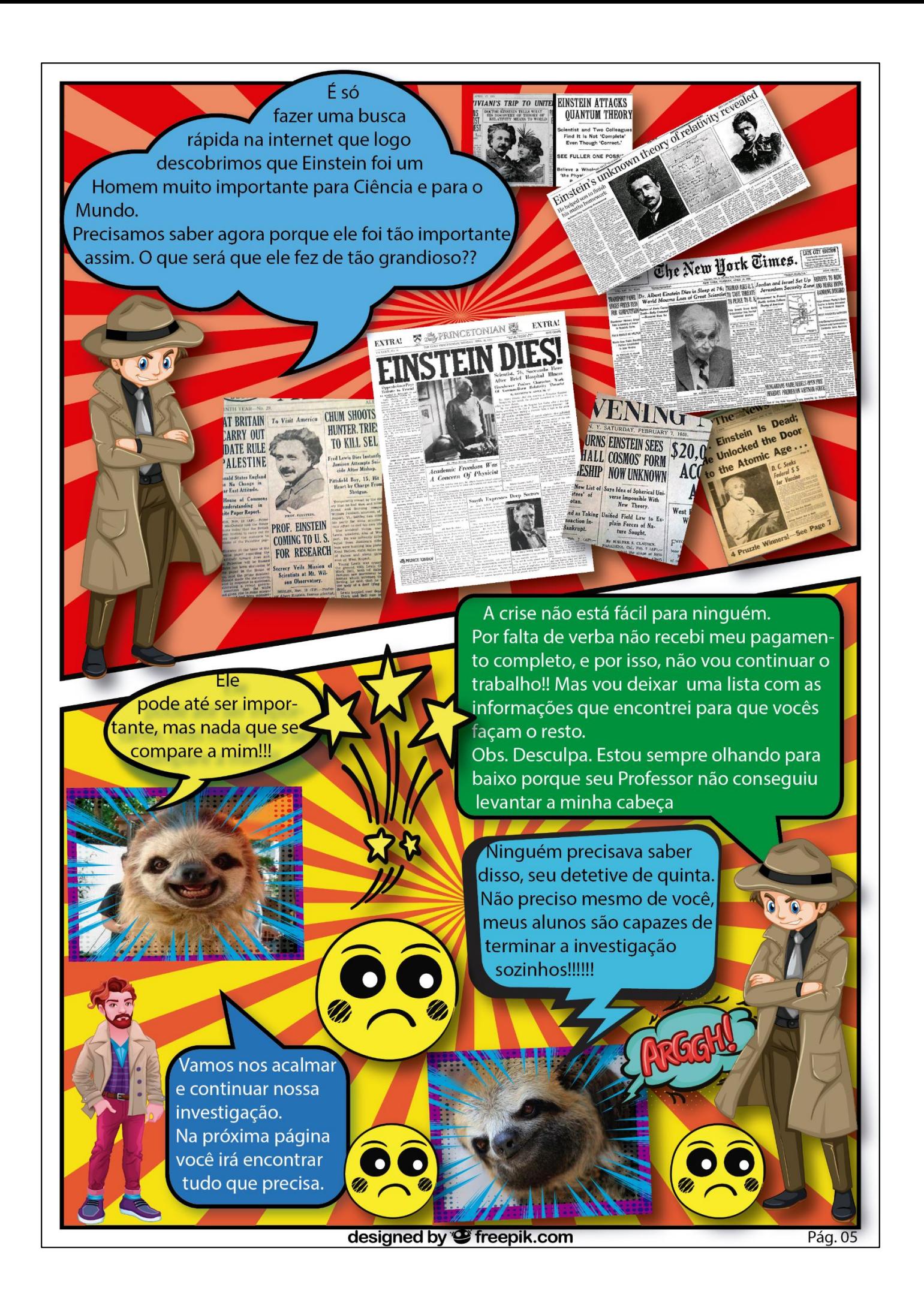

## INVESTIGADO

NOME: Albert Einstein **IDADE: Falecido** 

PROFISSÃO: Físico

ESTADO CIVIL: ?????

LOCAL NASCIMENTO: ?????

REALIZACÕES: ?????

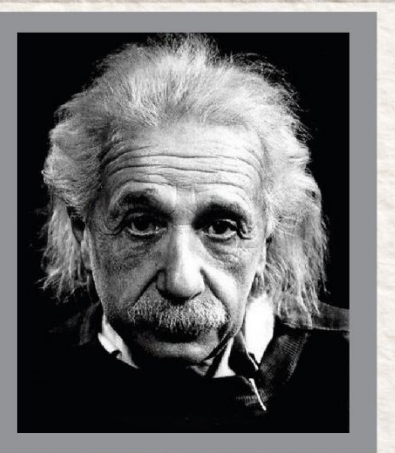

# INFORMACÕES:

Seguem abaixo links com as informações relevantes sobre o ives\_ tigado Albert Einstein.

Leia com atenção todas as informações contidas nas páginas desses documentos e depois, na proxima página responda o questionário informando o que você descobriu sobre Einstein.

Espero que as informações sejam suficientes... Att !!

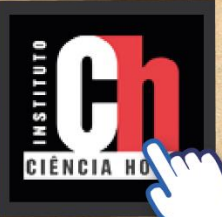

NOME: CIÊNCIA HOJE **INFORMACÃO: Site** com informações so bre o Ano Miraculoso

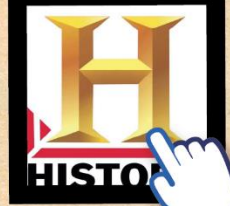

NOME: HISTORY CHANNEL **INFORMACÃO: Site com a** biografia resumida de Einstein.

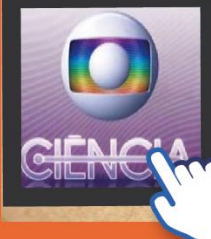

NOME: GLOBO CIÊNCIA **INFORMACÃO: Site com** informacões sobre a vida de Einstein.

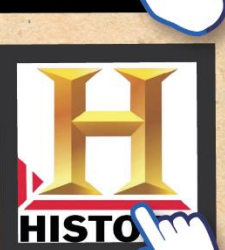

NOME: HISTORY CHANNEL INFORMACÃO: Vídeo com informações sobre a teo ria da Relatividade e a Viagem no tempo.

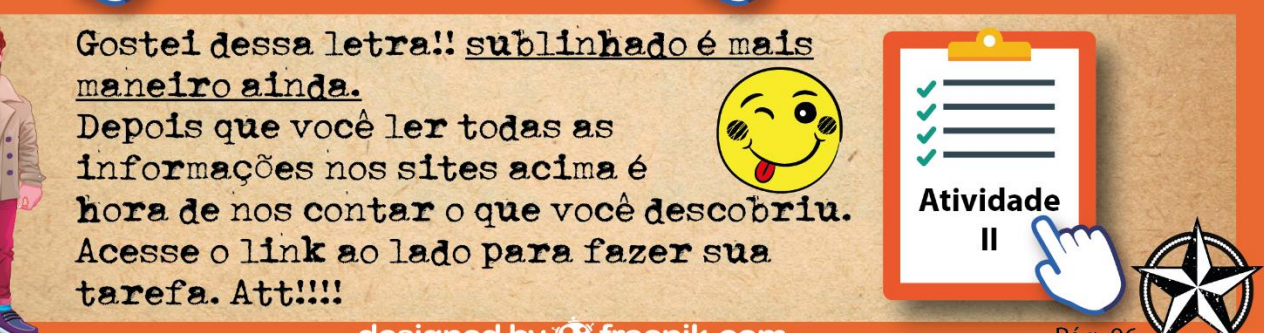

designed by " freepik.com

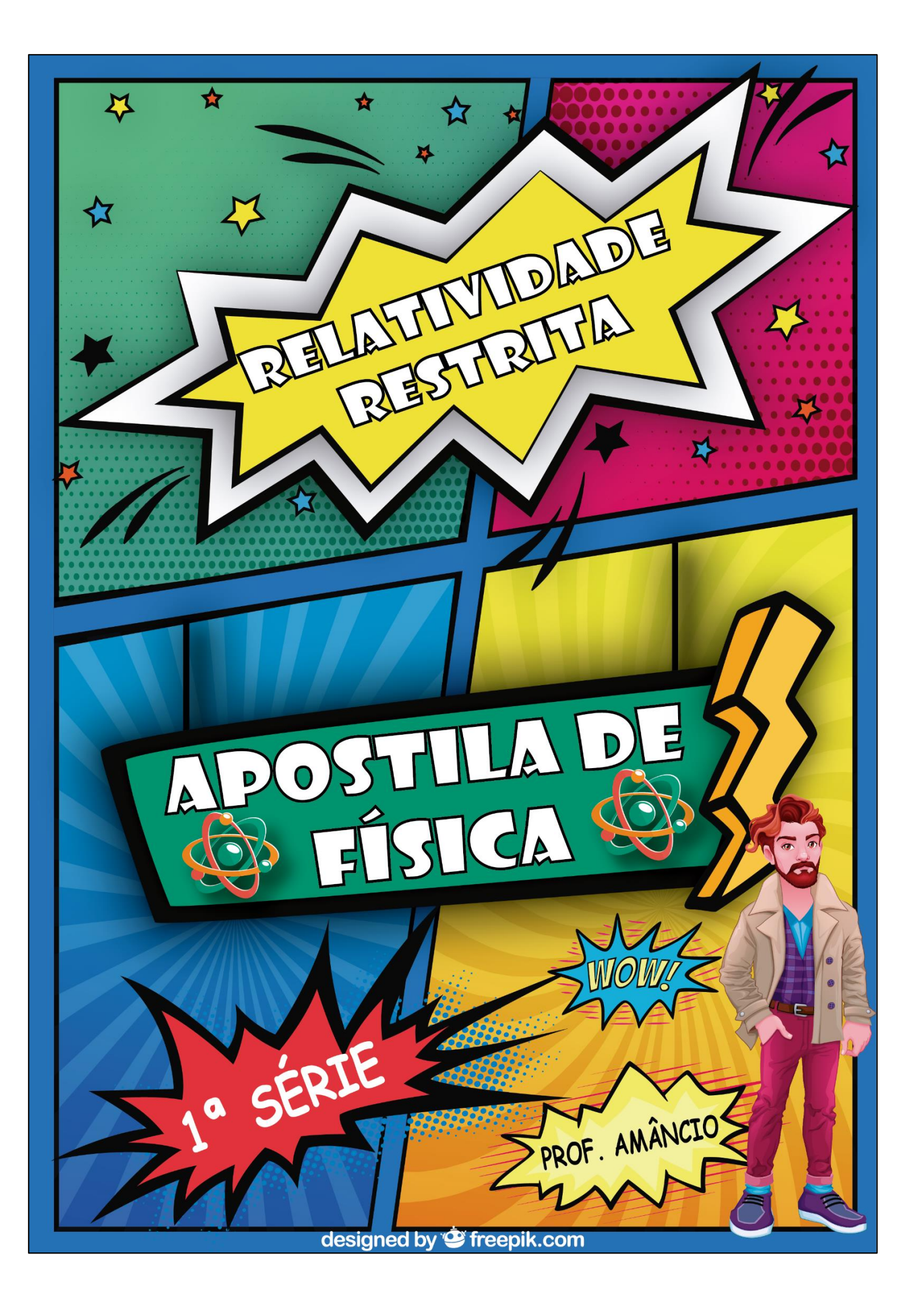

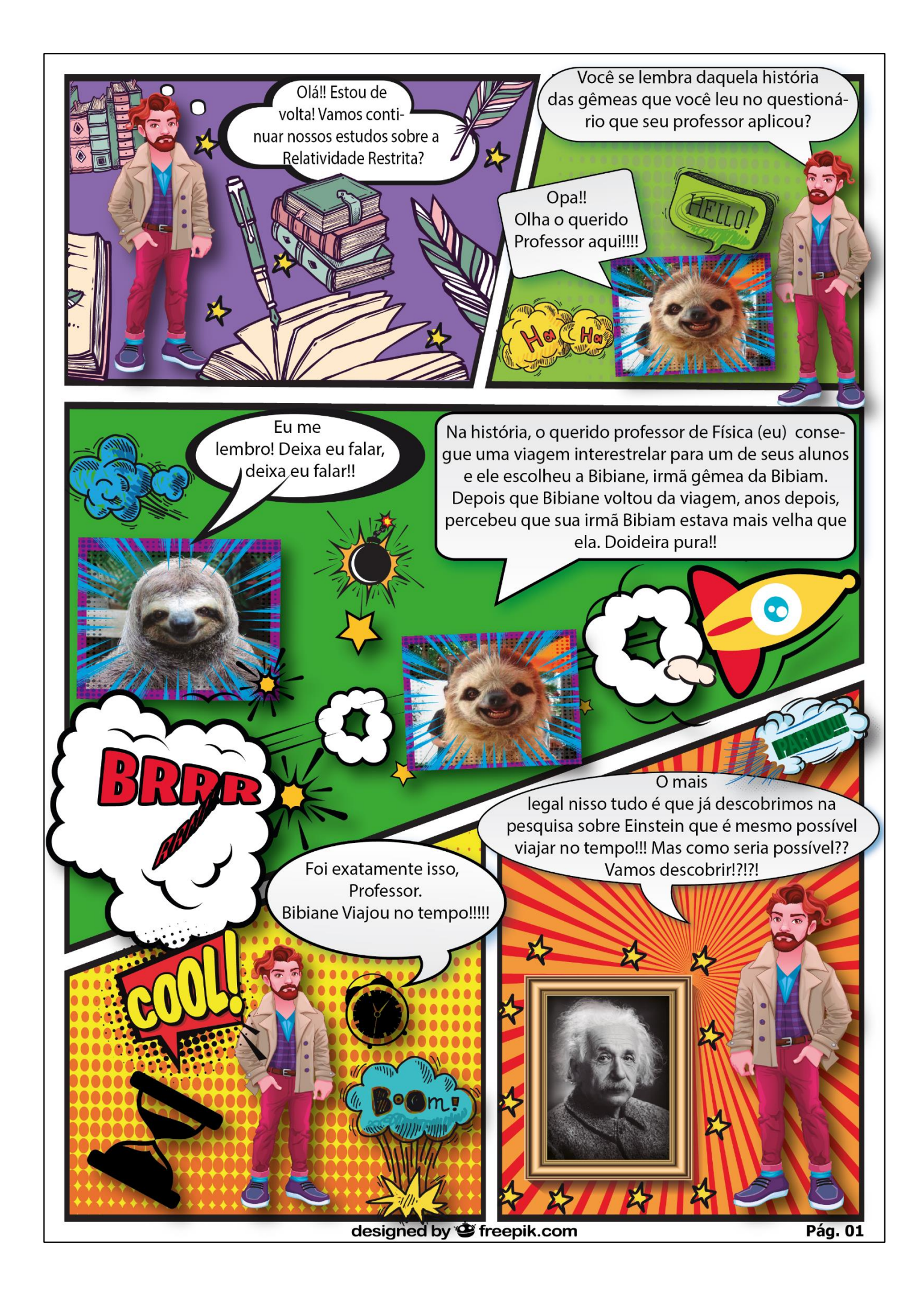

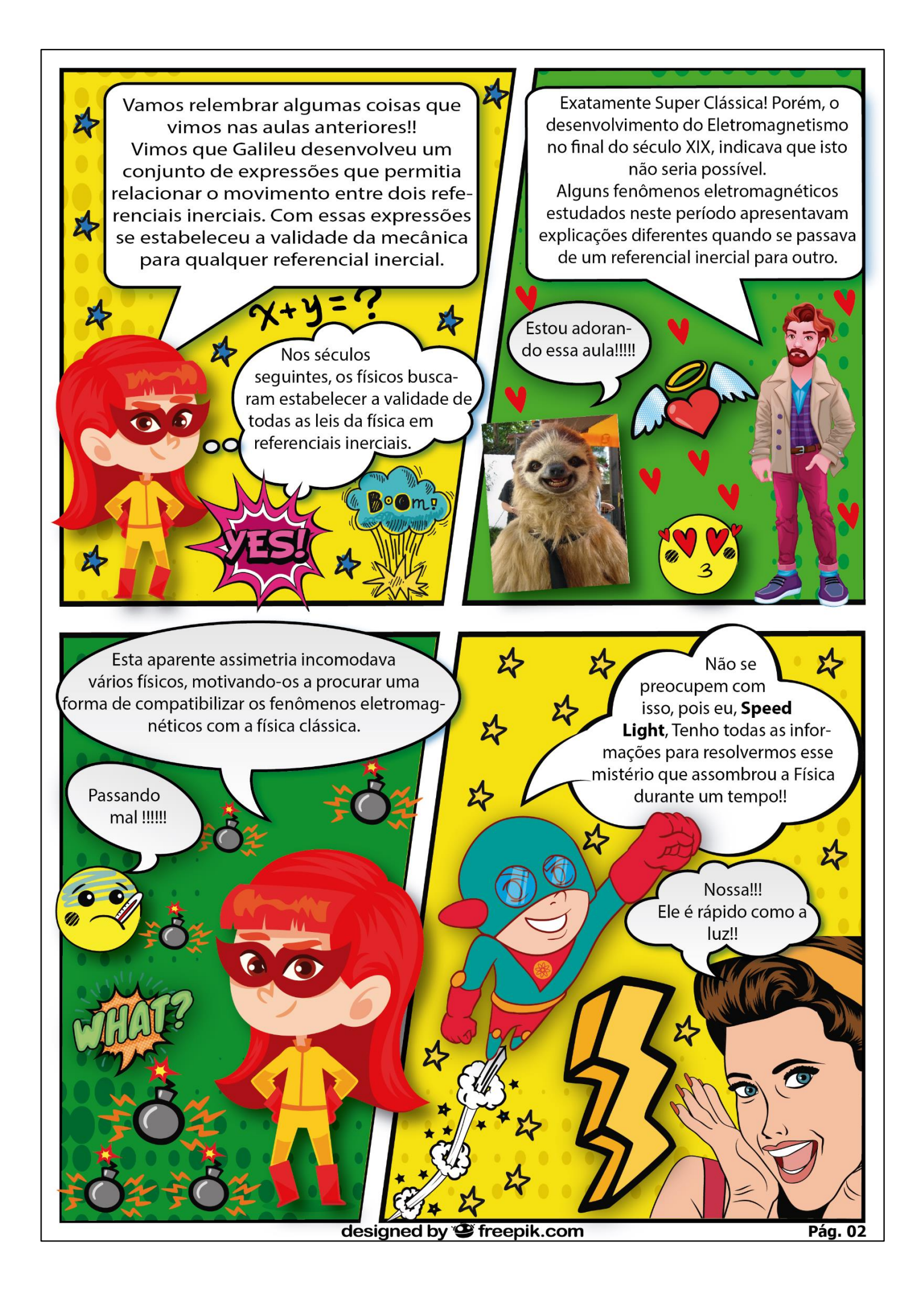

![](_page_170_Picture_0.jpeg)

![](_page_171_Picture_0.jpeg)

![](_page_172_Picture_0.jpeg)

![](_page_173_Picture_0.jpeg)

![](_page_174_Picture_0.jpeg)

![](_page_175_Picture_0.jpeg)

Nos dois casos que vimos, podemos calcular a velocidade do laser de forma bem simples usando a equação de velocidade. Teríamos o seguinte:

![](_page_176_Picture_1.jpeg)

Como vimos pelo desenho, quem está vendo o laser parado de fora da nave (referencial S) vê o laser percorrer um espaço maior do que quem está dentro da nave (referencial S').

Pela mecânica clássica, as velocidades do laser teriam que ser diferentes, pois para percorrer um espaço maior no mesmo tempo, a velocidade deveria ser maior.

> Mas como já sabemos, a luz se propaga sempre com a mesma velocidade. Por isso não seria possível que as veloci dades fossem diferentes.

Mas, se  $\Delta S > \Delta S'$  podemos concluir que At terá que ser maior que At' para manter a igualdade  $c = c'.$ 

tendo o mesmo valor o denominador (At )também precisa aumentar. O tempo decorrido dentro da nave ser menor do que o de fora significa que dentro da nave o tempo passa mais devagar. É como se 1s dentro da nave demoras-

Se analisarmos matematicamente as

expressões ao lado, aumentando o numerador ( $\Delta S$ ) para que c continue

Correto, Amanco!!

se mais para passar do que fora da nave. Por esse motivo chamamos esse efeito de

### **DILATAÇÃO DO TEMPO.**

Agora vamos relacionar ∆t com ∆t' para sabermos quanto um é maior que o outro.!!!

Para relarcionarmos o tempo dentro e fora da nave, vamos formar um triângulo retângulo com a trajetória seguida pelo laser, nos dois casos, e a trajetória da nave, como mostra a figura abaixo:

![](_page_176_Figure_11.jpeg)

 $c^2 \Delta t^2 = c^2 \Delta t'^2 + V^2 \Delta t^2$  $c^2 \Delta t^2 - V^2 \Delta t^2 = c^2 \Delta t^2$  $\Delta t^2(c^2 - V^2) = c^2 \Delta t^2$  $\frac{\Delta t^2 (c^2 - V^2)}{a^2} = \Delta t^2$  $\Delta t^2 = \frac{{\Delta t'}^2}{(1 - \frac{V^2}{c^2})}$  $\Delta t = \frac{\Delta t'}{\sqrt{\left(1 - \frac{V^2}{c^2}\right)}}$ 

designed by " freepik.com

**Pág. 09** 

![](_page_177_Picture_0.jpeg)

![](_page_179_Picture_0.jpeg)
## DADO<sub>S</sub>:

 $C = 300000000$  m/s ou 3.  $10^8$  m/s Substituindo - $V = 30000000000000003.10^{8}$  m/s

Observe que, para  $V = C$ , encontramos gama iqual a infinito e consequentemente  $\Delta t' = 0$ . Isso significa que a dilatação do tempo do referencial em movimento seria infinita. O tempo não passaria!!!!! Não é incrível!!! Obs.: Só lembrando que a velocidade da luz, segundo Einstein, é a velocidade

limite do Universo e nenhum corpo que pussui massa pode atingir essa velocidade.

 $\gamma = \frac{1}{\sqrt{1 - \frac{V^2}{C^2}}}$  $\gamma = \frac{1}{\sqrt{1 - \frac{(3.10^8)^2}{(3.10^8)^2}}}$  $\gamma = \frac{1}{\sqrt{1-1}}$  $\gamma = \frac{1}{0} \rightarrow \gamma = \infty$  $\Delta t = \gamma \Delta t' \rightarrow \Delta t' = \frac{\Delta t}{\gamma}$  $\Delta t' = \frac{\Delta t}{\infty} \rightarrow \Delta t' \cong 0$ 

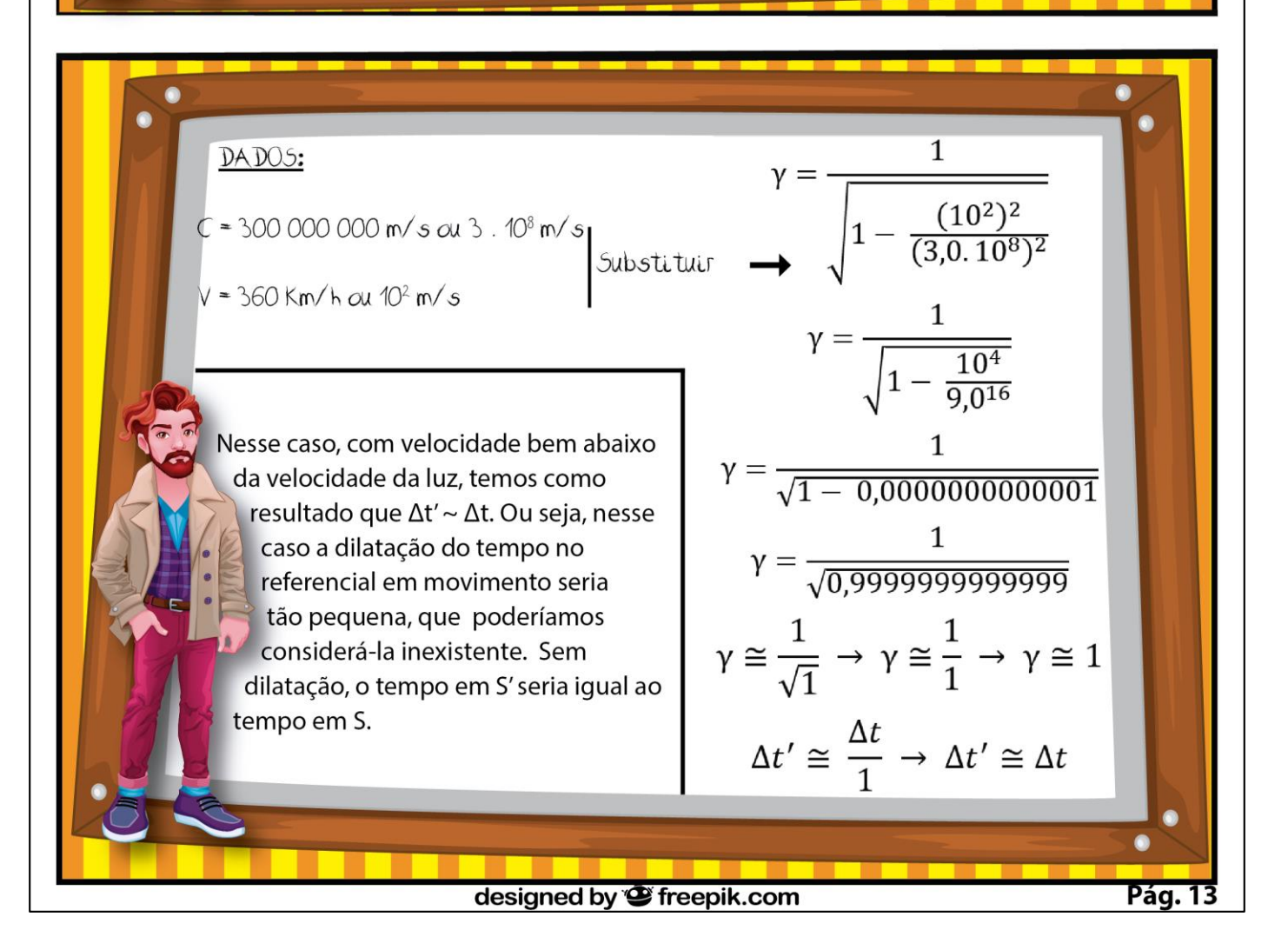

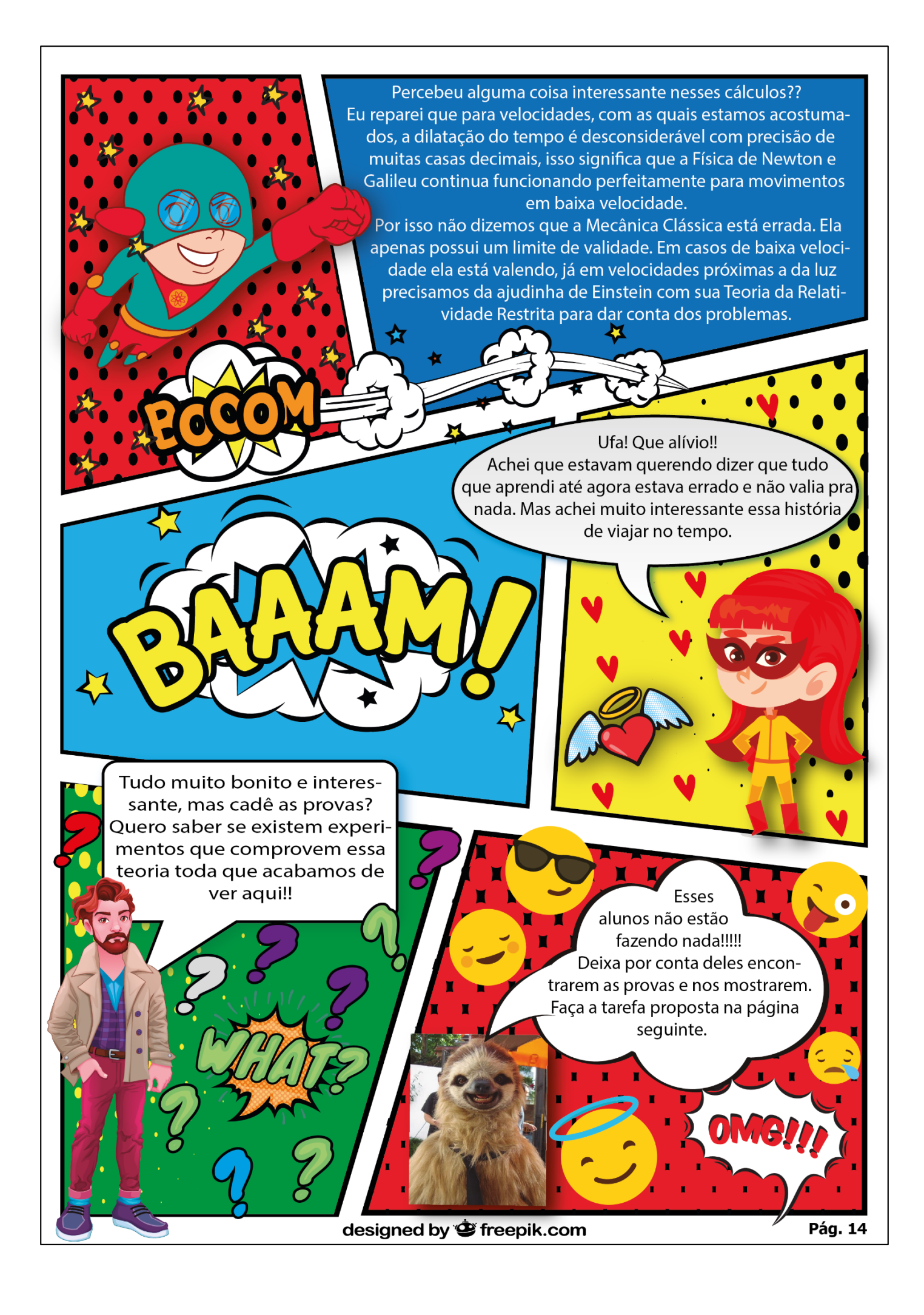

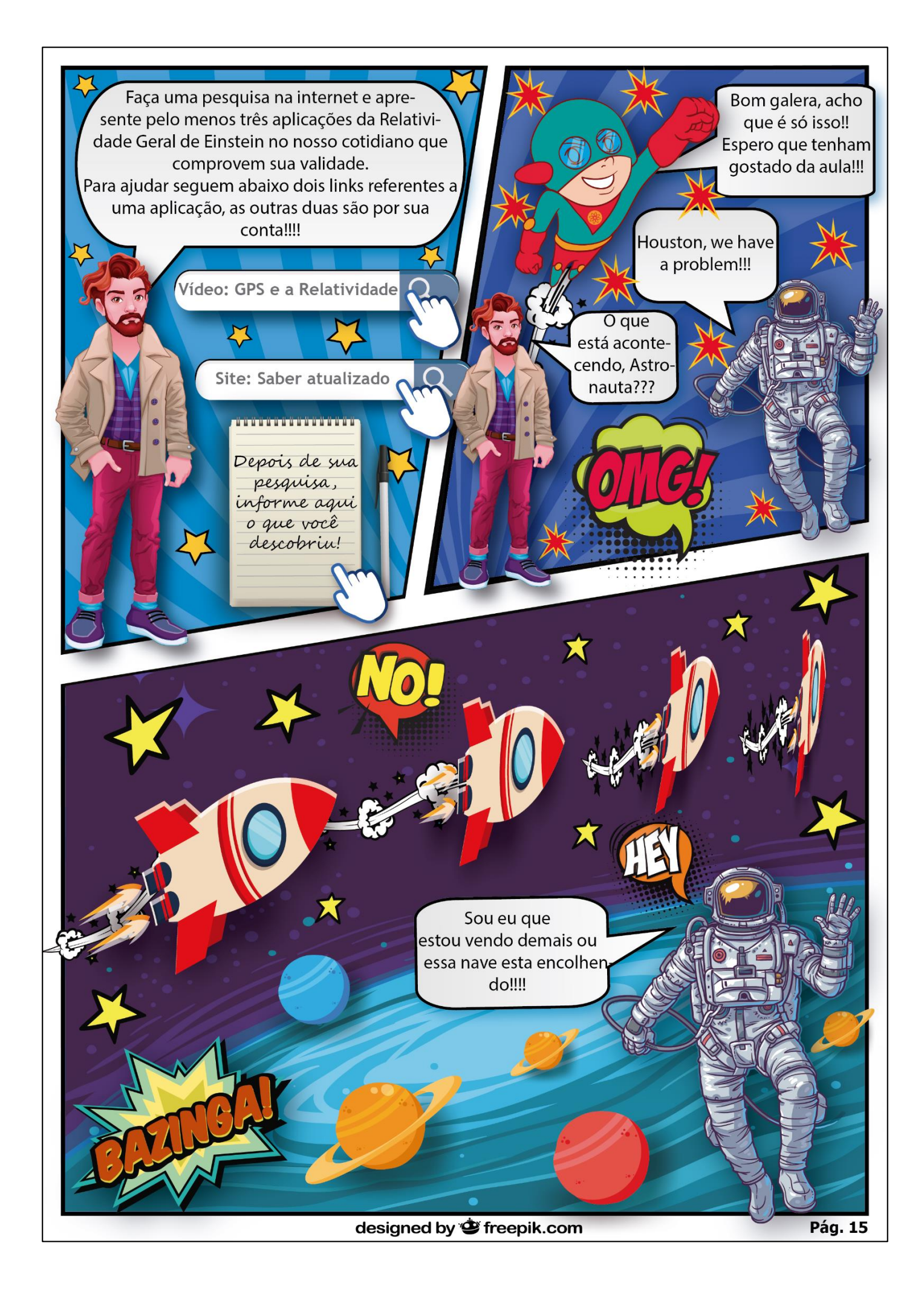

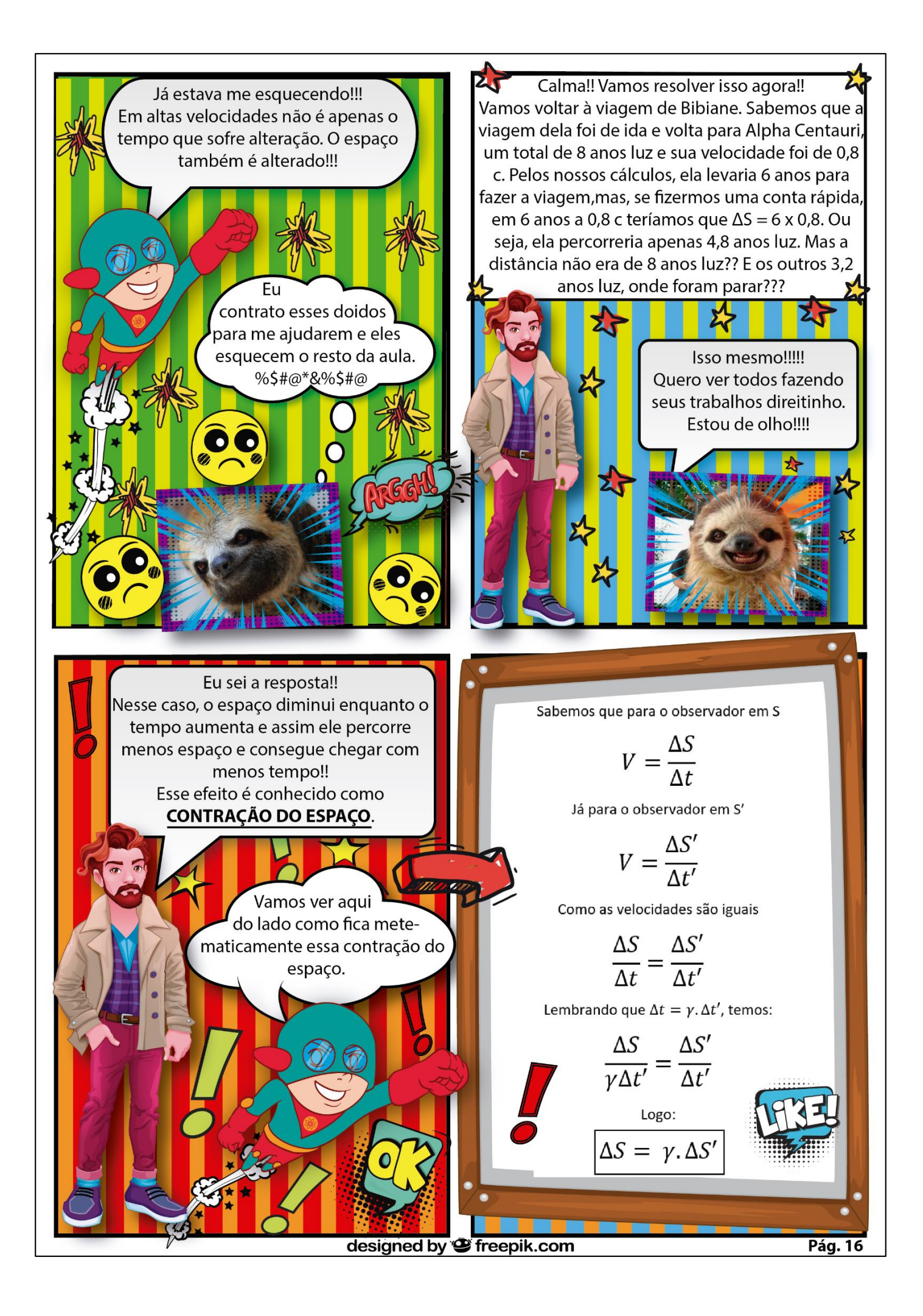

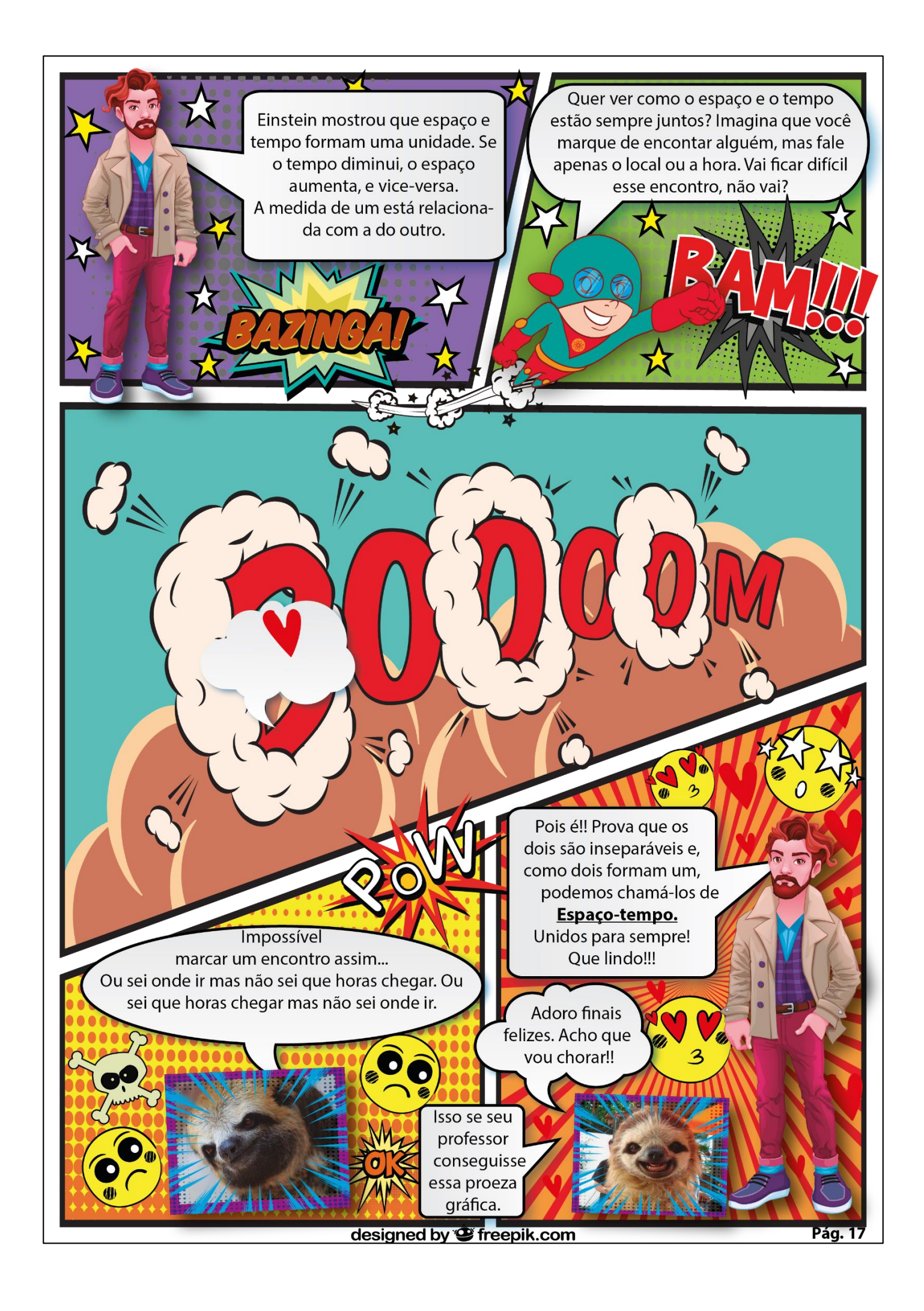

## O ESPACO E O TEMPO

A história do espaço e o tempo é muito antiga, teve sua origem bem no começo do Universo. Logo que surgiram já sabiam que foram feitos um para o outro e que juntos formavam uma coisa só... Porém, depois que o homem começou a pensar e tentar compreender o Universo, o espaço e o tempo foram separados. Eles estavam sempre por perto, mas não formavam uma inidade, e isso durou por um bom tempo, ainda mais depois que Newton e Galileo, homens respeitados, não aceitaram de forma alguma essa união.

Assista esse vídeo

até os 13min15s

Para sorte dos dois, um homem chamado Einstein veio para pôr fim nessa separação e unir o que o homem jamais deveria ter separado... os ver como termina essa história

Como toda boa história, espero que essa tenha um final feliz. Você vai ajudar a construir o final dessa história. Faça uma pesquisa, clicando nos links, e depois responda umas perguntas e dê um final para essa linda história de união!

Espaço

&

Tempo

designed by  $\hat{\mathbf{\Theta}}$  freepik.com

Depois de sua perguisa, Clique agui para responder algumas perguntas. **APÊNDICE I - Produto Educacional Professor** 

# PRODUTO EDUCACIONAL

## ESTRATÉGIAS VIRTUAIS PARA A INSERÇÃO DO ESPAÇO-TEMPO RELATIVÍSTICO NO ENSINO DE FÍSICA

MATERIAL DO PROFESSOR

Amâncio Filho sufylho@gmail.com

## **Considerações Iniciais**

Este material é fruto do curso de Mestrado Profissional em Ensino de Física que possui como objetivo final a elaboração de um produto educacional.

Como produto educacional faram produzidos dois materiais: uma apostila para os alunos e um material explicativo para os professores.

Para os alunos, foi elaborada uma apostila em arquivo digital na forma de quadrinhos para ser distribuída e utilizada pelos alunos através de seus aparelhos *smartphones*.

A apostila dos alunos aborda os conteúdos de Relatividade Restrita e foi elaborada seguindo os conceitos da Aprendizagem Significativa (AUSUBEL; NOVAK; HANESIAN, 1980) com uma visão Humanista defendida por Joseph Novak (MOREIRA, 2013). Foram também observadas as características socioculturais dos alunos que segundo Vygotsky, são essenciais para que a aprendizagem ocorra de forma efetiva (MOREIRA, 1997).

O produto da dissertação foi aplicado para os alunos da 1ª Série do Ensino Médio em uma escola da rede Estadual de Ensino no município de Campos dos Goytacazes, estado do Rio de Janeiro.

Foi priorizado a utilização de ferramentas digitais como fonte de pesquisa e de conteúdo. A apostila possui links para que os alunos possam tere acesso a conteúdos externos disponíveis na internet, atividades e avaliações. Com isso foi possível tornar o material mais dinâmico e resumido.

As avaliações também foram realizadas através de ferramentas digitais para a elaboração de questionários *online*.

Este presente material tem como objetivo descrever a sequência didática proposta na apostila dos alunos além de conter tutoriais de como criar questionários através do aplicativo Socrative e da ferramenta Google formulários e adicionar os links diretamente na apostila, para que os alunos possam acessá-las.

## Sumário

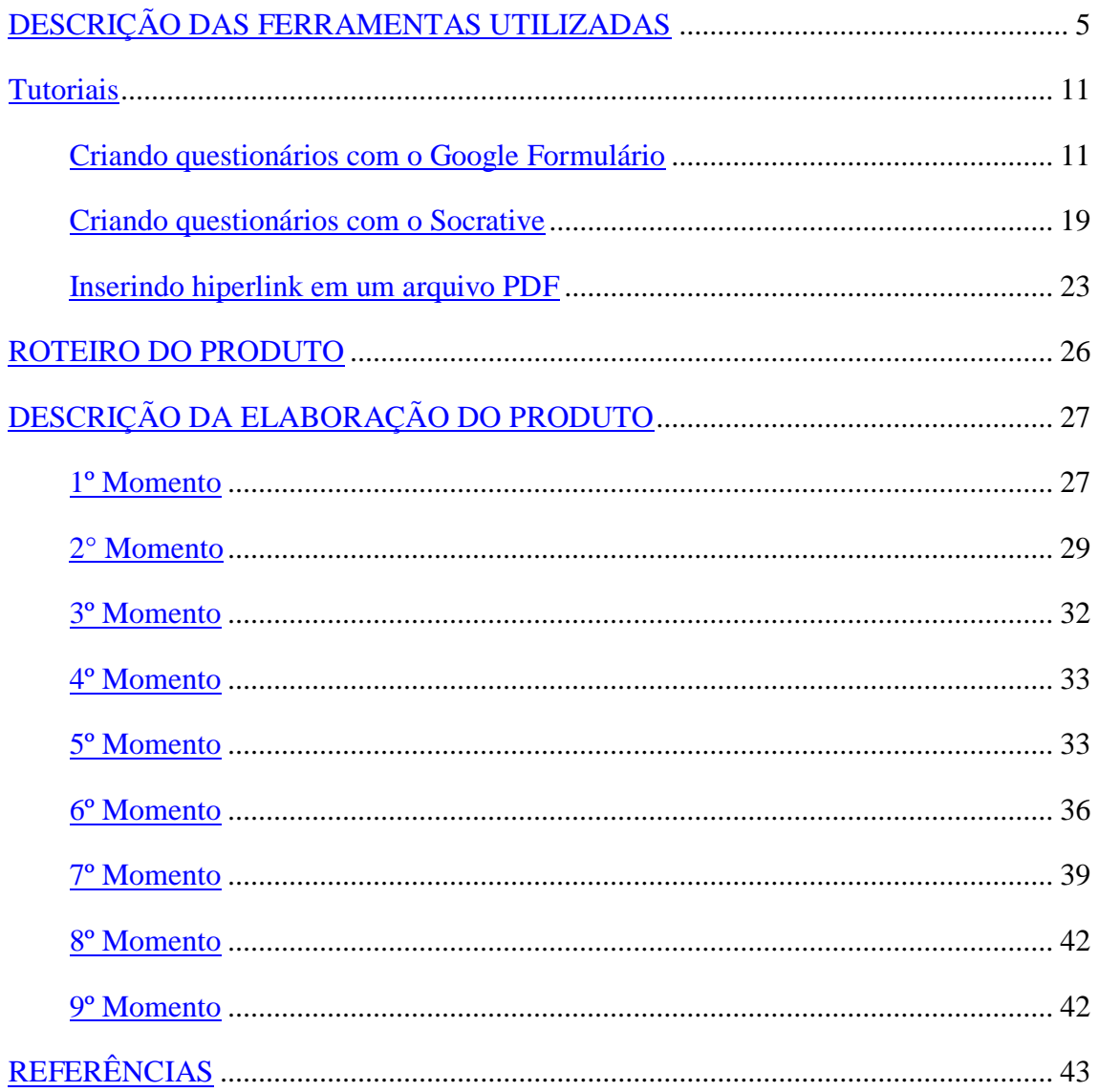

## <span id="page-190-0"></span>**DESCRIÇÃO DAS FERRAMENTAS UTILIZADAS**

Para a elaboração das apostilas e das atividades que formarão a sequência didática proposta nesse trabalho serão priorizados o uso de algumas ferramentas digitais. Abaixo segue a apresentação e descrição de cada uma.

## **Sites na Web**

Os sites da web têm se tornado uma das principais fontes na busca de conhecimentos. Neles os conteúdos são apresentados de forma resumida, dinâmica e interativa, características que agradam muito os alunos, além de existirem inúmeros sites voltados para a educação com matérias e foco específicos, facilitando muito o trabalho de buscar conhecimento.

Outra vantagem muito importante dos sites é trazer a informação de maneira rápida em qualquer lugar a qualquer momento com o uso dos Smartphones.

No material proposto, os sites serão utilizados como complementação do material didático oferecido pelo professor. Será fonte de pesquisas e busca de informações.

## **Google Formulários**

O Google Formulário é uma ferramenta gratuita, oferecida pela Google que pode ser utilizada tanto para pesquisas como para elaboração de provas ou trabalhos, disponível para qualquer usuário que possua uma conta do Google.

Abaixo segue uma imagem ilustrativa com a primeira seção de um questionário elaborado pelo Google Formulários.

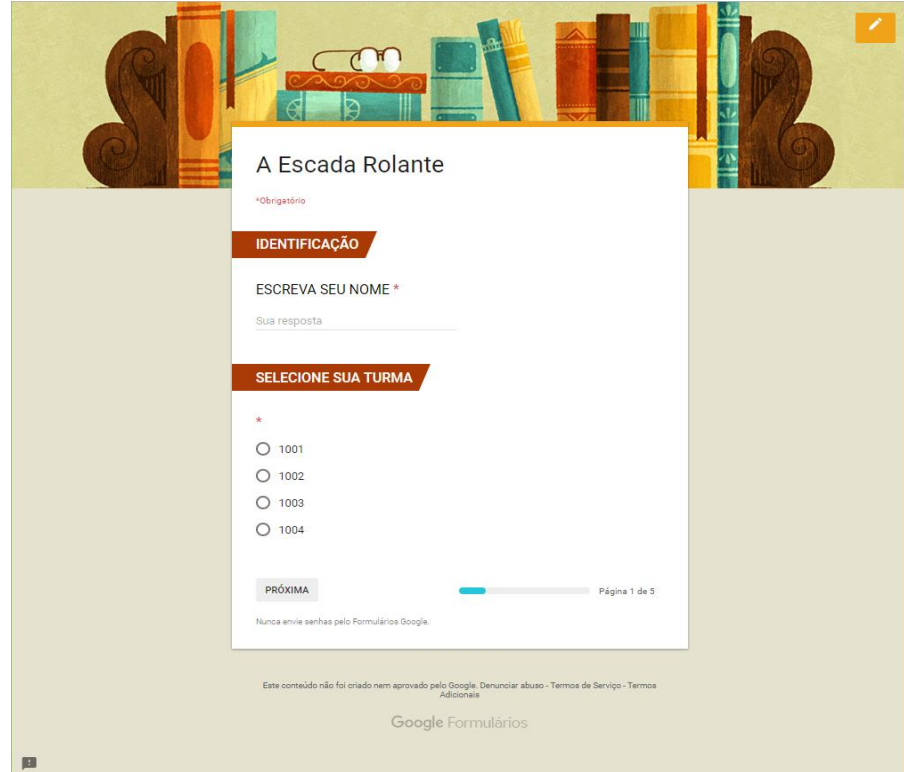

Figura 1 - Exemplo de questões no Google Formulário

Fonte: *Print* da aplicação Google Formulário

Google Formulários permite a inserção de vídeos e imagens nas descrições das questões, que podem ser usadas como ilustração, fonte de pesquisa ou até mesmo como base para as questões. Abaixo segue um exemplo de uma questão em que o vídeo foi utilizado como base para a pergunta.

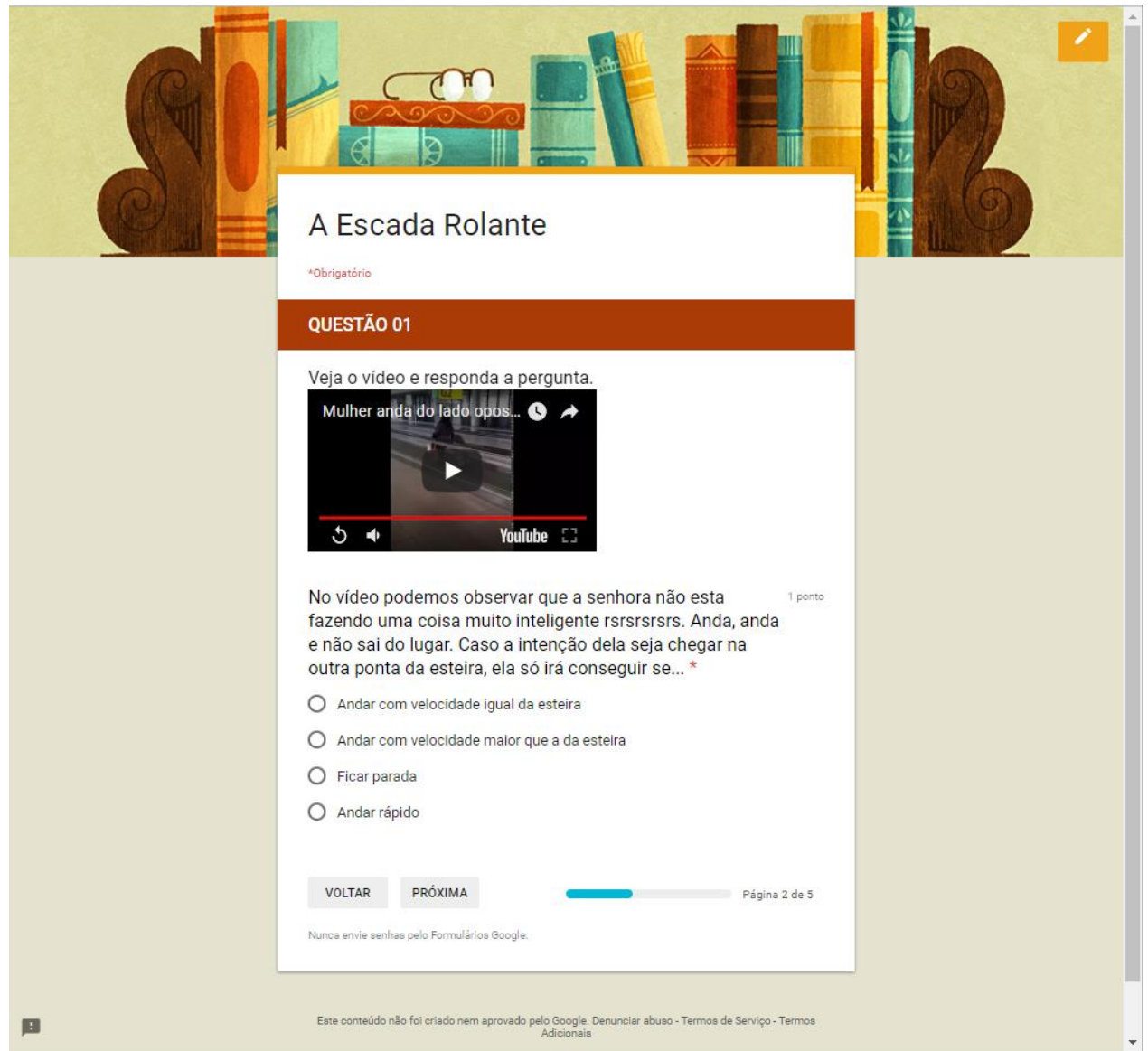

Figura 2 - Exemplo de uma questão com vídeo no Google Formulário

Fonte: *Print* da aplicação Google Formulário

As questões podem ser apresentadas de várias maneiras. As utilizadas para elaboração do material foram múltipla escolha, texto curto, parágrafo e caixa de seleção. Além dessas possibilidades há ainda a opções de caixa suspensa e escala linear.

É possível também alterar a cor do plano de fundo da página dentre as cores oferecidas pela ferramenta. O tema do cabeçalho também pode ser alterado entre vários modelos oferecidos no site ou enviando o próprio cabeçalho em arquivo de imagem.

Em algumas modalidades, é possível adicionar a resposta correta. Dessa maneira, assim que os alunos responderem o questionário, o professor já terá a quantidade de acertos de cada um pronto sem nenhum trabalho.

As respostas podem ser visualizadas no próprio site do Google Drive ou exportadas em um arquivo compatível com Excel. No site, é possível ver um Resumo

com uma análise estatística das questões. Além da estatística de cada questão ele também apresenta a frequência de erro, a média e a distribuição dos pontos por número de alunos. Esses dados apresentam uma ferramenta importantíssima para a avaliação aprendizado da turma no geral, e está disponível apenas com um click, sem nenhum trabalho adicional. É possível também visualizar as respostas por questões ou individual por aluno.

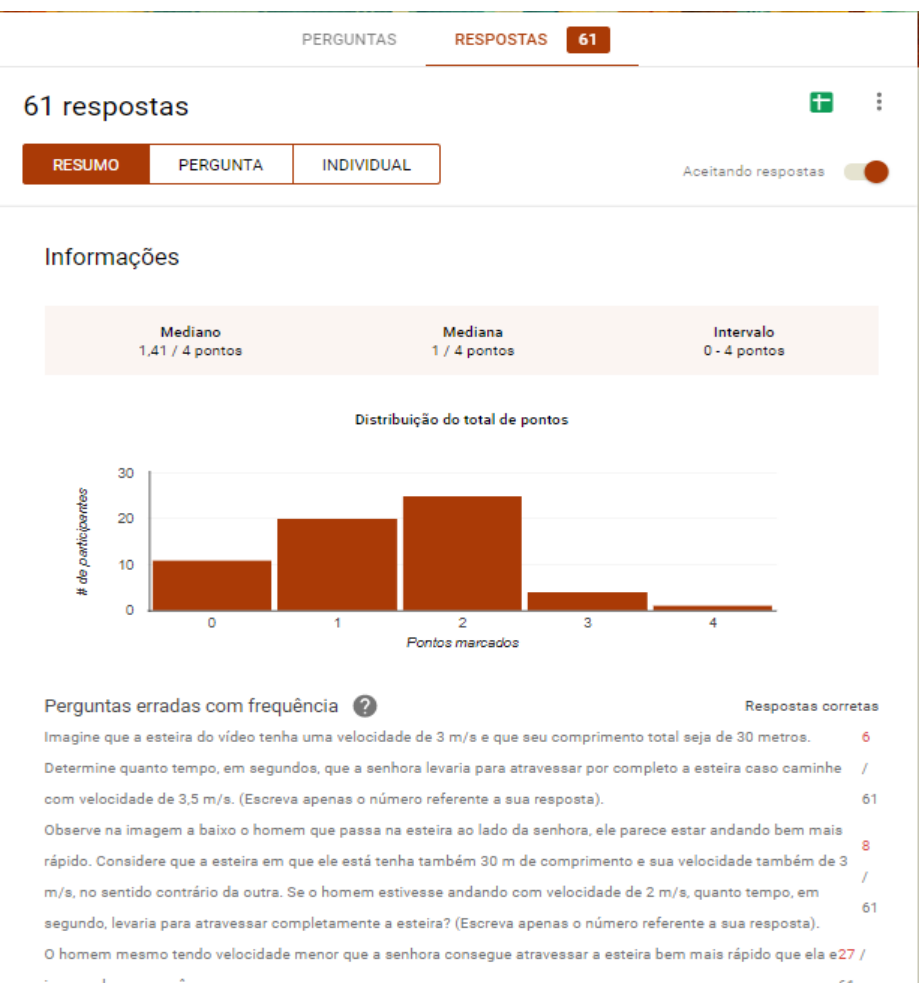

Figura 3 - Análise das respostas do Google Formulários

Fonte: *Print* da aplicação Google Formulário

Os formulários elaborados através da ferramenta do Google foram utilizados para as atividades extraclasse, pois ele oferece a possibilidade de exigir um e-mail para ter acesso ao formulário e limitar o usuário a enviar apenas uma resposta, facilitando a identificação do aluno e limitando a quantidade de vezes que ele terá acesso ao formulário para respondê-lo.

O questionário depois de pronto poderá ser compartilhado através de uma lista de e-mail ou através de um link. No material aqui proposto os alunos tiveram acesso aos formulários através de um link contido nas apostilas em PDF e através de links enviados por e-mail ou *WhatsApp*.

## **Socrative**

Socrative é uma ferramenta online que oferece versão gratuita e paga. A diferença entre as duas versões fica por conta de algumas limitações que a versão gratuita possui, mas que não impede a sua utilização. Nesse trabalho, por exemplo, foi utilizado apenas a versão gratuita. A versão paga pode ser adquirida pagando-se uma taxa de \$ 59,99 dólares ao ano.

Qualquer pessoa pode criar uma conta gratuita no Socrative. Para isto, basta acessar o site https://www.socrative.com.

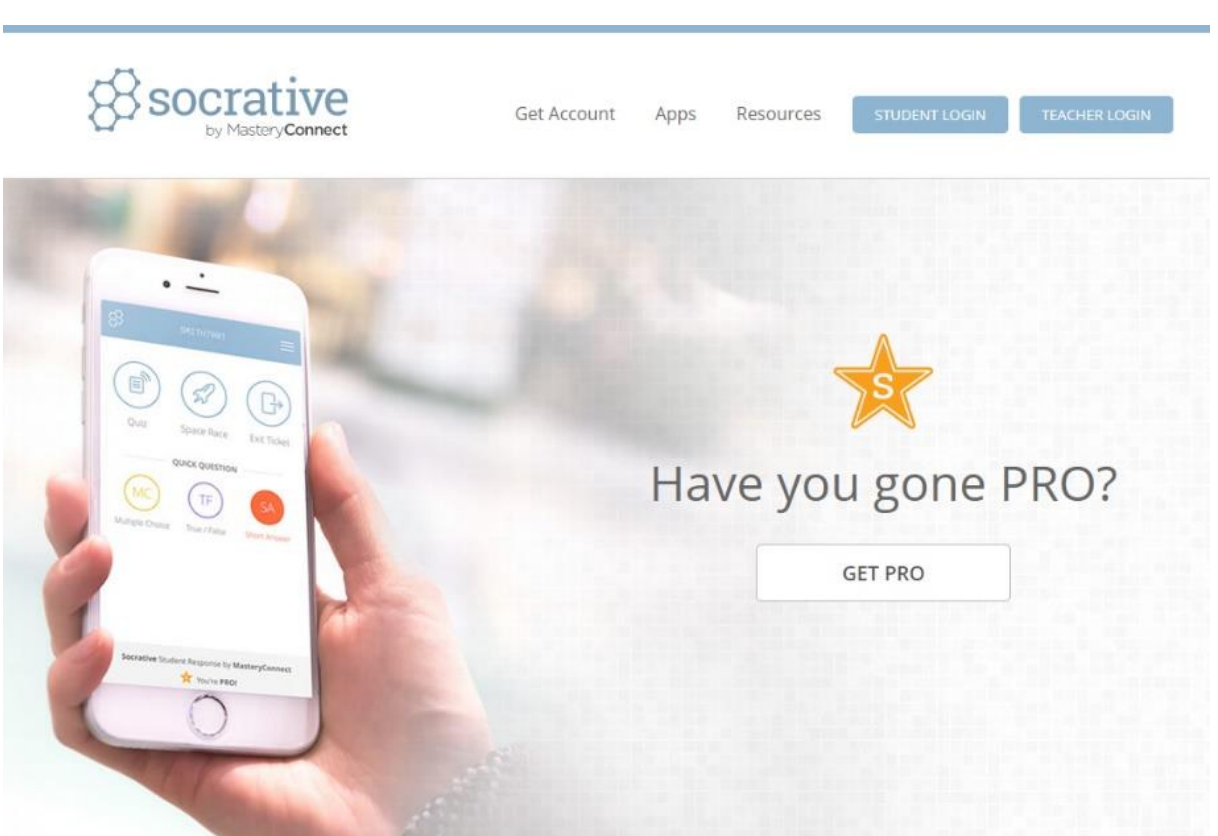

Figura 4 - Página Inicial Socrative

Fonte: *Print* do site Socrative.com

Apesar de a página inicial estar em inglês, após o *login*, a página seguinte estará em português.

Também voltada para elaboração de questionários, o Socrative se diferencia do Google Formulário, pois além de ser acessado através do navegador da web, os questionários podem ser respondidos pelo aluno ou monitorado pelo professor através do aplicativo móvel disponível para todos sistemas operacionais de smartphones. Outra diferença entre o Google Formulário é que o *Socrative* foi desenvolvido exclusivamente para a área educacional.

Com o *Socrative*, é possível criar seus questionários, que ficam armazenados no site. Estes questionários podem inclusive, ser compartilhados com outros professores que também estejam cadastrados no *Socrative*.

As questões podem ser de múltiplas escolhas, verdadeiro ou falso e resposta curta. Na descrição das questões, é possível inserir apenas imagens, e a resposta certa pode ser selecionada para que o próprio sistema faça as correções das questões. Abaixo segue um exemplo de uma questão de múltipla escolha elaborada no *Socrative*.

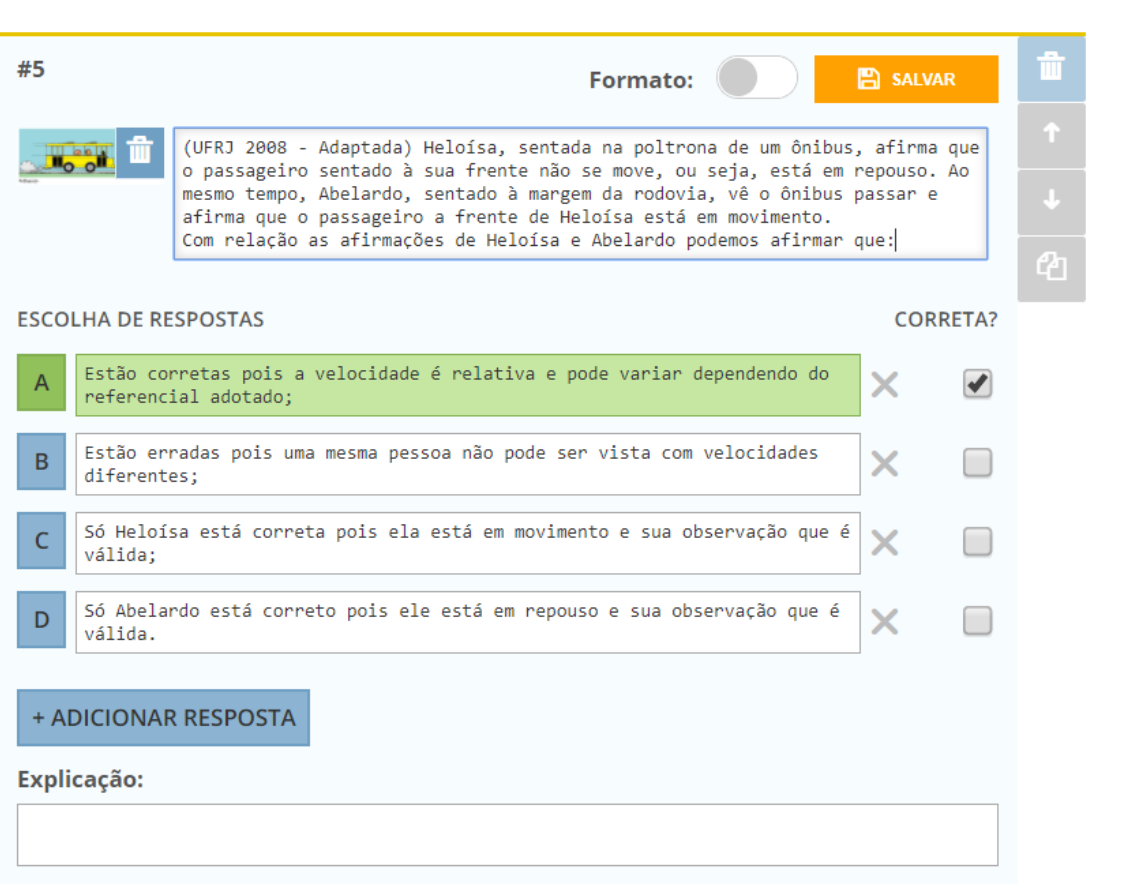

Figura 5 - Questão elaborada através do site Socrative

Fonte: *Print* do site Socrative.com

A versão gratuita oferece uma "sala" que é onde o professor lança sua atividade e para o aluno ter acesso a esta atividade basta entrar no site ou fazer *download* do aplicativo *Socrative Student* e inserir o nome da sala. Abaixo seguem duas imagens, uma da página inicial do *Socrative Student* e uma questão de resposta curta como é apresentada na tela do *smartphone*.

Com o Socrative, é possível que os alunos respondam questões individualmente ou em grupos. Os avanços individuais ou dos grupos podem ser acompanhados em tempo real. Os resultados com as estatísticas também são construídos e disponibilizados em tempo real e no final podem ser exportados para uma planilha do Excel. As questões respondidas também podem ser exportadas em PDF com as respostas por questões ou por aluno.

Para este material, todos os questionários respondidos pelos alunos em sala de aula foram aplicados através do Socrative. Essa escolha foi feita devido à facilidade que o aplicativo oferece para os alunos acessarem os questionários e sua apresentação mais bem adaptada para smartphones.

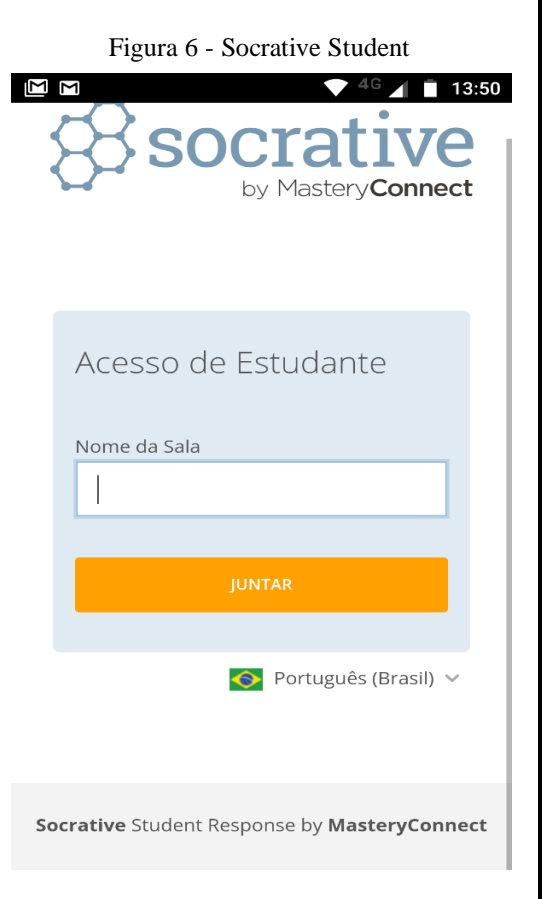

Fonte: *Print* do aplicativo Socrative

## **Documentos digitais**

Os documentos digitais oferecem muitas possibilidades para tornar o material mais atrativo e dinâmico sem muita complicação, conseguindo reunir em um único arquivo uma enorme variedade de possibilidades ainda pouco exploradas pelos professores.

Os documentos digitais não possuem a limitação das cores que um material impresso oferece devido ao elevado custo de impressão, possibilitando a elaboração de um material visualmente mais bonito e atrativo para os alunos, além de poderem ser acessado em qualquer lugar através de um smartphone.

A apostila utilizada na aula levou em consideração uma característica muito presente no cotidiano dos alunos quem têm acesso as novas tecnologias que é a alta definição e a riqueza de cores. Tanto as TV's como os smartphones apresentam imagens cada vez mais nítidas e definidas, com cores vivas e vibrantes.

Outra característica levada em consideração foi a dificuldade apresentado pelos alunos para lerem textos longos. A grande maioria prefere uma apostila mais direta e resumida que não apresente muitos textos para ler.

Para atender as necessidades apresentadas acima, a apostila foi elaborada na forma de quadrinho, pois permite a utilização e inúmeros elementos gráficos com variações de cores, deixando a apostila visualmente mais bonita e descontraída. Além da possibilidade da utilização de um enredo apresentados em textos curtos e com a participação de personagens.

Para a confecção da apostila, foram usados basicamente desenhos vetoriais<sup>13</sup> disponíveis gratuitamente no site https://br.freepik.com/. Nesse site, é possível achar um bom acervo de desenhos vetoriais com licença livre e gratuita tanto para a utilização em formato digital tanto para a impressão do material desde que dados os devidos créditos. Para baixar esses desenhos, é necessário apenas um cadastro rápido no site.

Foram usados desenhos vetoriais pois os mesmos podem ser redimensionados sem que percam a qualidade da imagem e possuírem uma alta capacidade de edição, podendo facilmente ser editadas e refeitas. Para isso é necessário um *software* específico para criação e edição de vetores. Nesse caso a apostila foi elaborada com o aplicativo *Adobe Illustrator*, utilizado para a criação e edição de desenhos vetoriais desenvolvido e comercializado pela *Adobe Systems*.

O *Adobe Illustrator* é um programa profissional e requer um certo nível de conhecimento para ser utilizado além de não existir versão gratuita, apenas a avaliação de trinta dias ou a versão paga a partir de R\$ 71,00 por mês. Existem outros aplicativos gratuitos para a edição de desenhos vetoriais. Nesse trabalho *Adobe Illustrator*, foi utilizado pelo fato de o autor já possuir um certo domínio na utilização do programa, facilitando a confecção do material.

#### **Vídeos**

 $\overline{a}$ 

Existem vários filmes e documentários que apresentam de forma direta ou utilizam as teorias da Relatividade de Einstein. Eles podem ser usados como motivação inicial, reforço para os conteúdos dados ou ainda uma forma de contextualizar os conteúdos

<sup>13</sup> **Desenho vetorial** é o uso de primitivas geométricas como pontos, linhas, curvas e formas ou polígonos, todos os quais são baseados em expressões matemáticas, para representar imagens em computação gráfica. Os desenhos vetoriais são baseados em vetores (também chamados de caminhos), que conduzem através de locais chamados pontos de controle ou nós. Cada um desses pontos possui uma posição definida nos eixos x e y do plano de trabalho e determinam a direção do caminho. Além disso, a cada caminho pode ser atribuído uma cor de traço, forma, espessura e preenchimento. Estas propriedades não aumentam o tamanho dos arquivos de desenho vetorial de maneira substancial, uma vez que todas as informações residem na estrutura do documento, que apenas descreve como o vetor deve ser desenhado.

apresentando filmes que utilizam os conceitos Físicos, criando situações que podem se encaixar no cotidiano. Com conceitos abstratos como a Relatividade, os vídeos podem ser uma maneira de tornar o conteúdo mais palpável para os alunos.

## <span id="page-196-0"></span>**TUTORIAIS**

## **Criando questionários com o Google Formulário**

<span id="page-196-1"></span>Para criar um questionário com a ferramenta Google Formulário é preciso ter uma conta do Google. Caso não possua, a conta pode ser criada neste link: https://accounts.google.com/ signup/v2/webcreateaccount?flowName=GlifWebSignIn&flowentry=SignUp.

Com a conta do Google basta acessar o site do Google Drive através do link https://www.google.com.br/drive/apps.html.

Após realizado o login no Google Drive clique em **Novo Mais Formulários Google**, como indica a figura abaixo:

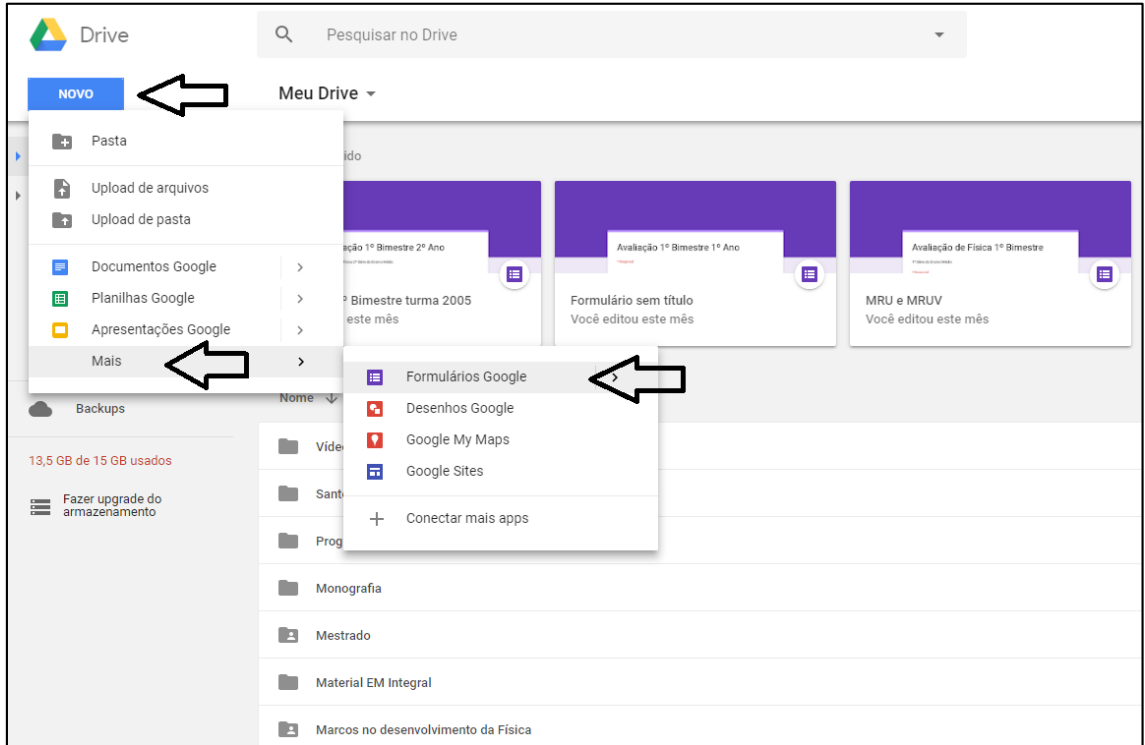

Feito isso uma página irá se abrir com o novo formulário. Para prosseguir vamos configurar o formulário para teste.

Para isso, clique no ícone de configuração para abrir a janela de configurações.

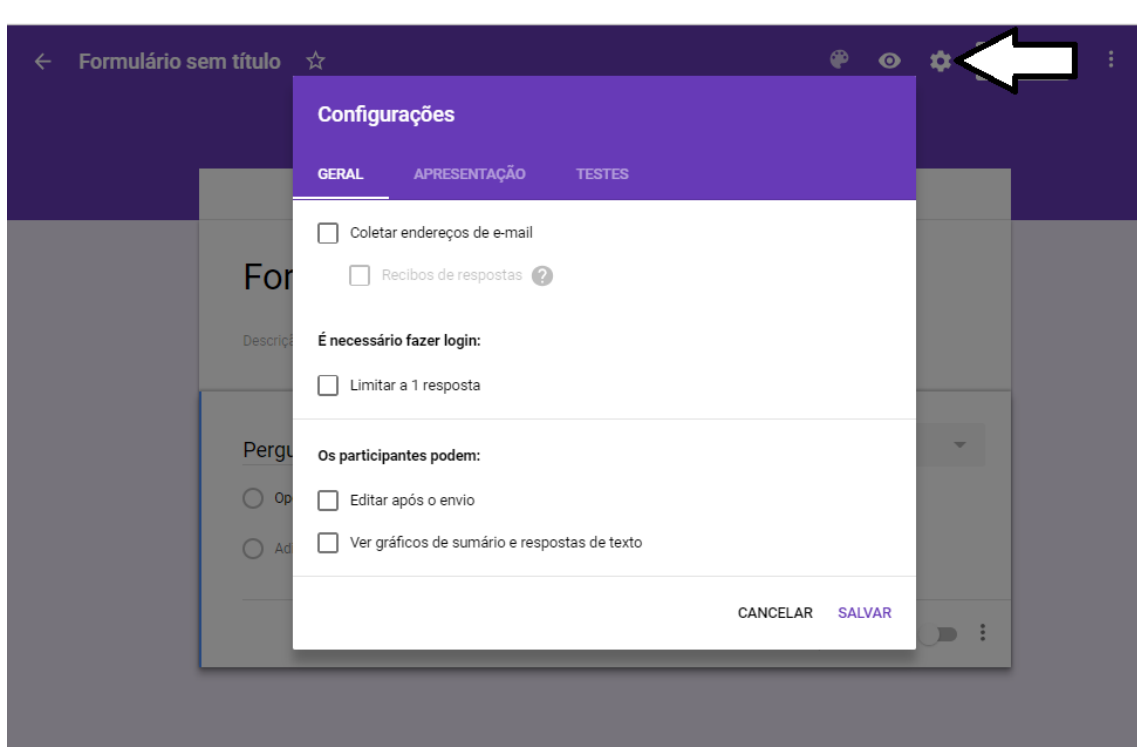

Na janela de configuração clique na aba "**TESTES"** e ative a opção criar teste.

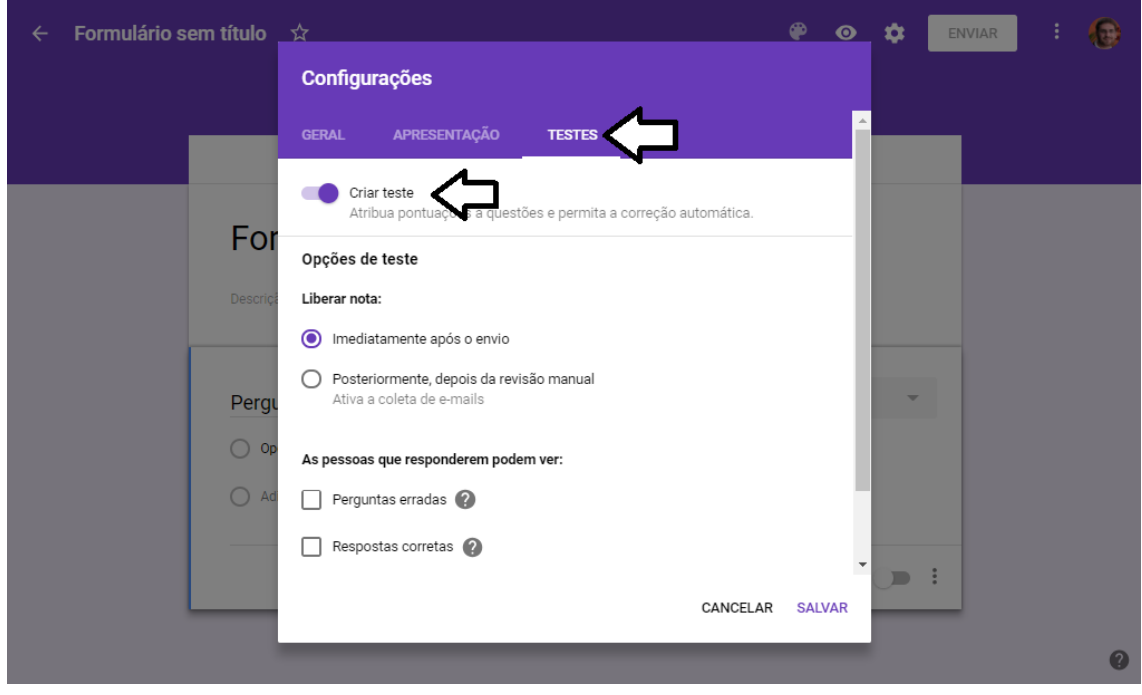

Ainda nessa janela é possível configurar se a nota será liberada logo após o envioda atividade e ainda é possível informar ao aluno quais questões foi errada e qual seria a alternativa certa. Para evitar que os alunos passem as informações para os colegas deixe as opções "**Perguntas erradas"** e "**Respostas corretas"** desmarcada como mostra a imagem acima.

Na aba "**APRESENTAÇÃO"**, selecione as opções "**Mostrar barra de progresso"** e "**Embaralhar a ordem das perguntas"**. Embaralhando a ordem das perguntas fica mais difícil dos alunos copiarem as respostas um dos outros.

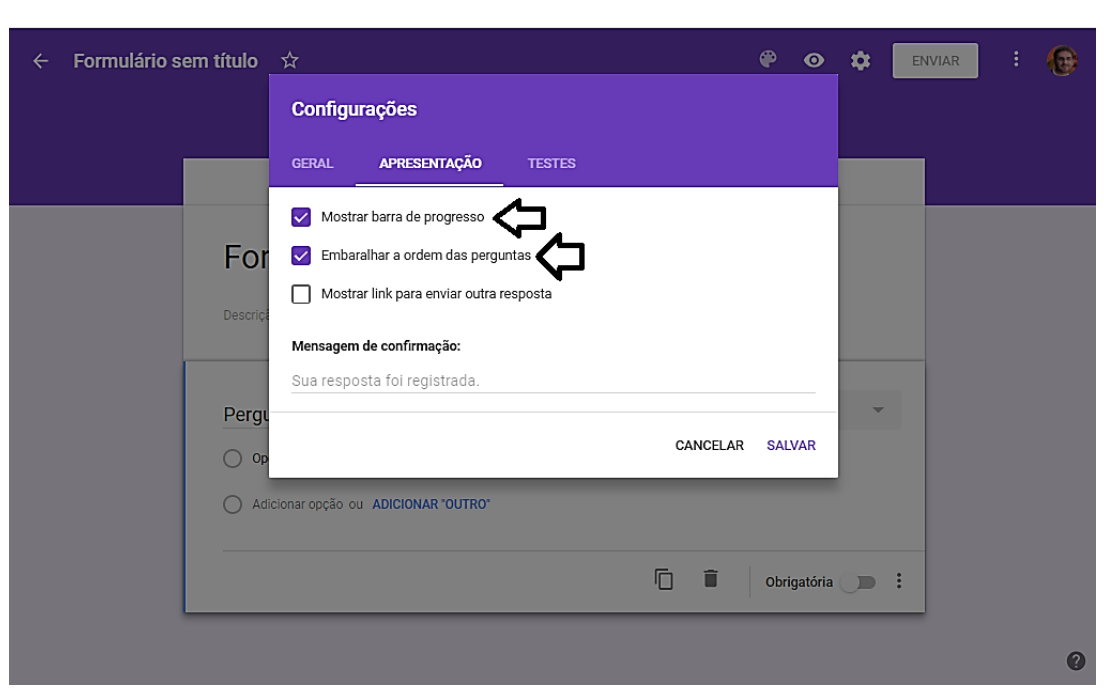

Em seguida, na aba "**GERAL"** marque a opção "**Limitar a 1 resposta".** Assim cada aluno só poderá enviar a resposta apenas uma vez. Isso não impede que o aluno saia do teste e volte quantas vezes quiser, impede apenas que ele envie mais de uma resposta.

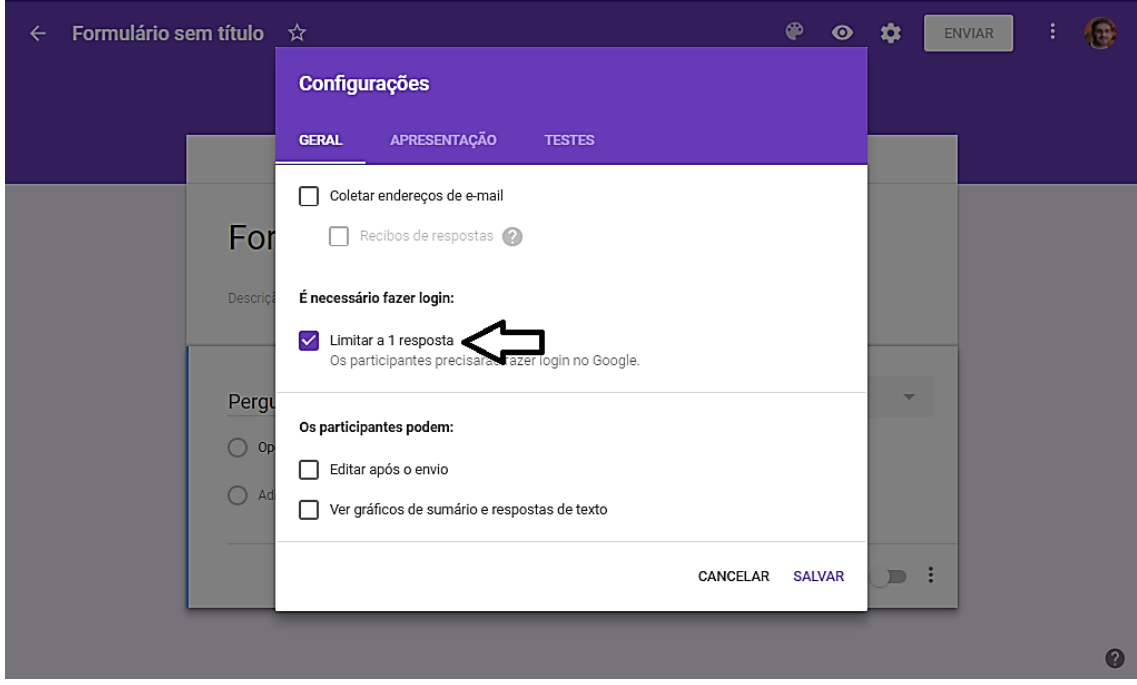

Ainda na aba **"GERAL"** é possível coletar os e-mails dos alunos e enviar o comprovante de respostas para seus respectivos e-mails, fica a critério do professor marcar ou não essa opção. Ao terminar as configurações clique em "**SALVAR"**, no canto inferior direito da janela e a página seguinte será apresentada:

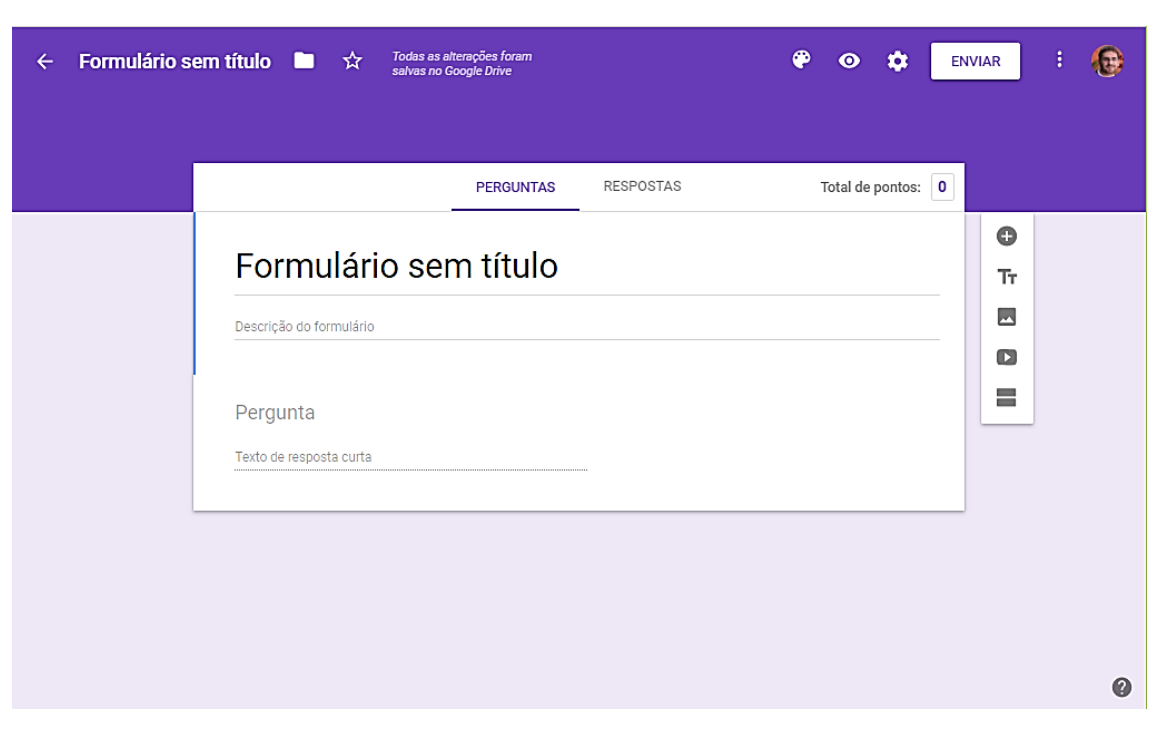

Nesta página que aparece, clique em "**Formulário Sem Título"** e dê um título para seu formulário. Também é possível acrescentar uma descrição ao seu formulário.

A primeira pergunta aparece automaticamente no formulário. Clique em "**Pergunta"** para editá-la.

Ao digitar a pergunta o Google Formulário tentará identificar automaticamente qual o formato de pergunta será o utilizado, mas caso o selecionado não seja o desejado, ele poderá ser trocado clicando na caixa de seleção que aparece ao lado da pergunta.

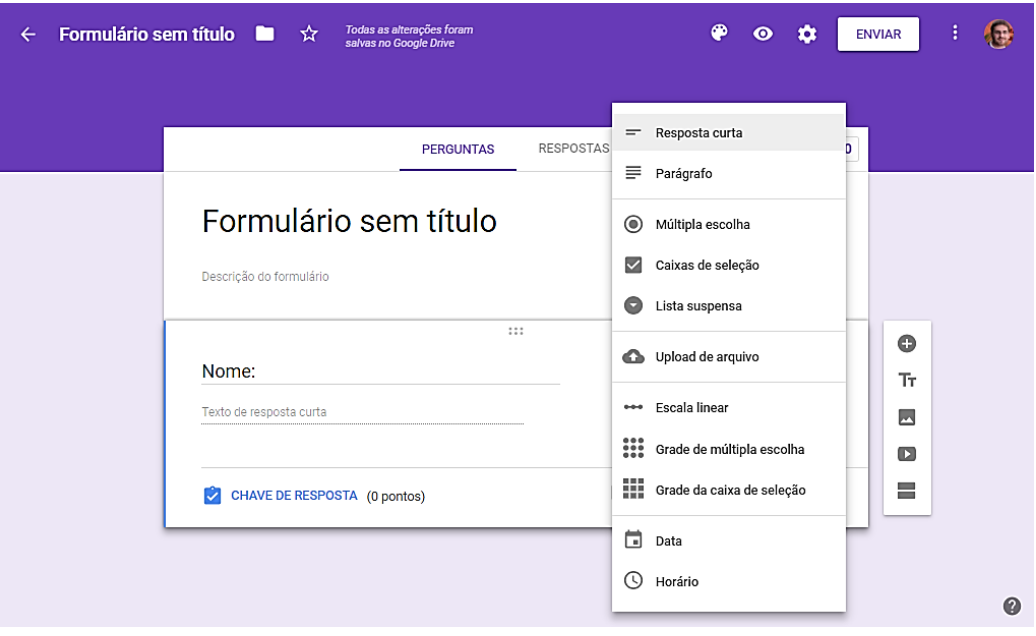

No caso do exemplo, o tipo de pergunta foi selecionado automaticamente para "**Resposta curta".** Para que o aluno não deixe de responder nenhuma pergunta, marque a opção **"Obrigatório"**. Lembre-se de marcar obrigatório em todas as perguntas para que o aluno só consiga enviar o teste após ter respondido todas as perguntas.

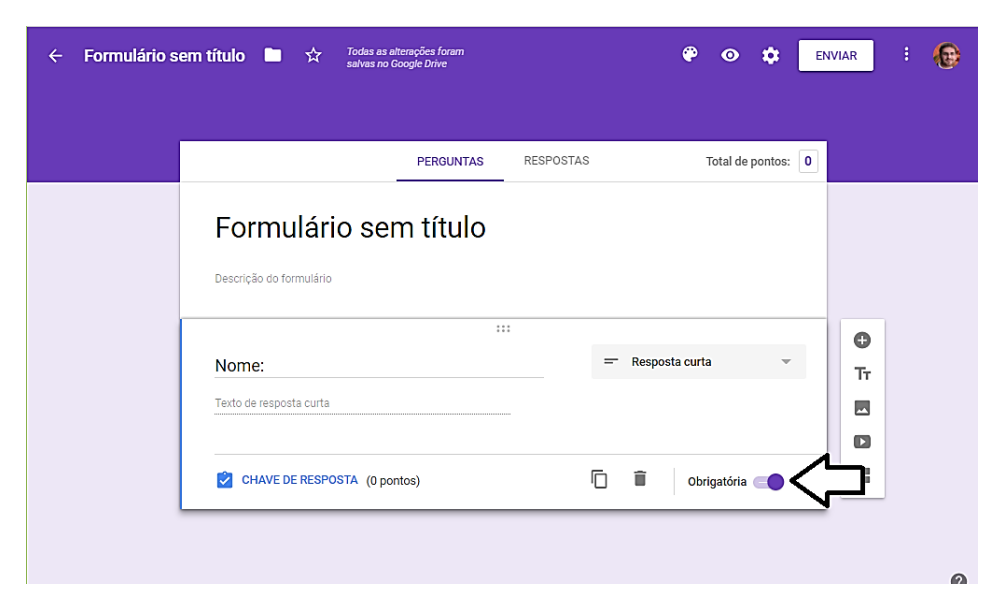

No lado direito do questionário aparece a barra de opções do formulário.

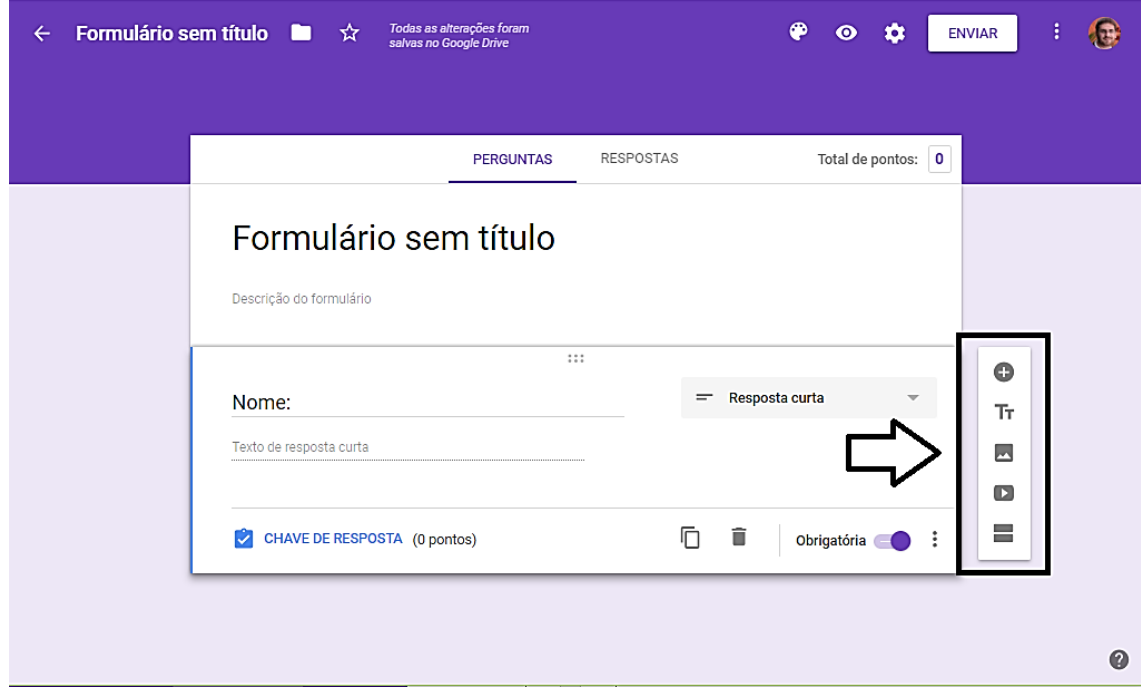

Segue abaixo as imagens dos ícones e suas respectivas funções:

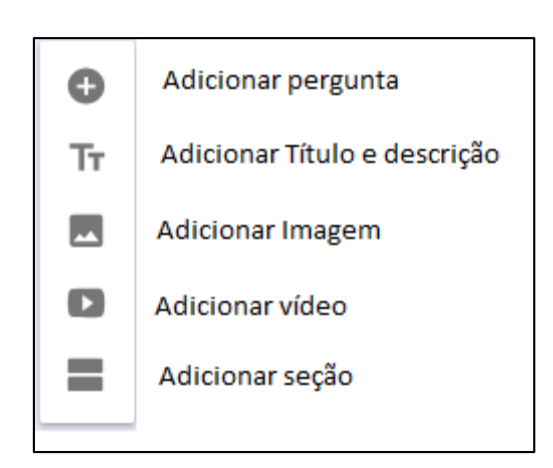

Para adicionar uma nova pergunta basta clicar no ícone adicionar pergunta e uma nova pergunta será adicionada.

No Google formulário é possível também adicionar uma nova seção. A nova seção serve para separar as questões ou grupos de questões. Uma seção seguinte só é apresentada após o término da anterior, assim é possível configurar para que o aluno tenha acesso a uma questão por vez ou não.

Para adicionar uma nova seção basta clicar no respectivo ícone que uma nova seção será criada.

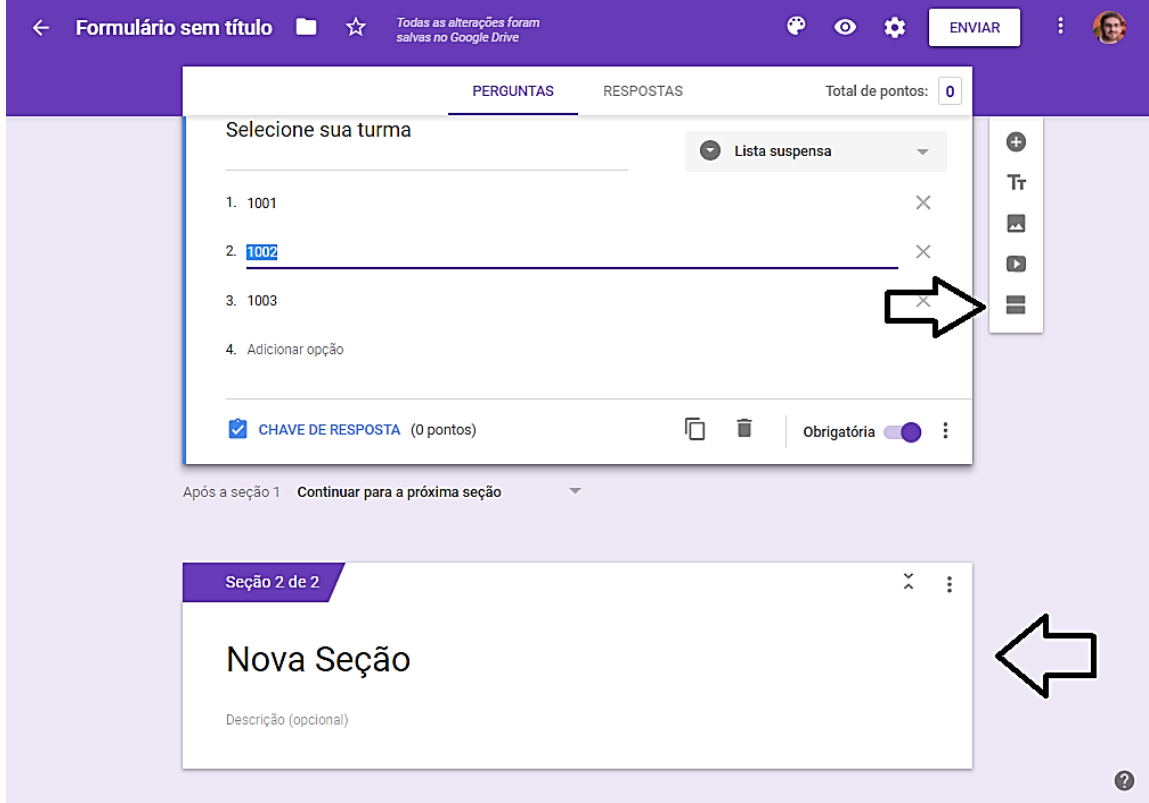

É possível criar várias seções, caso queira que o aluno tenha acesso a apenas uma questão por vez, basta criar uma seção para pergunta.

Para que os pontos do teste sejam contabilizados é preciso determinar a resposta certa e o valor das questões clicando em **"CHAVE DE RESPOSTA"**.

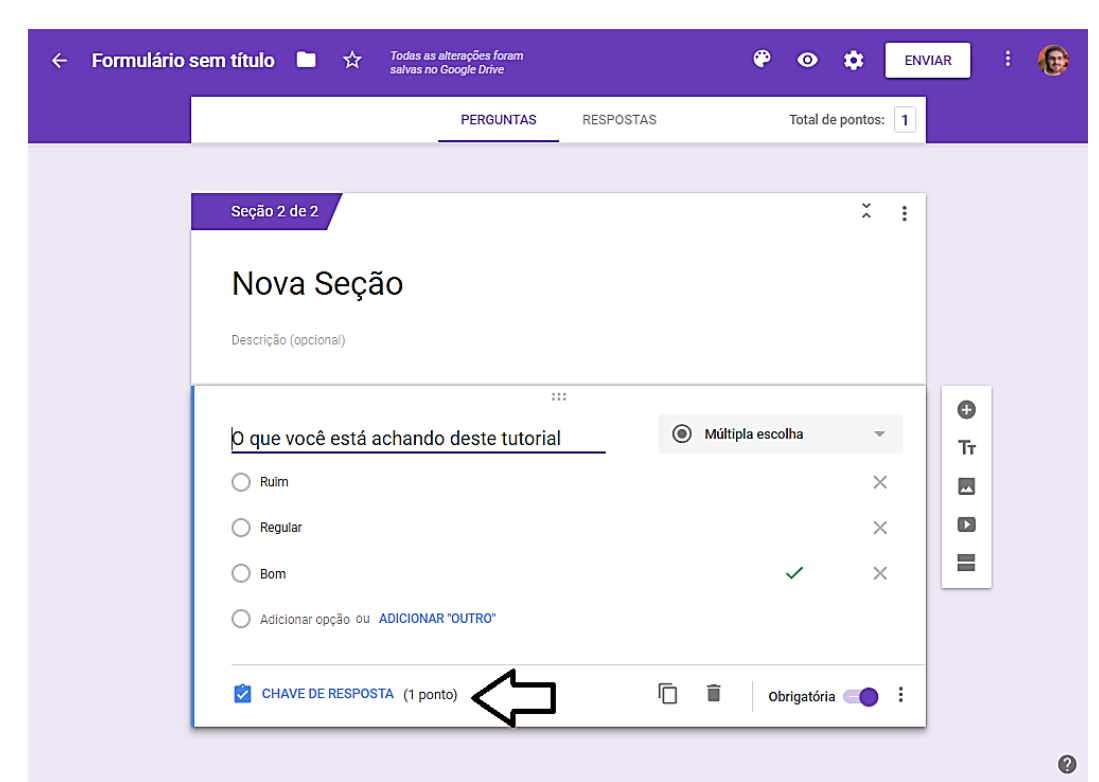

E em seguida determinar a pontuação e selecione a resposta correta.

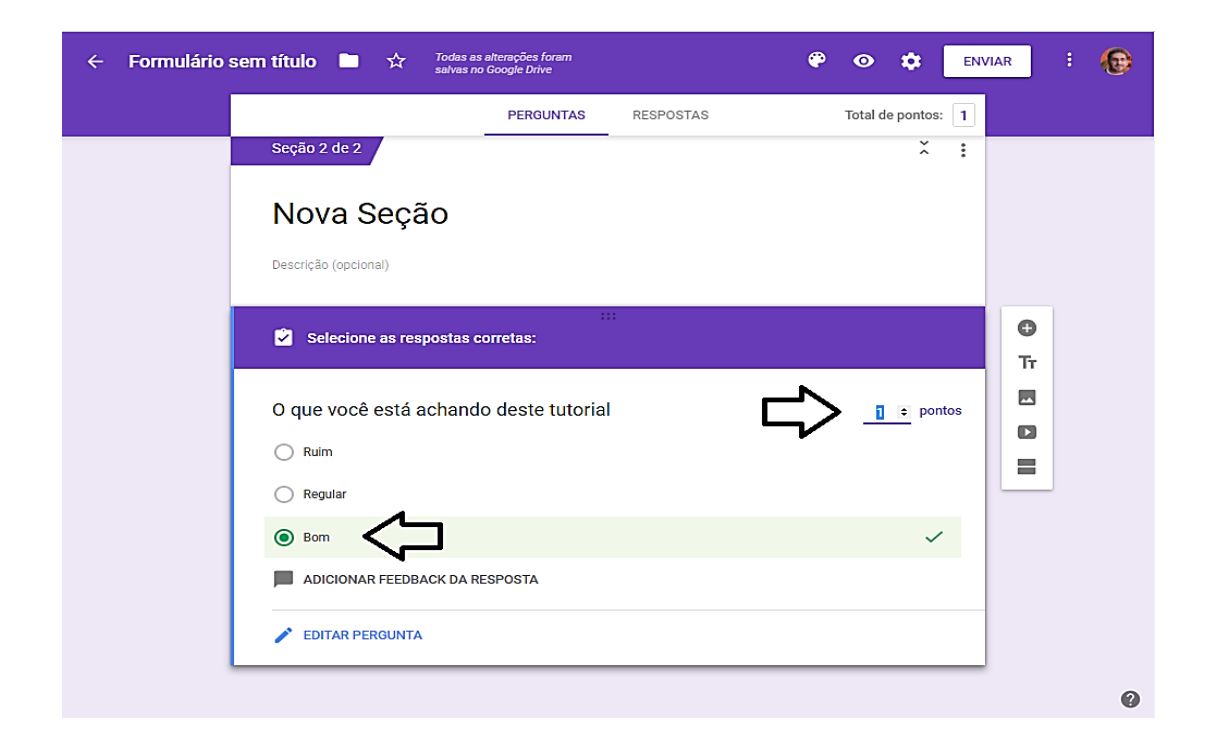

O procedimento deverá ser repetido em todas as questões que se deseje pontuar.

Para perguntas com **"Resposta curta"** e **"Parágrafo"** é aconselhado que a correção seja feita pelo próprio professor, já que não é possível determinar um único gabarito.

Ao terminar de elaborar seu teste basta clicar em enviar e escolher de que forma deseja compartilhar o formulário. Nesse caso, como o link será adicionado a apostila selecione a opção **"Gerar um link"** e depois basta copiar o link e adicioná-lo na apostila seguindo o tutorial presente neste material.

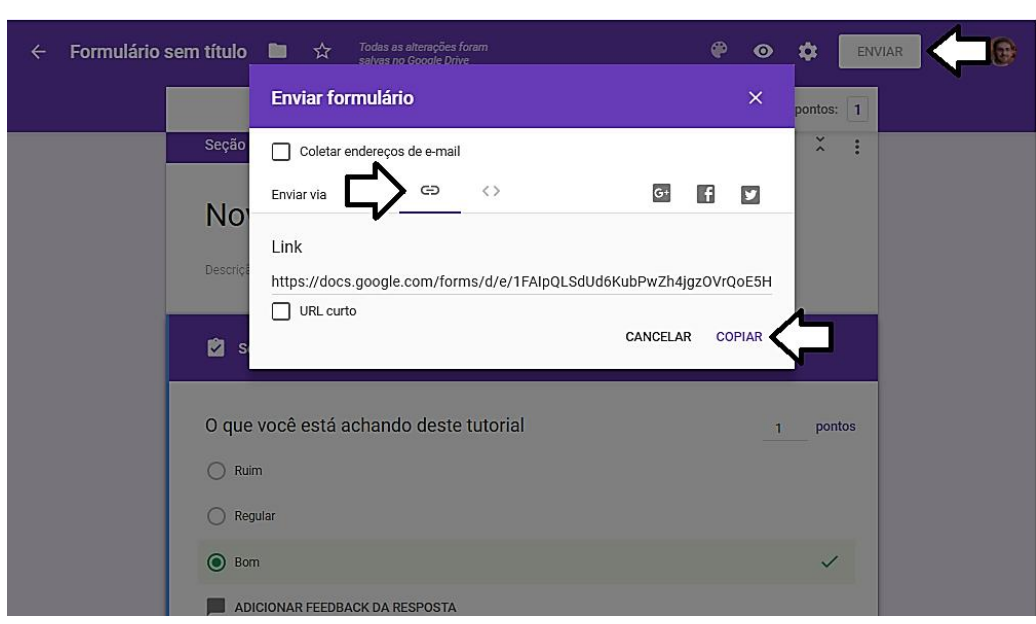

As respostas podem ser visualizadas clicando na aba **"RESPOSTAS"** como mostra a figura a seguir:

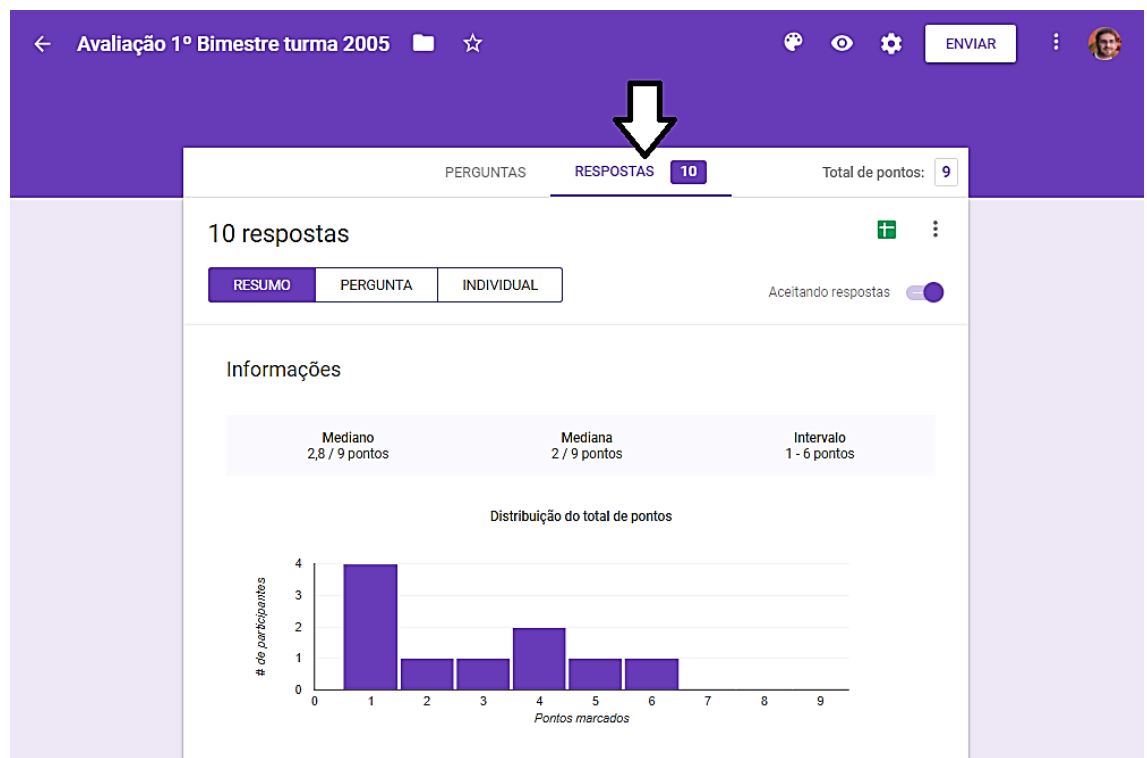

Nessa aba é possível visualizar um resumo das respostas de forma geral. Visualizar as respostas por perguntas ao ainda as respostas de cada aluno por vez. Há ainda a opção de exportar as respostas no formato compatível do Excel.

## **Criando questionários com o Socrative**

<span id="page-204-0"></span>Nesse tutorial será apresentado como elaborar um questionário através da ferramenta *online* Socrative.

Para criar o questionário é necessário criar uma conta através do site https://www.soc rative.com/. Para criar a conta basta acessar o site e clicar em "**TEACHER LOGIN"** no canto superior da página e na página seguinte em "**Criar Conta em portugues-Brasil"**, como indicado na imagem a seguir:

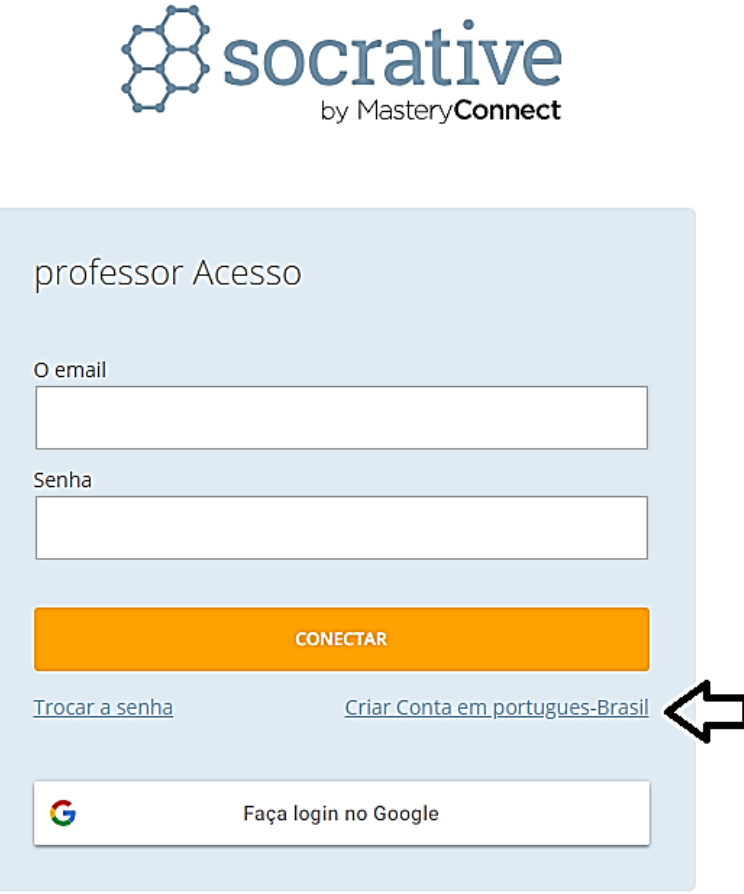

Após criar a conta, basta acessar a página inicial do site novamente e fazer o *login* no site.

Feito o login a sua página inicial será apresentada. Nessa página clique em **QUIZZES** e em seguida em "**+ ADICIONAR QUIZZE"**.

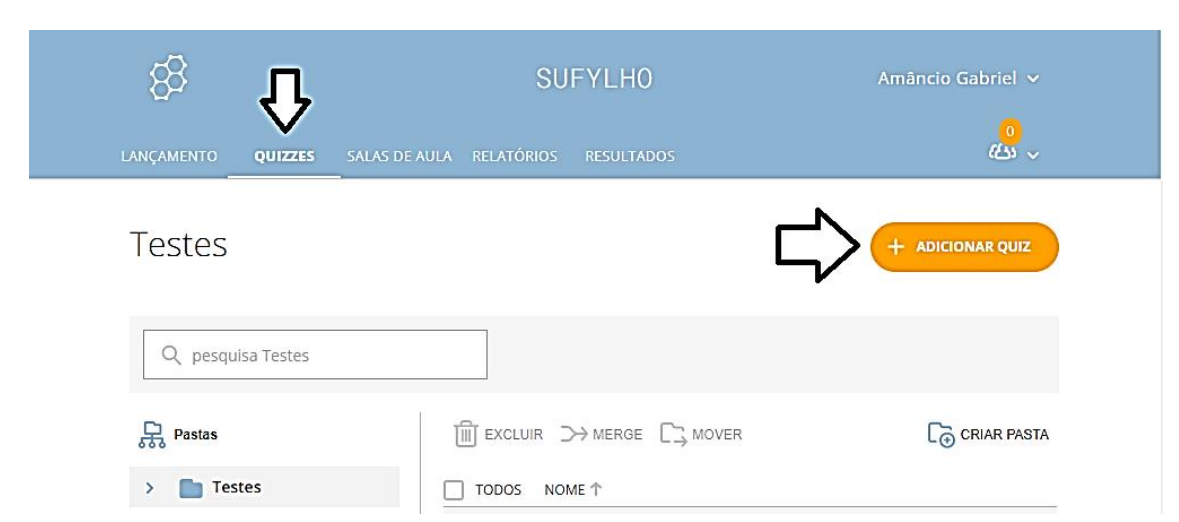

Na próxima página poderá ser dado um nome ao questionário e adicionar as questões clicando nos botões que aparecem na parte inferior da página.

As questões podem ser do tipo: Múltipla escolha, Verdadeiro/Falso e Resposta curta.

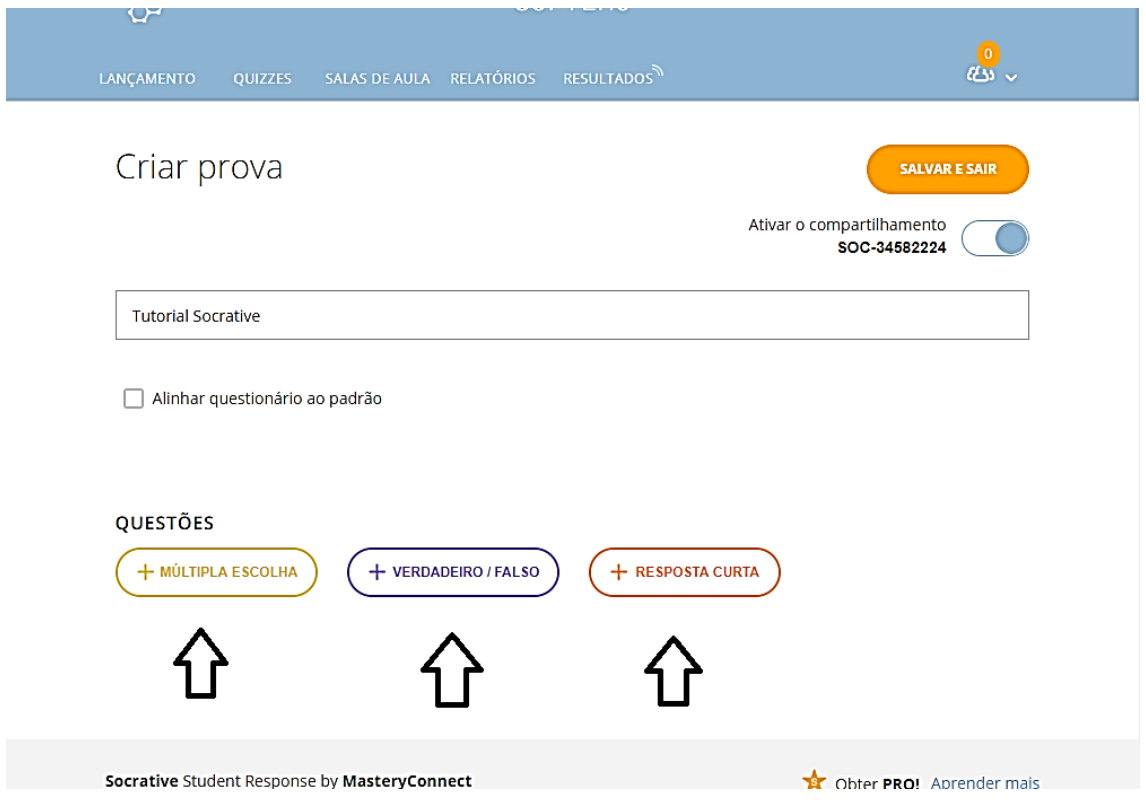

Ao adicionar uma nova questão, aparecerá as lacunas para o texto da questão e para as alternativas ou respostas, dependendo do formato da questão selecionada.

Ainda é possível adicionar imagens em cada uma das questões e selecionar a resposta correta. É importante selecionar as repostas corretas para que o aplicativo faça a correção automática dos testes.

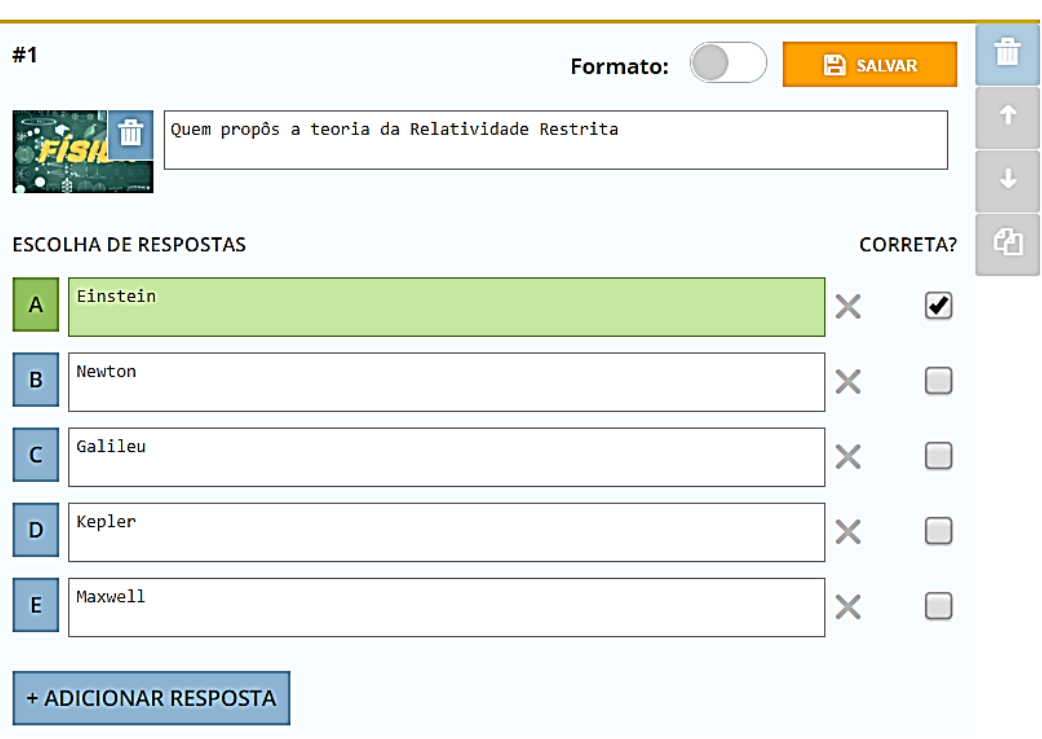

Para adicionar mais questões basta clicar novamente em um dos botões de adicionar questão que aparece no fim da página.

Após terminar o questionário clique em "**SALVAR E SAIR"** na parte superior da página, assim o questionário será salvo e retornará para a página inicial dos Quizzes, na qual é possível ver e editar qualquer um de seus questionários.

Para disponibilizar o questionário para os alunos é preciso clicar na aba "**LANÇAMENTO"** e em seguida em **"QUESTIONÁRIO"**.

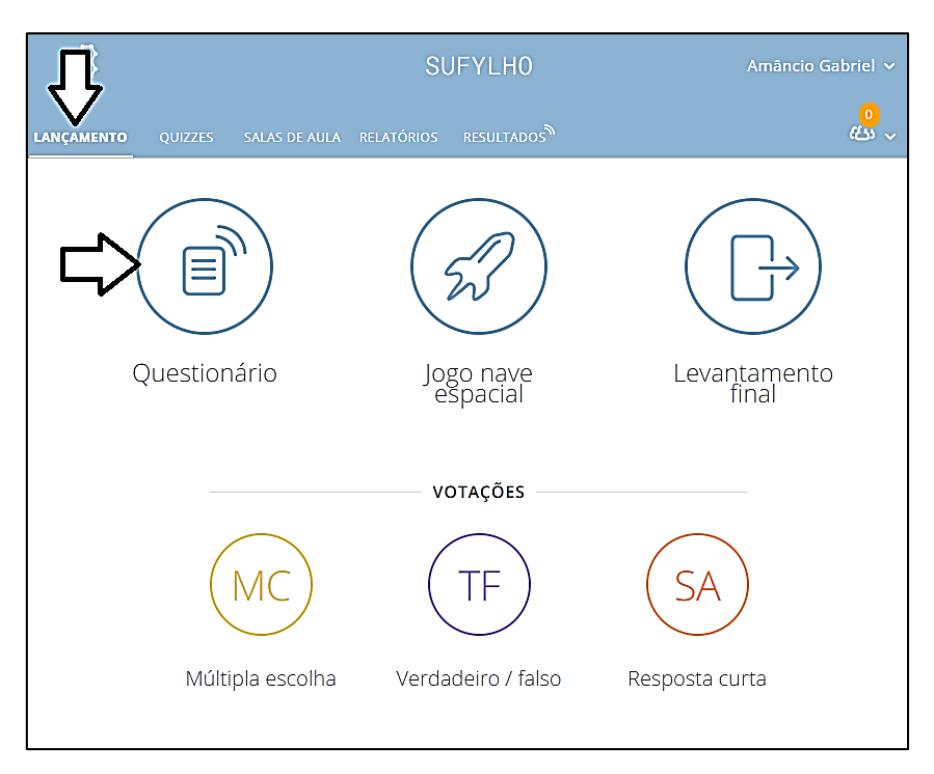

Na página que se abrirá selecione o questionário que deseja aplicar e em seguida clique em **"SEGUINTE"**.

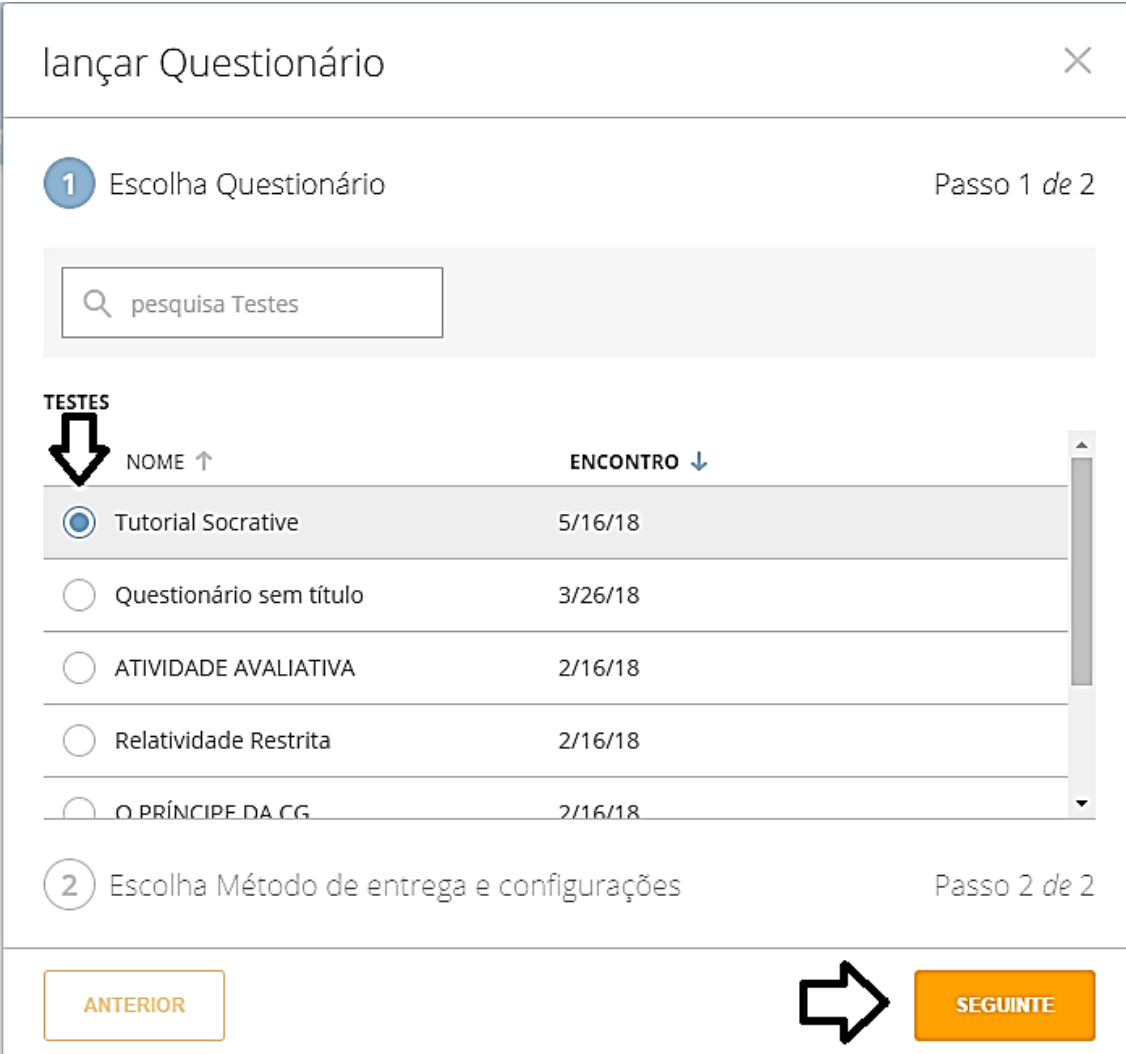

Na página seguinte é apresentado três opções para apresentar os questionários: Feedback instantâneo, Navegação aberta e Ritmo do professor. Neste trabalho a opção escolhida foi a navegação aberta, onde o aluno pode responder as questões na ordem que desejar e alterar as respostas antes de enviare o questionário definitivamente. Ccaso o professor julgue mais conveniente, pode escolher uma das outras formas de apresentação do questionário.

Para obter mais informações sobre cada formato é só clicar na no ponto de exclamação na frente de cada opção.

Do lado direito da tela aparecem outas opções que o professor pode selecionar ou não, caso ache necessário. Nesse caso foram mascadas as opções: exigir nomes, perguntas aleatórias, respostas aleatórias e mostrar pontuação final. A opção de uma tentativa só está disponível para quem possui conta Pro, a versão paga da ferramenta.

Depois de selecionada as configurações, clique em começar e o teste estará disponível para os alunos responderem.

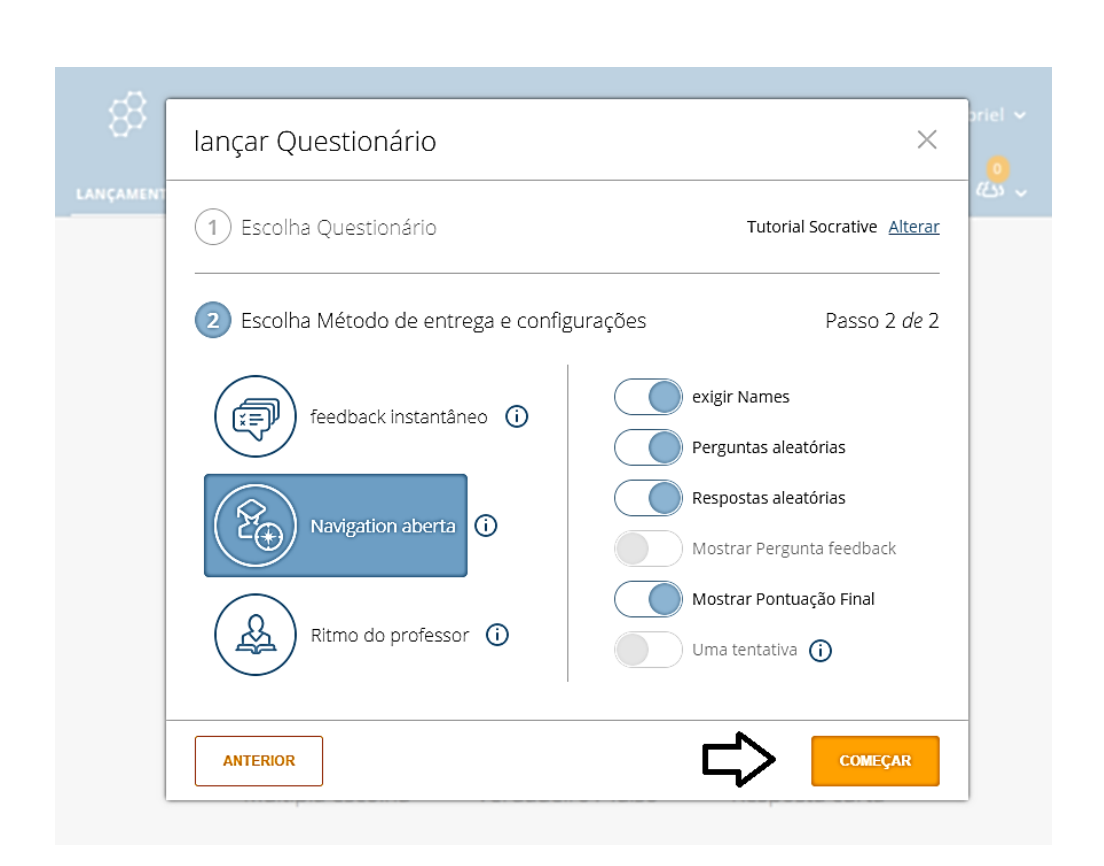

Para que os alunos tenham acesso ao teste eles devem acessar a página https://www. socrative.com/, clicar em **"STUDENT LOGIN"** e informar o nome da sala.

O nome da sala pode ser visto na parte superior da página do professor e na aba **"SALAS DE AULA"**, onde pode inclusive, ser alterado. Para a conta grátis só é possível criar uma sala de aula.

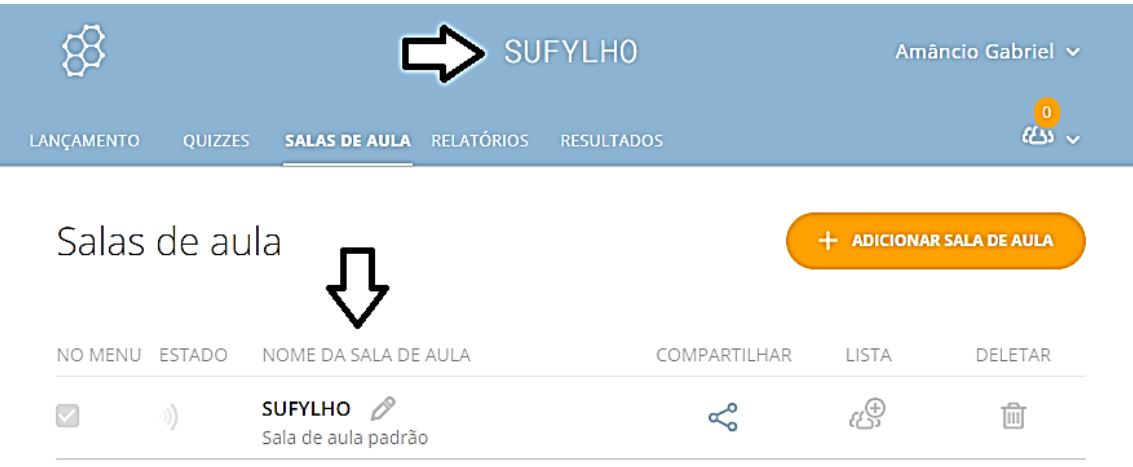

Na aba **"RESULTADOS"** é possível acompanhar em tempo real a respostas dos alunos e na aba **"RELATÓRIOS"** se encontram as repostas dos questionários já encerrados

<span id="page-208-0"></span>**Inserindo hiperlink em um arquivo PDF**

Para que o professor possa aplicar e ter acesso as respostas dos questionários com as ferramentas Google Formulário é preciso criar o próprio questionário e compartilhar com os alunos através de um link, que pode ser disponibilizado na apostila do aluno, como foi feito na aplicação original do produto.

Como a apostila do estudante está disponibilizada no formato PDF, para que o professor possa inserir os links de suas atividades diretamente no arquivo, será necessário a utilização de uma ferramenta *online* gratuita que permite fazer a edição de arquivos PDF.

É importante frisar que o texto da apostila foi elaborada baseada também nos conteúdos externos disponibilizados na mesma. Tais conteúdos são relevantes para o conteúdo e dão sentido a algumas partes da apostila, por isso altere apenas os links referentes as atividades para que o enredo não perca o sentido.

É possível ter acesso a ferramenta através do site **https://www.sejda.com/pt/pdfeditor**.

Para iniciar a edição do PDF clique no botão **"Upload de arquivo PDF"** e em seguida na janela que se abrirá selecione o arquivo que se deseja editar e clique em "**Abrir"**.

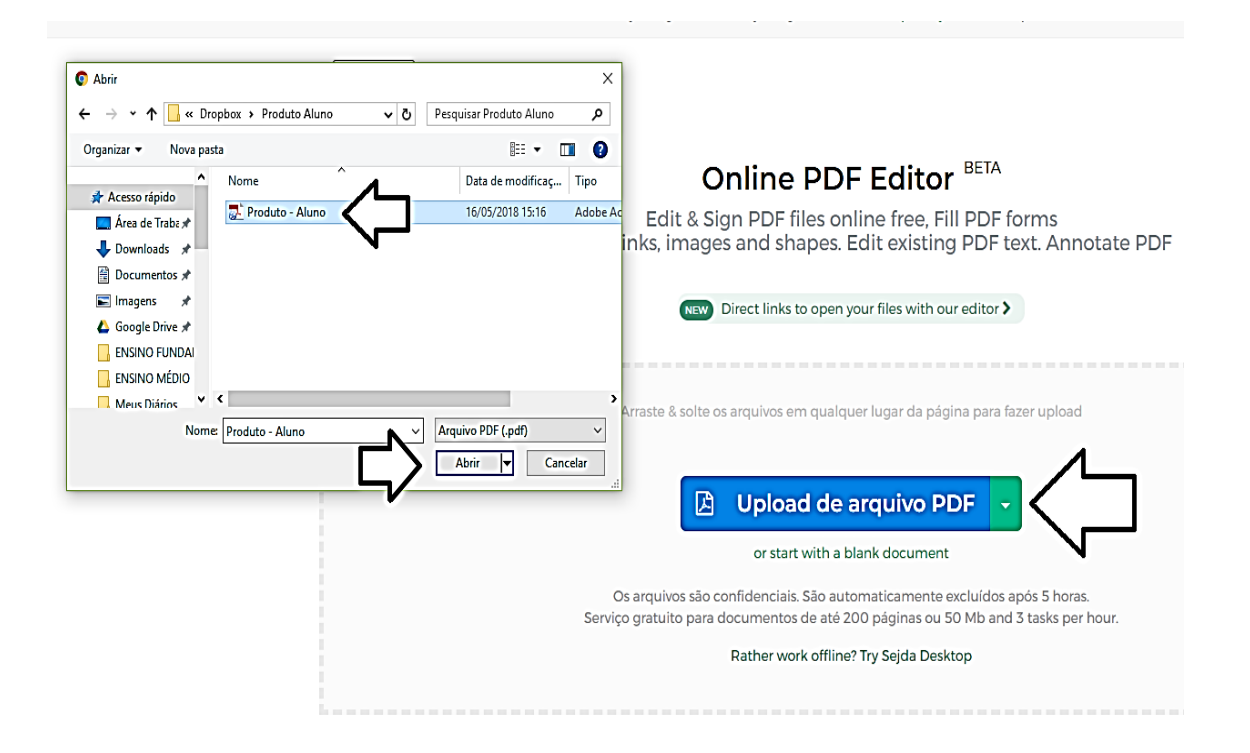

Após o carregamento do arquivo role a página até a página onde deverá ser inserido o link e clique em **"LINK"**, situado na parte superior da página.

Ao clicar no botão **"LINK"**, se´ra necessário selecionar que área do documento o link estará disponível para ser clicado. Para isso, posicione o cursor na área onde deseja inserir o link e arraste até o tamanho necessário.

Na parte superior do retângulo criado, aparecerá um caixa para inserir o link desejado. O link pode ser digitado ou colado com o atalho copiar e colar.

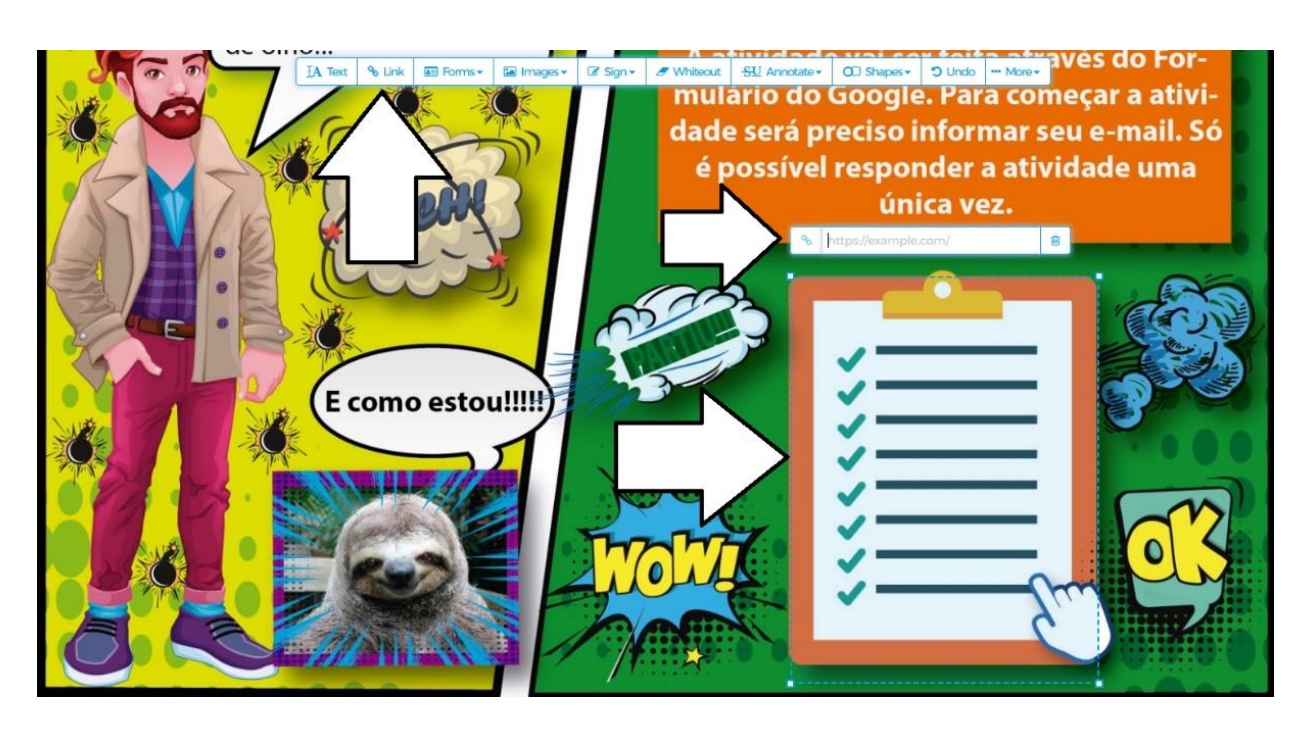

Para inserir mais links repita a operação quantas vezes for necessário. Ao terminar de inserir os links clique em **"Apply changes"** e em seguida em "**Baixar"** para fazer o download do arquivo editado, como mostra as imagens a seguir.

Gostei dessa letra!! sublinhado é mais maneiro ainda. Depois que você ler todas as informações nos sites acima é **Atividade** hora de nos contar o que você descobriu.  $\mathbf{I}$ Acesse o link ao lado para fazer sua tarefa. Att !!!! designed by **S** freepik.com ╈ 23 ★ Apply changes  $\pmb{\rangle}$ 

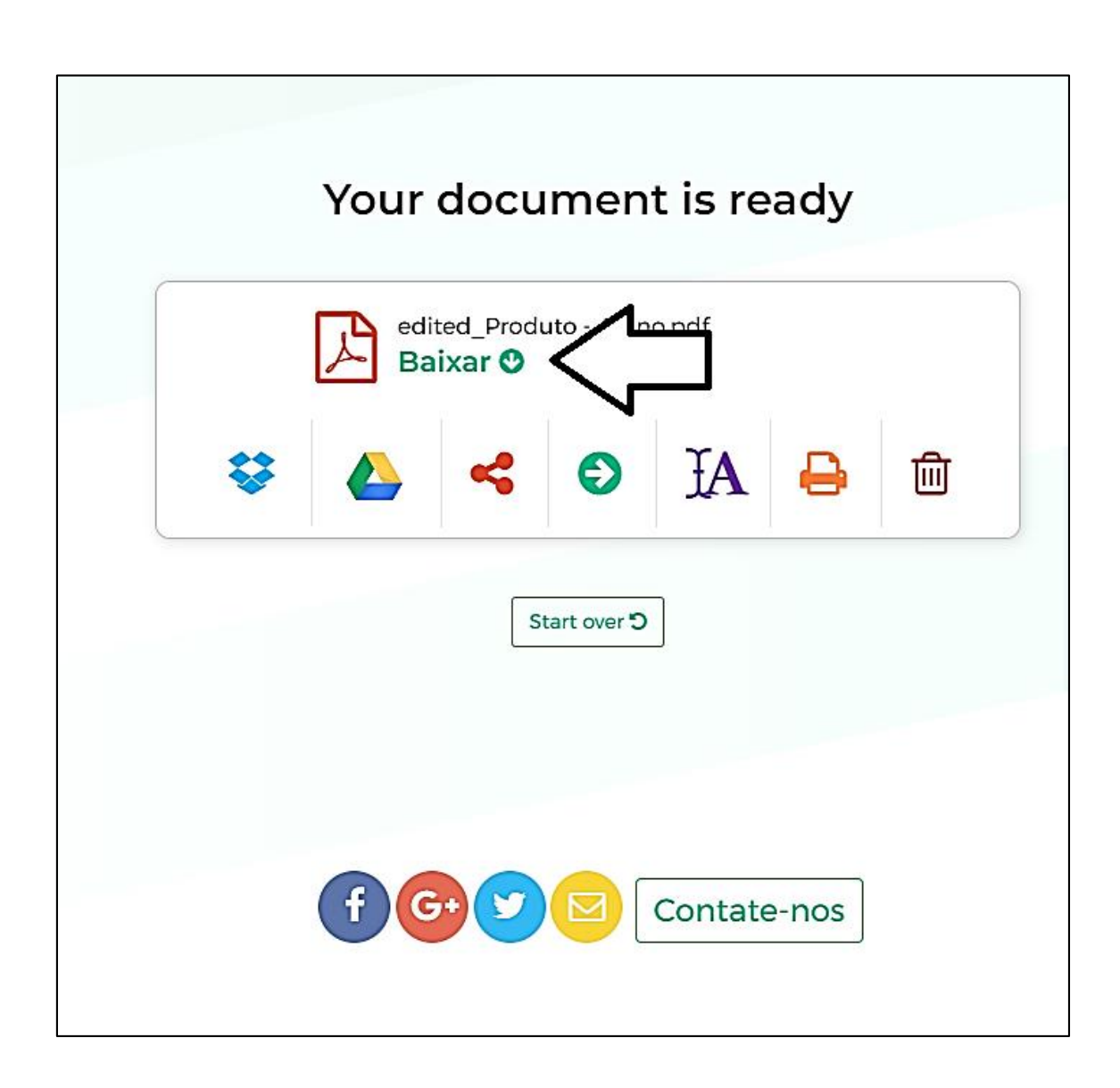

## <span id="page-211-0"></span>**ROTEIRO DO PRODUTO**

O produto foi dividido em nove momentos. Ao todo, foram necessárias 14 aulas de 50 minutos, mais duas atividades extraclasse. Abaixo segue um quadro com o roteiro das atividades, o número de aulas necessárias para cada atividade e seu objetivo.

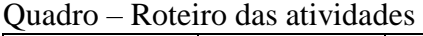

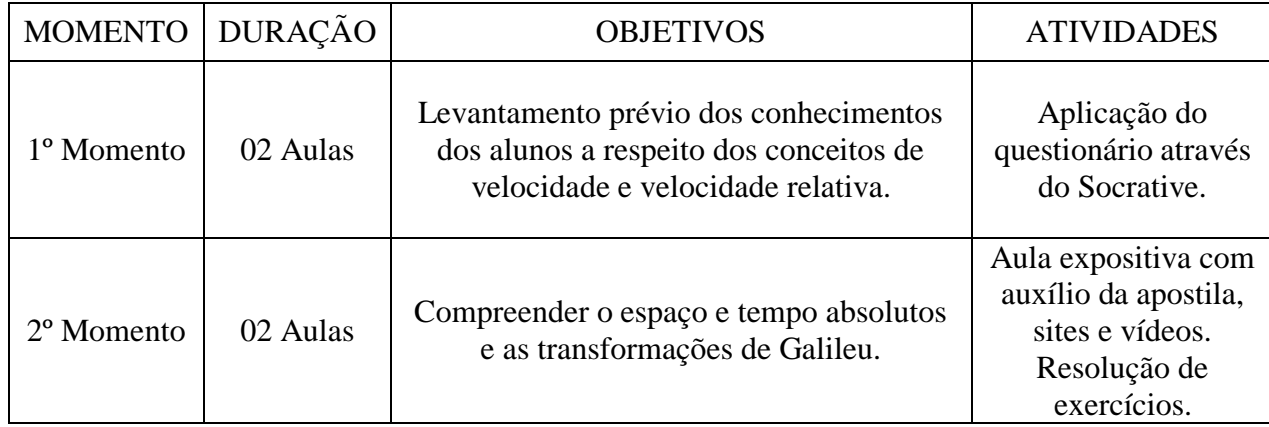

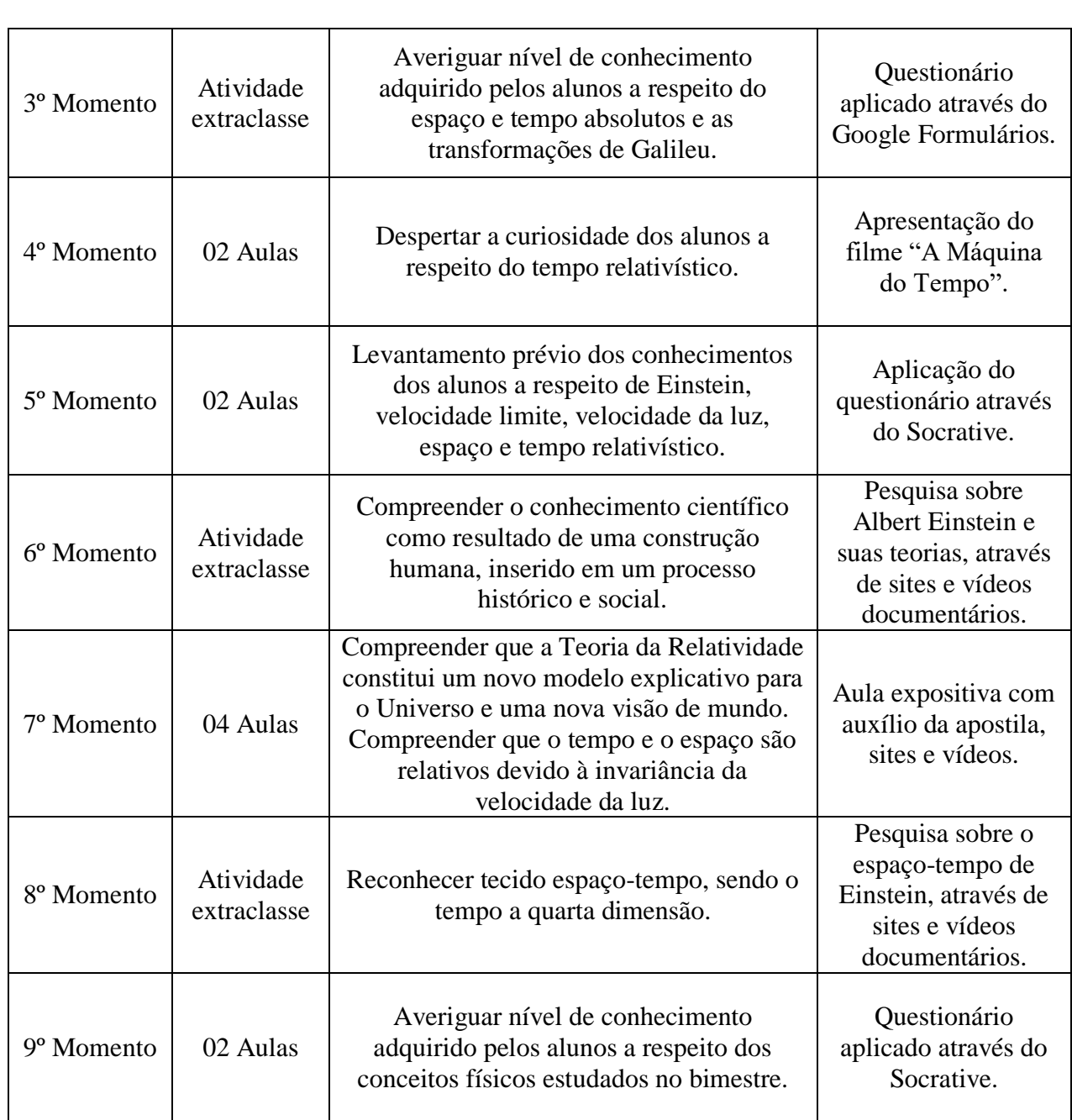

## <span id="page-212-0"></span>**DESCRIÇÃO DA ELABORAÇÃO DO PRODUTO**

## **1º Momento**

<span id="page-212-1"></span>Nesse primeiro momento, foi preparado um questionário através do aplicativo Socrative com o intuito de averiguar qual o conhecimento prévio dos alunos a respeito dos conceitos de Velocidade, Velocidade Relativa e referencial, ambas pré-requisito para a aula sobre as transformações de Galileu.

Como as Transformações de Galileu fazem uma relação entre velocidades em referenciais inerciais distintos, é de grande importância que os alunos tenham clareza sobre tais conceitos. Com esse questionário, será feia uma investigação sobre quais concepções os alunos possuem sobre tais conceitos e a partir dessas concepções introduzir

novos conceitos de forma que possam ser relacionados com o esquema cognitivo dos alunos de forma substantiva e não literal, que segundo Ausubel, favorece a aprendizagem significativa (AUSUBEL; NOVAK; HANESIAN, 1980, p. 34).

Para prender a atenção dos alunos, foi elaborado pelo autor do trabalho um texto auxiliar para o questionário, que funcionariam com um organizador prévio. Por se tratar de uma mudança muito abstrata nos conceitos que os alunos já possuem, esses textos servirão como uma ponte, ajudando a ligação entre os novos conceitos com os que possuíam (MOREIRA, 2008, p. 2).

O texto foi elaborado, seguindo a teoria sócio interacionista de Vygotsky que afirma que a aprendizagem não pode ser entendida sem levar em consideração o contexto social, histórico e cultural onde ocorre (MOREIRA; CABALLERO; RODRIGUEZ , 1997, p. 7). Para isso, o texto levou em consideração a realidade social dos alunos, tendo como inspiração situações vivenciadas na sala durante as aulas de Física e elementos presentes em seu cotidiano. Trazer a realidade dos alunos para as atividades de forma descontraída pode promover um sentimento positivo em relação as aulas, que segundo Novak, é um fator determinante para que ocorra a aprendizagem significativa (MOREIRA, 2013, p. 19).

Por se tratar de um questionário para levantamento do conhecimento prévio dos alunos, o texto não apresenta os conceitos físicos, apenas situações cômicas e inusitadas onde esses conceitos podem ser aplicados, estimulando os alunos a pensarem sobre o assunto sem induzir suas respostas.

Abaixo segue o texto utilizado no questionário.

### **O Príncipe da CG**

Após a aula, Ananda Veiga estava sentada no banquinho em frete ao Benta Pereira fofocando com suas amigas, quando de repente começou a ouvir um barulho ensurdecedor e logo viu que em sua direção vinha um "boyzinho" numa CG azul com o cano de descarga furado. Aquele barulho... aquela CG azul... deixaram Ananda emocionada. Ela suspirou e pensou... "meu príncipe encantando". Por um momento, esqueceu de suas amigas (todas "falssianes") e esperou seu príncipe passar com aquele som arrebatador e sua linda CG de cor azul, com um lindo dizer escrito em um belo baú "lanches do Gordinho". Mas como ele estava muito rápido, ela nem conseguiu ver se o "boyzinho" valia a pena e ficou só na imaginação. (Notem que estranhamente não foi possível ver o rosto do "boyzinho" mas foi possível ler os dizeres no baú! Isso não tem a ver com a Física, é apenas falta de criatividade do professor). Mais tarde, quando estava de carro com seu pai, que dirigia muito rápido, Ananda ouviu novamente aquele lindo e ensurdecedor barulho e ao olhar para trás, lá vinha seu príncipe encantado novamente e apesar do carro de seu pai e seu "boyzinho" estarem muito rápidos ele passou lentamente pela sua janela. Por um momento, ela conseguiu vê-lo ali, parado bem ao seu lado e pode ver com todos os detalhes como era feio o seu "boyzinho", inclusive, pode contar quantos dentes faltava em sua boca e observar que pela forma tortuosa dos poucos dentes que sobraram, sua boca permanecia sempre entreaberta, naquele momento inclusive, com uma quantidade de saliva que escorria pelo canto de sua boca, mas mesmo assim, Ananda vendo aquela CG com aquele "ronco", ficou com os olhos brilhando ao ver passar por ela seu príncipe da CG.

#### Figura 7 – texto O Príncipe da CG apresentado pelo Socrative

**SUFYLHO** 

#### $1$  de  $6$ **RESPOSTA CURTA**

**FINALIZAR PROV** 

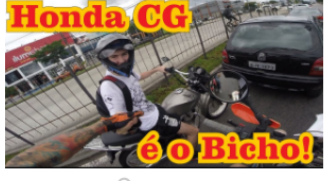

 $Q$  aproximar

Ananda Veiga, após a aula estava sentada no banquinho em frete ao Benta Pereira fofocando com suas amigas quando de repente começou a ouvir um barulho ensurdecedor e logo viu que em sua direção vinha um "boyzinho" numa CG azul com o cano de descarga furado. Aquele barulho; aquela CG azul, deixaram Ananda emocionada. Ela suspirou e pensou... "meu príncipe encantando". Por um momento esqueceu de suas amigas, todas "falsianes", e esperou seu príncipe passar com aquele som arrebatador e sua linda CG de cor azul, com um lindo dizer escrito em um belo baú "lanches do Gordinho", mas como ele estava muito rápido ela nem conseguiu ver se o "boyzinho" valia a pena e ficou só na imaginação. (Notem que estranhamente não foi possível ver o rosto do "boyzinho" mas foi possível ler os dizeres no baú, isso não ter haver com a Física é apenas falta de criatividade do professor). Mais tarde quando estava de carro com seu pai, que dirigia muito rápido, Ananda ouviu novamente aquele lindo e ensurdecedor barulho e ao olhar para trás lá vinha seu príncipe encantado novamente e apesar do carro de seu pai e seu "boyzinho" estarem muito rápido ele passou lentamente pela sua janela, por um momento ela conseguiu vê-lo ali parado bem ao seu lado e pode ver com todos os detalhes como era feio o seu "boyzinho", inclusive pode contar quantos dentes faltava em sua boca e observar que pela forma tortuosa dos poucos dentes que sobraram, sua boca permanecia sempre entreaberta, naquele momento inclusive, com uma pequena gota de saliva que escorria pelo canto de sua boca, mas mesmo assim, Ananda vendo aquela CG com aquele "ronco", ficou com os olhos brilhando ao ver passar por ela seu príncipe da CG.

No texto fala que o "boyzinho" e o pai de Mary estavam rápidos. O que você entende como rápido?

Fonte: Print do aplicativo Socrative

As questões foram elaboradas a partir das situações apresentadas no texto auxiliar. Segue a baixo as questões.

**Questão I** - No texto fala que o "boyzinho" e o pai de Ananda estavam rápidos. O que você entende como rápido?

**Questão II** - O que diferencia um objeto rápido de um lento?

**Questão III** - Você lembra que conceito da Física que você estudou explica o "rápido" apresentado no texto?

**Questão IV** - Como você explicaria o fato de que nas duas situações o "boyzinho" estava rápido, mas Ananda só consegue ver seu príncipe claramente quando ela também estava rápida.

**Questão V** - Uma pessoa parada na rua também veria o "boyzinho" da CG claramente enquanto ultrapassava o carro de Veiga? Explique sua resposta.

### **2° Momento**

<span id="page-214-0"></span>No segundo momento, foram elaborados materiais e atividades para que os alunos aprendessem os conceitos de Velocidade, Velocidade Relativa e as Transformações de Galileu.

Os conceitos de velocidade, velocidade relativa e referencial já são estudados pelos alunos no primeiro bimestre, segundo o currículo mínimo do estado do Rio de Janeiro, mas esses conceitos serão reforçados nesse material devido a sua importância para o entendimento da Relatividade Restrita de Einstein.

O início do conteúdo com as Transformações de Galileu vai de encontro com o currículo mínimo do estado e com a linha de pesquisa de Gil e Solbes que defende que a Física Moderna deve ser apresentada aos alunos explorando os limites da Física Clássica, pois segundo os autores, somente uma apresentação da FMC como uma ruptura da Clássica (a partir da impossibilidade de resolver determinados problemas) torna possível uma aprendizagem significativa (GIL; SOLBES, 1988, p. 16).

Segundo o currículo mínimo do estado, umas das habilidades para esse bimestre seria "Compreender que a Teoria da Relatividade constitui um novo modelo explicativo para o Universo e uma nova visão de mundo" (RIO DE JANEIRO, 2012, p. 5). Para tal, é preciso que os alunos tenham domínio sobre as Transformações de Galileu pois se trada do modelo que existia antes de Einstein. E só dominando esses assuntos, os alunos poderiam compreender a Relatividade como um novo modelo explicativo.

Com as transformações de Galileu, também fica evidente a forma como Galileu e Newton enxergavam o espaço e o tempo, deixando bem claro para os alunos que a Relatividade, além de um novo modelo apresenta uma nova visão dos conceitos clássicos.

Para isso, foi preparada uma aula expositiva auxiliada por uma apostila no formato PDF para ser distribuída e visualizada através do smartphone ou tablete na sala de aula. O material também pode ser utilizado através de um computador.

É importante ressaltar, que em momento algum, o foco na elaboração da apostila foi o a história dos personagens. Na verdade, não existe uma história, o ponto central foi a Física, os personagens participam para dar personalidade e criar uma situação mais próxima e significativa para os alunos.

Com a intenção de que a apostila seja mais dinâmica e interessante para os alunos, foram adicionados materiais externos na apostila, que poderão ser acessados por meio de links dispostos pela apostila.

Esses links encaminharão os alunos para vídeo aulas, vídeos ilustrativos, sites e a uma atividade avaliativa para ser respondida através do Google Formulário.

A apostila se inicia na primeira página com a apresentação dos personagens e com alguns avisos e os links para o download do *Socrative Student*.

O conteúdo se inicia com uma pequena revisão sobre velocidade e referencial inercial. A noção desses conceitos é de extrema importância uma vez que as Transformações de Galileu tratam de relacionar velocidades em referenciais inerciais diferentes. Nessa parte também é explorada a ideia da velocidade relativa e para tal é apresentado um vídeo muito interessante que utiliza cenas em que a o movimento ou repouso são colocados em dúvidas mostrando que sem um referencial não conseguimos definir o estado repouso ou o movimento de um corpo e que a velocidade é relativa e depende do referencial.

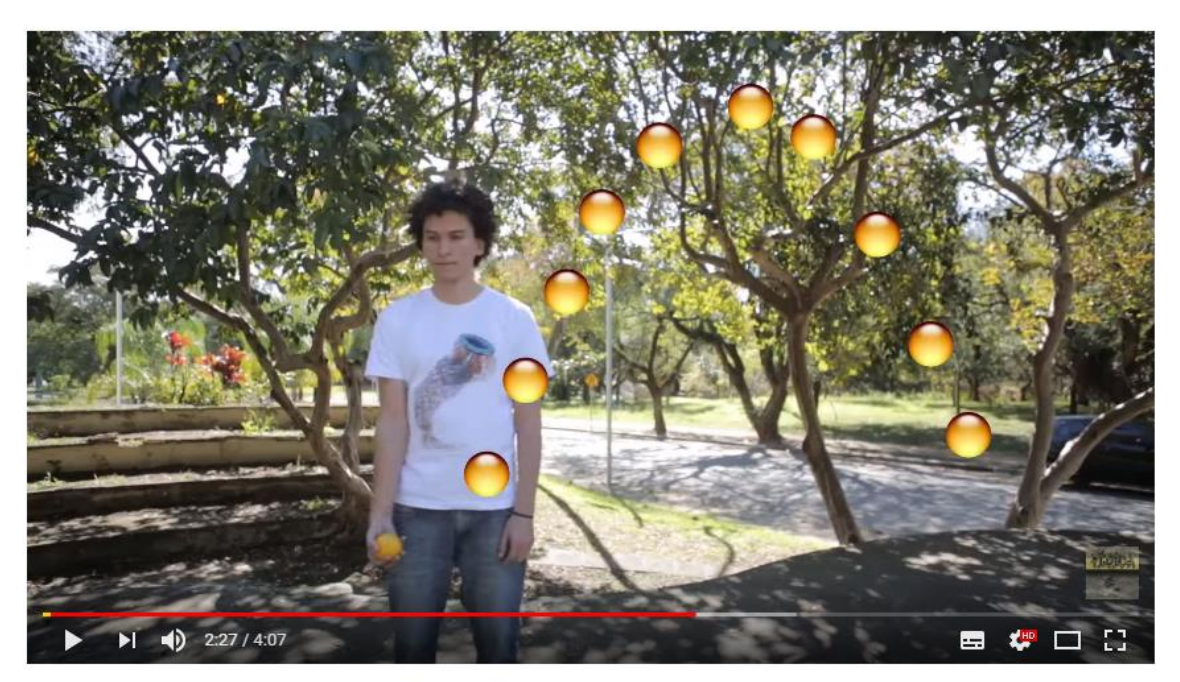

Figura 341 – *Print* da tela do vídeo Física é... Referencial
#### Fonte: Youtube.com<sup>14</sup>

Em seguida, os alunos são induzidos pelos personagens a pensarem que se a velocidade depende do referencial, então, as Leis Físicas também deveriam depender do referencial. Nesse contexto, as Transformações de Galileu são apresentadas como uma maneira de mostrar que é possível fazer uma conexão entre dois referenciais inerciais. Sendo assim, as Leis da Física seriam válidas em todos os referenciais inerciais.

Para dedução das Transformações de Galileu, é utilizado um exemplo com os dois personagens do texto "O Príncipe da CG", presente no questionário prévio aplicado para a turma.

Para contextualizar as Transformações de Galileu, é apresentado um vídeo disponível no *Youtube* intitulado "O árabe na esteira". Nesse vídeo, um homem árabe corre desesperadamente em uma esteira em alta velocidade para não cair. Uma atividade propõe que os alunos expliquem por que, mesmo o homem correndo desesperadamente, ele não sai do lugar. Com o vídeo, os alunos são levados a pensar sobre a relatividade da velocidade e a diferença entre os referenciais.

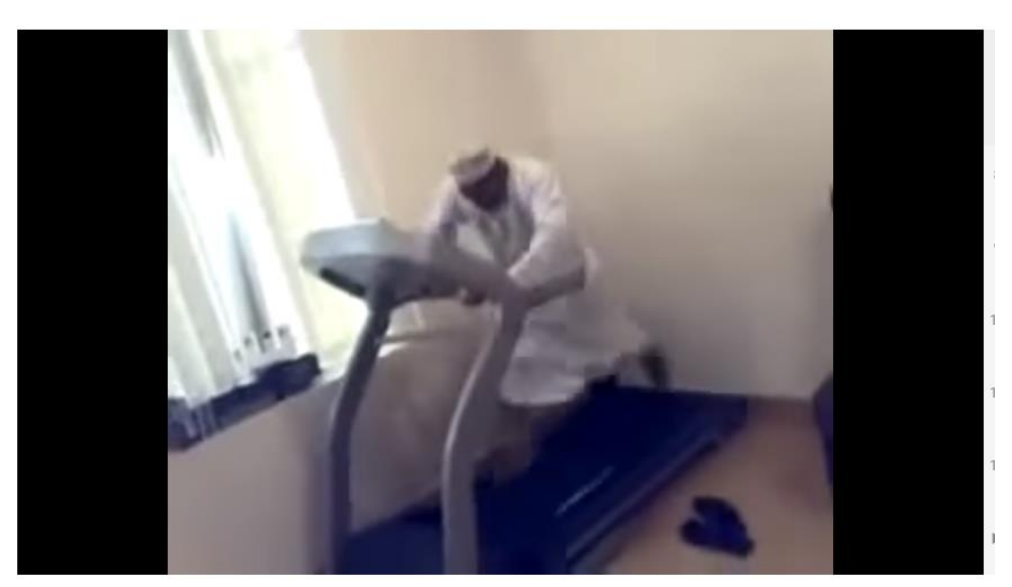

Figura 352 *- Print* do Vídeo Árabe na Esteira

Fonte: Youtube.com<sup>15</sup>

Um segundo vídeo, também disponível no *Youtube*, mostra duas mulheres subindo em uma escada rolante no sentido contrário e, por esse motivo, não saem do lugar. Nesse vídeo é explorado mais a fundo as relações entre os referenciais. Para iniciar a familiarização com o conteúdo mais matemático, são identificados os referenciais e as velocidades e é solicitado aos alunos que façam os cálculos de três situações utilizando as Transformações de Galileu.

<sup>14</sup> Disponível em: https://www.youtube.com/watch?v=JUNIKY8Vv5c; Acessado em: 23 de jul. 2017.

<sup>15</sup> Disponível em:

https://www.youtube.com/watch?v=siSaTadBzVE&list=PLdAOpXqXrqQHtR8bg1WkV

7enqBnmqL4fF&index=13; Acessado em: 23 de jul. 2017.

 $\overline{a}$ 

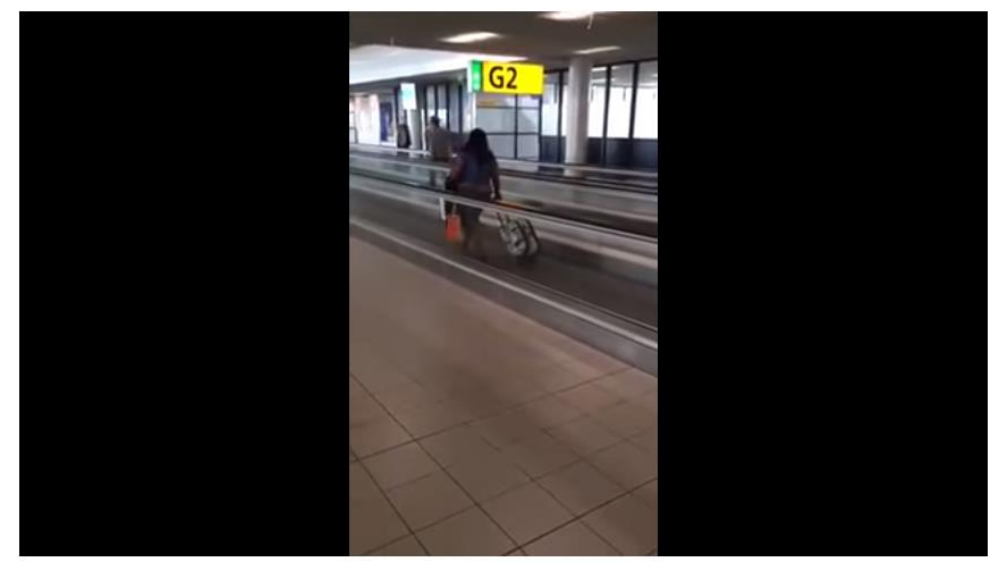

Figura 363 - *Print* do vídeo Mulher andando no sentido contrário na esteira

Fonte: Youtube.com<sup>16</sup>

Por último, a apostila contém uma lista de exercícios com questões de vestibulares para serem resolvidos pelos alunos junto com o professor.

# **3º Momento**

 $\overline{a}$ 

O terceiro momento terá como intenção averiguar o conteúdo aprendido pelos alunos sobre os conceitos de Velocidade, Velocidade Relativa e as Transformações de Galileu.

Para isso, os alunos responderão a um questionário através do Google Formulário. Esse questionário será uma atividade extraclasse e poderá ser respondido pelos alunos através de qualquer aparelho que tenha acesso à *Web* através de um navegador.

O questionário tem como base um vídeo disponível na internet, no qual uma mulher anda em uma esteira rolante no sentido contrário do movimento da esteira.

O vídeo é um excelente exemplo de aplicação das Transformações de Galileu no cotidiano. Com situações engraçadas, os alunos podem ver que estudar nem sempre precisa ser uma tarefa difícil e cansativa e que a Física não só explica fatos científicos, mas também situações corriqueiras do nosso dia a dia.

No vídeo apresentado, uma mulher anda em uma esteira rolante no sentido contrário do movimento. Enquanto ela anda e não sai do lugar, um homem passa na esteira ao lado andando no mesmo sentido do movimento em pouco tempo consegue atravessála.

Baseado no vídeo, foram elaboradas questões que levam os alunos a pensarem na relatividade da velocidade e relacionarem as velocidades em dois referenciais inerciais distintos através das Transformações de Galileu.

O questionário possui questões de múltipla escolhas e questões de respostas curtas, com o qual os alunos deverão fazer uma análise conceitual da situação e realizar os cálculos para informar a resposta correta.

<sup>16</sup> Disponível em: https://www.youtube.com/watch?v=I\_NXBsnqSOY&index=14&list=PLdAOpXqXrqQ HtR8bg1WkV7enqBnmqL4fF; Acessado em: 23 de jul. 2017

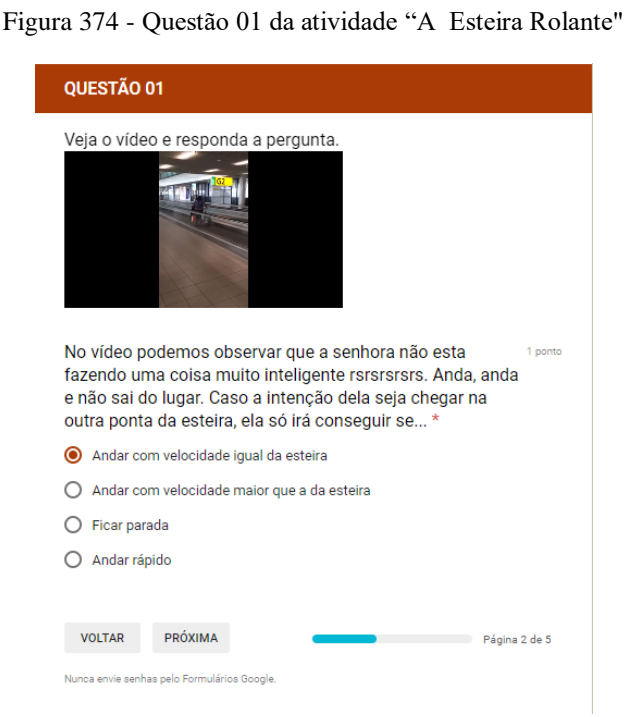

Fonte: *Print* do aplicativo Google Formulário

# **4º Momento**

Neste quarto momento, foi escolhido um filme de ficção científica intitulado "A Máquina do Tempo" do ano de 2002 dirigido por Simon Wells.

Esse filme se baseia no romance de H. G. Wells de 1895 e conta a história de um inventor que ao ver sua noiva morrer assassinada inventa uma máquina do tempo para voltar no passado e salvar sua noiva. Mas acaba descobrindo que não seria possível alterar o passado e começa a viajar no tempo tanto para o presente quanto para o passado.

As situações que ocorrem no filme são todas fantasiosas e sem nenhum rigor com a realidade científica que envolvem os acontecimentos. Por isso, a apresentação do filme é uma estratégia utilizada para tentar despertar nos alunos a curiosidade sobre a viagem no tempo, que além de ser um dos conteúdos do bimestre, por se tratar de um assunto intrigante, foi utilizado como forma de incentivar a busca do conhecimento científico necessário para explicar tal fato.

A apresentação de um filme também tem a intenção de evitar que algum aluno pudesse não ter nenhum conhecimento prévio sobre o assunto. Assim, eles criariam suas próprias ideias sobre a viagem no tempo sem serem influenciados.

O filme está disponível dublado na íntegra através do link https://www.youtube.com/watch?v=57AP8puFkhY

# **5º Momento**

O quinto momento terá como objetivo averiguar os conhecimentos prévios dos alunos a respeito dos conceitos de Velocidade Limite, Velocidade da Luz, Espaço e Tempo, Relatividade Restrita, Viagem no Tempo e descobrir qual a familiaridade dos alunos com Einstein.

Para esse momento, será aplicado um questionário em sala de aula através do aplicativo Socrative, dividido em duas seções, cada uma com um texto auxiliar, seguindo o mesmo princípio do primeiro questionário prévio aplicado.

A divisão do questionário em duas seções foi uma escolha do autor para facilitar a elaboração dos textos de apoio, que como no primeiro questionário vão servir como uma estratégia para aproximar as questões da realidade dos alunos, já que os textos serão elaborados a partir de elementos do cotidiano dos alunos.

O primeiro texto intitulado "O saltador de Pipa em Marte" conta a história de "Balai", um menino que em um dia de muito tédio vai até Marte soltar pipa, pois lá havia ótimos ventos, mas sua viagem em alta velocidade alterou a hora no seu relógio e ele acabou se atrasando para a escola no dia seguinte.

Para trazer o texto para a realidade dos alunos, o personagem "Balai" é o apelido de um dos alunos da 1ª Série do Ensino Médio. Esse aluno é muito brincalhão e conhecido de todos os alunos, sendo assim, mesmo os alunos de outras turmas saberiam de quem se tratava.

Além do personagem, fazerem uma alusão aos colegas de turma foram usados alguns elementos do cotidiano dos alunos com algumas mudanças para dar um ar descontraído na história, como por exemplo, "Carioca's Garden" que é o nome do bairro onde se localiza a escola em inglês. A "lagoa", que se localiza no final da rua da escola e é comumente utilizada para se referir a um lugar ruim para se morar. O "Cartão do Cidadão Galáctico" faz uma alusão ao "Cartão do Cidadão", um projeto de subsídio das passagens municipais oferecido pela Prefeitura Municipal.

Foi usado também algumas práticas comuns entre os alunos como soltar pipa e pular o muro para entrar atrasado na escola, mesmo depois de ter fechado o portão.

O texto, apesar de apresentar uma história absurda para nossa realidade atual, foi elaborado de forma a contemplar os conceitos físicos que se queria investigar com o questionário.

O enredo segue a história de um aluno que viajou em velocidade, próxima a da luz, para Marte e ao voltar seu relógio estava atrasado em relação aos relógios da Terra. Desta forma, o texto apresenta a ideia da velocidade da luz como limite da natureza e a concepção de tempo relativístico.

Abaixo segue o texto Saltador de Pipa em Marte.

## **Soltador de Pipa em Marte**

Em um futuro muito distante, mais precisamente no ano de 2222, onde, com todos os avanços tecnológicos, as viagens espaciais eram bem comuns em naves, que viajavam em altas velocidades. Nesse futuro distante, um belo dia de domingo, Balai, um aluno de uma escola no Carioca's Garden, já estava cansado da beira da lagoa (lugar onde ficava sua casa). Lá nada acontecia, o tempo parecia passar devagar quase parando. Nesse dia, ele resolveu dar um passeio rapidinho ali em Marte, pois ficou sabendo que lá tinha um ventinho da hora para soltar pipa. Resolvido, pegou seu "Cartão do Cidadão Galáctico", um cartão super especial que dava descontos nas viagens dentro do Sistema Solar e foi para a estação espacial "Beira-Rio", e pegou seu ônibus espacial de alta velocidade. Ao chegar na estação localizada em Marte havia um aviso bem grande que dizia: "NÃO SE ATRASE! LEMBRE-SE SEMPRE DE AJUSTAR A HORA DE SEU RELÓGIO APÓS A VIAGEM". Alguém do seu lado reclamou que estava cansado de ter que ajustar o relógio toda vez que fazia uma viagem em velocidade próxima a da luz. Como Balai era um à toa, foi soltar a sua pipa e não ajustou seu relógio. Depois de perder sua pipa em uma tempestade de areia, ele voltou para casa muito bravo, e chegando no terminal "Beira Rio", ele ignorou novamente o aviso: "NÃO SE ATRASE! LEMBRE-SE SEMPRE DE AJUSTAR A HORA DE SEU RELÓGIO APÓS A VIAGEM" e foi para casa triste sem sua pipa. Na manhã seguinte, levantou e foi para a escola fazer sua recuperação de Física, pois apesar de o professor ser um dos melhores professores de Física da galáxia, Balai não se dedicava aos estudos e se não passasse na recuperação iria perder de ano. Chegando lá deu de cara com o portão fechado. Ele estava atrasado!!!! Olhou para o seu

relógio e falou com a diretora que ainda não tinha dado a hora de fechar o portão, mas a diretora mostrou a hora correta e ele lembrou que não ajustou seu relógio depois da viagem. Como nesse futuro distante, a escola tinha instalado um sistema avançadíssimo para prevenção de "puladas de muro" Balai voltou a casa triste, pois perdeu de ano e principalmente sua pipa.

Com base neste texto foram elaboradas cinco questões para averiguar os conhecimentos prévios dos alunos a respeito de Velocidade Limite, Velocidade da Luz, Tempo e Tempo Relativístico.

**Questão I** - Quanto você considera ser uma alta velocidade?

**Questão II** - Nas nossas estradas, sempre existe um limite de velocidade determinado pelos órgãos responsáveis, acima da qual você pode ser multado. No espaço não existe guarda de trânsito para multar ninguém (óbvio!). Então, poderíamos viajar em qualquer velocidade!?!? Ou será que há um limite de velocidade também na natureza? Fale o que você pensa sobre este assunto.

**Questão III** - Você já ouviu falar em velocidade da luz? Sabe quanto vale?

**Questão IV** - Para afirmar que Balai estava entediado, o autor diz o seguinte: "nada acontecia, o tempo parecia que não passava". O que é o tempo para você?

**Questão V** - Na história de Balai, a viagem em alta velocidade, por algum motivo, causou o atraso de seu relógio, você acha que isso poderia ocorrer de verdade, no mundo real?

O segundo texto tem o título "O querido Professor de Física" e é uma adaptação de um caso muito famoso quando se trata de Relatividade Restrita que é o paradoxo dos gêmeos, no qual é mostrada a dilatação do tempo, no caso de uma viagem com velocidade próxima a da luz.

Nessa história, são usadas como personagens principais duas alunas gêmeas de uma das turmas e o professor de Física. No texto, uma aluna que possui uma irmã gêmea é escolhida pelo professor para fazer uma viagem interestelar, enquanto sua irmã fica na Terra esperando sua volta. Quando ela retorna, percebe que a irmã que ficou na Terra estava mais velha que a irmã que foi.

O texto foi escrito de forma bem cômica e tentando trazer o paradoxo dos gêmeos para um contexto que os alunos pudessem se identificar, dentro do possível, promovendo um interesse maior em ler o texto e refletir sobre o assunto.

Na história, quando o professor está escolhendo qual aluno vai ganhar a viagem são feitas alusões a alunos e suas características. As alunas gêmeas, das quais uma é escolhida, são baseadas em duas gêmeas da turma 1001 e o nomes das personagens são muito parecidos com os das alunas, apenas com a primeira letra trocada, justamente para que os alunos percebessem que se tratava das duas colegas.

Para fazer uma brincadeira com os alunos, o professor também aparece na história sendo o tempo todo bajulado, como se fosse o melhor professor. Inclusive o título não tem ligação com a ideia central do texto, foi apenas mais uma bajulação feita ao professor.

## **O Querido Professor de Física**

Em um colégio chamado Penta Ferreira, havia um professor de Física que todos os alunos adoravam. Ele era legal, simpático, engraçado, bonito, cantava muito bem e ainda era muito inteligente, tão inteligente que era conhecido com o Mago da Física. Resumindo... O Melhor professor que o Penta Ferreira já teve (Obs.: Apesar de muita semelhança com o seu professor de Física, este professor é um personagem de ficção e as semelhanças são meras coincidências). Esse professor legal, simpático... e tudo mais de bom que um professor pode ser, também era muito esperto e conseguiu uma vaga para que um de seus alunos fizesse uma viagem interestrelar, a primeira feita pelo Homem. Como ele conseguiu a vaga é um mistério.

Conseguida a vaga, era a hora de escolher o aluno que iria ser a cobaia na viagem. Pensou em escolher a Bebeta, mas como ela era uma das poucas alunas que prestava atenção nas suas aulas, preferiu que ela não fosse. Pensou em uma outra aluna que ele não gostava muito, pois se acontecesse algum acidente ficaria mais tranquilo, mas como nunca lembrava o nome dela, deixou para lá. Tinha também um sujeito com uma mecha branca no cabelo, tipo mutante do X-MEN, mas ele podia ser um velho de cabelo branco, que mentiu sua idade para estudar no Ensino Médio, e velho não serviria, ainda mais se fosse vovozinho. Pensou então em duas alunas gêmeas que o deixava um pouco chateado porque elas poderiam estudar mais e ficavam de hora na sala. Mas qual das duas escolher? Ele usou então um método muito eficiente e amplamente utilizado para várias situações em que uma escolha fosse necessária, chamado "mamãe mandou". Aplicando o método, a escolhida foi Bibiane. Escolha feita Bibiane entrou na nave de última geração, que viajava a 85 % da velocidade da luz e sua irmã ficou aqui na Terra a sua espera. O professor não disse que a viagem demoraria tanto e 10 anos depois volta Bibiane. Para a surpresa de todos Bibiane não estava muito mais parecida com Bibiam, sua irmã que havia ficado na Terra. E surpresa maior ainda foi quando Bibiane ficou sabendo que se passaram 10 anos desde que ela se foi, mas dentro da nave haviam passado apenas 5 anos e que agora Bibiane era 5 anos mais nova que Bibian, ou seja, ela viajou 5 anos para o futuro!!!!. O professor vendo tudo deu uma risada muito satisfeito e saiu dizendo que a Teoria de Einstein estava ainda mais comprovada e ninguém entendeu nada, talvez por ele ser mago, tivesse feito uma mágica. (Obs.: Final horrível, mas é domingo acabou a paciência e a criatividade e eu quero jogar *Super Mario World*).

A partir do texto, foram elaboradas duas questões a fim de averiguar o que os alunos pensavam sobre a viagem no tempo e a Relatividade Restrita.

**Questão I** - Você acha que na vida real, alguém poderia viajar no tempo como Bibiane fez?

**Questão II** - Você conhece alguma teoria da Física que explique o que ocorreu com Bibiane? Se sim, qual?

# **6º Momento**

 $\overline{a}$ 

O sexto momento terá como objetivo fazer com que os alunos se familiarizem com o grande físico teórico Albert Einstein, o principal personagem do bimestre e sua teoria da Relatividade Restrita.

Seguindo o currículo mínimo, que propõe que umas das Habilidades e Competências do bimestre seja "Compreender o conhecimento científico como resultado de uma construção humana, inserido em um processo histórico e social" (RIO DE JANEIRO, 2012, p. 5), esse trabalho tem a intenção de mostrar para os alunos quem foi Einstein, como foi sua vida e em qual contexto ele viveu.

Por coincidência, no mesmo período em que o material estava senso aplicado, uma aluna fez um meme<sup>17</sup>, onde o professor de Física e autor deste trabalho foi colocado em comparação com Einstein. O meme foi um sucesso, dos alunos até a direção todos haviam visualizado o meme, mas muitos alunos não o entenderam muito bem, por não saber quem era o cientista com quem o professor havia sido comparado.

<sup>17</sup> A expressão **meme de Internet** é usada para descrever um conceito de imagem, vídeos, gifs e/ou relacionados ao humor, que se espalha via Internet. O termo é uma referência ao conceito de memes, que se refere a uma teoria ampla de informações culturais criada por Richard Dawkins em seu *best-seller* de 1976, o livro *The Selfish Gene* ou *"O Gene Egoísta"*. Fonte: https://pt.wikipedia.org/wiki/Meme\_(Internet). Acessado em: 18 de fev. 2018.

Figura 386 - Meme do Professor criado pela aluna

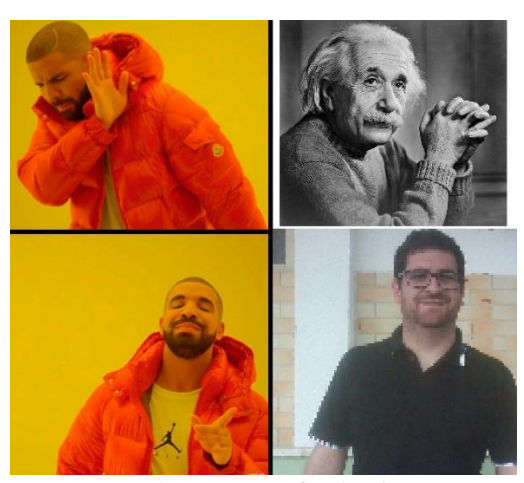

Fonte: https://www.facebook.com

Essa situação vivenciada pelos alunos serviu de partida para o enredo do trabalho sobre Einstein.

O enredo do trabalho foi elaborado em forma de quadrinho como a primeira apostila, para seguir o estilo descontraído e chamativo. O material foi elaborado para ser distribuído aos alunos no formato PDF, através dos celulares ou e-mails e servirá como um roteiro para a pesquisa sobre Einstein.

Nesse material o ajudante Amanco, o Professor e o Detetive fazem parte da trama desenvolvida, com o qual no final os alunos serão encaminhados para fazerem uma pesquisa afim de ajudar a desvendar o mistério de quem é Einstein.

Na pesquisa direcionada, proposta no trabalho, os alunos deverão pesquisar sobre a formação de Einstein, suas contribuições para a ciência e sua participação em eventos históricos como a invenção da bomba atômica. Dessa maneira, o aluno poderá perceber que o conhecimento científico não está limitado aos laboratórios, mas está inserido no nosso contexto histórico e social.

Para evitar que os alunos pesquisem em qualquer site, podendo muitas vezes obter informações incompletas ou até mesmo equivocadas para esse trabalho, os sites e o vídeo que servirão como fonte para a pesquisa foram previamente escolhidos e analisados pelo professor. Os links foram adicionados no trabalho e os alunos poderão acessar os conteúdos clicando nos ícones dos respectivos sites.

Foram selecionadas quatro fontes de pesquisa. Dois sites com informações sobre a biografia de Einstein, um com o foco mais nos trabalhos e outro na vida pessoal. Foi selecionado também um terceiro site com informações sobre o ano miraculoso e um vídeo que apresenta a relação entre a Teoria da Relatividade e a viagem no tempo.

Após a pesquisa eles deverão responder a um questionário pelo Google formulário, cujo *link* também se encontra no trabalho, podendo ser acessado clicando na prancheta, como mostra a imagem a seguir:

Figura 17 - Pesquisa orientada presente na apostila

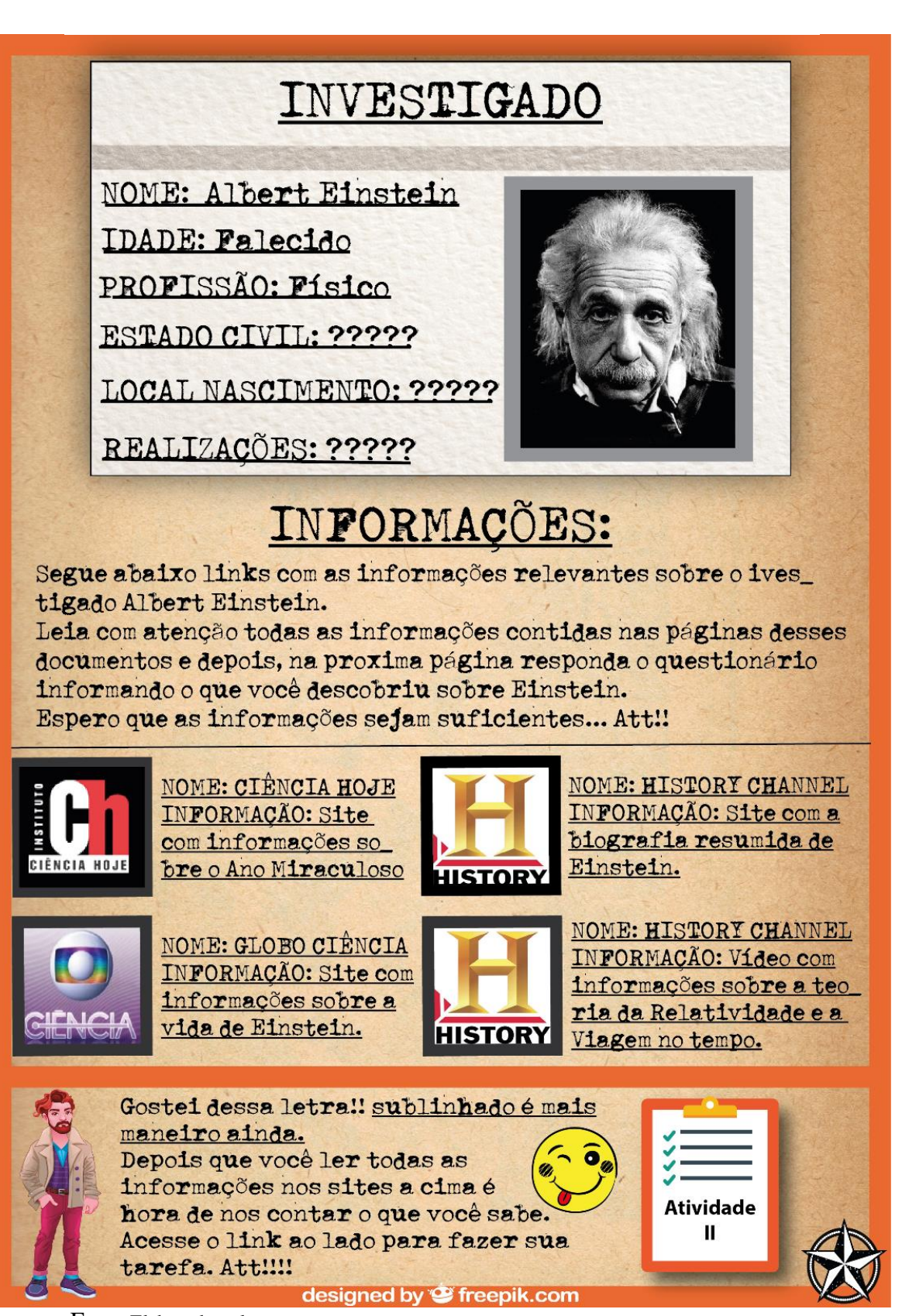

Fonte: Elaborado pelo autor.

A atividade será realizada extraclasse e para averiguar se os alunos pesquisaram os sites e o vídeo indicados foram elaboradas oito questões a partir de informações

específicas contidas nos mesmos. As questões são sobre a vida pessoal e profissional de Einstein.

# **7º Momento**

O sétimo momento tem como objetivo "Compreender que o tempo e o espaço são relativos devido à invariância da velocidade da luz" e "Reconhecer o tecido espaço-tempo sendo o tempo a quarta dimensão" (RIO DE JANEIRO, 2012, p. 5).

Para este momento, o material preparado segue os mesmos princípios dos demais. Foi elaborado em forma de quadrinho para ser distribuído no formato PDF através dos smartphones ou e-mail dos alunos.

O material serviu de apoio para as aulas expositivas do professor, num total de quatro aulas e para uma atividade sobre o espaço-tempo.

A motivação usada para que os alunos despertem interesse em aprender a Relatividade restrita é a história "O Querido Professor de Física", presente no questionário prévio aplicado para os alunos. Os personagens relembram a história e chamam a atenção dos alunos para descobrirem como seria possível viajar no tempo.

A partir daí, a apostila começa mostrando que o eletromagnetismo apresentava uma falha por não manter a sua validade em todos referenciais inerciais e na tentativa de buscar essa validade que Einstein propôs sua teoria da Relatividade Restrita.

Depois de apresentar os dois postulados de Einstein, são apresentadas as consequências de tais postulados, e são disponibilizados dois *links* para serem acessados pelos alunos em horário extraclasse.

Um desses links direcionam os alunos para uma videoaula do canal no Youtube **Física Fábris**. Esta videoaula apresenta uma explicação detalhada de todos os conceitos estudados até então na sala de aula. As videoaulas além de darem mais autonomia aos alunos que podem estudar a hora que quiserem, sem a necessidade de o professor estar presente, também apresenta uma forma diferente de explicação, com novas abordagens e pontos de vista, contribuindo para a aprendizagem do aluno.

Figura 19 - *Print* da videoaula Teoria da Relatividade Restrita ou Especial Postulados Física Moderna Aula 488

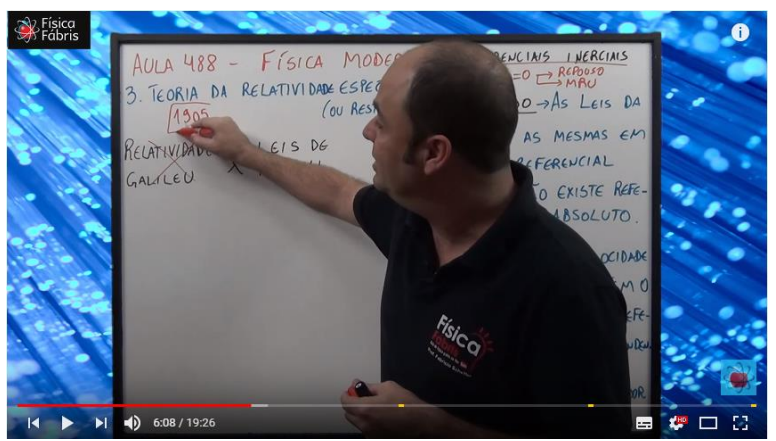

Fonte: Youtube.com<sup>18</sup>

18 Disponível em:

https://www.youtube.com/watch?v=GW4ReqDaoiw&index=6&list=PLdAOpXqXrqQH TR8bg1WkV7enqBnmqL4fF&t=6s; Acessado em: 03 de Ago. 2017.

18

O segundo link direciona para o site da Universidade Federal do Rio Grande do Sul, que traz informações sobre os postulados de Einstein e o experimento de Michelson e Morley. Para apresentar a consequência sobre a invariância da velocidade da luz, foi elaborado um exemplo de um laser sendo disparado dentro de uma nave em alta velocidade e observado de dois referenciais inerciais distintos, dentro da nave e fora da nave.

Neste caso, os referenciais e todos os dados pertinentes para a posterior análise matemática são apresentados na imagem.

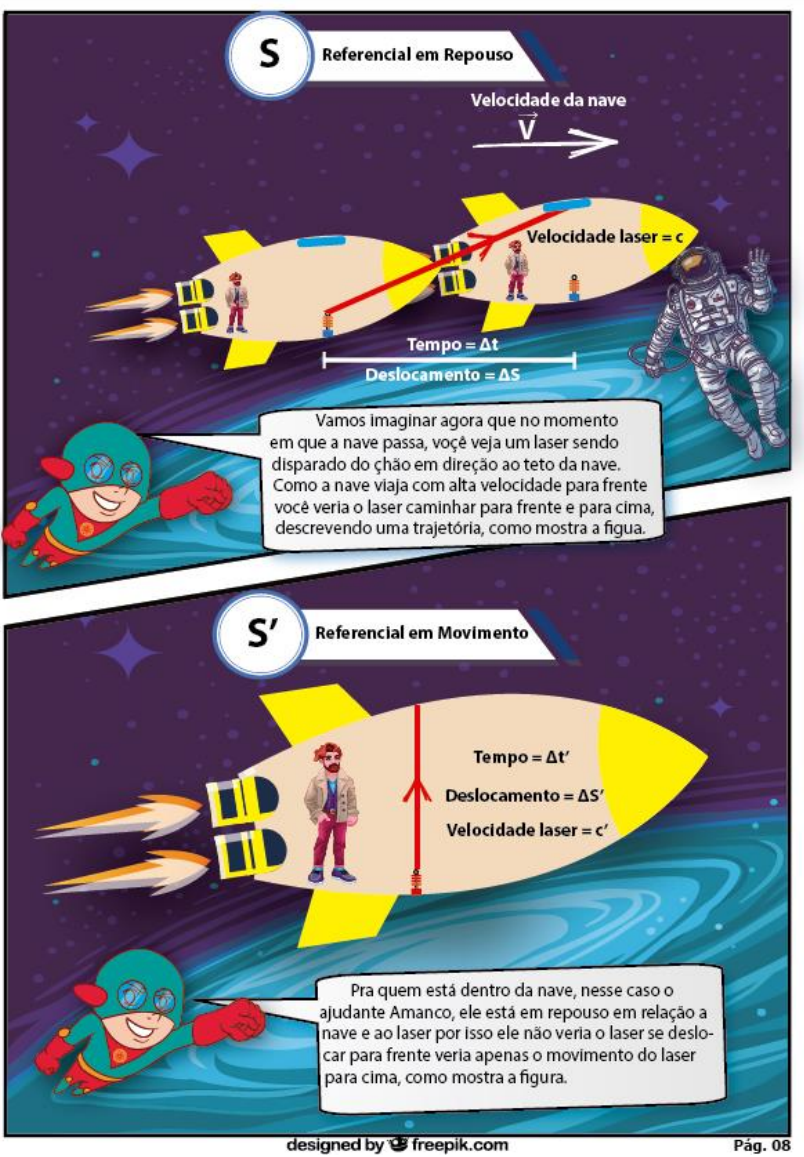

Figura 20 - Exemplo para dedução da dilatação do tempo

Fonte: Elaborado pelo autor.

A partir desse caso, são feitas todas as considerações e análises matemáticas para se chegar na dedução da equação matemática que relaciona o tempo dilatado com o tempo próprio e o fator de Lorentz.

Retomando a história das gêmeas Bibiam e Bibiane, são feitos os cálculos para determinar qual seria a diferença de idade entre elas, após uma delas ter feito uma viagem interestrelar em uma nave com velocidade bem próxima a da luz.

Como citado anteriormente, esse material propõe apresentar a Relatividade Restrita explorando o limite da Mecânica Clássica. Mostrando que as teorias de Einstein

configuram um novo modelo explicativo e uma nova visão do nosso mundo satisfazendo o currículo mínimo do Estado, que estabelece como uma das habilidades "compreender que a Teoria da Relatividade constitui um novo modelo explicativo para o universo e uma nova visão de mundo" (RIO DE JANEIRO, 2012, p. 5). Para isso, a apostila traz dois cálculos muito importantes para se chegar a ideia do limite de validade da Mecânica Clássica.

Através do cálculo da dilatação do tempo, na velocidade da luz e em uma velocidade baixa, é possível mostrar que na velocidade da luz o tempo tem sua dilatação máxima e não passaria. Já para baixas velocidades, a dilatação é tão pequena que pode ser desconsiderada com uma aproximação de várias casas decimais, mostrando assim que a Mecânica Clássica não está incorreta, apenas possui um limite de validade. Nesse caso, para ela é válida para baixas velocidades.

Nos cálculos para dilatação do tempo em baixa velocidade, é utilizado um valor baixo se comparado com a velocidade da luz, mas alto se comparado com as velocidades do nosso cotidiano para que os alunos percebam por que não observamos a dilatação do tempo em situações normais do cotidiano.

Para contextualizar e mostrar a importância da Relatividade Restrita na vida dos alunos, no material é proposto um trabalho no qual os alunos deverão fazer uma pesquisa e apresentar três aplicações práticas da Relatividade Restrita. Para facilitar e instruir foram selecionados dois links para pesquisa, que mostram a relação entre o GPS e a Relatividade, restando para os alunos encontrarem mais duas.

Um *link* direciona os alunos para assistirem ao vídeo Relatividade e o GPS, disponível no *Youtube* e o outro leva ao site Saber Atualizado, que apresenta a explicação de como o GPS é corrigido pela Relatividade. Após a pesquisa, os alunos deverão informar sua pesquisa através do Google Formulário.

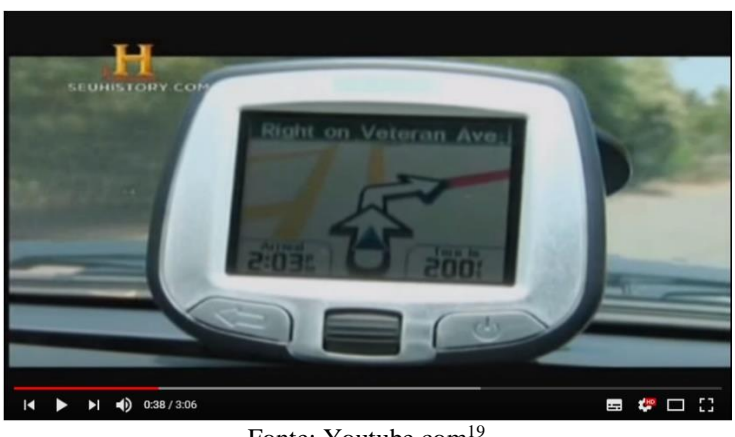

Figura 21 - *Print* do vídeo Relatividade e o GPS

Fonte: Youtube.com<sup>19</sup>

Ainda seguindo o Currículo, através do mesmo exemplo utilizado para deduzir a equação para a dilatação do tempo é feita e dedução da equação para a contração do espaço, cumprindo assim o objetivo de apresentar o espaço e o tempo relativos devido à invariância da velocidade da luz (RIO DE JANEIRO, 2012, p. 5).

 $\overline{a}$ 

<sup>&</sup>lt;sup>19</sup> Disponível em: https://www.youtube.com/watch?v=6KYNmzdcCUg&index=9&list=PLdAOpXqXrqQ HtR8bg1WkV7enqBnmqL4fF; acessado em: 02 de Ago. 2017.

# **8º Momento**

Para "Reconhecer tecido do espaço-tempo sendo o tempo a quarta dimensão" (RIO DE JANEIRO, 2012, p. 5), foi proposta uma pesquisa guiada como já havia sido feito no trabalho sobre Einstein.

A princípio, é apresentada uma história com tom romântico envolvendo o espaço e o tempo. Nessa história, o espaço e o tempo, apesar de terem nascido um para o outro, são separados por Newton e Galileu, mas Einstein aparece para mudar essa história.

Em seguida, são apresentados alguns links que servirão como fontes para a pesquisa. Esses links direcionarão os alunos a conteúdos que exploram a relação entre o espaço e o tempo depois de Einstein, mostrando o que é e como funciona a ideia do tecido do espaço-tempo criado por Einstein.

No final da pesquisa, os alunos deverão responder algumas perguntas para verificar se a pesquisa foi feita corretamente, e a partir da pesquisa, elaborar um final para a história romântica entre o espaço e o tempo.

## **9º Momento**

O último momento proposto nesse material servirá para averiguar o nível de aprendizagem alcançados pelos alunos, através de uma atividade com questões que abordassem todos os conceitos físicos presentes na apostila.

Essa atividade composta de doze questões de múltipla escolha, dentre elas questões de elaboração própria e algumas adaptações de vestibulares e do ENEM, seria a avaliação final do bimestre e será feita pelos alunos em dupla na sala de aula, através do aplicativo Socrative.

# **REFERÊNCIAS**

AUSUBEL, D.P. Educational Psychology: a cognitive view, New York: Holt Rinehart and Winston, 685p., 1968.

BRASIL. Ministério da Educação e Cultura. Secretaria de Educação Básica. Parâmetros Curriculares Nacionais do Ensino Médio, 2000. Disponível em: http://portal.mec.gov.br/seb/arquivos/pdf/blegais.pdf. Acesso em: 02 mar. 2017.

HALLIDAY, David; RESNICK, Robert; WALKER, Jearl. Fundamentos de Física. Vol. 4. 9 ed. Traduzido por Ronaldo Sérgio de Biasi. Editora LTC, 2012. 400p.

MOREIRA, Marco A.; MASINI, Elcie F. Salzano. Aprendizagem Significativa: A Teoria de David Ausubel. São Paulo: Editora Moreira LTDA, 1982. Disponível em: https://feapsico2012.files.wordpress.com/2016/11/moreira-masini-aprendizagem-signifi cativa-a-teoria-de-david-ausubel.pdf. Acessado em 12 de fev. 2018.

MOREIRA, Marco A., CABALLERO, M.C. e RODRÍGUEZ, M.L. (orgs.) (1997). Actas del Encuentro Internacional sobre el Aprendizaje Significativo. Burgos, España. p. 19- 44.

NOVAK, J.D. Uma Teoria de Educação. São Paulo: Pioneira. Tradução de M.A. Moreira do original A Theory of Education. 1980.

RIO DE JANEIRO. Secretaria de Estado de Educação. Currículo Mínimo Física, 2012. Disponível em: www.conexaoprofessor.rj.gov.br/curriculo\_aberto.asp. Acesso em: 28 maio 2013.